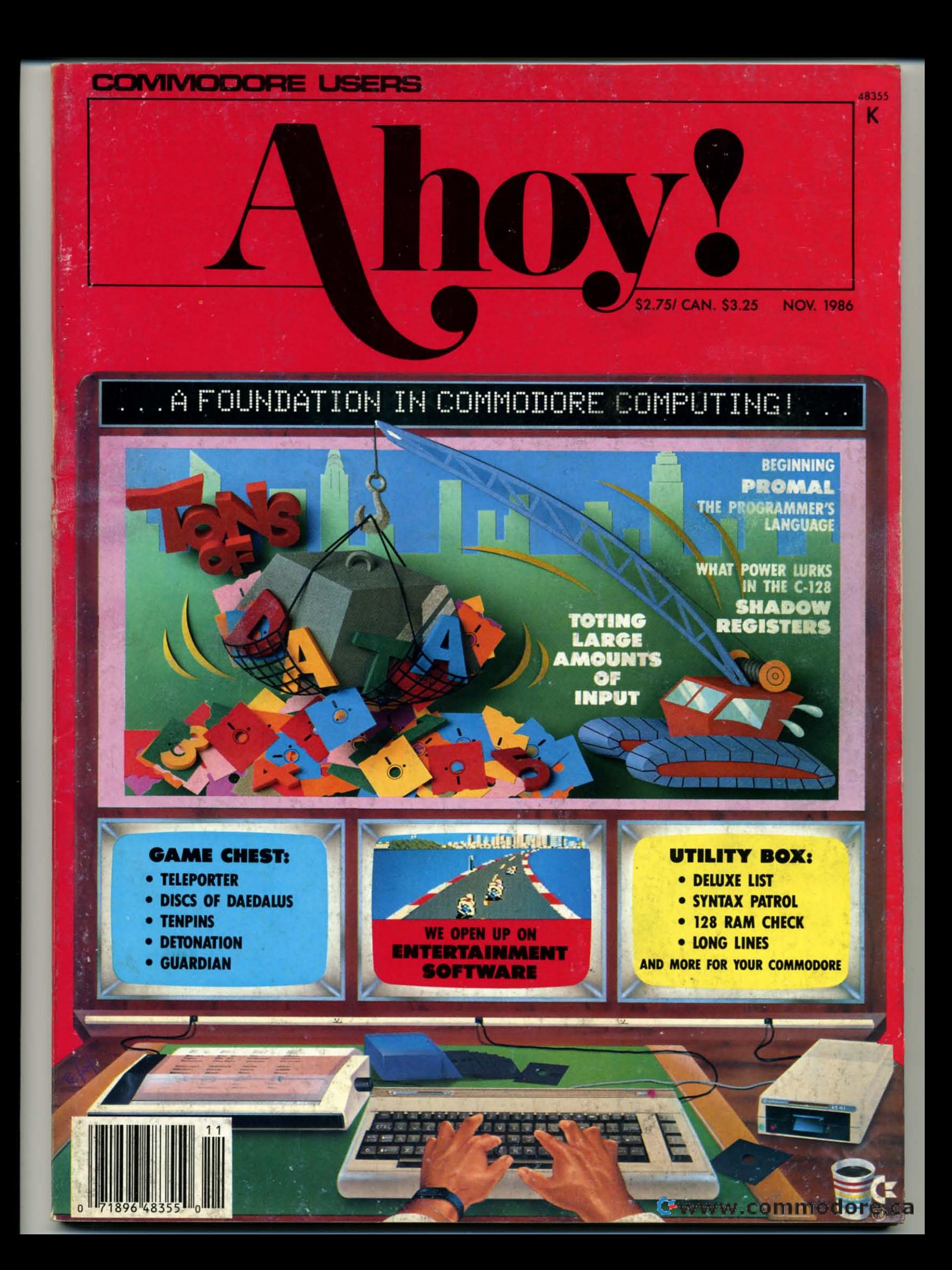

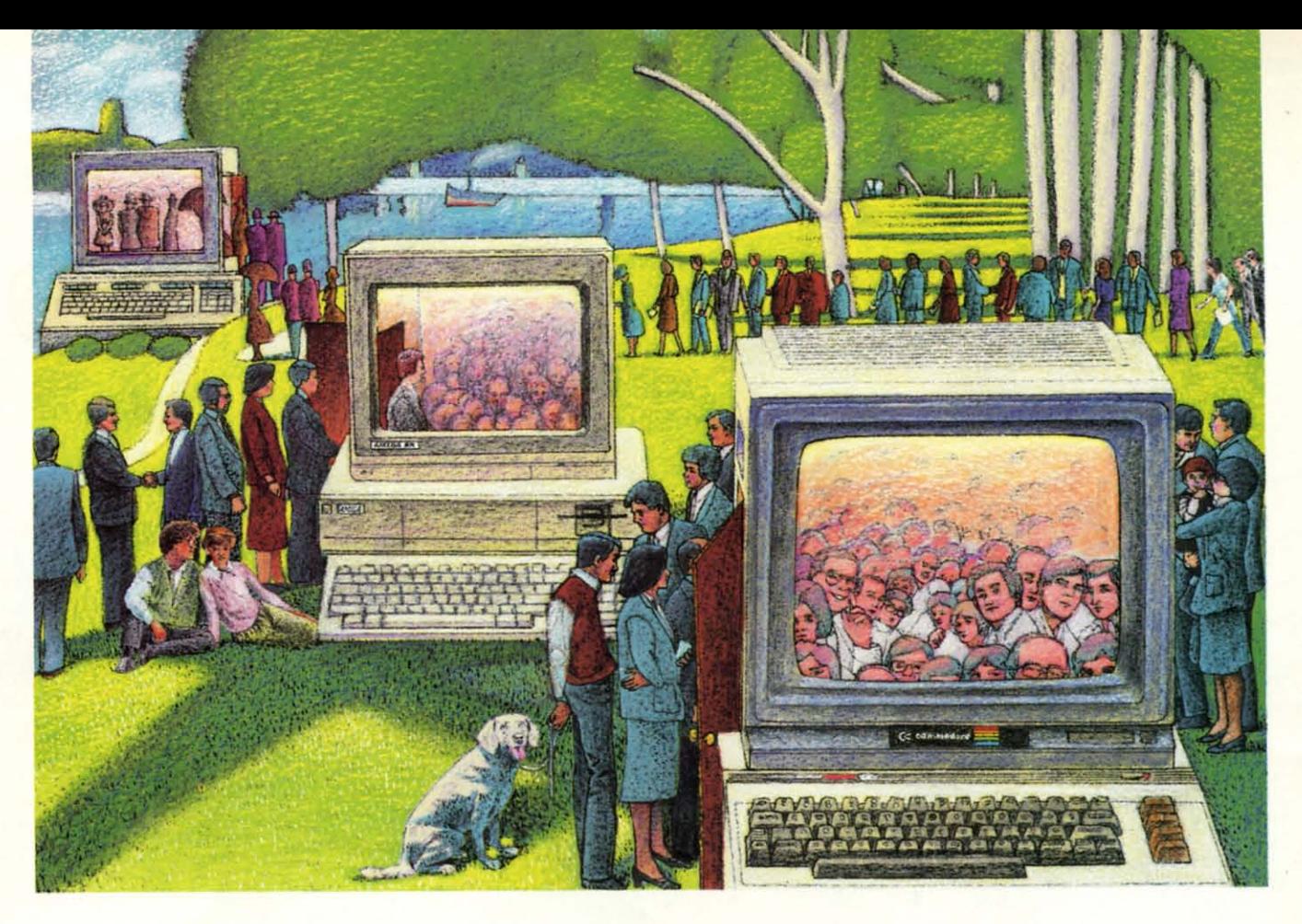

## **USE 'DIE BRAINSYOUR USE 1iIE BRAINS YOUR COMMODORE WASN'T BORN WITH.**

#### **Right at Your Fingertips** Right at Your Fingertips **in CompuServe's** in CompuServe's Commodore<sup>®</sup> Forums

Our Commodore Forums involve Our Commodore Forums involve thousands of Commodore users world-thousands of Commodore users worldwide. These forums show you just how wide. These forums show you just how easy and fun it is to get the most from easy and fun it is to get the most from your Commodore Computer. your Commodore Computer.

The Commodore Communications The Commodore Communications Forum provides the latest news on com-Forum provides the latest news on communications software and advice on munications software and advice on effective telecommunications. effective telecommunications.

The Commodore Programming The Commodore Programming Forum supports programmers and Forum supports programmers and developers of Commodore 8-bit developers of Commodore 8-bit computers. computers.

The Commodore Arts and Games The Commodore Arts and Games Forum is for all Commodore 8-bit Forum is for all Commodore 8-bit computers, concentrating on music, computers, concentrating on music, graphics and games. graphics and games.

The Commodore Amiga<sup>®</sup> Forum is the national resource for all business the national resource for all business and entertainment applications in the and entertainment applications in the Amiga community. Amiga community.

#### Easy access to free software, Easy access to free software, including FREE uploads.

 $\bullet$  *Download first-rate, non-commercial usersupported software and ulility programs.* supported software and utility programs.

o *Upload your own programs*free af*conned* o Upload your own programs free *of* conned *lime charges.* lime charges.

 $\bullet$  *Take advantage of CompuServe's inexpensiue weeknight and weekend rates (when* siue weeknight and weekend rates (when *forums are most active, and standard online* forums are most active, and standard online charges are just lOC a minute).

• Go online in most major metropolitan areas *with a local phone* call. with a local phone coli.

 $\bullet$  *Receive a \$25.00 Introductory Usage Credit when you purchase your CompuSerue* Credit when you purchase your CampuSerue *Subscription Kit.* Subscription Kit.

#### Information you simply can't find Information you simply can't find anywhere else. anywhere else.

Use the Forum Message Board to exchange mail with fellow members. exchange mail with fellow members. Join ongoing. real-time discussions in a Join ongoing, real-time discussions in a Forum Conference-with Commodore software publishers. developers and software publishers. developers and technical experts. Scan Forum *Dala* technical experts. Scan Forum Data *libraries* for free software. docu-*libraries* for free software. documentation and contributions from mentation and contributions from Commodore enthusiasts. Commodore enthusiasts.

Enjoy other usefulservices. too. Uke Enjoy other useful services, too. Uke electroniceditions of your favorite maga-electronic editions of your favorite magazines, newsletters and articles, including zines, newsletters and articles, including FamilyComputing, OMNI Online and Family Computing, OMNI Online and the Electronic Gamer.™

#### All you need is your Commodore All you need is your Commodore computer and a modem...oralmost computer and a modem ... or almost any other personal computer. any other personal computer.

To buy your Subscription Kit, see your To buy your Subscription Kit. see your nearest computer dealer. Suggested re-nearest computer dealer. Suggested retail price is \$39.95. To receive our free tail price is \$39.95. To receive our free brochure, or to order direct, call 800- 848-8199 (in Ohio, call 614-457-0802). brochure. or to order direct. call 800-848-8199 (in Ohio. call 614-457-0802). If you're already aCompuServe sub-If you're already a CompuServe subscriber, type GO CBMNET (the Com-scriber, type GO CBMNET (the Commodore Users Network) at any! prompt modore Users Network) at any! prompt to see what you've been missing. to see what you've been missing.

## **Compu8erve\* CompuServe\***

**Information Services. P.Q Box 20212** Information Services. P'Q Box 20212 5000 **ArtIng10n Centre Blvd.. Cotumbus. OhIo 43220** 5000 AI1ington Centre Bfvd.. Columbus. OhIo 43220 **800·848·8199** 800·848·8199 **In OhIo.** call 614-457-0a02 In OhIo. call 614-457-0802 **An H&R Block Company** All H&A BIod< Company

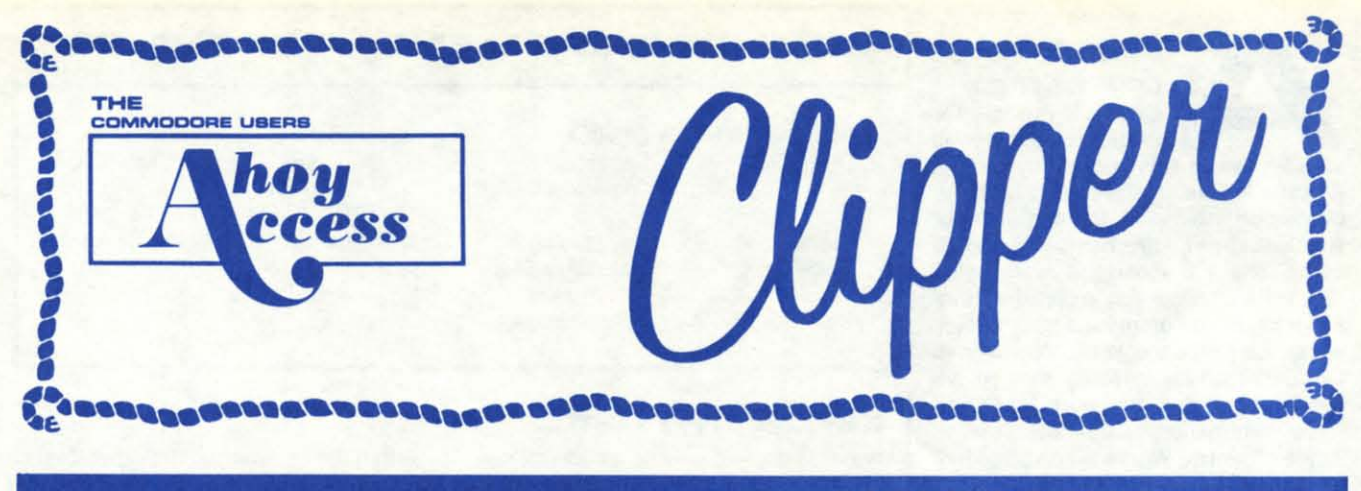

## **NOVEMBER, 1986 NOVEMBER, 1986**

Ahoyl Access Club Members, Ahoyl Access Club Members,

Hello, again! Greetings from the publishers of Ahoy! This Clipper is a FREE SERVICE to you as a subscriber to Ahoy! and a member of the Access Club.

This Clipper features some smashing offers...up to 30% off on some items. We have even included an offer from Discount Software that pays for Itseffl And, don't miss the offers from cluded an offer from Abby's Discount Softwara that pays for itseffl And, don't miss the offers from Hi Tech Expressions, Batteries Included, and Solutions Unlimited. These great software manufac-Hi Tech Expressions, Batteries Included, and Solutions Unlimited. These great software<br>turers have gone out of their way to create opportunities too good to pass up.

Please keep me informed about Commodore events in your area. We'll print them in our Commodore Calendar (see page 2 of this Clipper). The deadline for the next issue is October 10th, so please mall your Information to me as soon as possible. please mall your Information to me as soon as possible.

Stay well and heppyl Stay well and happyl

Super<br>Savings

**OCEMORE**<br>
WITH FEEL-<br>
ING! For the last two<br>
issues of the *Clipper*,<br>
we've carried an excellent offer from Bat-**WITH FEEL-WITH FEEL-INGI** For the last two **ING!** For the last two issues of the Clipper,

teries Included! If you purchased either PaperClip II or The Consultant during the PaperClip *1/* or Tha Consultant during the qualifying months, for only \$5, to covar qualifying months, lor only \$5, to cover shipping and handling, Batteries Included would send you a copy of Cal-*Kit* FREEl *(CeJ-Kit* is a top-notch produc-Kit FREEl (Cal-Kit is a top-notch productivity package with over 30 ready-ta-usa tivity package with over 30 ready-ta-use application templates.) Well, once again application templates.) Well, once again B.I. is experiencing distribution prob-B.I. is experiencing distribution problems, so they're going to continue this lems, so they're going to continue this fine offer for yet another month. But this month it gets even better, because by month it gels even better, because by way of apology, **B.I.** is adding a **B.I.** C-128 adaptor, a \$14.95 value. This helpful hardware will allow you to use a monochrome monitor with the B.I. programs. For more information on the programs, For more inlormatlon on the programs, see **Batteries Included**'s ad on page 67 of this month's issue of *Ahoy!* To get your copy of *Cal-Kit* and your **B.I.** C-128 adap-128 adaptor, a \$14.95 value. This help-<br>ful hardware will allow you to use a mon-<br>ochrome monitor with the **B.I.** programs.

I

tor, all you have to do is clip the Batter· tor, all you have to do is clip the Batterles Included coupon on this page and Ies Included coupon on this page and send it along with your registration card and store receipt to Batteriea Included, and store receipt to Batteries Included, 30 Mural Street, Richmond Hill, Ontario 30 Mural Street, Richmond Hill, Ontario L4B 1B5, Canada. This offer expires Decamber 1, 1986, so we recommend you cember 1, 1986, so we recommend you call or visit your local computer store TO-DAYI DAYI

#### **FREE BACKUP DISK...**

If you're like me, you'Ve experienced the II you're like me, you've experienced the frustration of enlarging graphics and dis-lrustration 01 enlarging graphics and discovering rough edges. Solutions Un· covering rough edges. Solutions Unlimited has the solution. It's called The Optimizer, and it's a very handy feature Optimizer, and it's a very handy leature on all of Solutions' programs. It smooths out those rough spots and leaves you out those rough spots and leaves you with a "photolike" printer reproduction. with a "photolike" printer reproduction. The Optimizer is a feature of Billboard Maker, Icon Factory, and Photo Finish. Maker, Icon Factory, and Photo FinIsh.

At \$34.95, Billboard Maker takes pic-At \$34.95, Billboard Maker takes pictures created by other programs and en-tures created by other programs and enlarges them to billboard size. Icon FacAdmirally yours,

Joe Fergeson Joe Fergeson Director Director Ahoyl Access Club Ahoyl Access Club

tory at \$39.95 allows you to extract 9raphics from Print *Shop,* Print Master, graphics Irom Print Shop, Print Master, and Newsroom and move them into Koala DOODLEI and other popular ala DOODLEI and other popular drawing programs, where you may add drawing programs, where you may add color, as you wish. For only \$29.95, Photo Finish allows you to dump the screen to Finish allows you to dump the screen to various printers, and view and adjust the various printers, and view and adjust the gray scale of your color pictures prior to gray scale 01 your color pictures prior to printing. See Solutions Unlimited's ad printing. See Solutions Unlimited's ad on page 117 of this issue of Ahoy! for more information on these effective programs. And Solutions wants you to segrams. And Solutions wants you to se-<br>rious consider the purchase of these programs, so for a limited time, with the purchase of any or all of these programs, you'll receive a backup disk, purchase 01 any or all 01 these grams, you'll receive a backup disk, FREE! That's a \$10 value! SPECIAL: When you buy all three programs, you When you buy all three programs, you may reduce the price of Billboard Maker to only \$19.95. No phone orders will be to only \$19.95. No phone orders will be accepted. Simply clip the coupon on accepted. Simply clip the coupon on page 3 of this Clipper for easy ordering, but do it soon, for this offer dematerializes on December 1, 1986. izes on December 1, 1986.

#### **EWWW.commodore.ca**

#### OFF BLITZ...  $LMOST$  30%

**LMOST 30%<br>
OFF BLITZ...**<br>
One of the better<br>
BASIC compilers avail-<br>
able for the 64 was created by Skyles One of the better One of the better BASIC compilers avail-BASIC compilers avail· Electric Works. It's called Blitz, and the 64 version can speed up the running of 64 version can speed up the running of your BASIC programs between 5 and 20 your BASIC programs between 5 and 20 times. The 128 version is even faster. times. The 128 version is even faster. Blitz will also allow you to pass informa-Blitz will also allow you to pass informa· tion from one program to another, as well tion from one program to another, as well as reduce the size of large programs so as reduce the size of large programs so that they load faster. Plus, once you've that they load faster. Plus, once you've Blitzed a program, it's yours. You'll find more information about Blitz in the more information about Blitz in the Skyles Electric Works ad on page 9 of Skyles Electric Works ad on page 9 of this month's issue of Ahoyl For a limited this month's issue of Ahoyl For a limited time, Skyles is making their Winter Sale time, Skyles is making their Winter Sale on Blitz even better for you, as a member of the Club. The Skyles coupon on ber of the Club. The Skyles coupon on page 3 of this Clipper is worth \$20 OFF page 3 of this Clipper is worth \$20 OFF the price of the C-128 Blitz disk. That's almost a 30% SAVINGSI You must add almost a 30% SAVINGSI You must add \$4.50 for shipping and handling, and \$4.50 for shipping and handling, and California residents must be sure to add California residents must be sure to add appropriate sales tax. You may place appropriate sales tax. You may place your order on the phone by calling (800) your order on the phone by calling (800) 227-9998, or in California by calling (415) 227·9998, or in California by calling (415) 965-1735. (Don't forget to mention the 965·1735. (Don't forget to mention the Club when you calL) But this offer is too Club when you calL) But this offer is too good to pass up and it does expire on good to pass up and It does expire on December 1, 1986, so don't wait...mall December 1, 1986, so don't wait...mail or phone your order TODAYI or phone your order TODAY!

#### AN OFFER THAT PAYB AN OFFER THAT PAYS FOR ITSELF...

On page 81 of this month's issue of On page 81 of this month's issue of Ahoyl you'll find an ad for Abby's Dis-Ahoyl you'll find an ad for Abby's Dis· count Software. Abby's sells Commo-<br>dore and Commodore-compatible harddore and Commodore-compatible hardware and software. Prominently featured ware and software. Prominently featured in their ad, you'll see an irresistible offer In their ad, you'll see an irresistible offer for the Suncom P.Q. Party Quiz, priced at only \$14.95. Considering that the regat only \$14.95. Considering that the reg-<br>ular price of this wonderful trivia party game is \$49.95, the price alone should game is \$49.95, the price alone should entice you. But for you as a member of entice you . But for you as a member of the Ahoyl Access Club, it gets even bet-the Ahoyl Access Club, it gets even bet· ter. When you buy the Suncom P.Q. Party Quiz at the discounted price, Abby's *ty* Quiz at the discounted price, Abby's will generously add Commodore's Easy will generously add Commodore's Easy Lesson or Star Ranger. a \$9.95 value, Lesson or Star Ranger, a \$9.95 value, ABSOLUTELY FREEl But wait, there's ABSOLUTELY FREEl But wait, there's more...when you add at least \$20 of more ... when you add at least \$20 of other software from **Abby's** to your order, you'll also receive FREE your choice of you'll also receive FREE your choice of one of three Timeworks programs (Data Manager. Electronic Checkbook, or Manager, Electronic Checkbook, or Money Manager), a \$24.95 value. To take Money Manager), a \$24.95 value. To take advantage of these great offers, simply advantage of these great offers, simply clip the coupon on page 3 or this Clipper, indicate your choice of FREE PROper, indicate your choice of FREE PRO-<br>GRAMS, and send it along with your payment to Abby's at 37 South Broad Street, Fairborn, OH 45324. Or, you may Street, Fairborn, OH 45324. Or, you may call in your order to (800) 282-0333, In call in your order to (800) 282-0333, in Ohio (513) 879-9699, and mention your Ohio (513) 879-9699, and mention your membership in the Club. Ohio residents membership in the Club. Ohio residents will need to add appropriate sales tax. will need to add appropriate sales tax. This offer expires on December 1, 1986, This offer expires on December 1, 1986, so don't be left out. Mail your order TO-so don't be left out. Mail your order TO-DAYI DAYI

#### COMMODORE CALENDAR OF EVENTS COMMODORE CALENDAR OF EVENTS

November 10-14 COMDEX (Trade Only) Las Vegas

Convention Center Convention Cenler

(Trade Only) Electronics Show Electronic Group (202) 457-4919 (Trade Only) Electronics Show Las Vegas Washington, D.C. Washington, D.C. Convention Center Convention Center January 8-11 The Consumer Las Vegas

November 10-14 COMDEX The Interface Group David Thurmna The Interface Group David Thurmna (Trade Only) Las Vegas Needham, MA (617) 449-6600 Needham, MA (617) 449-6600

January 8-11 **The Consumer** EIA/Consumer Dennis Corcoran Electronic Group (202) 457-4919

#### GET ON "THE LIST"...

We've all enjoyed playing arcade games. But did you know that according to BiI/- But did you know that according to Bill-<br>board, recently three arcade games set an industry record by remaining the top hits for three months in a row? Now for hits for three months in a row? Now for the good part. Those very record-setting the good part. Those very record-setting games are available to you for your games are available to you for your Commodore 64 from Data East Soft-Commodore 64 from Data East Soft· ware. The games are Karate Champ, Kung Fu Master. and Commando. If you Kung Fu Master, and Commando. If you enjoyed the arcade versions, just imaenjoyed the arcade versions, just imagine the fun you'll have playing the same games at home. In October, Data East games at home. In October, Data East expects to introduce a new game, Tag Team Wrestling. Then by January, they'll Team Wrestfing. Then by January, they'll

debut three debut three more hits: more hits: Ikarl warri-Ikari Werriors, Break-ors, Breakthru, and thru, and Ring King. If Ring King. If you want to you want to be one of be one of the first to the first to learn all learn all about these about these new hits, new hits, then simply then simply complete complete the coupon the coupon

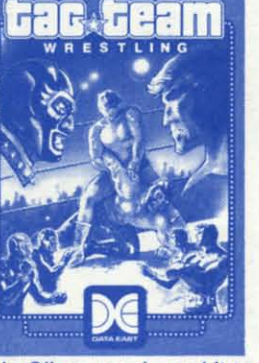

on page 3 of this Clipper and send it to Data East, 470 Needles Drive, San Jose, CA 95112. Data East will put you on their CA 95112. Data East will put you on their exclusive mailing list. But don't wait too exclusive mailing list. But don't wait too long, because this offer runs out of long, because this offer runs out of steam on December 1, 1986. steam on December 1, 1986.

#### **S20 OFF COMPACT** DISC PLAYER...

Pro-Tech-Tronics wants to make sure that when you're in the market for hard-that when you're in the market for hardware, you'll call them first. So this Issue, ware, you'll call them first. So this Issue, they're offering you, as a member of the they're offering you, as a member of the Club, \$20 OFF the already discounted Club, \$20 OFF the already discounted price of \$169 for the Symphonic Com-price of \$169 for the Symphonic Compact Disc Player. With a retail value of pact Disc Player. With a retail value of \$249, this front-loading product has a 3- \$249, this front-loading product has a beam laser pickup, 16-track random memory select, and index/track/time dismemory select, and index/track/time dis-<br>play... and it's all yours for a mere \$149. Pro-Tech-Tronics also has a 15-day home trial period, so there's never any home trial period, so there's never any risk. To order your Compact Disc Player, risk. To order your Compact Disc Player, just clip the coupon on page 3 of this just Clip the coupon on page 3 of this Clipper and send it along with your payment of \$159. This total cost includes \$10 Clipper and send it along with your ment of \$159. This total cost includes \$10 for shipping and handling anywhere

within the continental United States. Or within the continental United States. Or if you Wish, you may place your order if you wish , you may place your order by phone at (800) 345-5080-in Minne-by phone at (800) 345-5080-in Minnesota, call (612) 560-6603-using your sota, call (612) 560·6603-using your VISA, MasterCard, or American Express. But be sure to mention your membership in the Ahoy! Access Club, so that you qualify for \$20 OFF! Since this offer does expire December 1, 1986 and the does expire December 1, 1986 and the supply is limited, you'd best call in or send your order RIGHT AWAYI send your order RIGHT AWAYI

#### E5 FREE OIBKB WITH 15 FREE DISKS WITH PURCHASE...

American International Computer American International Computer Products (AICP) sells hardware and Products (AICP) sells hardware and software at good prices, prices worth software at good prices, prices worth looking at when you're in the market for looking at when you're in the market for Commodore and Commodore-compat-Commodore and Commodore-compatible products. We have all been spoiled ible products. We have all been spoiled by the wonderful offers that AICP proby the wonderful offers that AICP provides to us *Clipper* after *Clipper*, and this issue is no exception. This issue, AICP is offering 5 FREE DISKS with the purchase of two 10 packs. The disks are all chase of two 10 packs. The disks are all guaranteed, first quality, single-sided, guaranteed, first quality, single-sided, double-density, and regularly sell for double-density, and regularly sell for \$7.95/10-pack. That's a 20% SAVINGSnot to be missedl You will need to add not to be missedl You will need to add \$3.50 to cover shipping and handling. To \$3.50 to cover shipping and handling. To take advantage of this wonderful offer, take advantage of this wonderful offer, simply Clip the coupon on page 3 of this simply Clip the coupon on page 3 of this Clipper. and send it along with \$19.30 to Clipper, and send it along with \$19.30 to AICP. (New York residents will need to AICP. (New York residents will need to add appropriate sales tax.) Or, you may add appropriate sales tax.) Or, you may call AICP at (800) 634-AICP, or in New York State at (718) 351-1864, mention York State at (718) 351-1864, mention your membership in the Ahoyl Access your membership in the Ahoy! Access ClUb, and order with your credit card. Club, and order with your credit card. (Credit card orders are SUbject to a 4% (Credit card orders are subject to a 4% surcharge.) But don't delay-'cause this surcharge.) But don't delay-'cause this offer disappears from sight on Decem-offer disappears from sight on December 1, 1986. ber 1, 1986.

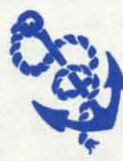

The Ahoy! Access Clipper *;s* P<JbIished bimonthly I:¥ Ahoy! *magazine* and *sent* ;s P<Jblished bimonthly *by* Ahoj! *magazine* and *sent*  free to selected subscribers of Ahoy! Ahoy! *is a* is published bimonthly by

**The** *International Inc. The cost* of a oneyear subscription is \$21.95; two years<br>are \$41.75. Inquiries regarding sub scriptions to the magazine should be addressed to Ion International Inc., 45 *West* 34th *Street.* Suite 407, New 45 *West* 34th *Street.* Suite 407. New *York, New York 10001.* 

#### **AVE \$10 AND WIN BIG...Have you** ever wondered how

some people people consistently win at the track? A fellow I know cleared \$10,000 (after taxes) from his winnings last year. While some rely on their innate knowledge and intuition, others have found the Alsoft Race Analysis System very valuable. This unique handicapping system will replace hours of hand calculations with five minutes of typing. To give you the most unbiased ratings and increase the likelihood of picking longshot winners, Morning Line odds are not considered. With the ability to input cross references from up to 20 races, the program predicts winners including best win, quinella, perfecta, exacta, trifecta, and trifecta box. Ratings may be viewed onscreen, printed by the printer, or saved on diskette for future evaluation. BONUS: The Alsoft Race Analysis System now includes the Master Analysis Development Package, easily enabling you to build, develop, and fine tune computerized handicapping systems for all kinds of sporting events. PLUS, you'll receive a FREE Pro Football Handicapping Module. The regular price of the Race Analysis System with the additional program and module is only \$39.95, but until December 1, 1986. you may buy Alsoft's winning program for \$10 OFF, or \$29.95, which, incredibly enough, includes shipping and handling. That's a 25% SAVINGS! All Alsoft programs come with a 30-DAY MONEY-**BACK GUARANTEE. Pennsylvania resi**dents will need to add 6% sales tax. You may order your Race Analysis System by clipping the Alsoft coupon on this page, or by calling them at (412) 233-4659. They do take MasterCard and VISA. But don't delay, this offer crosses the finish line on December 1, 1986.

#### **25% OFF VOICE SYNTHESIZER...**

Protecto Enterprizes of Barrington, Illinois sells some of its products at truly exceptional prices. One of those products to be found in this month's issue of Ahoy! is the Easy Speech Voice Synthesizer. All you have to do is plug it in, and you can immediately program words and sentences, as well as create talking adventure games and add sound to action games. Also, you may adjust volume and pitch. As if that weren't enough, Protecto will include a text-to-speech program, a \$9.95 value, FREE. With this nifty program, you type in a word and the computer recites it back to you. Having sold for \$89, you'd expect that Protecto's price of \$39.95 would be unbeatable. But Protecto themselves are offering you, as a member of the Club, an extra \$10 OFF. That's a 25% SAVINGS! In order to control the response, you will need to mail the Clipper coupon from page 3. But don't wait, 'cause this offer expires on December 1, 1986.

#### **BATTERIES INCLUDED CAL-KITI ADAPTOR OFFER**

Mail to: Batteries Included **30 Mural Street** Richmond Hill, Ontario L4B 1B5 Canada

Yes, Batteries Included, I'd like a copy of Cal-Kit, along with your B.I. C-128 Adaptor. Enclosed is my store receipt from my purchase of PaperClip II or The Consultant, along with the registration card and \$5 to cover shipping and handling. Thanks so much!

#### **\$20 OFF DISC PLAYER FROM PRO-TECH-TRONICS**

Mail to: Pro-Tech-Tronics 6870 Shingle Creek Parkway, No. 103 Minneapolis, MN 55430

For faster service, call (800) 345-5080; in Minnesota, (612) 560-6603.

Yes, Pro-Tech-Tronics, I want your<br>Symphonic Compact Disc Player at \$20 OFF your already-discounted price of \$169. My payment of \$159 (\$10 to cover shipping and handling) is enclosed. Thanks!

#### **ALMOST 30% OFF FROM SKYLES**

Mail to: Skyles Electric Works / 231E S. Whisman Rd. Mountain View, CA 94041

For faster service, call (800) 227-9998,<br>or in California, (415) 965-1735.

Yes, Skyles, I want to SAVE ALMOST 30% on the 128 version of Blitz. My payment of \$49.95 plus \$4.50 for shipping and handling is enclosed. California residents: Please add sales tax.

#### **GREAT OFFERS FROM ABBY'S**

Mail to: Abby's Discount Software **37 South Broad Street** Fairborn, OH 45324 For faster service, call (800) 282-0333;<br>in Ohio, call (513) 879-9699.

Yes, Abby's, I want to take you up on your great offer(s). My order for the Sun-<br>com P.Q. Party Quiz is enclosed. I understand you'll send me FREE my choice of Commodore's  $\Box$  Easy Lesson or  $\Box$  Star Ranger. Also, if in addition, I order \$20 of software, you'll send my choice of the following Timeworks programs: [ Data Manager, □ Electronic Checkbook, or □ Money Manager. Thanks!

#### **DATA EAST MAILING LIST**

Mail to: Data East USA, Inc. 470 Needles Drive San Jose, CA 95112

Yes, Data East, I want to be the first of my friends to learn about your new releases. Please add my name to your exclusive mailing list. Thanks!

#### **FREE BACKUP FROM SOLUTIONS UNLIMITED**

Mail to: Solutions Unlimited<br>P.O. Box 177 / Dobbs Ferry, NY 10522 No Phone Orders!

Yes, Solutions, I'd love to have a FREE BACKUP disk with my order. I understand this offer has a \$10 value. My order for Billboard Maker, Icon Factory, and/or Photo Finish is enclosed. I understand that if I order all three I'll get Billboard Maker for \$19.95. New York residents: Please add sales tax.

#### **5 FREE DISKS FROM AICP**

Mail to: American International Computer Prods. P.O. Box 1758 Staten Island, NY 10314 For faster service, call (800) 634-AICP: in New York, call (718) 351-1864.

Yes, AICP, I want my 5 FREE DISKS. My order for two 10 packs of your disks is enclosed, as is my payment of \$19.30<br>(\$15.80 for the disks and \$3.50 for ship-<br>ping and handling). New York residents:<br>Please add appropriate sales tax.

#### **PROTECTO 25% OFF VOICE SYNTHESIZER**

Mail to: Protecto Enterprizes 22292 North Pepper Road<br>Barrington, IL 60010 No Phone Orders!

Yes, Protecto, I want to SAVE \$20 on<br>the Easy Speech Voice Synthesizer. My<br>payment of \$29.95 plus \$3 for shipping<br>and handling is enclosed. Illinois residents: Please add 61/2% sales tax.

#### **FREE GRAPHICS ENHANCER FROM HI TECH**

Mail to: Hi Tech Expressions, Inc. 2699 S. Bayshore Drive, Ste. 1000A<br>Coconut Grove, FL 33133 No Phone Orders!

Yes, Hi Tech, I want to expand my use of your fabulous program PartyWare with<br>your FREE GRAPHICS ENHANCER. I have enclosed my registration card and register receipt (with the amount circled). Also, I have indicated my choice of graphics disks below. Thanks!

□ Holiday Graphics Disk **Ceneral Graphics Disk** 

#### **SAVE \$10 FROM ALSOFT**

Mail to: Alsoft / 305 Large Avenue<br>Clairton, PA 15025 For faster service, call (412) 233-4659.

Yes, Alsoft, I want to SAVE 25% on your excellent Race Analysis System. My payment of \$29.95, which includes shipping and handling, is enclosed. Thanks very muchl

**EWWW.commodore.ca** 

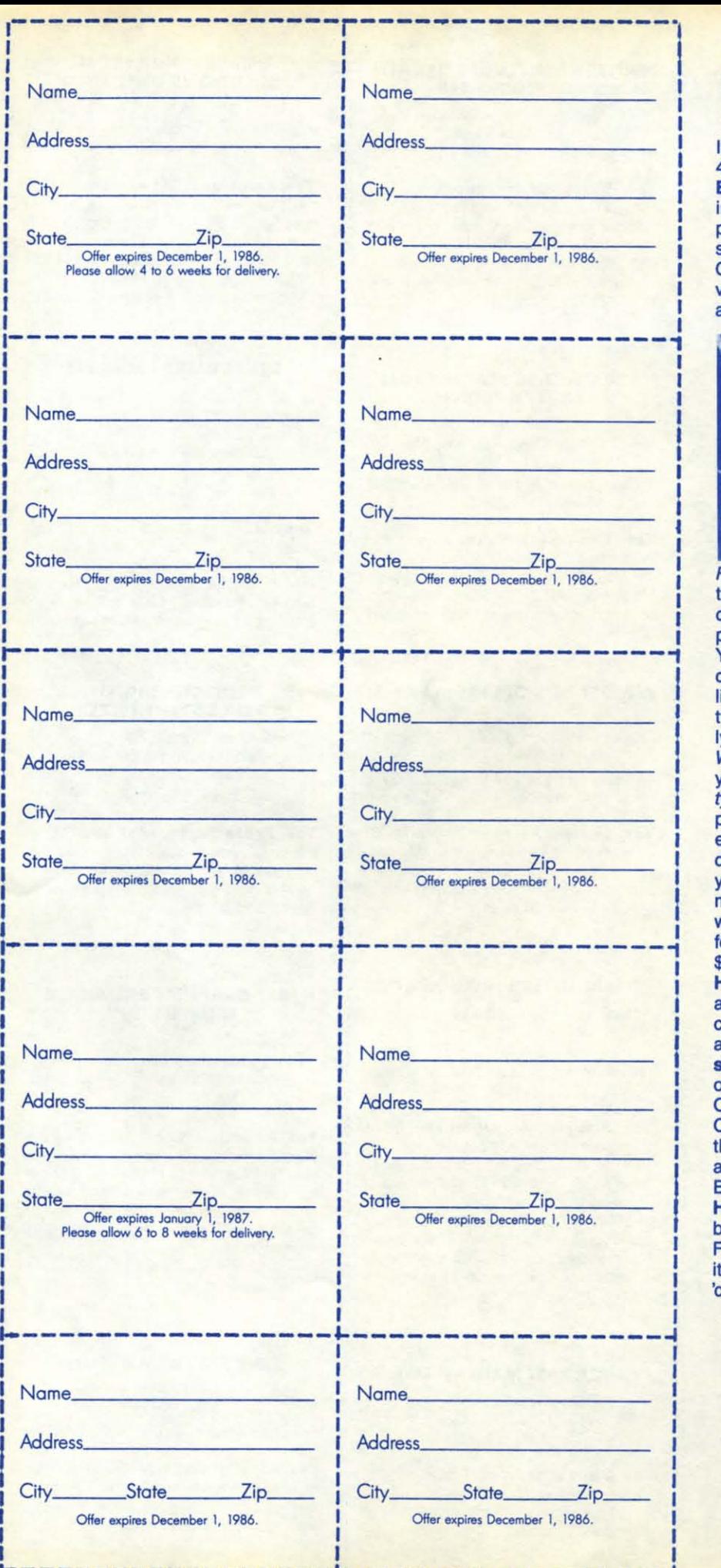

~----------------\_.\_----------------~

~-----------------~-----------------~

#### ELEBRATE<br>
In this month's issue of *Ahoyl* on page WITH FREE WITH FREE GRAPHICB GRAPHICB ENHANCER... ENHANCER ... ELEBRATE

45, you'l find a full review of the HI Tech 45, you'll find a full review of the HI Tech Expressions line of creative software, including musical animation, paper including musical animation, paper printouts, and computer greetings. Not printouts, and computer greetings. Not surprisingly, we loved their product line. surprisingly, we loved their product line. One of the HI Tech products we re-One of the HI Tech products we reviewed is PartyWare, a dynamite card and party accessory design kit. With and party accessory design kit. With

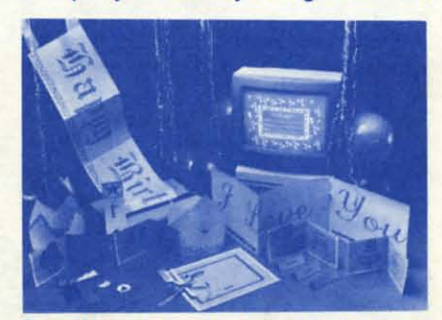

PartyWare, not only can you print invitations for many occasions, but you can create place mats, place cards, banners, create place mats, place cards, banners, party hats, and prize ribbons as well. party hats, and prize ribbons as well. You'll even get a party checklist and a You'll even get a party checklist and a database in which you may store a guest database in which you may store a guest list of up to 60 names, plus ideas for party games. We suggest you also seriousty games. We suggest you also serious-<br>ly consider buying a product called WareWithAll which includes everything you need to create the goodies in PartyWare: four kinds of designer printer papar (20 sheets of each), greeting card per (20 sheets of each), greeting card envelopes, magic markers, a special gift disk, and coordinating stickers. We think disk, and coordinating stickers. We think you'll like PartyWare and WareWithAll as much as we did, AND for a limited time, when you buy PartyWare, you may send for a FREE GRAPHICS ENHANCER, a \$9.95 value, yours free when you clip the \$9.95 value, yours free when you clip the Hi Tech coupon on page 3 of this Clipper and send it along with the registration card and your register receipt (with the card and your register receipt (with the amount circled) to Hi Tech Expresamount circled) to **Hi Tech Expres-**<br>sions. Also, you may choose from one 01 two FREE GRAPHICS ENHANCERS. of two FREE GRAPHICS ENHANCERS. One is the Holiday Graphics Disk with Christmas and Hanukkeh symbols and Christmas and Hanukkah symbols and the other is a General Graphics Disk for all sorts of additional party opportunities. Be sure to Indicate your choice on the Be sure to indicate your choice on the HI Tech coupon. You'll have fun cele-HI Tech coupon. You'll have fun celebrating with PartyWare and enjoying the FREE GRAPHICS ENHANCER, but vis-FREE GRAPHICS ENHANCER, but vis-It your favorite software store soon, it your favorite software store soon, cause this offer expires January 1, 1987.

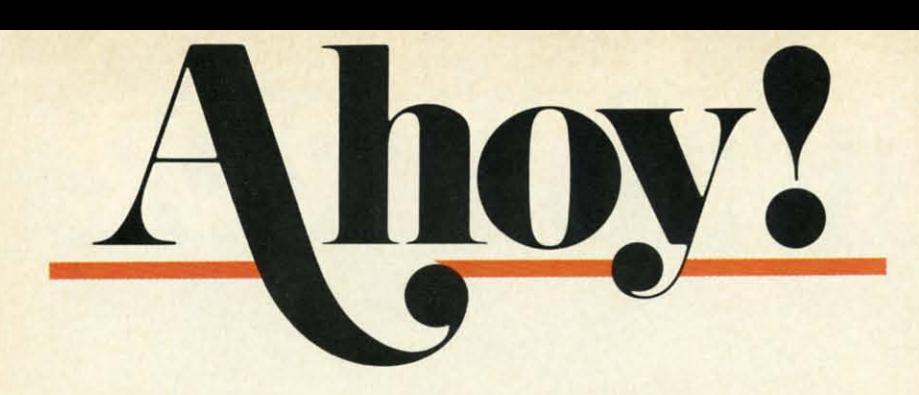

## **CONTENTS**

## **DEPARTMENTS DEPARTMENTS**

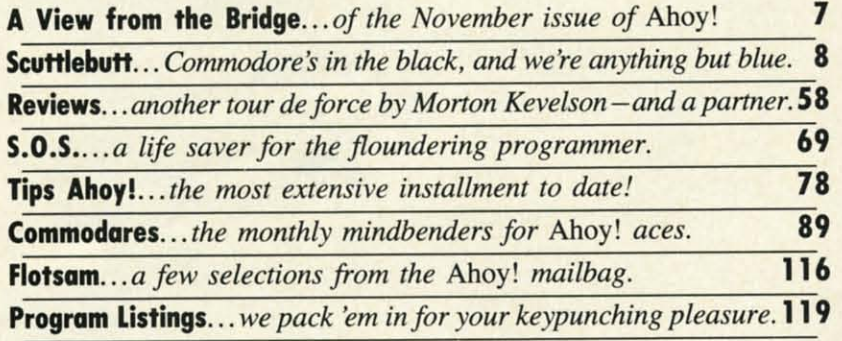

## **FEATURES FEATURES**

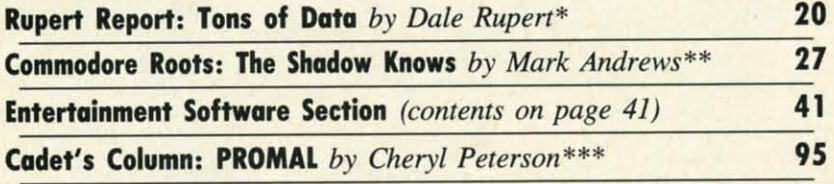

\*Includes programs: *Datawriter* and *Datareader* (for the 64 and 128) \*Includes programs: *Datawriter* and *Darareader* (for the 64 and 128) \*\*lncludes program: SPRITE1 (for the C-128) \*\*Includes program: SPRITE 1 (for the C-128)

\*\*\*Includes program: *Self-Addressed Labels* (PROMAL required)

## **PROGRAMS PROGRAMS**

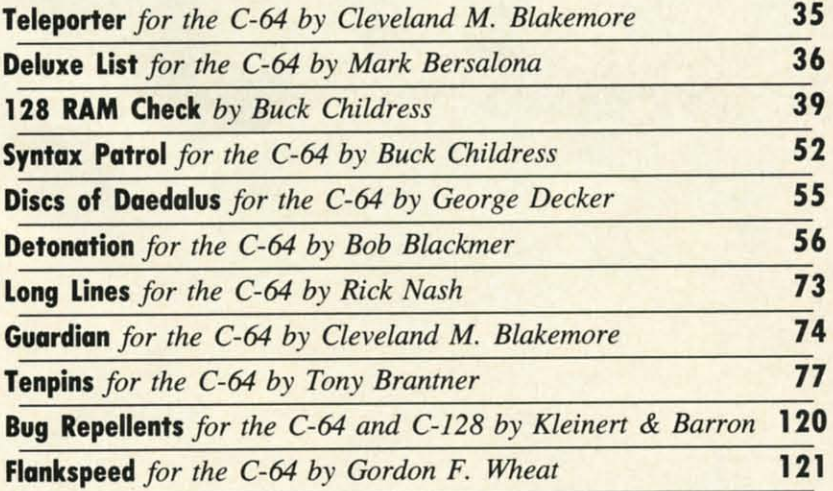

**Cover art by James Regan and Ajin** 

**Publisher** *Michael Schneider*<br>**Editor** 

David Allikas

**Art Director** *JoAnn* Case

**Managing Editor Michael R. Davila** 

**Senior Editors**<br>Tim Little *<u>Tim Moriarty</u>* 

**Technical Editors**<br>*David Barron* **Bob Lloret** 

**Consulting Editors**<br>*Ben Bova* **11.13 Morton Kevelson**<br>**11.12 Dale Rupert** 

**Entertainment Editor**<br>Arnie Katz<br>Production Director

Laura Pallini

**Art Production Christopher Carter Mark Kammerer Victoria Green** 

**8ulletin Board SYSOP**<br>*B.W. Behling***<br>Circulation Director** 

**W.** Charles Squires

**Advertising Director**<br>*Lynne Dominick* 

**Director of Promotion** Joyce K. Fuchs

**Controller Dan Tunick** 

**Managing Director**<br>*Richard Stevens* 

**Advertising Representative**  $JE$  *Publishers' Representative 6855 Santa Monica Blvd., Suite 200* **Los Angeles, CA 90038** (213) 467-2266 **Boston (617) 437-7628 Dallas** (214) 660-2253 *New York (212) 724-7767* **Chicago** (312) 445-2489 **Denver** (303) 595-4331 San Francisco (415) 864-3252

**EXAMPLE NO. 35**<br>*Ahoy!* (ISSN #8750-4383) is published monthly by Ion<br>International Inc., 45 W. 34th St., Suite 407, New \$21.95, 24 issues for \$41.75 (Canada \$29.25 and \$54.25 respectively). Second class postage paid at New York, NY 10001 and additional mailing offices. International Inc., 45 W. 34th St., suite 407, New<br>York, NY, 10001. Subscription rate: 12 issues for<br>\$21.95, 24 issues for \$41.75 (Canada \$29.25 and<br>\$54.25 respectively). Second class postage paid at<br>New York, NY 10001 and <sup>0</sup> under Universal International and Pan American Copyright conventions. Reproduction of editorial or pictorial content in any manner is prohibited. No responsibility can be accepted for unsolicited materi-**5** Convertions. Reproduction of editorial or<br>pictorial content in any manner is prohibited. No re-<br>sponsibility can be accepted for unsolicited material.<br>Postmaster, send address changes to *Ahoy!*, 45 W.<br>34th Street, Sui **..... 34th Street, Suite 407, New York, NY 10001. Direct all address changes or matters concerning your subscription to** *Ahoy!***, P.O. Box #341, Mt. Morris, IL 61054. All editorial inquiries and software and hardware to ........ ..** 

# 21st CENTURY WARRIOR:

"In a wide variety of locations around<br>the world, the American soldier will<br>now have a powerful new ally whose<br>speed, maneuverability and firepower<br>will serve as an added deterrent to opposing forces."

**Commander-In-Chief Ronald Reagan Speaking about the AH-64 APACHE,** as quoted in the Journal **Of Defense & Diplomacy** 

The APACHE—as fierce and elusive as its warrior namesake.<br>Equipped with an arsenal of today's most advanced weaponry, it<br>can attack from nowhere against overwhelming odds, then slip<br>away to strike again without warning. It aircraft on the modern electronic battlefield

and an extract income in eccluding battle lead.<br>The attack helicopter—the gunship—came of age during the<br>Vietnam War. Starting as a primitive patchwork of machine guns<br>and rocket pods straped to the side of a utility helic

The AH-64 Apache is here to give America all the muscle it needs

for the defense of freedom. This war machine is a fully integrated For the determined and destroy the enemy with the graded to let the pilot find, lock<br>onto and destroy the enemy with the greatest possible accuracy<br>and effectiveness. Now actively in production at Hughes Helicop-<br>ters, the by early 1990

But you don't have to wait. As the latest addition to the ever growing line of MicroProse Simulation Software, CUNSHIP now brings<br>all of the danger and excitement of attack helicopter action<br>home to your computer in this true-to-life simulation.

with GUNSHIP, you, the pilot, will fly confidently into the world's<br>hottest trouble spots... Central America, the Middle East, South-<br>east Asia and Central Europe. You'll use an unbelievable array of

# Apache GUNSHIP

high-tech information and weapons systems to get the job done including lasers, video cameras, night viewers, radar warnings,<br>jammers, computers, missiles, rockets, flares and a 30mm can-<br>non! Successful missions will be rewarded with medals and rank<br>promotions; build your career as

All of the CUNSHIP action is presented in revolutionary 3-D<br>araphics. The cockpit instrumentation is elaborate; the maps,<br>stores and damage displays are extensive; all flying maneuvers<br>are fully accurate. A comprehensive O

See your software dealer today and become a part of the GUN-<br>SHIP adventure! Challenge the enemy, the sky, and YOURSELF<br>with this extraordinary simulation. Reader Service No. 145

GUNSHIP. For Commodore 64/128 and Atari XL/XE computers at a suggested retail of \$34.95; also for Apple II Family, IBM PC/PC Jr., Tandy 1000, Atari ST and Amiga at \$39.95. Call or write for specific machine availability, a

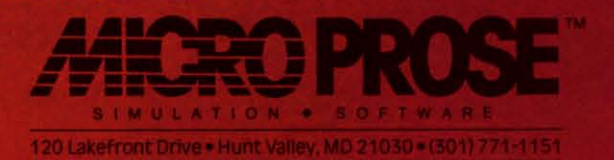

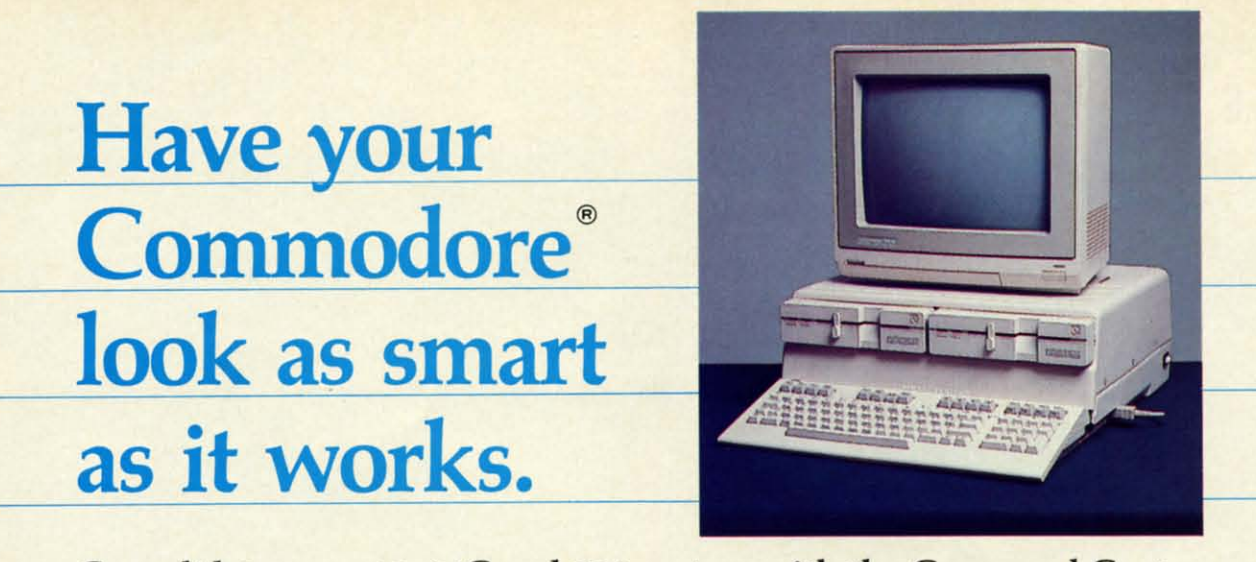

#### Consolidate your 64, 64C and 128 system with the Command Center.

With the Command Center, your system is compact and complete.

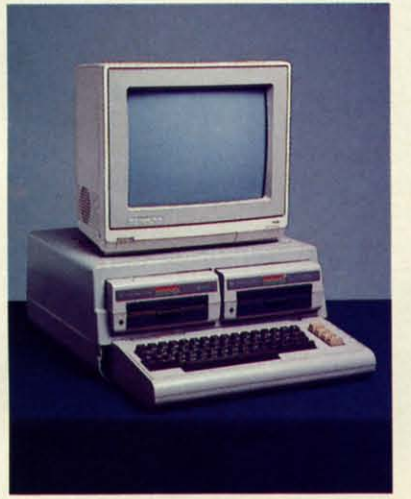

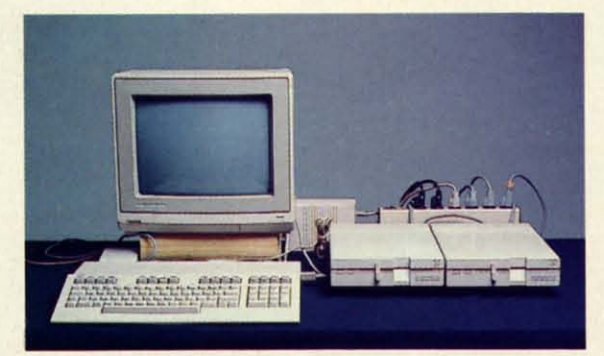

Without the Command Center your Commodore peripherals look cluttered and take up most of your desk top.

#### Get your workspace back again.

The Command Center will untangle your wires, unclutter your desk and put peripherals at your fingertips. Condensing your whole system into one compact unit, you might consider it the ultimate Commodore peripheral. You get Commodore value with the look of a more expensive system.

#### Just look at all it includes:

**Built-in AC Power Strip with power surge and** voltage spike protection, line noise filtering and power outlets.

**Built-in Drive/CPU Cooling Fan to prevent** overheating

Modular Telephone Plug, with its own online/off-line telecommunications switch. (Option on 64 and 64C).

Master AC Switch for easy system power-up. Single or Dual Drive Configurations with the standard drive insert.

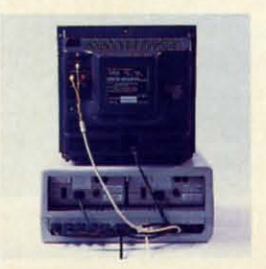

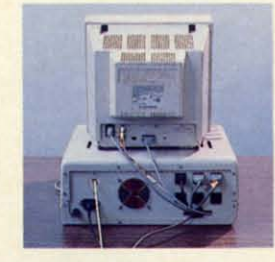

Many built-in conveniences add to the Command Center's value. Commodore is a registered trademark of Commodore Electronics Ltd.

-KETEK

Free 30-day trial offer and one-year warranty.

For faster service, call 1-800-626-4582 toll-free 1-319-338-7123 (lowa Residents)

#### **KETEK** P.O. Box 203 Oakdale, IA 52319

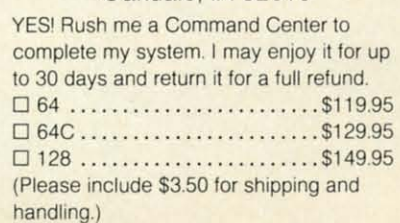

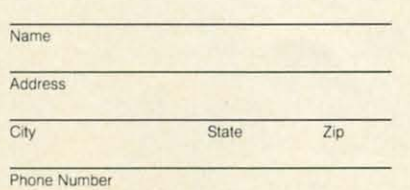

**DEALER INQUIRIES INVITED** Reader Service No. 146

t no time of the year do we relish writing<br>this column—our description of the con-<br>tents of the current issue of *Ahoy!*—as<br>much as in the fall, when our page count<br>swells to its largest total. We can't wait to tell you ab this column-our description of the conthis column-our description of the contents of the current issue of *Ahoy!* - as much as in the fall, when our page count much as in the fall, when our page count t no time of the year do we relish writing

~'II:'" I:I~CM **ii-II:** I!I~II)GI: **0" 1\_0**

the special features in this I40-plus page issue-and, the special features in this 140-plus page issue-and, come to think of it: why *should* we? come to think of it: why *should* we?

• If you've ever felt buried under *Tons ofData.* Dale • If you've ever felt buried under *Tons of Data,* Dale Rupert wiU lighten your load with his *Rupen Repon* Rupert will lighten your load with his *Rupert Report*  on sequential file storage. Included are *Datawriter* and on sequential file storage. Included are *Datawriter* and *Datareader* routines for the C-64 and C-128 that can *Datareader* routines for the C-64 and C-128 that can serve as models for your own file access programs. (Turn to page 20.) to page 20.)

• For the second month running, Cleveland M. Blake-• For the second month running, Cleveland M. Blakemore has dominated our games lineup with two high-more has dominated our games lineup with two highquality contributions. *Guardian* recalls arcade classics quality contributions. *Guardian* recalls arcade classics like *Buck Rogers* and *Star Wars* as you race a shuttle-craft down a scrolling 3-D trench, blasting at an assortcraft down a scrolling 3-0 trench, blasting at an assortment of adversaries. (Turn to page 74.) Certain to win acclaim as our most offbeat program ever, *Teleponer* acclaim as our most offbeat program ever, *Teleporter*  requires a keen eye and a steady disintegrator fmger to requires a keen eye and a steady disintegrator finger to survive in the employ of Captain Finch "Hardnose" Legree. (Turn to page 35.)

• Tony Brantner's tight graphics have elicited their • Tony Brantner's tight graphics have elicited their sbare of oobs and abs in the past *(Swoop. Meteor Run.* share of oohs and ahs in the past *(Swoop, Meteor Run,*  Knockout)-but he'll really bowl you over with this month's *Tenpins!* month's *Tenpins!* 

• Comprised of five different scenarios that can cycle through to over fifty screens of nonstop action, *Discs* cle through to over fifty screens of nonstop action, *Discs ofDaedalus* wiU throw even the most experienced space *of Daedalus* will throw even the most experienced space adventurer. (Turn to page 55.)

• Proving that we needn't leave earth to find suitable • Proving that we needn't leave earth to find suitable computer game villains, *Detonation* requires you, an explosives expert, to defuse the bombs Koloccan terexplosives expert, to defuse the bombs Koloccan ter-<br>rorists have placed throughout the sacred temple of Remkcalb. (Spell that backwards and you'll have the name of the programmer-or else, turn to page 56.) name of the programmer - or else, tum to page 56.)

• Of course, placing two programs in a single *Ahoy!* • Of course, placing two programs in a single *Ahoy!*  is commonplace for Buck Childress. This month's *Syn-*is commonplace for Buck Childress. This month's tax Patrol finds errors in your program lines immediately upon entry. (Turn to page 52.) And 128 RAM Check, an adaptation of Buck's *Free RAM Check* for the 64 (May '86 *Ahoy!),* promotes error-free operation by testing the '86 *Ahoy!),* promotes error-free operation by testing the BASIC RAM in banks 0 and 1. (Turn to page 39.)

• Depending on where your programming priorities • Depending on where your programming priorities lie, one of two programs in this issue may meet your lie, one of two programs in this issue may meet your needs. *Long Lines* doubles the C-64 line editor's capacity needs. *Long Lines* doubles the C-64 line editor's capacity to 160 characters, making it possible to write faster-to 160 characters, making it possible to write faster-

running programs with less memory overhead. (Turn to page 73.) *Deluxe List* follows behind space-stingy pro-to page 73.) *Deluxe List* follows behind space-stingy programmers and reroutes their work into an easily readable grammers and reroutes their work into an easily readable format. (Turn to page 36.)

• Mark Andrews breaks new ground in this month's • Mark Andrews breaks new ground in this month's *Commodore Roots* column on the C-128's "shadow reg-*Commodore Roots* column on the C-128's "shadow registers"- undocumented areas of memory useful in sprite isters"-undocumented areas of memory useful in sprite programming. You'll be a better machine language pro-programming. You'll be a better machine language programmer when you know what *The Shadow Knows!* (Turn to page  $27$ .)

• In the last of three *Cadet's Columns* devoted to alter-• In the last of three *Cadet's Columns* devoted to alternative programming languages, Cheryl Peterson intro-native programming languages, Cheryl Peterson introduces beginners and experts alike to PROMAL. (Turn to page 95.) to page 95.)

• Seldom is a single game accorded feature coverage • Seldom is a single game accorded feature coverage in our *Entertainment Software Section*, but we deemed QuantumLink's *Habitat* unusual enough to merit such QuantumLink's *Habitat* unusual enough to merit such treatment. Arnie Katz and his gang of game experts also treatment. Arnie Katz and his gang of game experts also provide reviews of *Frankie Goes to Hollywood, Super* provide reviews of *Frankie Goes 10 Hollywood, Super Cycle, Mind Mirror, Spitfire 40, Psi* 5 *Trading Co.,* and *Cycle, Mind Mirror, Spitfire 40, Psi* 5 *Tmding Co.,* and the entire Hi Tech Expressions line of creative software. the entire Hi Tech Expressions line of creative software. (Turn to page 41.)

• In our *Reviews* section, Morton Kevelson goes to • In our *Reviews* section, Morton Kevelson goes to his usual elaborate lengths in profiling two products his usual elaborate lengths in profiling two products useful in accelerating computer-to-printer communications: R.I. Brachman's *Serial Box* and Xetec's *Printer* useful in accelerating computer-to-printer tions: R.J. Brachman's *Serial Box* and Xetec's *Printer Enhancer.* Additionally, Ted Salamone presents the re-*Enhancer.* Additionally, Ted Salamone presents the results of his thorough testing of Timeworks' *Partner 128* cartridge. (Turn to page 58.)

• We hate to imagine the outcry that would result if this issue didn't also include *Commodares.* where in-this issue didn't also include *Commodores,* where intermediate and advanced programmers either meet the termediate and advanced programmers either meet the challenge-or their match; an extra-long installment of challenge-or their match; an extra-long installment of *TIps Ahoy!.* the best programming and hardware hints *TIps Ahoy!,* the best programming and hardware hints we can cull from our readership; *Scuttlebutt.* detailing we can cull from our readership; *Scuttlebutt,* detailing upcoming releases for your holiday shopping convenupcoming releases for your holiday shopping conven-<br>ience; and *S.O.S.*, where we provide answers to even the most unanswerable questions-even if we have to the most unanswerable questions- even if we have to make them up. make them up.

This month's *Ahoy! Disk* features another of the This month's *Ahoy! Disk* features another of the bonuses it's becoming famous for-a demo of Firebird's bonuses it's becoming famous for- a demo of Firebird's The Pawn graphic adventure. For ordering information, see page 93; or try page 68 for an even better deal-the see page 93; or try page 68 for an even better deal-the *Ahoy! Disk Magazine. Ahoy! Disk Magazine.* 

And speaking of deals- if you procrastinated too long And speaking of deals -if you procrastinated too long the last time we offered you a free modem (May), turn the last time we offered you a free modem (May), turn to page 88 before we pull the rug out again! to page 88 before we pull the rug out again!

*- David Allikas David Allikas* 

## **Ahoy' Port of Calion PlaylilT Ahoyl Port of Calion PlaylilT**

Hosted every week by Ahoy! SYSOP B.W. "Captain B" Behling, the Ahoy! Port of Call offers PlayNET subscribers an opportunity to teleconfer with Ahoy!'s writers and editors and other special guests. The show begins every Saturday at 11:00 p.m. begins every Saturday at ll:OO p.m.

For information on subscribing to PlayNET, call I-8oo-PLAYNET or see page 88. For information on subscribing to Play NET, call 1-800-PLAYNET or see page 88.

**AHOY/ 1 AHOY/ 1** 

**GRAPHICS INTERFACE • TELECOM BASIC AID • JOYSTICK • HANDWRITING** ANALYSIS . BBS PROGRAM . NEW GAMES FROM ACTIVISION, MICROPROSE, ACCOLADE, ELECTRONIC ARTS . FOREIGN LANGUAGE SOFTWARE . PRINT SHOP, DELUXEPAINT ADDITIONS • FLIGHT SIMULATOR BOOK • MOZART MUSIC DISK

**CCUTTLEBUTT** 

#### **BLACK IS BLACK BLACK IS BLACK**

As you know by now if you check As you know by now if you check the financial pages daily to see if your the financial pages daily to see if your 64, 128, or Amiga is an orphan, 64, 128, or Arniga is an orphan, Commodore International reported a Commodore International reported a \$1.2 million profit for the quarter \$1.2 million profit for the quarter ended June 30, 1986. That may not ended June 30, 1986. That may not sound like much for a company sound like much for a company Commodore's size, but it's reason for Commodore's size, but it's reason for popping corks in West Chester, PA popping corks in West Chester, PA when compared to the \$124 million when compared to the \$124 million loss for the same period in 1985. loss for the same period in 1985. Commodore, in fact, was so excited about completing their first profitable about completing their first profitable quarter in over 18 months that they quarter in over 18 months that they sent us a press release the very same day-despite the fact that they were day-despite the fact that they were thus obliged to publicize their \$128 thus obliged to publicize their \$128 million loss for the fiscal *year* ended million loss for the fiscal *year* ended June 30, compared to a \$1l4 million June 30, compared to a \$114 million loss for the prior fiscal year.

But let's be as positive as Commer But let's be as positive as Commodore. As life-threatening as their recent financial woes were, and despite dore. As life-threatening as their cent fmancial woes were, and despite the fact that its bank debt of over \$138 the fact that its bank debt of over \$138 million remains unresolved, the company managed to return to profitability despite overwhelming odds, parmillion remains unresolved, the com-<br>pany managed to return to profitabil-<br>ity despite overwhelming odds, par-<br>tially due to such bold measures as laying off one third of its employees laying off one third of its employees and closing down a number of its and closing down a number of its non-computer manufacturing operanon-computer manufacturing opera-<br>tions. Commodore computer owners hoping for many more years of strong software and hardware upport can software and hardware support can take heart from the fact that the company has survived the darkest chapter take heart from the fact that the pany has survived the darkest chapter in its history, and that more substanin its history, and that more substan-<br>tial gains are likely to be reported for the third and fourth (Christmas) quar-<br>ters of 1986. ters of 1986.

Commodore International, 215-431- Commodore International, 215431-9100 (see address list, page 14). 9100 (see address list, page 14).

#### **EQUIPMENT STAND EQUIPMENT STAND**

Designed for placement above a C-Designed for placement above a

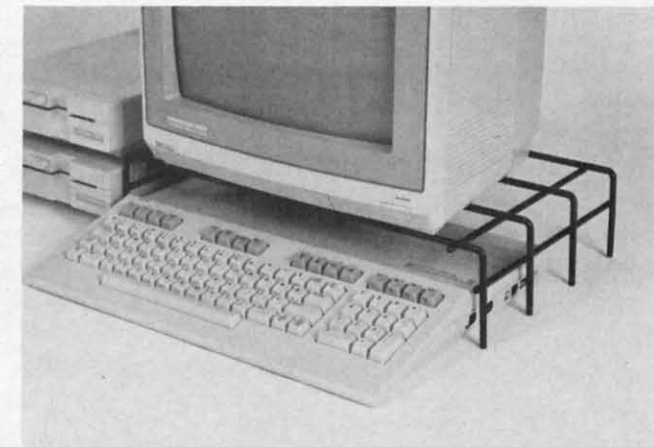

64 or C-128, the Problem Solver 64 or C-128, the Problem Solver Equipment Stand is especially useful for holding a monitor and freeing up desk pace beneath, or supporting a printer with fanfold paper lying underneath. Crafted of vinyllying underneath. Crafted of vinyl-<br>coated steel, the stand measures 18" wide by 4" high by 11" deep. wide by 4" high by II" deep. Equipment Stand is especially use-<br>ful for holding a monitor and free-<br>ing up desk space beneath, or sup-<br>porting a printer with fanfold paper

Cheatsheet Products Inc., 412-781- 1551 (see address list, page 14). Cheatsheet Products Inc. , 412-781-1551 (see address list, page 14).

#### **MOSTLY MOZART MOSTLY MOZART**

*Volume ITI* in Free Spirit's *Music Volume* lfI in Free Spirit's *Music of the Masters* series is devoted alof the Masters series is devoted almost entirely to the works of Mozart, totaling one hour of music and including the Overture from The Marriage of Figaro, Sonata Facile, Minuet from Don Giovanni, and several shorter works. Screen commentary on Mozart's life and music is proon Mozart's life and music is provided as the music plays. Price of the C-64 disk is \$9.95; all three volumes C-64 disk is \$9.95; aU three volumes are available for \$24.95. are available for \$24.95. totaling one hour of music and in-<br>cluding the Overture from The Mar-<br>riage of Figaro, Sonata Facile, Min-<br>uet from Don Giovanni, and several

Free Spirit Software, Inc., 312- 352-7323 (see address list, page 14). Free Spirit Software, Inc., 312-352-7323 (see address list, page 14).

#### **15 OUR INTERFACE RED IS OUR INTERFACE RED**

In our mention of the *PPD* printer In our mention of the *PPD* printer driver program in August's *Scunle-*driver program in August's *SculIle*butt (page 12), we quoted a price of

*The Problem Sol-The Problem Solver Printer ver Printer Stand helps you Stand helps you make more effi-make more efficient use of your cient use of your workspace, while workspace, while placing your mon-placing your mOI/ itor at a more itor at a more comforlilble comforlable height for view-height for il/g the screen. ing the screen. READER READER SERVICE NO. 194 SERVICE NO. /94* 

\$10 for an unassembled cable kit. The \$10 for an unassembled cable kit. The correct price is \$20. Drude Micro correct price is \$20. Drude Micro Services also informs us that the C-Services also informs us that the C-<br>128 version is ready for shipping, and will be included on the same disk as will be included on the same disk as the C-64 version. the C-64 version.

Drude Micro Services, *319-Z77-* 5106 ( ee address list, page 14). Drude Micro Services, 319-277-5106 (see address list, page 14).

#### **HOLIDAY GRAPHICS HOLIDAY GRAPHICS**

The *Holiday Edition* of *TI,e Prim* The *Holiday Edition* of *The Print Shop Graphics library* provides *Shop Graphics Library* provides graphics, fonts, and borders to be graphics, fonts, and borders to be used with Broderbund's already legendary program to create cards, banners, signs, and letterhead. Included are images and symbols for 15 holi-<br>days. For the C-64; \$24.95. days. For the C-64; \$24.95. used with Broderbund's already legendary program to create cards, banners, signs, and letterhead. Included

Broderbund Software, 415-479-1170 (see address list, page 14). (see address list, page 14).

#### **NEW JOYSTICK NEW JOYSTICK**

A study in ergonomic joystick de-A study in ergonomic joystick design, the Epyx 500XJ joystick (\$16.99) is curved on both sides to fit (\$16.99) is curved on both sides to fit snugly in the user's left palm and provide a fingerhold (sorry, southpawsvide a fingerhold (sorry, southpaws –<br>you'll have to swivel the stick with your right hand). The stick clicks your right hand). The stick clicks when moved in any of its eight di-<br>rections. The internal switches are lorections. The internal switches are lo-

**Ewww.commodore.ca** 

FOR **COMMODORE 128 AND** If your programs are slow, **C-64 OWNERS** NOW SHOWING AT It's Spectacular SKYLES ELECTRIC WORKS It's Spectacular<br>dore 64 and the Commodore 128 that he calls BLITZ!<br>And the Commodore 128 that he calls BLITZ! ommo-**ONLY:** It's Fast **I'S Fast**<br>ommodore compiler than PET SPEED, faster than any other<br>compiler that has come down the pike. Your Commodore complian PET SPEED, laster than<br>**BLITZ**I:complied program will run from the play other<br>complied program will run from the play other Commodore compiler that has come down the pike.<br>Than it did before you blitzed it. The flown the pike. Your final has come down the pike. Your It's a Treasure **T'S 3 ITE 3SUTE**<br>Using this compiler, you can now create a string of BASIC<br>orrams such that one automatically loads the next. You can than it did before you blitzed it. Using this compiler, you can now create<br>also pass such that one automobility create<br>the BLITZ compiler a treaty on the program of the first compiler a treaty<br>the participal for the program to another, You can<br>be programmin IT Tanslates<br>
This not, much faster code.<br>
improves the perform translates<br>
operations are diverse in the annual of the programs into<br>
then re-writes the program into the animal into the programs into<br>
then re-writes the p It Translates It's Popular I's PODUTar<br>Reviewers and users have heaped the following praise on the<br>TTZ: "The BLITZ basic compiler is a dream come true for the BLITZ: "The BLITSers have heaped the following praise on the following without it" User compuler is a dream computer of the following praise on the following without it" User compuler is a dream computer of the following p -64 operations need to only run once, interprets the<br>then re-writes the program into its own special p-pperature 01 gold "TPUG "Wonderful" "Pulers Gazette "<br>
Tows any British Professional programmers and the worth its weight in<br>
for BLITZ, BLITZ!" when they are listed. The ultimate accolade Tow say "ssional programmers Many commercial programs of the UTZI" when they are listed. The ultimate accolade BLITZI C-128, Disk QUICKSILVER 128" now available for Commodore 128 BLITZI C-128, Disk<br>BLITZI C-64, Disk<br>C-64, Disk Is the fastest IEEE-488 Interface available for the<br>mmodore 128, How fast? As fast as the external Commodostest IEEE-488<br>Vill load over iow iast? As Interface<br>Vill load over iow in the state available for the<br>four times faster from the state available for the<br>faster from a commodore 4040 or IEEE-488 device will allow.<br>For disk drive as times its example, a program or file<br>as drive as compared to a 1541 disk drive. The 4040 or Will load over four times faster from a Commodore<br>OUICKSIL drive as comparater from a Commodore<br>drive. When used with princes faster disk driver a 4040 c<br>with printers speed is only limited by the WINTER  $69.95$ **OUICKSILVER 128 loads**<br>orinter, When used with printers faster than a serial MSD<br>printer, when used with printers speed is only limited by the 49.95\* printer. Trinter,<br>QUICKSILVER 128 is transparent, QUICKSILVER 128<br>hot occupy any program memory, Almost all progr ane completely any is transparent.<br>are completely any program arent. OUCKSILVER T28<br>of caution, some light and the with nemory JUCKSILVER T28<br>in the light drives have SILVER T28<br>and the caution of the drives have different 128 to Commodore 128 will interconnect your Commodore<br>expressive your Commodore FD 1015 2031, 2031, 2040, 3040 mmodore<br>4022 and 4023 Printerdore 128 to Commodore 128 128 will are completely compatible with **QUICKSILVER 126.**<br>and 1541 formatted predictible with **QUICKSILVER 126.**<br>formatted programs are not going to the different **26.** A work of caution, some IEEE disk drives have<br>disk memory of the disk drives have different formulations. However, for most unit not do in the disk drives in the disk by are not different formulations in the disk by arise field o Johnson your Common disk memory. These programs will not load<br>or a drives. However, For most will not load on non-1541<br>or and transparent. <sup>Ost uses QUICKSILVER 128</sup> is **64**<br>
Port Easy to plug as is easy to plug into the Cartridge<br>
C -1  $\frac{1}{W}$  and the cartridge port example. Easy to plug into the cartridge of the Carter of the Carter of the Carter of the Carter of the Carter of the Ca 022, and 4023 Printers.<br>OUICKSILVER T20 is easy. Easy to plug into the cartridge very quick and transparent. So many cartridges, so little space. **Surface Islentic Works of the feedballs. 30 MMC SURFACE ...**<br>The inside front over for more details, so ports. The 4-T continues the tradition with 4 vertical and 1 horizontal carrings over z venical and the carrings ov to use with almost all programs. Easy to buy, at an indicate of the skyles Electrics Works or your **From** PUICKSILVER 128 C-128 Cartridge. **Skyles** Skyles 2 + 1 Expansion Bd. C-64 ......... \$49.95 **Electric Works**, the oldest and WINTER  $5119.95$ largest professionals in the  $99.95$ \*\*There is an additional \$4.50 U.S. and Canada, \$15.00 Europe and Asia, shipping business. Skyles 4+1 Expansion Bd. C-64 ......... \$89.95 SUMMER<br>SALE<sup>ER</sup> This is just a few 69.95 Skyles Catalogue Page 3 of the  $200 +$  bargains from the newest and biggest Skyles catalog, hot off the press. We know you'll want this page, in its full splendor, and the other pages overflowing with over 200 bargains in peripherals, software, and books that will make your Commodore 128 or C-64 computer even nicer to live with. **Skyles Electric Works** So, if we missed sending you your very own copy within the last 231E South Whisman Road few weeks, call us at 1-800/227-9998, unless you live in California. Mountain View, CA 94041 in which case call 1-415/965-1735. (415) 965-1735 Reader Service No. 171

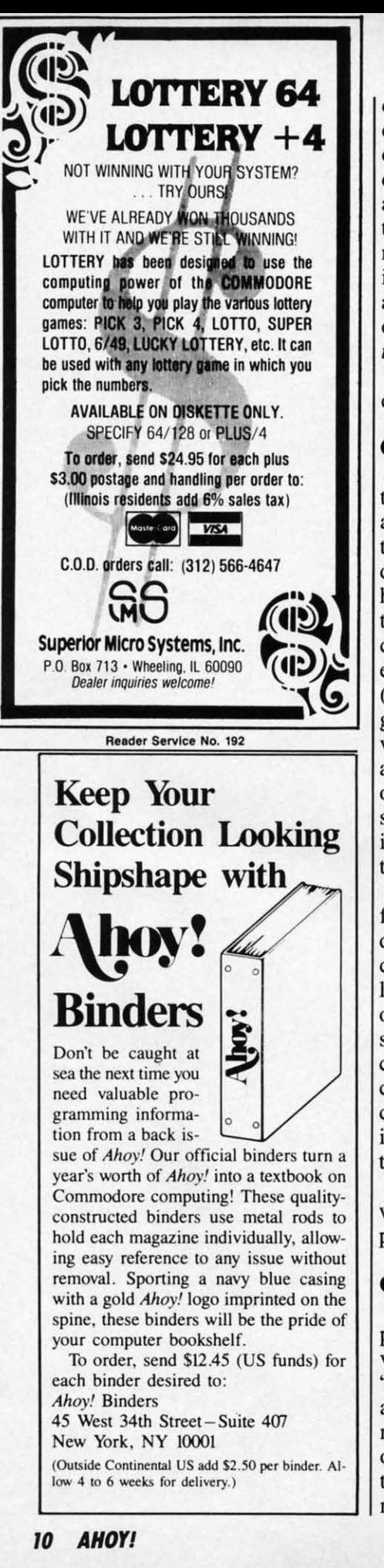

cated near the top of the base unit, cated near the top of the base unit, closer to the stick itself than in many closer to the stick itself than in many other brands, supposedly providing other brands, supposedly providing quicker response. The fire button is activated by the trigger finger rather activated by the trigger finger rather than the thumb-also, we're told, promoting higher scores. Epyx is so sure moting higher scores. Epyx is so sure it will that they sent us samples for it will that they sent us samples for all our game reviewers. We'll report all our game reviewers. We'll report on their findings in an upcoming En*tertainment Software Section.* 

Epyx, Inc., 408-745-0700 (see ad-Epyx, Inc., 408-745-0700 (see address list, page 14). dress list, page 14).

#### **GRAPHICS IIITI.FACI GRAPHICS INTIRFACI**

The Device One parallel printer in-The Device One parallel printer interface for the C-64 (\$119.95) includes among its many features the ability among its many features the ability to download fonts, pictures, and disk to download fonts, pictures, and disk directories directly from disk, print directories directly from disk, print hi-res pictures and text together in hi-res pictures and text together in two sizes and half-tone mode, and two sizes and half-tone mode, and combine up to four different font sizes and thirteen different font styles es and thirteen different font styles (four of which are in  $ROM$ ) in a single sentence. A banner mode pro-gle sentence. A banner mode vides for letters up to 8" high, and vides for letters up to 8" high, and a letterhead mode allows a message a letterhead mode allows a message or picture to be printed in the same or picture to be printed in the same spot on every page. Near letter qual-<br>ity characters can be integrated with ity characters can be integrated with text, pictures, fonts, and banners.

(Deep breath.) Screen dump mode (Deep breath.) Screen dump mode for lo- and hi-res screens; hex and decimal dump modes; Pet ASCII conversion mode; device number se-conversion mode; device number selection; built-in 16K buffer; definition lection; built-in 16K buffer; definition of all four margins; transparent and of all four margins; transparent and semi-transparent modes. The insemi-transparent modes. The in-<br>cluded utility disk can be used for creating fonts, drawing pictures, and creating fonts, drawing pictures, and converting pictures from most graphconverting pictures from most graph-<br>ic packages to work with built-in picture dump. ture dump.

Progressive Peripherals & Soft-Progressive Peripherals & ware, 303-825-4144 (see address list, ware, 303-8254144 (see address list, page 14). page 14).

### **GAMI .IUMI. GAMI RILIASIS**

*Tass Times in Tonetown* requires *Tass Times in Tonetown* requires players to find Gramps, missing in a players to find Gramps, missing in a village in another dimension where "all rules change." The player must "all rules change." The player must also become "tass" to avoid being also become "tass" to avoid being marked as a tourist and booted out marked as a tourist and booted out of Tonetown. Onscreen icons allow of Tonetown. On screen icons allow the game to be played with a mini-the game to be played with a minimum of typing. \$34.95 for the 64; mum of typing. \$34.95 for the 64;

\$39.95 for the Amiga.

Activision has also released the Activision has also released the first two in a series of Designer's libraries for use with *Garry Kitchen's* first two in a series of Designer's braries for use with *Garry Kitchen's GameMaker: The Computer Game GameMaker: The Computer Game Design Kit,* each providing prede-*Design Kit,* each providing predesigned game elements to facilitate signed game elements to facilitate game creation. The *Spans* library in-game creation. The *Sports* library includes a race track, football field, skicludes a race track, football field, ski-<br>er, and hockey player, and such sound effects as crowd noises, buzzers, a effects as crowd noises, buzzers, a referee's whistle, and the crack of a bat. The *Science Fiction* disk probat. The *Science Fiction* disk provides space ships, energy fields, planet surfaces, and monsters. Selections et surfaces, and monsters. Selections can be used as they are or customcan be used as they are or custom-<br>ized using *GameMaker*. Each C-64 disk is \$19.95. disk is \$19.95.

And finally, Activision has formed And finally, Activision has formed another new division: Electric another new division: Electric Dreams, which will distribute foreign Dreams, which will distribute foreign entertainment software in America. entertainment software in America. Three initial releases have been an-Three initial releases have been an-<br>nounced, all for the C-64, each \$29.95: \$29.95 :

*The Rocky Horror Show* incorpor-*The Rocky Horror Show* ates the main elements and characates the main elements and characters from the movie, requiring you as Brad to find the abducted Janet and Brad to find the abducted Janet and assemble the De-Medusa machine. assemble the De-Medusa machine.

*Spindizzy* compels you to guide a *Spindizzy* compels you to guide a gyroscopic device across 386 multi-gyroscopic device across 386 multilevel screens that must be assembled level screens that must be assembled into a single world. into a single world.

Based on the Tomy toys, Zoids require you, an earthling, to intervene quires you, an earthling, to intervene in the war between the Red and Blue in the war between the Red and Blue Zoids by building a robot to defeat Zoids by building a robot to defeat the Red Zoid Imperial Leader. the Red Zoid Imperial Leader.

Activision, 415-960-Q410 (see ad-Activision, 415-960-0410 (see address list, page 14). dress list, page 14).

In order to foil the intergalactic In order to foil the intergalactic smuggling ring called the *Breakers* smuggling ring called the *Breakers*  (\$39.95) and free the enslaved Lau (\$39.95) and free the enslaved Lau people, text adventurers must outwit people, text adventurers must outwit the criminals and dodge mutant space the criminals and dodge mutant space cops while combining the sacred ele-cops while combining the sacred elements that can restore order to the planet. The game's parser under-planet. The game's parser understands 1500 words, making dialogue stands 1500 words, making dialogue puzzles with several characters pospuzzles with several characters pos-<br>sible. A reference card and book are included. included.

Broderbund Software, 415-479-1700 (see address list, page 14). (see address list, page 14).

Software Toolworks' *Chessmaster* Software Toolworks' *Chessmaster 2000* offers 20 levels of play from 2000 offers 20 levels of play from Newcomer to Grandmaster, an open-Newcomer to Grandmaster, an open-

## **NEWS NEWS**

Mean 18's *course* Mean 18's *course architect makes architect makes it possible to* it *possible to design or modify design or modify an entire course, an entire course, including trees, including trees, bushes, skyline, bushes, skyline, background, ter-background, roill, course name, raill, course name, and any or all of and any or all of the* 18 *holes and the* 18 *holes and*  par *values. par values. READER READER SERVICE NO. 195 SERVICE NO. I!JS* 

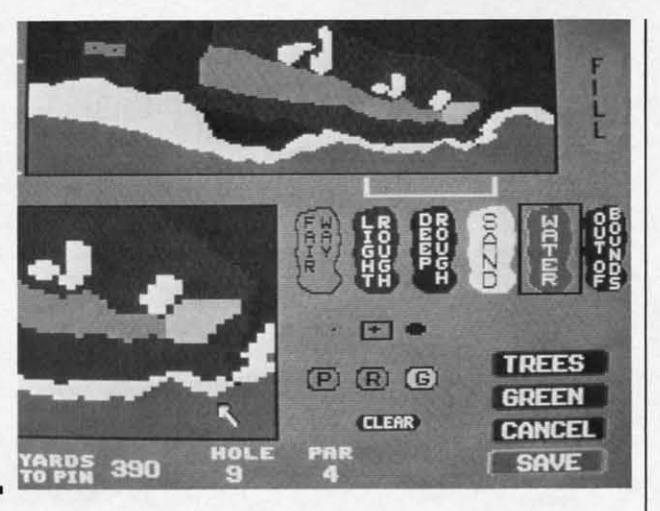

ing library of 71,000 moves, and a ing library of 71,000 moves, and a "teach" mode allowing the program "teach" mode allowing the program to demonstrate all possible moves. to demonstrate all possible moves. Also featured are onscreen clocks, Also featured are onscreen clocks, "coffeehouse" mode (in which the "coffeehouse" mode (in which the computer plays a slightly addled computer plays a slightly addled game to encourage the beginner), and game to encourage the beginner), and analysis of games in progress or analysis of games in progress or games already played. \$39.95 for the games already played. \$39.95 for the 64; \$44.95 for the Amiga. 64; \$44.95 for the Amiga.

Planned releases from Software Planned releases from Software Toolworks include The *New Tee/mol-*Toolworks include The *New Technol* $ogy$  *Coloring Book*, utilizing the Amiga's graphics capabilities to take Amiga's graphics capabilities to take the user on a "journey through the the user on a "journey through the mysteries of science and the unimysteries of science and the universe;" and *Life and Death*, simulating the experience of practicing meding the experience of practicing med-<br>icine in the emergency room of a big city hospital. city hospital.

The Software Toolworks, 213-Z78- 8450 (see address list, page 14). The Software Toolworks, 8450 (see address list, page 14).

Effective immediately, Datasoft Effective immediately, Datasoft games will be packaged with Fre-games will be packaged with Frequent Buyer Coupons that can be colquent Buyer Coupons that can be collected and cashed in for free gifts. Seven coupons will entitle the cus-Seven coupons will entitle the customer to choose a gift worth up to \$20 from a lOO-item catalog; ten coupons, a gift worth up to \$25; fourteen coupons, up to \$50. \$20 from a 100-item catalog; ten<br>pons, a gift worth up to \$25; t<br>teen coupons, up to \$50.

Datasoft, IntelliCreations, Inc., 818-886-5922 (see address list, page 14). 886-5922 (see address list, page 14).

Space, the Ultimate Frontier (\$8.99) places the user on the bridge (\$8.99) places the user on the bridge of a starship with the task of defendof a starship with the task of defend-<br>ing the sector against the invading Klyron Empire. K1yron Empire.

Ufland Software, Inc., 519-538-1758 (see address list, page 14). Ufland Software, Inc., 519-538-1758 (see address list, page 14).

The Amiga version of Accolade's The Amiga version of Accolade's *Mean 18* golf simulation (\$44.95) fea-

tures enhanced graphics, resolution, tures enhanced graphics, resolution, color, and sound, four courses in-color, and sound, four courses including St. Andrews, Augusta National, and Pebble Beach, a golf cluding St. Andrews, Augusta tional, and Pebble Beach, a golf course architect, and numerous strat-course architect, and numerous strategy and play options. Also included egy and play options. Also included are a driving range and putting green, are a driving range and putting green, plus such 'landscape features as sand plus such 'Iandscape features as sand traps, bunkers, water, and roughs. traps, bunkers, water, and roughs.

Accolade, 408-446-5757 (see ad-Accolade, 408-446-5757 (see address list, page 14). dress list, page 14).

*A Christmas Advelllure* has been *A Christmas Adventure* has been available for the 64 for the past three available for the 64 for the past three holiday seasons, but this year Bit-Cards will send a free sampler/demo holiday seasons, but this year Cards will send a free sampler/demo disk containing over half of the acdisk containing over half of the ac-<br>tual program to anyone who sends \$1 in cash or stamps to cover shipping in cash or stamps to cover shipping costs. Price of the full program, to costs. Price of the fuji program, to which it is possible to add personal-which it is possible to add personalized holiday greetings, is \$24.95 plus ized holiday greetings, is \$24.95 plus \$3 Shipping. \$3 shipping.

BitCards Inc., 800-821-5226/ext. BitCards Inc. , 800-821-5226/ext. 432 or 514-Z74-1103 (see address list, 432 or 514-274-1103 (see address list, page 14). page 14).

Newly adapted for the Arniga from Newly adapted for the Amiga from Electronic Arts: Electronic Arts:

EXs first adaptation of an arcade EMs first adaptation of an arcade game, Marble Madness (\$49.95) duplicates the phenomenal arcade original faithfully in terms of 3-D graphics, sound, and gameplay. The goal of one or two players is to race a marble down treacherous paths in an atble down treacherous paths in an attempt to beat the clock to the goal line. Adversaries along the way include the Hoovers, who seek to in-line. Adversaries along the way clude the Hoovers, who seek to inhale you, Marble Munchers, and the hale you, Marble Munchers, and the Steelie, who attempts to knock you Steelie, who attempts to knock you marble into a fatal tumble. Each of marble into a fatal tumble. Each of the six different raceways has its own the six different raceways has its own stereo soundtrack. stereo soundtrack. game, *Marble Madness* (\$49.95) duplicates the phenomenal arcade original faithfully in terms of 3-D graphics, sound, and gameplay. The goal

#### **COMAL Starters Kit COMAL Starters Kit**   $$29.95$  plus \$4 shipping

- 5 Disks' including: 5 Disks· including:
	- 1541 Fast Loader
	- Disk Backup Disk Backup
	- File Copier File Copier
	- Full C64 COMAL 0.14 Full C64 COMAL 0.14
- over <u>100</u> more programs
- 2 Books, nearly 150 pages: 2 Books, nearly 150 pages:
	- COMAL From A To Z ■ Graphics Primer
- 5 newsletters, over 400 pages: 5 newsletle rs, over 400 pages:
- COMAL Today  $(\#5,6,7,8,9)$

#### **COMAL 2.0 POWER** CO MAL **2.0 POWER \$69.95** Comal Today suhscriber **\$69.95 Comal Today subscriber**

**price --- \$74.95 regular price.** 

64K COMAL 2.0 cartridge 64K COMAL 2.0 cartridge with empty socket (no manual) with empty socket (no manual) **(mnnuol add \$15 and \$3 shipping) (manual add \$15 and \$3 shipping)** 

#### **SUPER CHIP SUPER CHIP**

 $$24.95_{\scriptstyle\sf Comal~Today}$  subscriber **price --- \$29.95 regular price. price \$29.95 regular price. 16K chip plugs** in~o emp~y **socket 16K chip plugs into empty socket of CQMAL 2.0** car~ridge. **Adds: of COMAL 2.0 cartridge. Adds:** 

- C128 Support
- C64 Auto Boot System
- 1541 Fast Loader 1541 Fast Loader
- Over 100 added commands

#### **COMAL TODAY COMAL TODAY \$14.95** (Canada add \$6) **\$14.95** (Canada odd \$6)

- .6 issue subscription . 6 issue subscription
- Over 500 pages
- Qualifies you for subscriber discounts subsc riber discounts **(like \$5 0(( a Comal 2.0 cartridge) (like \$5 orr a Comal 2.0 cartridge)**

#### FREE INFO FREE INFO

Send a 39 cent stamped self Send a 39 cent stamped self addressed envelope. You get addressed envelope. You get our 24 page info booklet. our 24 page info booklet.

COMAL Users Group USA COMAL Users Group USA 6041 Monona Dr, Room III 6041 Monona Dr, Room III Madison, WI 53716 Madison, WI 53716 phone: (608) 222-4432 phone: (608) 222-4432 **·2 disks may be 1 double sided disk ·2 disks may be 1 double sided disk** 

**EWWW.commodore.co** 

Featuring enhanced graphics and Featuring enhanced graphics and sound, the *Sky/ox* combat flight simsound, the *Skyfox* combat flight simulation, *Adventure Construction Set*, and the action-magic adventure Ar*chon II: ADEPTwili* retail for \$39.95 *chon ll: ADEPT* will retail for \$39.95 each. each.

Electronic Ans, 415-571-7171 (see Electronic Arts, 415-571-7171 (see address list, page 14). address list, page 14).

*Casino Blackjack* (\$19.95) provides *Casino Blackjack* (\$19.95) provides full player and dealer statistics and full player and dealer statistics and a wide range of casino options includ-a wide range of casino options including split pair, insurance, and double ing split pair, insurance, and double down. down.

Dragon Magic Software (see ad-Dragon Magic Software (see address list, page 14). dress list, page 14).

Polarware/Penguin Software's illus-Polarware/Penguin Software's illustrated adventures, *Transylvania* and its sequel *Crimson Crown*, have been enhanced for the Amiga. The games, enhanced for the Amiga. The games, each \$29.95, chronicle the struggle between the royal family of Wallachia and the evil Vampyr. and the evil Vampyr.

Polarware/Penguin Software, 312-232-1984 (see address list, page 14). Polarware/Penguin Software, 312-232-1984 (see address list, page 14).

Six releases for the C-64 and/or Six releases for the C-64 and/or Amiga from Artworx: Amiga from Artworx:

*Beach Blallke/ Volleyball (\$14.95), Beach Blanket Volleyball (\$14.95),*  playable against another human or playable against another human or against the C-64 on nine levels, provides the usual opportunities to return impossible shots, spike the ball close to the net, etc. All that's missclose to the net, etc. All that's mi<br>ing is the sand in your hot dog. against the C-64 on nine levels, provides the usual opportunities to return impossible shots, spike the ball

*Police Cade/* for the C-64 (\$14.95) *Police Cadet* for the C-64 (\$14.95) requires the recruit to keep the peace requires the recruit to keep the peace on a beat, a stakeout, in a deserted on a beat, a stakeout, in a deserted

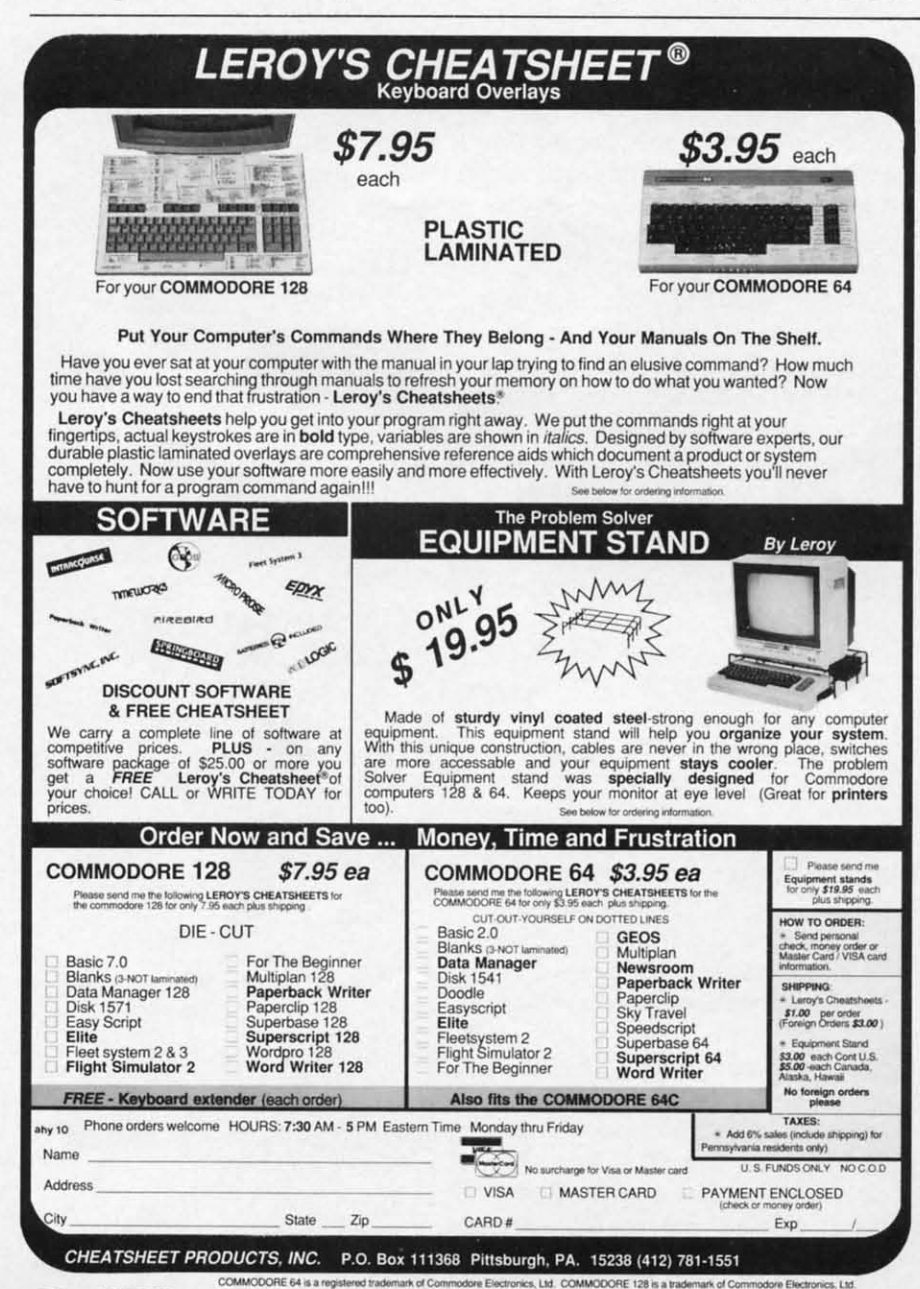

ee loystick Smashing Classics **MICRO PROSE** 

#### *17 Inree aerial war games on one disk. READER SERVICE NO. 196 READER SERVICE NO. 196*

park, and in a supermarket, capturing park, and in a supermarket, capturing armed suspects or shooting them armed suspects or shooting them when necessary. But don't shoot an when necessary. But don't shoot an innocent bystander, or your career innocent bystander, or your career will be over. will be over.

*Hole In One Golf,* which includes *Hole III One Golf.* which includes club and swing selection and a course design option, has been adapted for design option, has been adapted for the Amiga (\$29.95), while *Hole In* the Amiga (\$29.95), while *Hole In One Golf* +6 (\$19.95) for the 64 adds *Olle Golf* + 6 (\$19.95) for the 64 adds a sextet of courses to Artworx's original program. inal program.

Equestrian Showjumper for the 64 (\$14.95) lets one to six players com-<br>pete with horses from nations around pete with horses from nations around the world, jumping fences of varying the world, jumping fences of varying height and difficulty on twelve pro-<br>vided courses. vided courses.

*Strip Poker,* adapted for the Amiga *Strip Poker,* adapted for the Amiga (\$39.95) after release in several other (\$39.95) after release in several other formats, makes use of a variety of formats, makes use of a variety of computer opponents, each with his computer opponents, each with his or her own style of play, personality, or her own style of play, personality, and comments-and, of course, detailed graphics. Two female opponents are included: data disks containing additional opponents of both sexes will be made available. sexes will be made available. and comments-and, of course, de-<br>tailed graphics. Two female oppo-<br>nents are included; data disks con-<br>taining additional opponents of both

*Bridge 4.0,* also adapted for the *Bridge 4.0,* also adapted for the Amiga (\$29.95), utilizes speech syn-Amiga (\$29.95), utilizes speech syn-<br>hesis and lets the player make all bird and card selections via the mouse. and card selections via the mouse.

Artworx Software, 716-425-2833 Artworx Software, 716-425-2833

(see address list, page 14). (see address list, page 14).

MicroProse's *Top Gunner Collec-*MicroProse's *Top Gunner Collection* (\$24.95) combines three prevition (\$24.95) combines three previ-<br>ous releases on one double-sided disk for the C-64: *HellCat Ace* (re-crea-for the C-64: *HellCat Ace* (re-creation of 14 significant US-Japan battion of 14 significant US-Japan bat-<br>tles), *MiG Alley Ace* (dogfighting between the F-86 Sabre Jet and the Red tween the F-86 Sabre Jet and the Red Chinese MiG 15), and *Air Rescue* Chinese MiG 15), and *Air Rescue*  (piloting a copter through an under-(piloting a copter through an underground labyrinth). ground labyrinth).

MicroProse won't reveal the name MicroProse won't reveal the name or any other details about the flight or any other details about the flight simulator they plan to release in the first quarter of '87, except that it will have "the best of everything all the have "the best of everything all the other simulators have." other simulators have."

MicroProse, 301-667-1151 (see ad-MicroProse, 301-667-1151 (see address list, page 14). dress list, page 14).

#### **BOOKS BOOKS**

A revised and expanded edition ot A revised and expanded edition of Jim Butterfield's previous volume Jim Butterfield's previous volume covering only the 64, *Machine Lan*covering only the 64, *Machine Lan-*<br>guage for the Commodore 64, 128 *and Other Commodore Compwers and Other Commodore Computers*  (\$14.95) offers step by step instructions, examples, and exercises for (\$14.95) offers step by step tions, examples, and exercises for programmers at all levels, including programmers at all levels, including beginners with knowledge of funda-beginners with knowledge of fundamentals. The book covers machine mentals. The book covers machine architecture (where a program can be architecture (where a program can be placed in memory, how to print to the placed in memory, how to print to the screen, how to input from keyboard), screen, how to input from keyboard), tools (using a monitor to read and tools (using a monitor to read and change memory, using a simple assembler, and debugging), and machine language itself. change memory, using a simple sembler, and debugging), and chine language itself.

Prentice Hall Press, 212-333-2916 Prentice Hall Press, 212-333-2916 (see address list, page  $-14$ ).

A bookJength tutorial devoted to A booklength tutorial devoted to SubLOGICs *Flight Simulator n,* The SubLOGIC's *Flight Simuintor II,* The *Flight SimulalOr Book* (\$19.95) uses *Flight Simulator Book* (\$19.95) uses dozens of actual government aviation dozens of actual government aviation charts to teach the student to do evcharts to teach the student to do everything an airline captain does, from aviation basics through maneuvers, aviation basics through maneuvers, flight planning, cross-country proceflight planning, cross-country proce-<br>dures, radio navigation, instrument landings, and more. landings, and more.

En Route Books, 602-846-6737 En Route Books, 602-846-6737 (see address list, page 14). (see address list, page 14).

These from Howard W. Sams: These from Howard W. Sams:

*Commodore* 64 & 128 *Progmms Commodore* 64 & 128 *Programs for Amateur Radio* & *Electronics for Amateur Radio* & *Electronics*  (\$14.95), a task-oriented guide for the (\$14.95), a task-oriented guide for the electronics hobbyist, programmer, electronics hobbyist, programmer, engineer, and technician, includes 42 engineer, and technician, includes 42

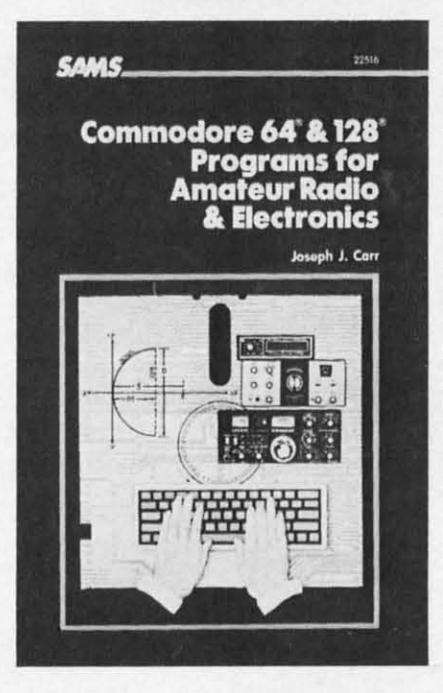

**NEWS NEWS** 

*Task-oriented guide for the hobbyist. READER SERVICE NO. 197 READER SERVICE NO. 197* 

programs (available on disk) to save programs (available on disk) to save time and simplify tasks. time and simplify tasks.

*John* D. *I.enk's Troubleshooting* & *10hn* D. *Lenk's Troubleshooting* & *Repair of Microprocessor-Based Repair of Microprocessor-Based*  Equipment (\$21.95) details numerous procedures and tricks for diagnosing, procedures and tricks for diagnosing, isolating, and locating faults in mi-isolating, and locating faults in croprocessor circuits. croprocessor circuits.

Howard W. Sams & Co., 1-800- Howard W. Sams & Co., 1-800-428-SAMS (see address list, page 14).

#### **IDUCATIONAL RILIASIS EDUCATIONAL RELEASES**

Gessler has released Spanish and Gessler has released Spanish and French Hangman games for the 64: French Hangman games for the 64: *La Corrida de Toros,* set in a bull *La Carrida de Toros,* set in a bull ring, and *La Guilotine,* depicting ring, and *La Guilotine,* depicting events at the Bastille. Each \$29.95 events at the Bastille. Each \$29.95 program includes hundreds of words program includes hundreds of words in numerous categories, a vocabulary in numerous categories, a vocabulary review, and a matching exercise.

Also from Gessler comes CLEF, a 30-disk series of Computer-assista 30-disk series of Computer-assist-<br>ed Learning Exercises for French for use in beginning and intennediate use in beginning and intermediate French classes. Each C-64 disk fo-French classes. Each C-64 disk fo-<br>cuses on a particular point of grammar or group of vocabulary words, mar or group of vocabulary words, including a series of individually including a series of individually graded exercises and analysis of ergraded exercises and analysis of errors. Price is \$19.95 for one disk, \$85 for five, or \$499 for all thirty. for five, or \$499 for all thirty.

Gessler Educational Software, 212- 673-3U3 (see address list, page 14). Gessler Educational Software, 673-3U3 (see address list, page 14).

#### **COMAl 2.0 POWER COMAl** 2.0 **POWER C128 SUPPORT C128 SUPPORT WITH SUPER CHIP WITH SUPER CHIP ONlY \$94.90· ONLY \$94.90·**

- Full 80K Cartridge Full 80K Cartridge
- Super Chip installed Super Chip installed
- C128 Support
- C64 Auto Boot System
- 1541 Fast Loader 1541 Fast Loader
- Over 100 added commands Over 100 added commands

#### **COMAl Starters Kit** CO MAL **Starters Kit \$29.95** plu. \$hhipping **\$29.95** plu. S"hipping

- 5 Disks" including: 5 Disks" including:
	- 1541 Fast Loader
	- Disk Backup Disk Backup
	- File Copier File Copier
	- $\blacksquare$  Full C64 COMAL 0.14
	- over <u>100</u> more programs
- 2 Books, nearly 150 pages: 2 Books, Dearly 150 pages:
	- COMAL From A To Z
	- Graphics Primer
- 5 newsletters, over 400 pages: 5 newsletters, over 400 pages:
	- $\blacksquare$  COMAL Today (#5,6,7,8,9)

**COMAl TODAY COMAl TODAY**   $$14.95$  (Canada add \$6)

- $\blacksquare$  6 issue subscription
- Over 500 pages Over 500 pages
- Qualifies you for subscriber discounts subsc riber discounts **(like SS off a Comal 2.0 cartridge) (like \$5 oCf a Comal 2.0 cartridge)**

#### FREE INFO FREE INFO

Send a 39 cent stamped self Send a 39 cent stamped self addressed envelope. You get addressed envelope. You get our 24 page info booklet. our 24 page info booklet. Or order now. VISA and Or order now. VISA and MasterCard accepted. MasterCard accepted. US dollars only.

COMAL Users Group USA COMAL Users Group USA 6041 Monona Dr, Room III 6041 Monona Dr, Room III Madison, WI 53716 Madison, WI 53716 phone: (608) 222-4432 phone: (608) 222-4432

**.... 2 disks may be 1 double aided disk "2 disks may be 1 double sided disk • Comal Today subscriber price. • Carnal Today subscriber price. \$10•.90 regular price. No manual. \$10 ... 90 regular price. No manual. Add \$15 plua \$S shipping for manual Add \$15 plus S3 shipping for manual** 

**AHOYI 13 AHOYI 13** 

**Ewww.commodore.co** 

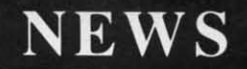

Educational Activities will send its catalog of over 100 programs (not all of them available for Commodore) free to educators who request it.

Educational Activities, 516-223-4666 (see address list below).

#### **BASIC EXTENSION**

The Boss (\$35) provides C-64 users with over 40 new BASIC commands and functions, mostly useful for writing data communications-type programs. Included are commands for performing I/O operations with the modem, turning the modem on and off, getting user inputs of specified lengths from the other end, checking for carrier, and more. The program handles all ASCII translation and utilizes system timers.

SoftTools, 514-739-3046 (see address list below).

For more information on products accompanied by a Reader Service Number, fill out and return the card bound between pages 66 and 67.

#### **MIDI SOUNDS**

**Companies Mentioned in Scuttlebutt** 

MIDImouse has added Volumes 3 and 4 to its CZ Sound Collection series of acoustic and electronic sounds for the MIDI-equipped C-64. Each disk-based volume is \$14.95, or \$21.95 for two, \$28.95 for three, or \$35.95 for four. The collection is also available on two 64-voice RAM cartridges priced at \$69.95 each, or both for \$124.95. Demo cassette is \$4.

Also new is a Digital Sound Cassette of 125 sounds for \$17.95. (A disk Continued on page 146

#### **AC3L Software** P.O. Box 7

### New Derry, PA 15671

**Accolade** 20833 Stevens Creek Blvd. Cupertino, CA 95014 Phone: 408-446-5757

Activision, Inc. 2350 Bayshore Frontage Rd. Mountain View, CA 94043 Phone: 415-960-0410

**Artworx Software Company** 150 North Main Street Fairport, NY 14450 Phone: 716-425-2833

**BitCards Inc.** P.O. Box 1289 Champlain, NY 12919 Phone: 800-821-5226/ext. 432 or 514-274-1103

**Broderbund Software Inc.** 17 Paul Drive San Rafael, CA 94903-2101 Phone: 415-479-1170

**CTL Software** 115 Bixby Drive Milpitas, CA 95035 Phone: 408-263-1623

**Cheatsheet Products Inc. P.O. Box 111368** Pittsburgh, PA 15238 Phone: 412-781-1551

**Commodore International** 1200 Wilson Drive West Chester, PA 19380 Phone: 215-431-9100

**Datasoft** IntelliCreations Inc. 19808 Nordhoff Place Chatsworth, CA 91311 Phone: 818-886-5922

**Dragon Magic Software** P.O. Box 490 Dublin, OH 43017

**Drude Micro Services** P.O. Box 533 Cedar Falls, IA 50613 Phone: 319-277-5106

**Educational Activities, Inc.** 1937 Grand Avenue **Baldwin, NY 11510** Phone: 516-223-4666

**Electronic Arts** 1820 Gateway Drive San Mateo, CA 94404 Phone: 415-571-7171

**En Route Books** 6408 West College Drive Phoenix, AZ 85033 Phone: 602-846-6737

Epyx, Inc.<br>1043 Kiel Court Sunnyvale, CA 94089 Phone: 408-745-0700

Free Spirit Software, Inc. 538 S. Edgewood LaGrange, IL 60525 Phone: 312-352-7323

**Gessler Software** 900 Broadway New York, NY 10003 Phone: 212-673-3113

Howard W. Sams & Co. 4300 W. 62nd Street Indianapolis, IN 46268 Phone: 1-800-428-SAMS

**MicroProse** 120 Lakefront Drive Hunt Valley, MD 21030 Phone: 301-667-1151

**MIDImouse Music Box 272-MS** Rhododendron, OR 97049 Phone: 503-622-5451

**Polarware/Penguin Software** 521 Hamilton P.O. Box 311 Geneva, IL 60134 Phone: 312-232-1984

**Prentice Hall Press** Gulf+Western Building One Gulf+Western Plaza New York, NY 10023 Phone: 212-333-2916

**Progressive Peripherals &** Software, Inc. 464 Kalamath Street Denver, CO 80204 Phone: 303-825-4144

**OuantumLink** 8620 Westwood Center Drive Vienna, VA 22180 Phone: 800-392-8200 or 703-448-8700

**SoftTools** Snowdon P.O. Box 1205 Montreal, Quebec Canada H3X 3Y3 Phone: 514-739-3046

**The Software Toolworks** 9713 Santa Monica Blvd. Beverly Hills, CA 90210 Phone: 213-278-8450

**Ufland Software Inc. Box 1324** Meaford, ONT Canada N0H 1Y0 Phone: 519-538-1758

Put c frien pictu Arts **CHA** and

Apple a outer, In

14 AHOY!

the outcome. C128' disk only - \$29.95 BASICally SIMPLE 128 - How to use all C128\* Basic 7.0 commands, functions and operators in Basic programs. C128' disk

**LOWEST PRICE** 

**NO OBLIGATION** 

ZIP

**NAME** 

CITY

STREET ADDRESS

composers.

**DISK-OF-THE-MONTH CLUB** 

P.O. BOX 116, FAIR LAWN, N.J. 07410-0116

T PRICES

**YOUR SUPERMARKET** 

STATE

..... Div. of UNLIMITED SOFTWARE INC ........

Free Spirit Software, Inc.

Music of the Masters - Classical music for<br>the C64<sup>+</sup> or C128<sup>+</sup> in 64 mode. Approx. 1

hour of music per disk with comments on the

Volume I - Mozart's Rondo Alla Turca, Beeth-

oven's Sonata Pathetique and 20 other works

by Bach, Handel & many others.<br>Volume II - Beethoven's Minuet in G, Bach's

Invention No. 4, and 40 other works by

Volume III - Mostly Mozart. Overture from

Figaro, Sonata Facile, Minuet from Don Gio-

vanni and many other Mozart compositions.

The Great War - WWI strategy game for the

C128<sup>\*</sup> in 128 mode. Includes one or two<br>player options. Armies of 17 countries.

Weather, terrain, lines of supply, etc. affect

\$9.95 per volume. All 3 volumes - \$24.95

Brahms, Schubert, Chopin & others.

Reader Service No. 203

SOFTWARE VALUES

800-345-CLUB

201-794-3220

**SEND FOR DETAILS** 

only - \$19.95 BASICally SIMPLE 64 - How to use all C64\* Basic 2.0 commands, functions and operators in Basic programs. Disk - \$14.95

Datafiler 128 - Database program for the<br>C128' in 128 mode. Disk - \$24.95

FREE SHIPPING & HANDLING. Illinois residents add 7% sales tax. Send check or money order to:

> Free Spirit Software, Inc. 538 S. Edgewood LaGrange, IL 60525

\*Trademarks of Commodore Electronics, Ltd.

Reader Service No. 200

## **NUMBER ONE ARCADE HITS...**

COMMAND

MMAN.TO

眼眼

## FOR YOUR COMPUTER.

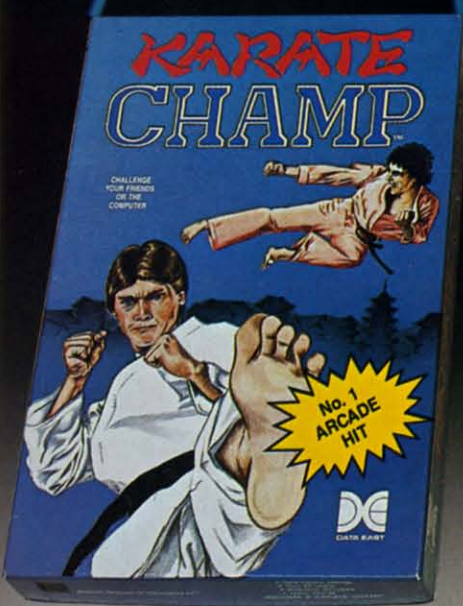

CHAMP

HE

Put on your black belt and challenge your friends or the computer through nine picturesque settings in this leading Martial Arts Game to become the KARATE **CHAMP.** For the Commodore 64<sup> $M/128$ </sup> and the 48K Apple II<sup>\*</sup> Series.

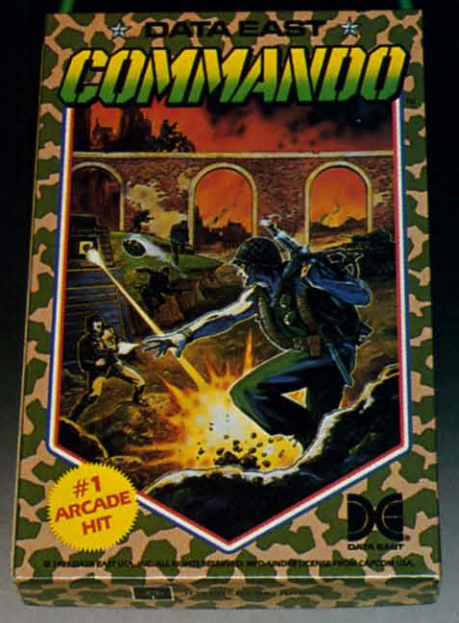

As the crack shot COMMANDO; battle overwhelming odds to defeat advancing rebel forces, Armed with only a machine gun and hand grenades. you must break through the enemy lines to reach the fortress, For the Commodore *64"·/ 128.* 

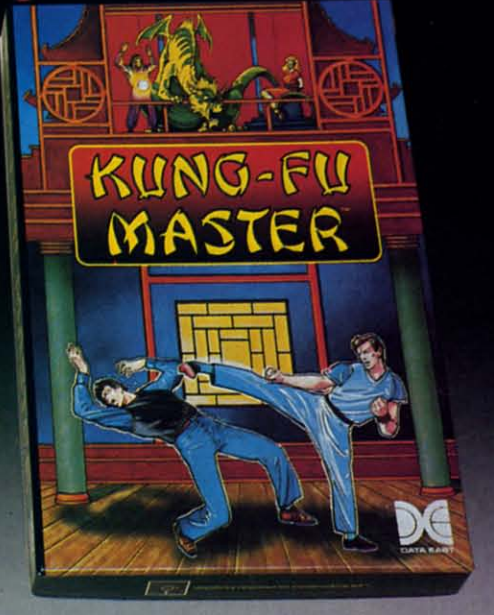

LOOK FOR

ON C-64<sup>1/</sup>/128

MASTER OF

MAS

Prepare for the fight of your life . . . you are the KUNG·FU MASTER." Battle the evil forces through the five dangerous floors in the wizard's castle to rescue the captive fair malden. For the Commodore 64"/128 and the 48K Apple II<sup>®</sup> Series.

Apple and Commodore 64 are trademarks of Apple Com-<br>puter, Inc. and Commodore Electronics, Ltd. respectively. \* © Data East USA, Inc. Mfd. under license from Capcom

- USA.
- USA.<br>© Irem Corp. Mfd. under license by Data East USA, Inc.<br>Reader Service No. 179

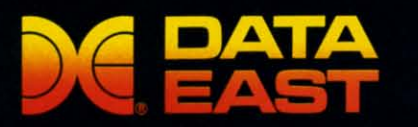

DATA EAST USA, INC. 470 Needles Drive, San Jose, California 95112 (408) 286-7074 @ 1986 Data East USA, Inc. All rights reserved.

# ENTISTS **ISCOVER NE**

When we started our When we started our company on the west coast, company on the west coast, people thought we were a little people thought we were a little spaced out. So you can imagspaced out. So you can image.<br>ine their reactions when we armounced we'd discovered announced we'd discovered a new universe.

People laughed. People People laughed. People scoffed. And they really freaked scoffed. And they really freaked out when we told them where we'd found it: we'd found it:

Inside a Commodore 64. Inside a Commodore 64. It's called GEOS. And it It's called GEOS. And it turns any Commodore into a turns any Commodore into a powerful PC that holds its own powerful PC that holds its own against any computer, no matter against any computer, no matter what kind of fruit it was named what kind of fruit it was named after. after.

GEOS: The superior GEOS: The superior intelligence. Of course, we intelligence. Of course, we always knew Commodores always knew Commodores possessed superior brains. It just possessed superior brains. It just took GEOS to discover them. took GEOS to discover them.

You see, GEOS opens your You see, GEOS opens your Commodore to a huge universe Commodore to a huge universe that can hold an infinite number of that can hold an infinite number of applications. Which means that applications. Which means that GEOS can do just about anything G EOS can do just about anything the expensive PC's can do, the expensive PC's can do, including one thing they can't:

Add even more GEOS Add even more GEOS applications that are being applications that are being developed even as you read this. developed even as you read this.

Increase your speed to Increase your speed to warp factor 7. The first thing warp factor 7. The first thing you notice with GEOS is how you notice with GEOS is how its diskTurbo speeds up your its diskTurbo speeds up your Commodore's disk loading and Commodore's disk loading and storing time..

THE NEW OPERATING SYSTEM STANDARD FOR THE COMMODORE 64, 64c AND 128 COMPUTERS.

GRAPHIC ENVIRONMENT OPERATING

...<br>and ...

Not **twice** or three **times** as fast. But five to seven times faster than normal. **Which** lets faster than normal. Which lets you streak through files and you streak through files and documents at what seems like documents at what seems like warp speed. warp speed. applications that are being<br>developed even as you read this. Increase your speed to<br>leadstor 7. The first thing<br>you streak through files and<br>you notice with GEOS is how<br>the state of the state warp speed.<br>Commodore's disk l

And that saves you endless And that saves you endless time. time.

**E\'eI')' universe comes** Every universe comes **CJOii"I"'ete witha desk. The** way complete **with** a desk. The way to keep order in our universe is with the GEOS Desktop. It's is with the GEOS Desktop. It's just like your desk at home, only just like your desk at home, only without the coffee stains. without the coffee stains.

The Desktop keeps your art The Desktop keeps your art and documents filed, and comes and documents filed, and comes

WI to

pu  $m<sub>6</sub>$ y<sub>0</sub>

wi wi ge ge wr wr COl COl  $_{\rm diff}$ dis

on<br>a N

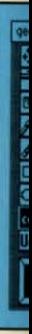

Ske kin kin pat pat

rot rot; you you sav sav, Alb Alb

the

## W IN I

with all the accessories you need with all the accessories you need to keep you organized: to keep you organized:

An alarm clock keeps you An alarm clock keeps you punctual. Anotepad keeps your punctual. A notepad keeps your memos. And a calculator keeps memos. And a calculator keeps your accountant honest. your accountant honest.

How to communicate How to communicate with a new universe. With geoWrite, you can rearrange your geoWrite, you can rearrange your written words. Move blocks of written words. Move blocks of copy. Cut and paste. And even copy. Cut and paste. And even display your text in fonts of display your text in fonts of different styles and sizes, right different styles and sizes, right on the screen. on the screen.

With geoPaint, you become With geoPaint, you become a Michelangelo with a mouse.

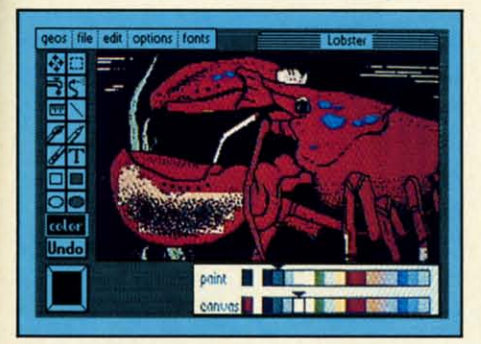

Sketching and painting with all Sketching and painting with all kinds of colors, textures and kinds of colors, textures and patterns. patterns.

You can invert, mirror and You can invert, mirror and rotate images. Insert them into your geoWrite documents. And your geoWrite documents. And save them in your GEOS Photo Album for use later.

Album for use later.<br>
Finding your way through the universe. The most difficult

tt

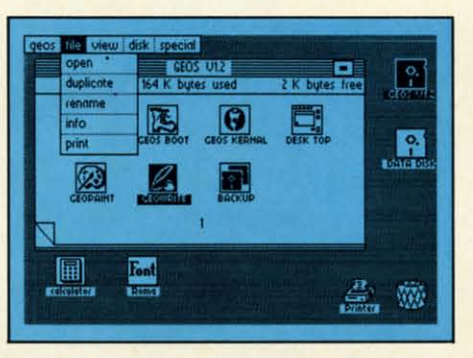

thing about a new universe is thing about a new universe is finding your way around. But finding your way around. But with GEOS, you only need to with GEOS, you only need to remember two things: remember two things:

Point and click. Point and click.

When GEOS offers you When GEOS offers you options, you just point to your options, you just point to your answers and click your mouse or answers and click your mouse or joystick. joystick.

You want to draw? Point and click. and click.

You want to write? Point You want to write? Point and click. and click.

You want to fill in that obtuse You want to fill in that obtuse rhomboid with an air-brushed rhomboid with an air-brushed geometric pattern in a lighter shade of pink? Point and click. shade of pink? Point and click.

Easy, huh? And in case you Easy, huh? And in case you ever do make a mistake, GEOS ever do make a mistake, GEOS backs you up with an "Undo" backs you up with an "Undo" feature that undoes the very last feature that undoes the very last command you entered. command you entered.

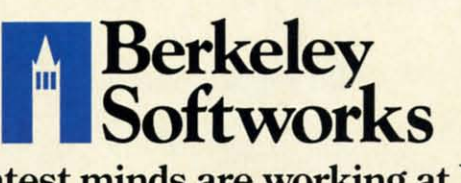

#### Running out of space.

With GEOS, that's hardly likely. With GEOS, that's hardly likely. Because there's endless space in Because there's endless space in the universe for new applications. the universe for new applications.

Unfortunately, there's only so Unfortunately, there's only so much space in this ad. much space in this ad.

So zip down to your nearest So zip down to your nearest software dealer. Tell him you want software dealer. Tell him you want to explore the new universe in to explore the new universe in your Commodore. your Commodore.

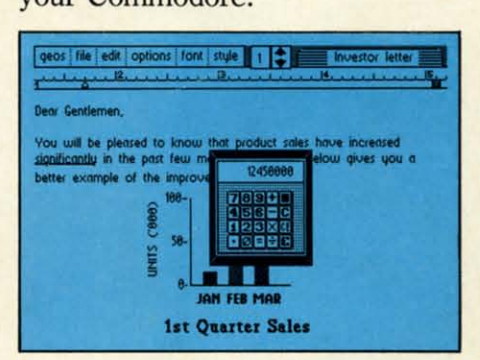

And if he looks at you like And if he looks at you like you're some kind of alien, well, you're some kind of alien, well, just tell him Berkeley Softworks just tell him Berkeley Softworks sent you. sent you.

The name is universally The name is universally known. known.

*To order, call 1-800-443-0100 ext. 234* 

GEOS is just \$59.95 GEOS is just \$59.95 (California residents add 6.5% sales tax.) (California residents add 6.5% sales tax.) \$2.50 US/\$5.50 Foreign for shipping and handling. Allow six weeks for delivery. Commodore 64 and C64 are trademarks of Commodore Electronics. Ltd. GEOS. GEOS Desktop, geoPaint, geoWrite. diskTurbo and Berkeley Softworks are tradenames of Berkeley Softworks. Commodore Electronics. Ltd. GEOS. GEOS Desktop, geoPainl. geoWrite, diskTurbo and Berkeley Sortworks are trade names of Berkeley Sortworks.

Reader Service No. 147

The brightest minds are working at Berkeley. The brightest minds are working at Berkeley.

# THE UNIVERSEL

TWENTY NEW FONTS FOR USE W

адиоз эт

a<sub>1</sub>uo<sub>3</sub> a<sub>1</sub>

WORLDON HOLLOW

**AGRIBOLET LIT** 

FOR THE COMMODORE 64, 64C, AND 128 COMPUTERS

BRENNENS

Well, we told you it Well, we told you it wouldn't be long until the wouldn't be long until the first GEOS applications first GEOS applications were ready. And these are were ready. And these are just the first. The number just the first. The number of satellites in the GEOS of satellites in the GEOS universe is infinite. universe is infinite.

Judge Font Pack on Judge Font Pack on looks alone. Let's face it. looks alone. Let's face it. People judge your work not People judge your work not only by what it says, but how it looks. how it looks.

That's why we devel-That's why we devel-<br>oped Font Pack. A collection of 20 different type tion of 20 different type styles that not only say styles that not only say what you mean, but really what you mean, but really look like they mean it. what you mean, but really<br>look like they mean it.<br> $\frac{1}{2}$  is charming.

Channing is charming. **Boalt** is all business. **Boalt** is all business. **FontKnox** is financial. And Tellegraph is ... hrnmm, well, you is ... hmmm, well, you get the point. get the point.

these 20 fonts with the five you get with geoWrite, your work not only reads your work not only reads When you combine **Example 30** fonts with the<br>
ive you get with geoWrite,<br>
your work not only reads<br> **Booth** found in y<br> **Booth STADIUM** 

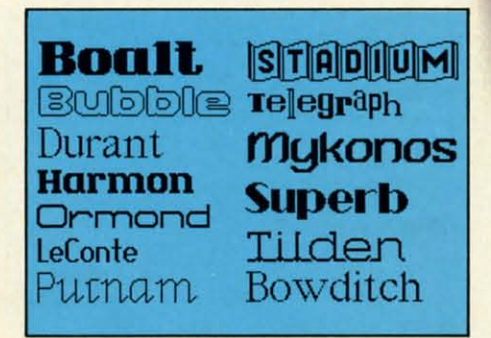

better, it practically speaks better, it practically speaks for itself. for itself.

on one drawer in your desk that's filled with really neat stuff? Well, GEOS has one stuff? Well, GEOS has one of those, too. of those, too. Look what we **found in your** desk. You know how there's always

It's called Desk Pack. It's called Desk Pack. The ingenious Desk The ingenious Desk Pack Graphics Grabber Pack Graphics Grabber copies graphics from clip copies graphics from clip art galleries like Print art galleries like Print

Shop, Print Master Shop, Print Master and Newsroom for use in geoWrite and geoPaint.<br>The Desk Pack

Calendar pops up whenever Calendar pops up whenever you need to plan your you need to plan your schedule. And since it's schedule. And since it's valid until the year 9999, valid until the year 9999, you'll never have to miss you'll never have to miss one of those swell family one of those swell family The Desk Pack

E E Cl Cl 10 Ie y<sup>(</sup>  $d\epsilon$ re

# ESEXPANDING.

FOR THE COMMODORE 64, 64c AND 128 COMPUTERS

Softworks

Art Grabber: allows access to "clip art" Icon Editor: create your own icons

NEW APPLICATIONS FOR USE

GEOS

reunions ever again.

ver

There's even an Icon Editor, which lets you customize your GEOS file icons with the graphic of your choice.

And when you can't deal with work, Desk Pack

deals the sharpest Black Jack game this side of Vegas, complete with graphics and sound effects.

Calendar: for all your dates

Black Jack: gaming for fun

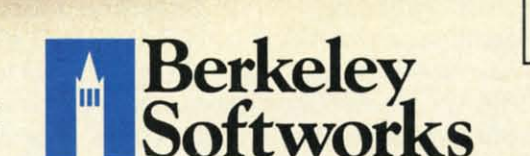

The brightest minds are working at Berkeley.

**New discoveries** reported. The GEOS universe is expanding. And we'll report each new discovery to you as it occurs.

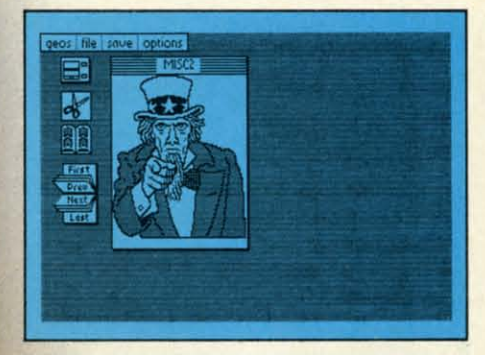

In the meantime, add **Desk Pack and Font Pack** to your GEOS system. And see how much you can explore.

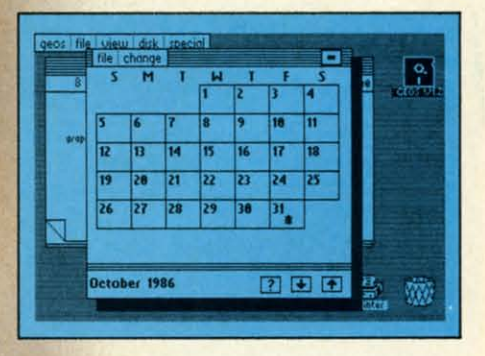

To order, call 1-800-443-0100 ext. 234 Font Pack \$29.95 Desk Pack \$34.95 (California residents add 6.5% sales tax.) \$2.50 US/\$5.50 Foreign for shipping and handling. Allow six weeks for delivery. Commodore 64 and C64 are trademarks of Commodore Electronics, Ltd. GEOS, GEOS Desktop, geoPaint, geoWrite, diskTurbo and<br>Berkeley Softworks are tradenames of **Berkeley Softworks.** 

Reader Service No. 148

#### $\overline{2}$ UIPIERT RIEPORT

ata file handling is one aspect of computer<br>programming which many people avoid for<br>one reason or another. The concept of "files"<br>is often deemed mysterious or difficult. In<br>fact it is neither, and this month we will prove programming which many people avoid for one reason or another. The concept of "files" is often deemed mysterious or difficult. In is often deemed mysterious or difficult. In ata file handling is one aspect of computer

In the October Rupert Report we converted our com-In the October *Rupert Report* we converted our computers into digital oscilloscopes. We looked at the inputs

### **GETTING AND GETTING AND TAMING LARGE TAMING LARGE AMDUNTS DF INPUT AMOUNTS OF INPUT**

### **BY DALE RUPERT BY DALE RUPERT**

to the computer's anaIog-to-digital circuitry on a real-time to the computer's anaJog-to-digital circuitry on a real-time basis. That is, the display on the screen was the actual basis. That is, the display on the screen was the actual value of the input at that instant. One significant advan-value of the input at that instant. One significant advantage of digital oscilloscopes over their analog counter-tage of digital oscilloscopes over their analog counterparts is the ability of digital scopes to record the incomparts is the ability of digital scopes to record the incon<br>ing signal values for future reference and for further "n in real time" processing. This month, we will investi in real time" processing. This month, we will gate the use of sequential disk files for storing and covering numerical data. That way we can accumul information and process it at our convenience.

Files are simply collections of data. Program files are familiar to everyone who has ever saved or loaded a program. Sequential files are slightly different in format from program files, but we need not be concerned about the program files, but we need not be concerned about the file structure. BASIC provides commands to let us easily file structure. BASIC provides commands to let us easily write data into a sequential file and read it back. write data into a sequential file and read it back.

The name "sequential" comes from the fact that any data item is accessible only after reading through all items data item is accessible only after reading through all items written before that one. Cassette files are naturally sequential in structure. The third program on a tape is quential in structure. The third program on a tape is reachable only after the recorder reads through the first two programs. two programs.

An alternative to sequential files is relative or random An alternative to sequential files is relative or random access files. The disk drive is capable of picking out varaccess files. The disk drive is capable of picking out various portions of the diskette in any order. With relative files, a program can call up the fortieth data item in the file without looking at any other items. On the other hand, file without looking at any other items. On the other hand, a program can read the furtieth data item of a sequential a program can read the fortieth data item of a sequential file only by first reading the preceding thirty-nine. file only by first reading the preceding thirty-nine.

For real-time data collection, the use of sequential files is not a disadvantage. If the data items must be random-<br>ly accessed in order to process them, we can read the ly accessed in order to process them, we can read the data from the disk into arrays in memory which will allow random access. low random access.

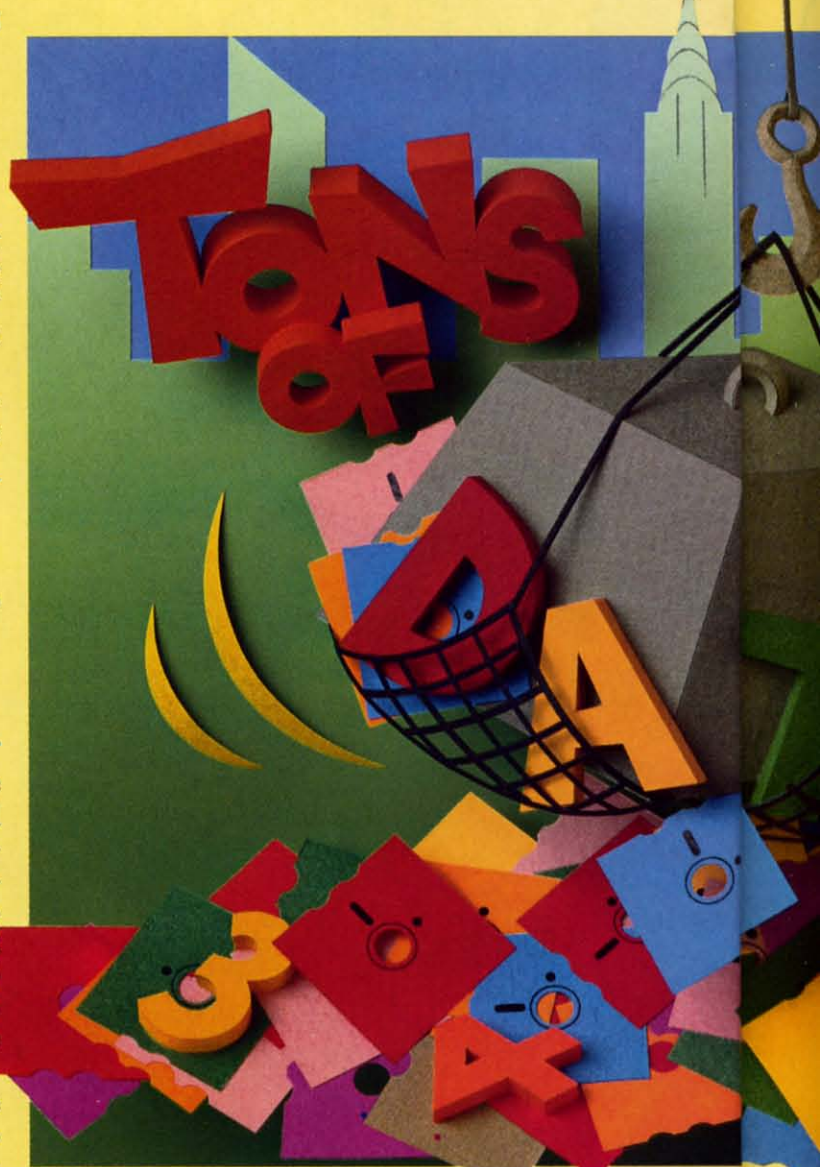

## **THE ART OF DATA COLLECTION**

If you wished to monitor the amount of light reaching one side of your house over a period of several weeks, one side of your house over a period of several weeks, you might set up your computer as a data logger. You you might set up your computer as a data logger. You could adapt the photocell arrangement we used last month and write a program to read a light intensity value into and write a program to read a light intensity value into the computer once every half hour, for example. If you were interested in more rapid fluctuations in brightness, were interested in more rapid fluctuations in brightness, you could program the computer to read the photocell you could program the computer to read the photocell as quickly as possible. as quickly as possible.

This incoming data must be stored somewhere. The This incoming data must be stored somewhere. The two most common storage areas are random access mem-two most common storage areas are random access memory (RAM) and diskettes. If the quantity of data is not too large, and if the computer will not be shut off before the data can be interpreted or processed, a numerical ar-the data can be interpreted or processed, a numerical array in RAM would work fine. Variable storage RAM in the C-128 is limited to an array of roughly 32,000 inte-the C-128 is limited to an array of roughly 32,000 integer numbers, and it is much less than that on the C-64. ger numbers, and it is much less than that on the C-64. Integers in an array use two bytes apiece, and the C-128 Integers in an array use two bytes apiece, and the C-128 has on the order of 64,000 bytes of variable storage. has on the order of 64,000 bytes of variable storage.

C-www.commodore.ca

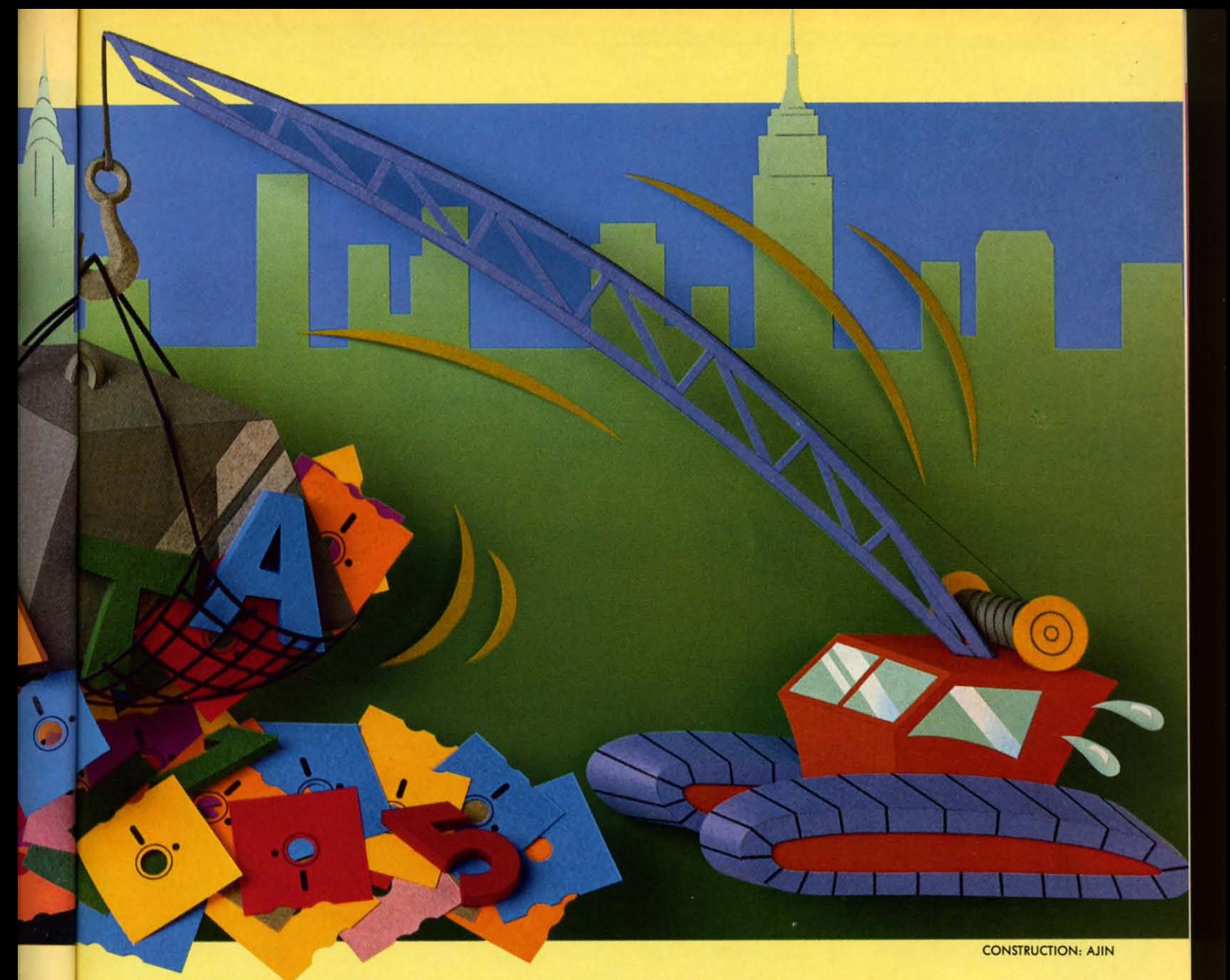

If a BASIC program brings in ten photocell readings per second, C-128 RAM could store approximately one per second, C-128 RAM could store approximately one hour's worth of integer data in an array. If more read-hour's worth of integer data in an array. If more readings are needed, the present readings must be processed ings are needed, the present readings must be processed first or written to disk to make room. first or written to disk to make room.

The 1541 format, single-sided disk stores roughly 170,000 bytes. At first glance, this seems like nearly three times bytes. At first glance, this seems like nearly three times the storage capacity of variable RAM. In actuality, looks the storage capacity of variable RAM. In actuality, looks are deceiving. Unfortunately integers are not stored on are deceiving. Unfortunately integers are not stored on disk as efficiently as in RAM arrays. Numeric data is disk as efficiently as in RAM arrays. Numeric data is stored in ASCII format on disk. For example, the integer "125" takes up six bytes in a disk sequential file. It looks "125" takes up six bytes in a disk sequential file. It looks like this: like this:

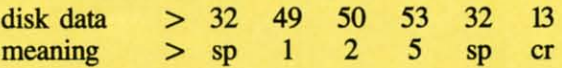

There is a space (CHRS(32) ) stored ahead of the I, then There is a space (CHRS(32) ) stored ahead of the I, then the three digits, followed by another space, and a carthe three digits, followed by another space, and a carriage return (CHR\$(13)) which separates this integer from

the next one. the next one.

An integer such as 12,345 uses only two bytes of a An integer such as 12,345 uses only two bytes of a RAM integer array, but it fills eight bytes of a sequen-RAM integer array, but it fills eight bytes of a sequential file. The array stores integers ranging from  $-32768$ to +32767 in hexadecimal format; for example, 12,345 to +32767 in hexadecimal format; for example, 12,345 in hex is stored as the two bytes 30 39, since \$3039 equals in hex is stored as the two bytes 30 39, since \$3039 equals 12345. (The leading dollar sign indicates a hexadecimal 12345. (The leading dollar sign indicates a hexadecimal or base-16 number.) Adding the two spaces and the carriage return to the 5 digits brings the ASCII character total to eight needed to store 12,345 in a disk file. total to eight needed to store 12 ,345 in a disk file.

So why use the disk for data storage? The main reason So why use the disk for data storage? The main reason is that the disk is non-volatile. That means the data is still around even after the power to the computer is shut off. Also, several disks may be used to accumulate sevoff. Also, several disks may be used to accumulate several days' worth of data. The program to analyze the data would read from one disk, perform the analysis, and request the next disk to be inserted. quest the next disk to be inserted.

Disk storage is not foolproof however. If the power goes off before a disk file has heen properly closed, some or off before a disk file has been properly closed, some or all of the data may be inaccessible. The only way to avoid

# "We speak your language"

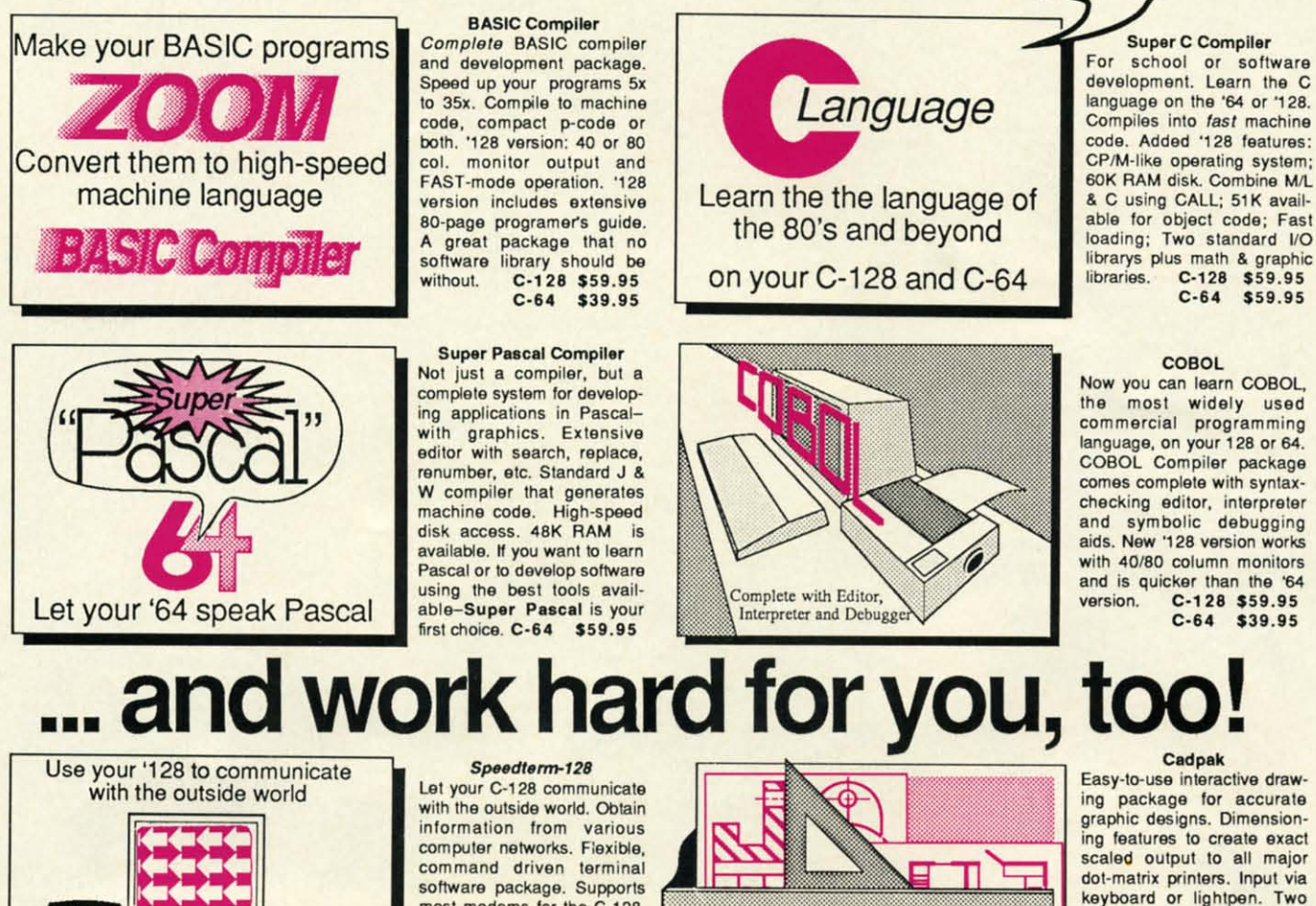

most modems for the C-128.

Xmodem and Punter file

transfer protocol. VT52/100

terminal emulation with cur-

sor keys, large 45K capture

buffer & user definable func-

tion keys. C-128 \$39.95

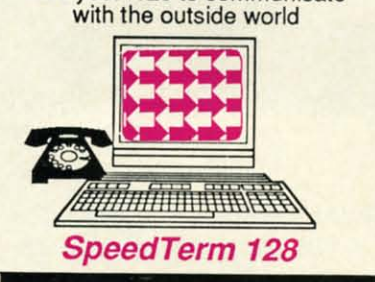

#### **Personal Portfolio Manager**

Complete portfolio management for the individual or professional investor. Manage portfolios, get up-to-the-minute quotes & news, and perform selected analysis. Enter quotes manually or through Warner.  $C-128$  \$59.95  $C-64$ \$39.95

#### **Technical Analysis System**

Sophisticated charting and analysis system for investors. Chart and analyze the history of a stock. Pinpoint trends and patterns to predict a stock's future. Enter data via keyboard or online financial  $C-128$  \$59.95 services.  $C-64$ \$59.95

Call now for the name of your nearest dealer. Or order directly using your MC, Visa or Amex card. Add \$4.00 per order for shipping. Foreign orders add \$10.00 per book. Call now or write for your free catalog-also contains information on our C-64 books and software. Dealers inquires welcome-over 1400 dealers nationwide.

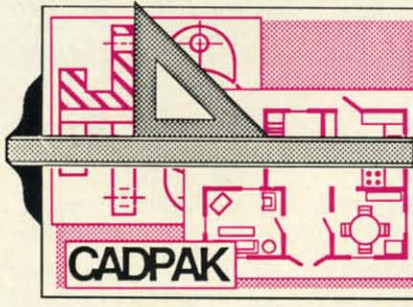

#### **Chartpak**

Easily create professional high-quality charts and graphs without programming. Immediately change the scaling, labeling, axis, bar filling, etc. to suit your needs. Accepts data from CalcResult and MultiPlan.  $C - 128$ \$39.95  $C-64$ \$39.95

#### Xper

XPER is the first "expert system" for the C-128 and C-64. While ordinary data bases are good for reproducing facts, XPER can derive knowledge from a mountain of facts and help you make expert decisions. Large capacity.  $C-64$ \$59.95

Commodore 64<sup>39</sup> and Commodore 128<sup>74</sup> are trademarks of Commodore Electronics Ltd.

**Dacus** P.O. Box 7219 Dept. HB Grand Rapids, MI 49510 Phone 616-241-5510 · Telex 709-101 · Fax 616-241-5510

Reader Service No. 190

#### C-www.commodore.ca

graphic screens for COPYing

from one to the other. DRAW,

BOX, ARC, ELLIPSE, etc.

available. Define your own

library of symbols/objects-

store up to 104 separate

C-128 \$59.95  $C-64$  \$39.95

objects.

power failure related data losses is to use a battery backed power failure related data losses is to use a battery backed up, uninterruptible power supply (and, yes, even they have up, uninterruptible power supply (and, yes, even they have been known to fail). been known to fail).

With the 1571 disk drive using double-sided disks, the With the 1S71 disk drive using double-sided disks, the data storage capacity is essentially twice as great as the sin-data storage capacity is essentially twice as great as the single-sided drive. Keep in mind that with a single disk drive gle-sided drive. Keep in mind that with a single disk drive system it is best to fill only part of a diskette with raw data if the data is to be processed (sorted, filtered, and so forth) if the data is to be processed (sorted, filtered, and so forth) and saved. That way there is room for the computer to store and saved. That way there is room for the computer to store the processed data on the same disk. Swapping diskettes the processed data on the same disk. Swapping diskettes during processing is possible but cumbersome. during processing is possible but cumbersome.

When time is no object, a cassette tape file might be con-When time is no object, a cassette tape file might be considered for storing large amounts of raw data. The proce-sidered for storing large amounts of raw data . The procedures for using tape are essentiaJly the same as those we dures for using tape are essentially the same as those we will discuss below for disk storage. For the details, you are will discuss below for disk storage. For the details, you are on your own. (Once a person has used a disk drive, he generally wants to have as little as possible to do with stanon your own. (Once a person has used a disk drive, he generally wants to have as little as possible to do with standard tape storage, and rightfully so. Cassette storage is to computers as first gear is to cars. They are fine for starting computers as first gear is to cars. They are fine for starting OUI, but to cover a significant distance in a reasonable time, out, but to cover a significant distance in a reasonable time, you need something else.) Generally disk storage, even with you need something else.) Generally disk storage, even with multiple disks, is a better approach than using cassettes.

#### **RIADINO, WRITING, AND FILlS RIADING, WRITING, AND FillS**

All it takes to create a sequential disk file are three steps: AU it takes to create a sequential disk file are three steps:

1. Open the file I. Open the file

u,  $\mathbf{c}$ 28. ne<br>9S: 1-' ail-<br>ast l'O **he** 5 5

tre<br>C 28,<br>ne<br>95:

- 2. Write to the file
- 3. Close the file 3. Close the file

The BASIC 7.0 implementation to these steps is not much The BASIC 7.0 implementation to these steps is not much more difficult than their statement. The corresponding com-more difficult than their statement. The corresponding commands to put the numbers I through 100 into a sequential mands to put the numbers I through 100 into a sequential file called "NUMBERS" are simply: file called "NUMBERS" are simply:

1 DOPEN#8,"NUMBERS",W 1 DOPEN#8,"NUMBERS",W

2 FOR N=1 TO 100 : PRINT#8,N : NEXT N 3 DCLOSE 3 DCLOSE

On the C-64, BASIC 2.0 requires a few more "things" On the C-64, BASIC 2.0 requires a few more "things" and has a slightly different syntax, so the three steps are thus:

1 OPEN 8,8,8,"NUMBERS,S,W" 1 OPEN 8,8,8,"NUMBERS,S,W" 2 FOR N=1 TO 100 : PRINT#8,N : NEXT N 2 FOR N=l TO 100 : PRINT#8,N : NEXT N 3 CLOSE 8 3 CLOSE 8

Line I in each case needs a little explanation. Opening a Line I in each case needs a little explanation. Opening a file allows the computer to get prepared for the data which will be stored in the file. The 8's following each type of OPEN statement in the two examples are labels eaJled "log-OPEN statement in the two examples are labels called "logical file numbers." The computer prefers numbers to names. ical file numbers." The computer prefers numbers to names. When you tell the computer to PRJNT a value into the file When you tell the computer to PRINT a value into the file in line 2, you refer to the file by its number, not by the in line 2, you refer to the file by its number, not by the filename "NUMBERS". filename "NUMBERS".

Any number from I to 127 may be used for the logical Any number from I to 127 may be used for the logical file number. I used 8 for the C-128 from habit since the file number. I used 8 for the C-128 from habit since the C-64 requires two other numbers after the OPEN statement. C-64 requires two other numbers after the OPEN statement. The middle number in the C-64 version must be an 8 to The middle number in the C-64 version must be an 8 to

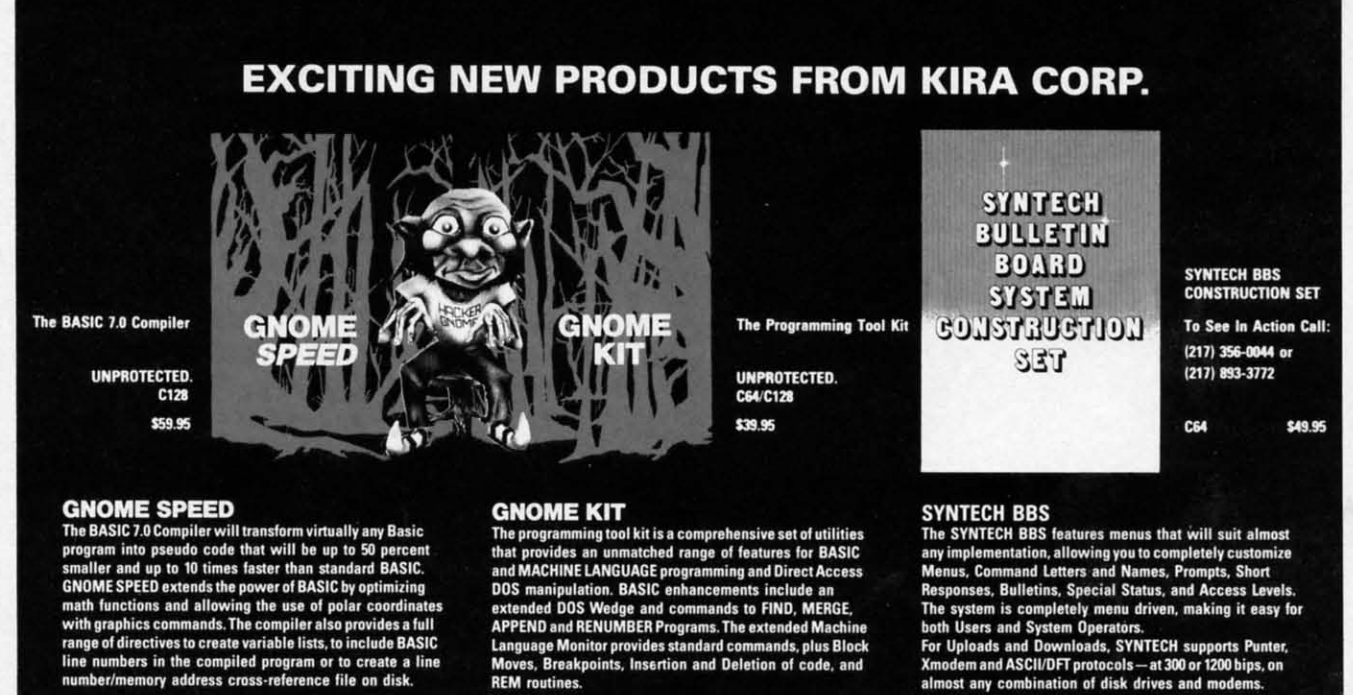

Solid Products ■ Solid Support P.O. Box 129 Kutztown, PA 19530

Dealer Inquiries: Micro Pace, Inc. (217) 356-1885

24-hour Order Line: (215) 683-5433

Reader Service No. 175

Moves, Breakpoints, Insertion and Deletion of code, and **REM** routines

both Users and System Operators.<br>For Uploads and Downloads, SYNTECH supports Punter,<br>Xmodem and ASCII/DFT protocols—at 300 or 1200 bips, on<br>almost any combination of disk drives and modems.

**AHOY! 23 AHOYI 23** 

refer to the first disk drive. Rather than remember which number is which, I simply use all 8's since that works. If we were writing data to several files at a time, we would open each one separately with its own filename and its own logical file number. The third number in the C-64 version logical file number. The third number in the C-64 version OPEN statement must be between 2 and 14, and it must be different for two files at the same time.

The "S" stands for "sequential" and is implied in BASIC 7.0. The "W" is required in both versions of BASIC to in-7.0. The "W" is required in both versions of BASIC to indicate that we will write to the file. Notice that one W is inside the quotation marks, and the other one is outside.

The PRINT# statement does the writing. *Do not* put a space between the  $T$  and the  $#$ , and do not use the question mark abbreviation for this statement. "?#" and PRINT  $#$ " do not generate the same token as "PRINT $#$ ". The PRINT# (read "print number" or "print pound") statement writes to disk files in about the same way that PRINT writes to the screen. If we put a semicolon at the end of line 2, to the screen. If we put a semicolon at the end of line 2, each number would be written without a carriage return after it. Unfortunately that makes it harder to read the in-after it. Unfonunately that makes it harder to read the individual numbers back. dividual numbers back.

Reading the numbers we have just written is also a three step process: step process:

- 4 Open the file 4 Open the file
- 5 Read from the file 5 Read from the file
- 6 Close the file 6 Close the file

Once again, there is nothing very difficult or involved. The BASIC 7.0 (C-128) implementation looks like this: BASIC 7.0 (C-128) implementation looks like this:

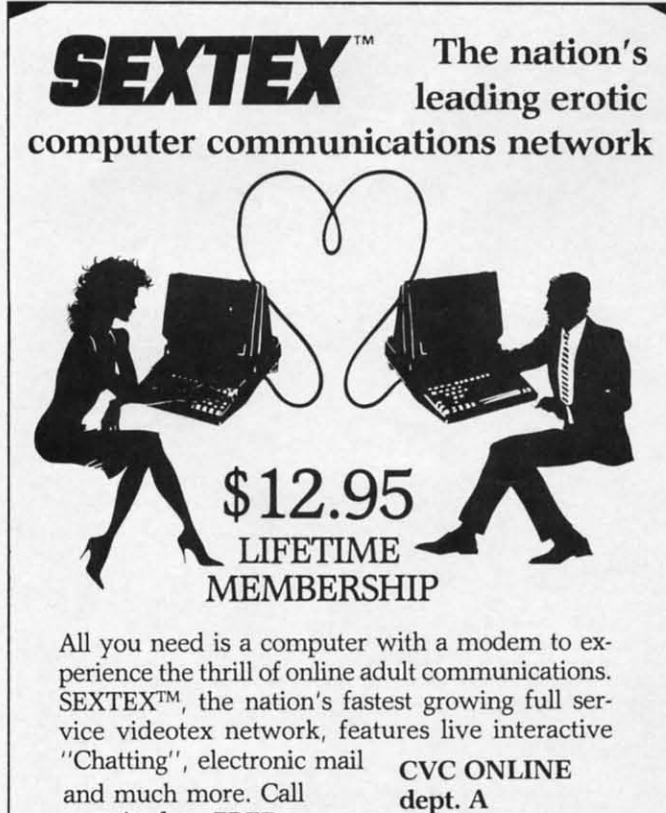

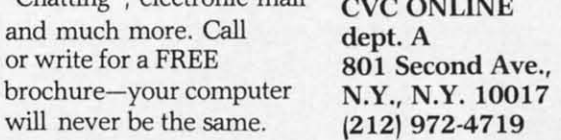

**24 AHOY!** 24 AHOY!

**Reader Service No. 176** Reader Service No. 176

- LOOP UNTIL S DO : INPUT#8,X : PRINT X 5 DO : INPUT#8,X : PRINT X LOOP UNTIL 4 DOPEN#8,"NUMBERS" 4 DOPEN#8 ,"NUMBERS" ST=64 ST=64
- 6 DCLOSE 6 DCLOSE

and here is the BASIC 2.0 version: and here is the BASIC 2.0 version:

4 OPEN 8,8,8,"NUMBERS,S" 4 OPEN 8,8,8,"NUMBERS,S" 5 INPUT#8,X : PRINT X : IF ST<>64 THEN G OTO 5 6 CLOSE 8 6 CLOSE 8

The "S" in the OPEN statement is optional and may be used in the BASIC 7.0 version if desired. The INPUT# statein the BASIC 7.0 version if desired. The INPUT# state-ment works the same way as the more familiar INPUT statement. Line 5 causes the computer to read up to the first ment. Line 5 causes the computer to read up to the first carriage return from the file associated with logical file numcarriage return from the file associated with logical file num-<br>ber 8, the "NUMBERS" file. In general, to read data from a file, the format of the INPUT# statement should be the same as the PRINT# statement which wrote it. The PRINT statement merely puts this data onto the screen so that we know the program is working. Instead of the PRINT statement we could put additional computational statements here, ment we could put additional computational statements here, if desired. if desired.

#### **CHICKING STATUS CHECKING STATUS**

After the last value was written and the file was closed in lines I through 3, the computer added a special charac- in lines I through 3, the computer added a special character to identify the end of the file. BASIC uses a special status  $\overline{\phantom{a}}$ variable ST to identify the outcome of input and output  $(I/O)$ operations such as to the printer and the disk. *As* long as operations such as to the printer and the disk. As long as everything is normal, the value of ST is O. everything is normal, the value of ST is O.

> Once the computer reads the last value in the file, it sets the value of ST to 64. Line 5 in both programs checks the the value of ST to 64. Line 5 in both program checks the value of ST to decide whether to go back for more data. value of ST to decide whether to go back for more data.

> There is one special consideration about the ST variable. There is one special consideration about the ST variable. It can be read only once to indicate the status of each I/O It can be read only once to indicate the status of each *VO*  operation. Once it is read, it is reset to zero. Therefore if several parts of a program need to know the value of ST several parts of a program need to know the value of ST for a given I/O operation, its value must be read once and for a given *VO* operation, its value must be read once and stored in a separate variable. We'll see an example of this later.

> One further caution. If for some reason the program to One further caution. If for some reason the program to write or read disk files is interrupted and the "disk drive write or read disk files is interrupted and the "disk drive active" light is left on, you should close any fIles which active" light is left on, you should close any files which were opened. On the C-128 simply type DCLOSE to close all open files. On the C-64 you must type CLOSE n for each logical file number n which is open. The drive light each logical file number n which is open. The drive light should then go off. should then go off.

#### **TAKING CARl OF IRRORS TAKING CARE OF ERRORS**

The programs *Dorawr;rer* and *Darareader* are meant to The programs *Datawriter* and *Datareader* are meant to be models for creating your own file access programs. There be models for creating your own file access programs. There are versions for the C-128 and for the C-64 beginning on are versions for the C-128 and for the C-64 beginning on page 127). If you understand the simple examples above, these programs should not be difficult to interpret. The line numprograms should not be difficult to interpret. The line num-<br>bers for the two versions are the same, so our discussion will apply to both versions, except as noted. will apply to both versions, except as noted.

The filename may be stored in a variable rather than be-The filename may be stored in a variable rather than being given directly. Notice the syntax in line 30 for using

#### **Software Discounters** f America **Open Saturday** • Free shipping on orders ove For Orders Only-1-800-225-7638

PA Orders-1-800-223-7784 Customer Service 412-361-5291

#### **ABACUS**

G

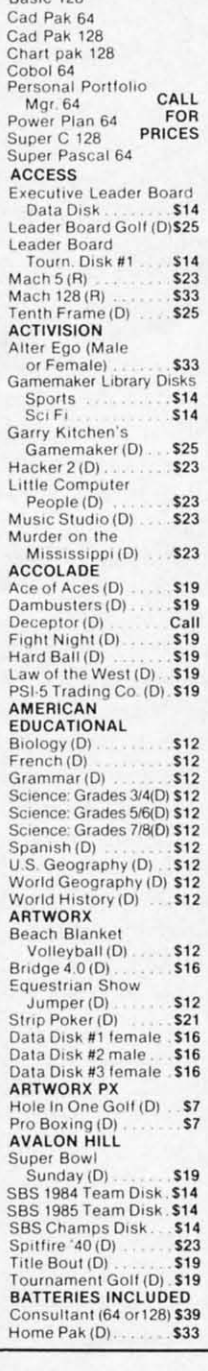

Paperclip w/Spell 64 or 128 Paperclip II 128 \$49 **BERKELEY SOFTWORKS** Geos (D) \$39 Geos Desk Pak (D) \$19 Geos Font Pak (D) \$19 'Geos add on programs only! **BRODERBUND** Bank St. Filer (D)<br>Bank St. Mailer (D)<br>Bank St. Writer (D) \$33  $533$ <br> $533$ Bank St. Speller (D)<br>Breakers (D)  $$33$ <br> $$25$ Carmen Sandiego (D) \$23 Print Shop (D) \$26 P.S. Companion (D) \$23  $Tvne(B)$ \$25 CARDCO Calc Now (D)<br>File Now (D).  $$14$ \$14 Graph Now (D)<br>Mail Now (D)  $$14$ Write Now (R) \$19 CBS Argos Expedition (D) .\$9 Big Bird Spc. Del. (R) 59<br>Dream House (D) 59 Ernie's Big Splash (D) \$9 Adventures (D) . . . . \$9<br>Mastering the SAT (D) . \$44 Math Mileage (D) \$9 Movie Musical<br>Madness (D) \$9 Railroad Works (D) \$9 **Rich Scarry's Electronic** Word Book (D) **S12** Sesame St. Pals Around Town (D)  $59$ Success w/Algebra . Call Success w/Math. Call Timebound (D). \$9 Weather Tamers (D) ... \$9 CDA America Cooks Series American (D)... \$9.95 Chinese (D). \$9.95 French (D). \$9.95 Italian (D) \$9.95 Mexican (D) \$9.95 CMS General Acct. 128. \$119 **DATA EAST** Commando (D).<br>Karate Champ (D) \$23 **S23** Kung Fu Master (D)<br>Tag Team Wrestling (D)\$23 **DAVIDSON** Math Blaster (D)  $533$ Spell It (D)<br>Word Attack (D) \$33 \$33 **DIGITAL SOLUTIONS**<br>Pocket Filer 128 \$33 Pocket Planner 128<br>Pocket Writer 64 525 Pocket Writer 128 ... \$33 **ELECTRONIC ARTS** Adv. Const. Set (D) Amnesia (D) Archon 2: Adept (D) Bard's Tale (D)

Bard's Tale 2: The Destiny Knight (D) Chessmaster 2000 (D)<br>Heart of Africa (D)<br>Lords of Conquest (D)<br>Mail Order Monsters (D) Movie Maker (D) Music Const. Set (D)<br>One-on-One (D) Pinball Const. Set (D)<br>Racing Dest. Set (D) Seven Cities of Gold (D)<br>Skyfox (D) Skylox (D)<br>Super Boulder Dash (D)<br>Timothy Leary's<br>Mind Mirror (D) Ultimate Wizard (D) Prices too low to advertise!!<br>EPYX Ca Barbie (D)<br>Breakdance (D) s Champ. Wrestling (D) \$1<br>Destroyer (D) ......Ca \$19.9 Fast Load (R) Impossible Mission (D) \$ Movie Monster (D)  $\mathbf{S}$ Multiplan 128  $53$ Pitstop II (D) Pristop II (D)<br>Super Cycle (D) \$19.99<br>Super Cycle (D) \$19.99<br>Temple of Apshai<br>Trilogy (D) \$23.999<br>Winter Games (D) \$19.99  $.517.9$ World Games (D)..... \$2 **FIREBIRD** Colossus Chess 4 (D) \$2 Frankie Goes to<br>Hollywood (D) The Pawn (D)  $$2$ **FISHER PRICE** Alpha Build (R) ...<br>Dance Fantasy (R) .s .s Hop Along Counting (R)<br>Linking Logic (R) . S .s Memory Manor (R)<br>Number Tumbler (R) Sea Speller (R). s **GAMESTAR** Championship<br>Baseball '86 (D) **S2** Champ. Basketball (D) \$2<br>Star Rank Boxing (D) \$1 **HAYDEN** Sargon 3 (D) ......... \$2 **HES** Microsoft Multiplan (D) \$1 Millionaire (D) Omniwriter w/Spell (D) \$2 Project Space Station (D).  $\epsilon_1$ **HI-TECH EXPRESSIONS** Card Ware (D)<br>Heart Ware (D) Party Ware (D)  $$1$ Ware w/all Supply Kit. **S1 INFOCOM** Ballyhoo (D)  $s<sub>2</sub>$ Cut Throats (D) \$2 Enchanter (D) **S2** Hitchhiker's Guide to the Galaxy (D) s2  $Infidel(D)$  $$2$ 

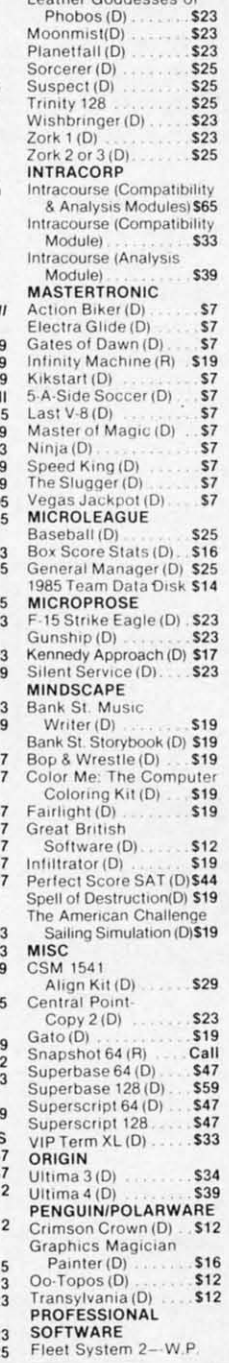

continental USA

Leather Goddesses of

. No surcharge for VISA/Mast

. Your card is not charged ur

w/70,000 word spell

checker 64 or 128 \$39

**RANDOM HOUSE** 

#### Charlie Brown's<br>ABC's (D)<br>Snoopy's Reading \$12 Machine (D)<br>Snoopy Writer (D)  $$12$ \$12 Typing Is A Ball.<br>Charlie Brown(D). \$12 **SCARBOROUGH** Boston Computer<br>Diet (D) \$23 Build A Book (D)<br>Mastertype (D) \$16 \$25 Net Worth (D) \$39 SIERRA Champ. Boxing (D) . . \$16<br>Donald Duck's Playground (D)<br>Homeword Plus \$16 w/Speller (D) \$33 Mickey's Space Adv. (D) \$16 Stunt Flver (D). **S16** Winnie The Pooh (D) \$16 Wiz Type (D) \$16 **SIMON & SCHUSTER** \$25 Chem Lab (D) Great International<br>Paper Airplane Construction Set(D) \$19<br>Star Trek-The Kobayashi Alternative (D) \$25 Tutor  $3(D)$ .S25 SPINNAKER ACE: Air Combat \$14 Emulator (D) Adventure Creator (R) \$9<br>Alphabet Zoo (R) ........ \$9 Alf in Color Cave (R).<br>Delta Drawing (R) **S9** \$9 Facemaker (R)...<br>Fraction Fever (R)  $59$ \$9 Homework Helper-Math Word<br>Problems (D) .S23 Homework Helper-Writing (D)<br>Invaders Lost Tomb(D) \$19  $$23$ Kids on Keys (R) . \$9 Kung Fu 1 Exploding Fist (D) \$19 Kung Fu 2-<br>Sticks of Death (D) \$19 SPRINGBOARD Certificate Maker (D) \$33 Newsroom (D) \$33 N.R. Clip Art Vol. 1 (D)\$19 N.R. Clip Art Vol. 2 (D)\$25<br>N.R. Clip Art Vol. 3 (D). Call P.S. Graphics Expander (D) ..... \$23 SSI Battle Group (D) .... \$37<br>Battle of Antietam(D) \$33 Colonial Conquest (D) \$25 Field of Fire (D) \$25 Gemstone Warrior (D)\$23 Gettysburg (D) \$37 Kampfgruppe (D)<br>Mech Brigade (D) \$37 \$37 NAM(D) \$25 Phantasie (D) \$25 Phantasie 2 (D) \$25 Questron (D)  $$25$ Rings of Zilfin (D) \$25

Roadwar 2000 (D)

Shard of Spring (D)

\$25

\$25

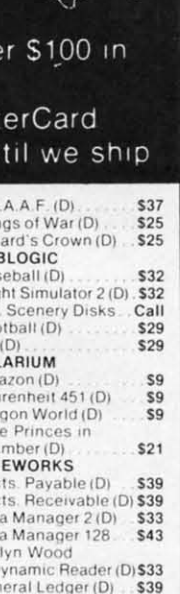

SD.  $ot A$ 

U.S

Wir

SUE

Bas

Flig

Foc

TEL

 $Ar$ 

Fah

Dra

Nin

TIM  $Acc$ Ac Dat Dat Eve  $\overline{D}$ Ger Inventory Mgmt (D)<br>Partner 64 (R) \$39 \$39 Partner 128 (R)  $$43$ Payroll Mgmt. (D) \$39 Sales Analysis Mgmt(D) \$39 Swiftcalc/Sideways(D) \$33 Swiftcalc/ Sideways (128) \$43 Sylvia Porter's Personal<br>Fin. Planner 64 (D) \$33 Sylvia Porter's<br>Personal Financial Planner 128 \$43 Word Writer w/ Speller (D) \$33 Speller (D)<br>Word Writer w/85000<br>Word Speller (128) \$43 **UNISON WORLD** Art Gallery 1 (D)<br>Art Gallery 2 (D) \$16 \$16 Print Master (D) \$23 WEEKLY READER Stickybear ABC's (D) \$16 Stickybear Math (D) Stickybear Numbers (D) \$16 Stickybear Reading (D) \$16<br>Stickybear Shapes (D) \$16 **WINDHAM CLASSICS** Alice in Wonderland (D) \$9 Below the Root (D)<br>Swiss Family \$9 Robinson (D)<br>Treasure Island (D) \$9 \$9 Wizard of Oz (D) \$9 **ACCESSORIES** Anchor 6420 300 Baud Modem \$49 Bonus SS. DD \$5.99 Bx<br>Bonus DS. DD \$6.99 Bx<br>Compuserve Starter Kit (a \$25 Usage Credit) \$19<br>Disk Case (Holds 50) \$9 Disk Drive Cleaner<br>Sakata 13' Color Comp<br>Monitor for C64 \$139<br>Seikosha SP1000VC 100 CPS Commodore directconnect dot matrix printer \$179 Wico Bat Handle \$17 Wico Black Max \$9

Wico Boss  $$12$ Eastern Time Hours: Mon.-Fri. 9AM-5-30PM Sat. 10AM-4PM

P.O. BOX 11327-DEPT. AY-BLAWNOX, PA 15238

\*Please Read The Following Ordering Terms & Conditions Carefully Before Placing Your Order: Orders with cashiers check or money order shipped immediately. Per-<br>sonal & Company checks allow 3 weeks clearance. NO C.O.D.'s! S FPO, APO-add \$5 on all orders. Canada & Puerto Rico-add \$10 on all orders. Sorry, no other international orders accepted! PA residents add 6% sales tax on the total amount of order including shipping charges! Prices subject to change without notice. REASONS FOR CALLING CUSTOMER SERVICE-412-361-5291 (1) Status of<br>order or back order (2) If any merchandise purchased within 60 days will be replaced with the same merchandise only! NO CREDITS! After 60 days please refer to the manufacturers warranty included with the merchandise & return directly to the manufacturer. Customer service will not accept collect calls or calls on S.D. of A.'s 800# order lines!

Reader Service No. 180

the variable filename F\$. In addition to the I/O status variable ST, the C-128 has another set of special variables, DS and DS\$, which store information about the disk drive starus. DS\$, which store infonnation about the disk drive status. If our attempt to open a file for writing fails, DS will have a code number identifying the problem. DS\$ includes the a code number identifying the problem. DS\$ includes the code number as well as an error message and the faulty track and sector if relevant. track and sector if relevant.

The corresponding drive starus function on the C-64 in-The corresponding drive status function on the C-64 involves opening a special file for the disk drive command channel. The drive sends its starus to the computer through channel. The drive sends its status to the computer through this channel which is number 15. The first two quantities this channel which is number 15. The first two quantities it transmits are the error number and the error message. it transmits are the error number and the error message. These are identical to DS and DS\$. Line 40 in the C-64 These are identical to DS and DS\$. Line 40 in the C-64 version shows how to access these values. In essence our version shows how to access these values. In essence our program must put the values into DS and DS\$. The C-64 computer doesn't do that for us. computer doesn't do that for us.

Notice that lines 40 and 220 read the drive starus error Notice that lines 40 and 220 read the drive status error number DS and store it in another variable DD. That way, number DS and store it in another variable DD. That way, the error handling routines in lines 1000 and 2000 can also the error handling routines in lines 1000 and 2000 can also reference the value. Recall that the values are reset each reference the value. Recall that the values are reset each time they are read. time they are read.

What could cause a disk drive error when line 30 in *Datawriter* opens the output file? The most common causes are *writer* opens the output file? The most common causes are that a ftle with the given ftlename already exists on the disk, that a file with the given filename already exists on the disk, or that the disk hasn't been formatted (use the NEW or HEADER commands), or that the disk drive door is open. HEADER commands), or that the disk drive door is open.

If an error has occurred in opening the file to be written, the program branches to the error handler routine in

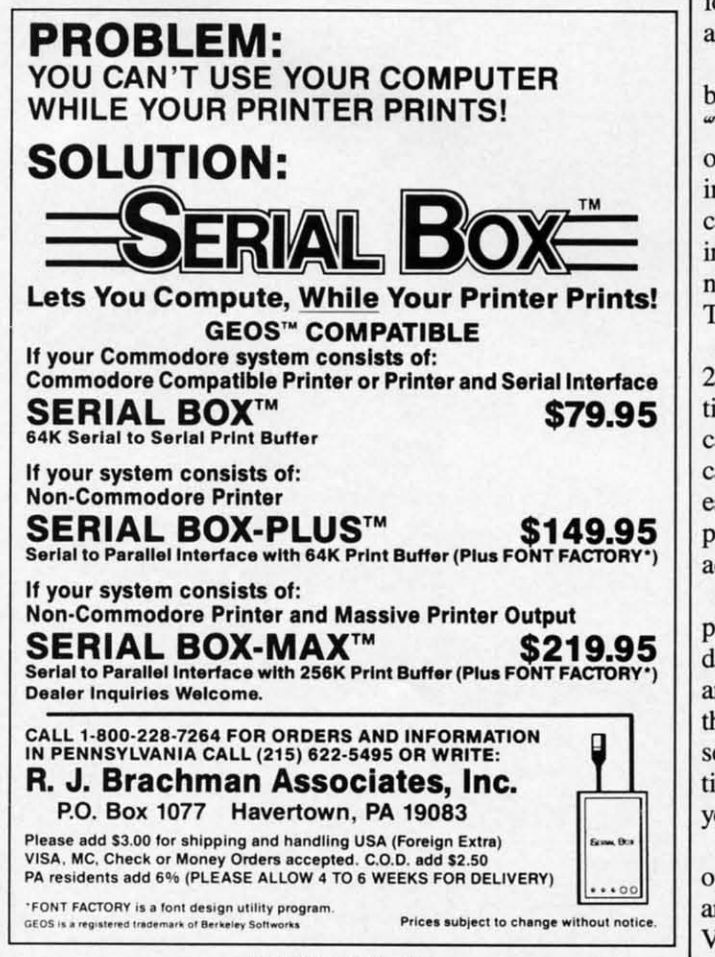

Reader Service No. 177

line  $1000$ . The first thing it does is to close the open file $(s)$ . If the error resulted from the file already existing on the disk, DS and DD have a value of 63, and the program disk, DS and DD have a value of 63, and the program branches to line 1030. If the value of DD is not 63, the status variable and the error message are displayed to help the variable and the error message are displayed to help the operator figure out the problem, and the program ends. operator figure out the problem, and the program ends.

If the file to be written already exists, the program allows the user to write over (scratch) the old file and to replace it with the new one, or else he may specify a new filename.

If in *Datareader* a drive starus error occurs, the most If in *Datareader* a drive status error occurs, the most likely reason is that the specified file does not exist on the disk. The user is allowed to specify a different filename disk. The user is allowed to specify a different filename or simply to press the RETURN key to exit the program. On the C-128 version, the user may request that the disk On the C-128 version, the user may request that the disk directory be displayed so he can see which files exist.

In both programs, the status is checked after each IN-PUT# or PRlNT# statement. If ST is not zero, then some-In both programs, the status is checked after each IN-<br>PUT# or PRINT# statement. If ST is not zero, then some-<br>thing went wrong during the I/O operation, such as the disk door being opened or the drive being unplugged. A starus door being opened or the drive being unplugged. A status value of  $-128$  means the drive is not present or not ready.

The main loop beginning in line 90 of *Datawriter* sim-The main loop beginning in line 90 of *Datawriter* ply reads the jiffy timer and writes the square of that value ply reads the jiffy timer and writes the square of that value to the me "TIMEI." This operation is performed 100 times to the file "TIME!." This operation is perfonned 100 times as controlled by the variable N. You could easily replace as controlled by the variable N. You could easily replace line  $100$  with  $T2 = POT(1)$  to read the light intensity on a photocell plugged into the C-128's paddle port as described last month. The main loop might be timer-eontrolled so last month. The main loop might be timer-controlled so that the keyboard or an input port is read once every hour for example. A statement comparable to that in line liO is for example. A statement comparable to that in line llO is all that is needed to store data onto the disk. all that is needed to store data onto the disk.

*Datareader* retrieves the squared jiffy clock values one *Darareader* retrieves the squared jiffy clock values one by one from the disk file if you specify the filename "TIMEI." Each value is sequentially numbered and displayed 'TIME!." Each value is sequentially numbered and displayed on the screen. Also the difference between the present value in D and the previous value (saved at line 280 in D0) is calculared and displayed. This is merely to show how the calculated and displayed. This is merely to show how the incoming data may be processed. Notice that the sequential incoming data may be processed. Notice that the sequential numbers are displayed as the data is read from the disk. numbers are displayed as the data is read from the disk. There is no need to store these numbers in the disk file. There is no need to store these numbers in the disk file.

You may change the default filenames in lines 20 and 200. The "XX" in line 200 causes the program to automa-200. The "XX" in line 200 causes the program to tically branch to the error handler so the actual filename tically branch to the error handler so the actual filename can be entered (assuming your disk does not contain a file called "XX".) You can add additional error handling if necessary, although nothing more is needed to take care of most essary, although nothing more is needed to take care of most problems. (Try opening the disk drive door during the file problems. (Try opening the disk drive door during the file access just to see what happens.) access just to see what happens.)

What you put into the main loops is up to you. Our sim-What you put into the main loops is up to you. Our simple model did not require the use of arrays since only two data values were referenced at a time (the current reading data values were referenced at a time (the current reading and one previous reading). In furure columns we will discuss and one previous reading). In future columns we will discuss the use of RAM arrays for processing the data, and we will the use of RAM arrays for processing the data, and we will see some more advanced ftle reading and writing capabili-see some more advanced file reading and writing capabilities. The *Datawriter* and *Datareader* models should help ties. The *Datawriter* and *Datareader* models should help you to implement most data logging applications. you to implement most data logging applications.

Hopefully by now you are convinced that sequential file operations are not really very difficult. If not, reread this operations are not really very difficult. If not, reread this article, srudy the examples, try them, and then modify them. article, study the examples, try them, and then modify them. Very soon you will agree that disk data files are as easy as I, 2, 3. *OSEE PROGRAM LlSTlNGS ON PAGE 127* Reader Service No. 1n as I, 2, 3. *OSEE PROGRAM U STINGS ON PAGE 127* 

## <u>"COMMCIDORI: ROCI 5</u>

# **Example 19 International Structure 19 International Structure 19 International Structure 19 International Structure 19 International Structure 19 International Structure 19 International Structure 19 International Structu**

### **Exposed: Secrets of Programming Sprites Exposed: Secrets of Programming Sprites Using the Commodore 128's Shadow Registers Using the Commodore 128's Shadow Registers**

#### **By Mark Andrews By Mark Andrews**

,. here's a secret to programming sprites on the Commodore 128-and it isn't revealed in the Commodore 128-and it isn't revealed in the official *C-I28 Programmer's Reference Guide.* In fact, to my knowledge, it hasn't been re-In fact, to my knowledge, it hasn't been revealed anywhere. But it soon will be-in this series of here's a secret to programming sprites on the<br>Commodore 128-and it isn't revealed in the<br>official C-128 Programmer's Reference Guide.<br>In fact, to my knowledge, it hasn't been re-<br>vealed anywhere. But it soon will be -- in official *C-J28 Programmer's Reference Guide.* 

two columns. two columns.

The secret, in a nutshell, is this: Deep in the Commo-The secret, in a nutshell, is this: Deep in the Commodore 128's memory banks, in an undisclosed and totally undocumented location, is a set of "shadow registers" that undocumented location, is a set of "shadow registers" that determine where sprites will appear on the screen in as-determine where sprites will appear on the screen in sembly language programs. sembly language programs.

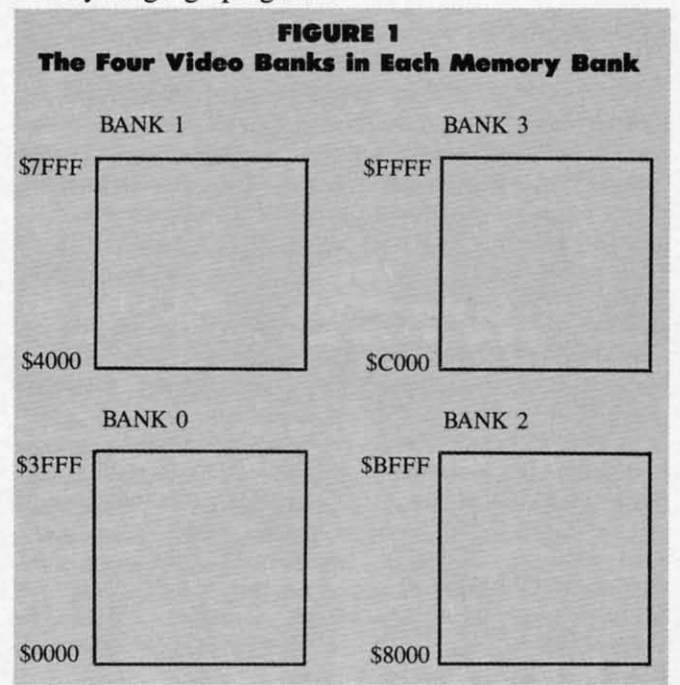

In order to write a sprite program in C-128 assembly In order to write a sprite program in C-128 assembly language, it is essential to know the addresses and func-language, it is essential to know the addresses and functions of these shadow registers. Without them, you cantions of these shadow registers. Without them, you cannot program a sprite in C-128 assembly language. Yet, strangely enough, these registers are not mentioned in strangely enough, these registers are not mentioned in the *C-J28 Programmer's Reference Guide,* a 744-page the *C-128 Programmer's Reference Guide,* a 744-page technical manual commissioned by Commodore and pub-technical manual corrunissioned by Commodore and published by Bantam. And, to date, I have not found them lished by Bantam. And, to date, I have not found them listed in any other book on C-128 assembly language.

#### **EXPLORING THE SHADOWS EXPLORING THE SHADOWS**

But in this month's and next month's column, we'll actu-But in this month's and next month's column, we'll actually use the C-128's secret sprite registers to create a sprite and animate it on the screen. We'll do this in an assem-and animate it on the screen. We'll do this in an assem-

bly language program that has been divided into two parts, bly language program that has been divided into two parts, called SPRITEI (on page 122) and SPRITE2 (next month). called SPRITEI (on page 122) and SPRlTE2 (next month).

The SPRITEI and SPRITE2 programs look and work The SPRITEI and SPRITE2 programs look and work much like a C-64 program that appeared in this column much like a C-64 program that appeared in this column several months ago. Like their predecessor, they display several months ago. Like their predecessor, they display part of a message on the screen in headline-sized char-part of a message on the screen in headline-sized characters, and then use a sprite to complete and animate the acters, and then use a sprite to complete and animate the message. But don't let these similarities fool you. message. But don't let these similarities fool you. SPRITE1 and SPRITE2 were written strictly for the Commodore 128; because they make use of shadow regis-Commodore 128; because they make use of shadow regis-<br>ters and other special features of the C-128, they will not work on the 64. work on the 64 .

Before we start typing and assembling SPRITE I, it Before we start typing and assembling SPRITE l, it would probably be a good idea to take a look at some would probably be a good idea to take a look at some of the graphics features of the C-128. So here goes:

#### **THE C·128'S BANKED ARCHITECTURE THE C·128'S BANKED ARCHITICTURE**

*As* we have seen in previous columns, the Commo-As we have seen in previous columns, the Commodore 128 has two 64K blocks of RAM-sometimes ladore 128 has two 64K blocks of RAM–sometimes labeled RAM block 0 and RAM block 1–and one 48K block of ROM. But the C-128's VIC-II video chip, which controls sprites as well as screen graphics, can access controls sprites as well as screen graphics, can access only 16K of memory at a time. So each of the C-128's 64K RAM blocks has been divided into four video banks, 64K RAM blocks has been divided into four video banks, each containing 16K of memory. And a simple method each containing 16K of memory. And a simple method has been provided for telling the VIC-IT which video bank has been provided for telling the VIC-IT which video bank it must access to get the data it needs to generate a screen it must access to get the data it needs to generate a screen display. display.

To direct the VIC-IT chip to the proper video bank, To direct the VIC-IT chip to the proper video bank, all a programmer has to do is set two bits in a certain all a programmer has to do is set two bits in a certain C-128 register: specifically, bits 0 and 1 of memory reg-C-128 register: specifically, bits 0 and 1 of memory register \$DD00, sometimes referred to as Complex Interface Adapter Register No.2, or C12PRA. Figure I shows how Adapter Register No.2, or C12PRA. Figure 1 shows how each of the C-128's two blocks of RAM can be divided each of the C-128's two blocks of RAM can be divided into four 16K video banks. And Figure 2 shows how bits into four 16K video banks. And Figure 2 shows how bits oand <sup>I</sup> of the C12PRA register can direct the VIC-IT o and I of the C12PRA register can direct the VIC-IT chip to any desired video bank within either of the C-128's

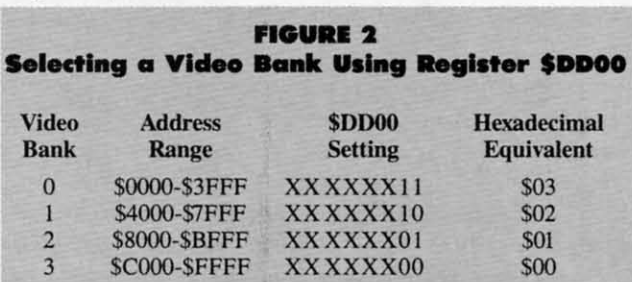

**AHOY!** 21 **AHOY!** 21

Ewww.commodore.com

#### 64K blocks of RAM.

#### **HOW TO USE THE CI2PRA REGISTER**

The C12PRA is an important register in C-128 graphics programs, because it is often necessary to move the block of memory that is accessed by the VIC-II. For example, in the SPRITE1 program, there are three large blocks of graphics-related data: a high-resolution screen, a character set that has been copied from ROM into RAM. and a sprite. Since data from all three of these memory blocks must appear on the screen at the same time, the C-128's VIC-II chip has to have access to all three simultaneously. And that means that all three blocks of data have to be situated in the same 16K video bank in the same 64K block of memory.

#### **FIGURE 3**

#### Altering Register \$DD00 by a Masking Operation

**LDA CI2PRA** AND #\$FC ; CLEAR BITS 0 AND 1 ORA #\$02 ; USE VIDEO BANK 1 **STA CI2PRA** 

This condition would not be difficult to fulfill if the VIC-II chip were set to access an empty 16K block of RAM at power-up time. Unfortunately, this is not the case. When the C-128 is turned on, the VIC-II chip is set to access video bank 0 in RAM block 0-and, as it turns out, this is a very crowded block of RAM. It contains Page Zero, the 8502 stack, some RAM used by BASIC, and a big chunk of the C-128's operating system RAM-in all, over 7K of RAM that would be difficult, if not impossible, to use for storage of graphics data.

Fortunately, it is not difficult to rearrange things so that the VIC-II can access a less crowded segment of RAM. In SPRITE1, for example, the C12PRA chip is used to redirect the VIC-II chip to video bank 1 (memory addresses \$4000-\$7FFF) in RAM block 0.

In lines 412 through 418 of SPRITE1, the 8502 is instructed to access memory bank 15, where the C12PRA register (\$DD00) resides. Then bits 0 and 1 of the Cl2PRA register are set to access video bank 1. A masking operation is used for this procedure, as illustrated in Figure 3.

#### **THE VMCSB REGISTER**

Before the VIC-II chip can produce a screen display, it must also be told exactly where to go in memory to get the screen data and character data which it needs to produce a screen display. In a C-128 program, screen and character data may be placed anywhere the programmer desires-within these limitations:

• A high-resolution screen map must start on a 1K boundary-that is, at a memory address divisible by \$0400, or 1024 in decimal notation.

• When a full or partial character set is copied from ROM into RAM, its starting address in RAM must be situated on a 2K boundary-that is, at a memory address divisible by \$0800 (or 2048 in decimal).

• If a RAM-based character set is used in a program, both the screen map and the relocated character set must reside in the same 16K video bank in the same 64K block of RAM.

#### **THE C-128'S SHADOW REGISTERS**

If you have written programs for the C-64, you may know that it has one memory register-often called the VMCSB register-that serves as a double function in high-resolution programs. VMCSB, situated at memory address \$D018, is an eight-bit register that is used as two four-bit registers. The high byte of \$D018 tells the VIC-II chip where it can find data that it needs to generate a screen map. And the low byte directs the VIC-II chip to the segment of memory that contains character data.

In the Commodore 64, setting the MVCSB register is a very straightforward operation. But in the C-128, VMCSB cannot be accessed directly from a user-written program. Instead, it must be addressed through two "shadow registers"- one used when the C-128 is in its 40column text mode, and one used when the computer is generating high-resolution graphics. In the C-128's 40column text mode, memory register \$A2C is the VMCSB shadow register. In high-resolution graphics mode, the VMCSB's shadow register is memory address \$A2D. These two registers are not the secret sprite registers that were mentioned at the beginning of this column. But they work in a similar way: they provide the programmer with access to other registers that are not directly addressable from user-written programs.

#### **FIGURE 4**

**Text and Low-Resolution Screen-Map Addresses** (store starting address code in \$A2C as follows:)

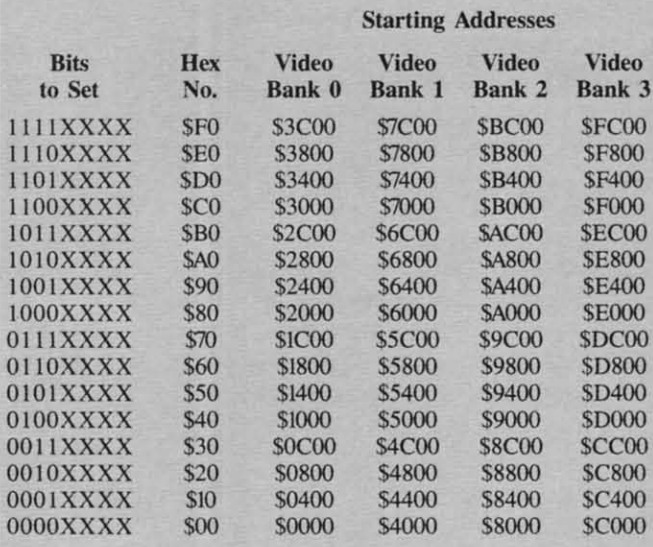

#### **USING MEMORY REGISTER SA2C**

With text and low-resolution programs written for the C-128, the default screen map – the block of memory that is used as a screen map when the computer is turned onextends from \$0400 to \$07FF in memory bank 0. And the ROM block that holds character data at power-up time

#### Cwww.commodore.ca

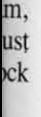

laY lay :he :he in in H)' 'ry  $WO$ C-clIe lie  $\dot{q}$ Ia.  $1S$ :8, il-

0 is  $_{0}$ -**B** Je ). at *':j*

VO.

m<br>le

 $\mathbf{3}$ 

## FIGURE 5 FIGURE 5<br>RAM Character Set Starting Addresses<br>in Text Mode

#### Starting Addresses Starting Addresses

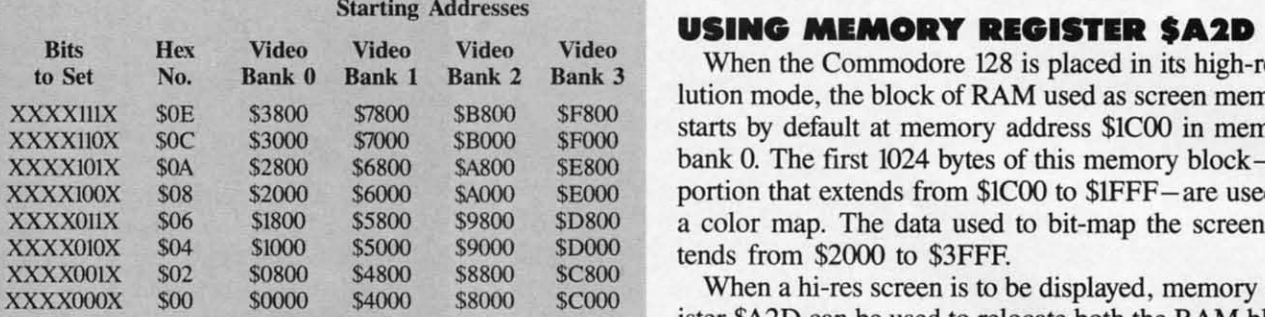

extends from \$DOOO to \$OFFF in bank 14. In addition, extends from \$DOOO to \$OFFF in bank 14. In addition, the C-128 has a color map that is always in the same place the C-128 has a color map that is always in the same place when the 128 is in 40-column text mode. This map extends from \$0800 10 \$OBFF in bank IS. tends from \$0800 to \$OBFF in bank 15.

When the C-128 is in its 4O-column text mode, mem-When the C-128 is in its 40-column text mode, memory register \$A2C can be used to relocate screen data, character data, or both. The high nibble of \$A2C tells the VIC-II where it can find a screen map, and the low nibble points the VIC-Il to the segment of memory in nibble points the V1C-]] to the segment of memory in which character data is stored. which character data is stored.

In order for memory register \$A2C to work properly,

of course, the C12PRA register (\$DD00) must be set to access the video bank in which screen and character data access the video bank in which screen and character data are stored. Figures 4 and 5 show how the VIC-II, C12PRA, and \$A2C registers can be used together to generate a text or low-resolution screen display. **RAM Character Set Starting Addresses** access the video bank in which screen and character<br> **in Text Mode**<br> **(store starting address code in \$A2C as follows:)** Cl2PRA, and \$A2C registers can be used together to erate a tex

When the Commodore 128 is placed in its high-reso-When the Commodore 128 is placed in its high-resolution mode, the block of RAM used as screen memory lution mode, the block of RAM used as screen memory starts by default at memory address \$ICOO in memory starts by default at memory address \$ICOO in memory bank 0. The first 1024 bytes of this memory block-the portion thai extends from \$ICOO to \$lFFF-are used as portion that extends from \$ICOO to \$IFFF-are used as a color map. The data used to bit-map the screen ex-a color map. The data used to bit-map the screen extends from \$2000 to \$3FFF.

When a hi-res screen is to be displayed, memory reg-When a hi-res screen is to be displayed, memory register \$A2D can be used to relocate both the RAM block used as a color map and the RAM block that is used used as a color map and the RAM block that is used as a bit map. The high nibble of \$A2D tells the VIC-II chip where it can find the color map that it needs to generate a bit-mapped screen. And the low nibble directs erate a bit-mapped screen. And the low nibble directs the VIC-II to the starting address of the high-resolution screen map. Since it takes 8000 bytes of memory to pro-screen map. Since it takes 8000 bytes of memory to produce bit-mapped display, however, only one bil in the duce bit-mapped display, however, only one bit in the \$A2D register-bit 3-is used to direct the VIC-II chip to the starting address of a high-resolution screen map. to the starting address of a high-resolution screen map.

Memory register \$A2D, like memory register \$A2C, works hand in hand with the C12PRA register (\$DD00).

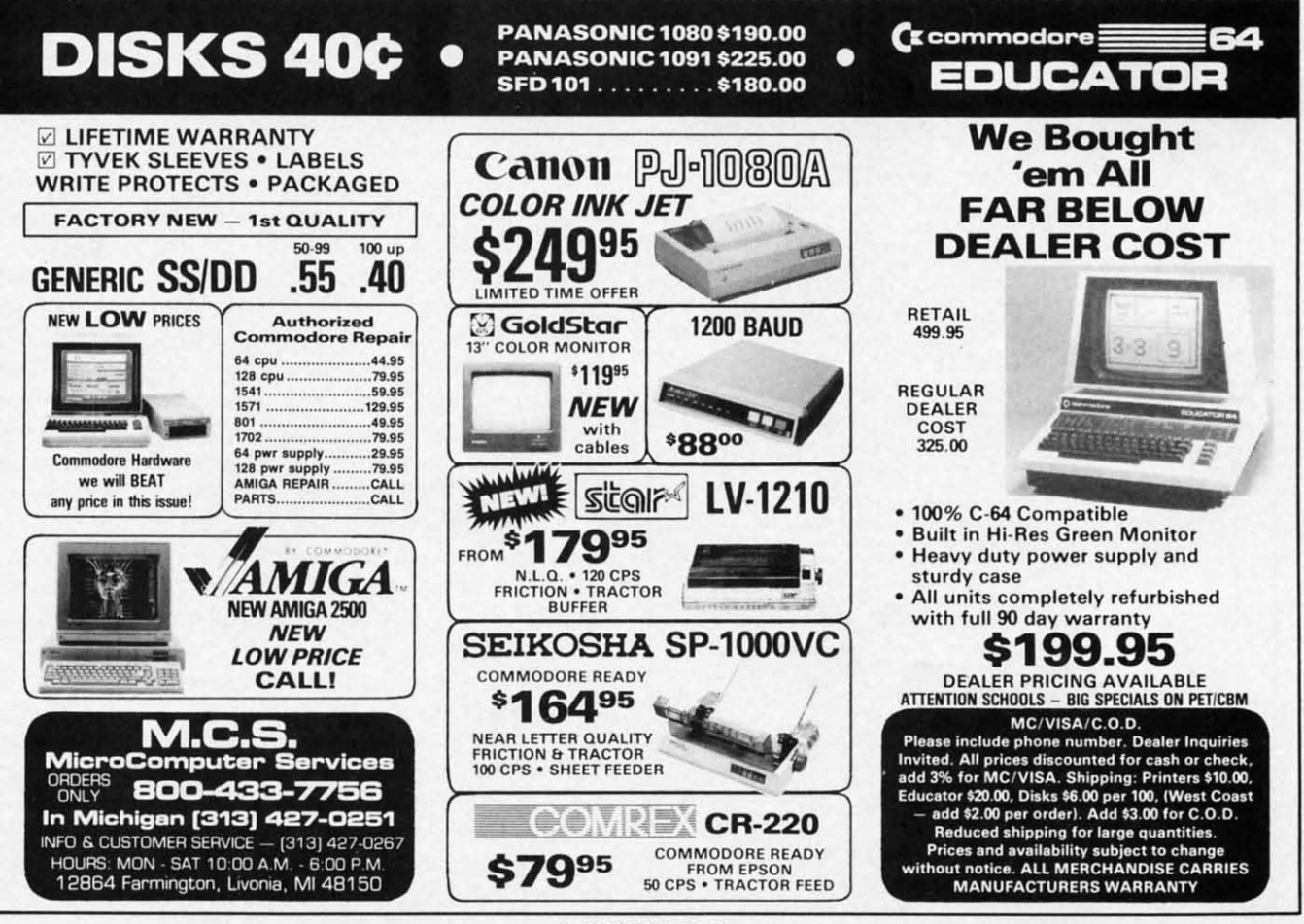

Reader Service No. 191

EWWW.commodore.ca

For \$A20 to work properly, the C12PRA register must For \$A20 to work properly, the C12PRA register must be set to access the video bank in which both a color be set to access the video bank in which both a color map and a high-resolution screen data are stored. Figmap and a high-resolution screen data are stored. Fig-<br>ures 6 and 7 show how the VIC-II, C12PRA, and \$A2D registers can be used together to generate a bit-mapped high-resolution display. high-resolution display.

## ly.<br>FIGURE 6 FIGURE 6<br>High-Resolution Color-Map Addresses<br>(store starting address code in \$A2C as follows:)

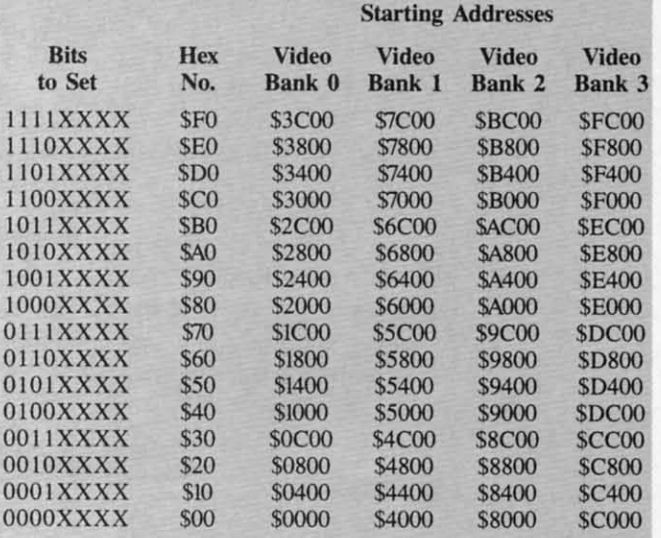

#### THE ULTIMATE CONTROL INTERFACE THE ULTIMATE CONTROL INTERFACE

Compatible with C64, Compatible with C64,<br>C128 in 64 & 128 modes, and C128 in CP/M mode and C128 in CP/M mode

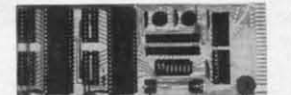

Universally applicable dual 6522 Versatile Interface Adapter (VIA) board. Intelligently control almost any device. Perform automated testing. Acquire data for laboratory and instrumentation<br>applications. Provides four 8-bit fully bidirectional I/O ports & eight handshake lines. Four 16-bit timer/counters. Full IRQ interrupt capability. Expandable. Includes extensive documentation and programs on disk. \$169 postpaid USA. Each additional board \$149.

#### SYMBOL MASTER MULTI-PASS SYMBOL MASTER MULTI-PASS SYMBOLIC DISASSEMBLER SYMBOLIC DISASSEMBLER

The original and best is now even better with Version 2.0! Disassembles any 6502/6510/undoc/65C02/8502 machine code program into beautiful source. Includes both C64 & C128 native<br>mode versions. Learn to program like the experts! Adapt existing<br>programs to your needs! Outputs source code files to disk fully<br>compatible with your MAE, PAL, machine code and extremely fast. 63-page manual. Advanced and sophisticated features far too numerous to detail here. \$49.95 poslpaid USA. postpaid USA. program into beautiful source. Includes both C64 & C128 native<br>mode versions. Learn to program like the experts! Adapt existing<br>programs to your needs! Outputs source code files to disk fully<br>compatible with your MAE, PAL,

#### PROFESSIONAL UTILITIES & RESOURCES PROFESSIONAL UTILITIES & RESOURCES

- C64 Source Code. Most complete available reconstructed. C64 Source Code. Most complete available reconstructed. extensively commented and cross-referenced assembly language<br>source code for Basic and Kernal ROMs, all 16K. In book form, 242 pages. \$29.95 postpaid USA.
- PTD-6510 Symbolic Debugger for C64. An extremely powerful tool with capabilities far beyond a machine-language monitor. 100-page manual. \$49.95 postpaid USA.
- MAE64 version 5.0. Fully professional 6502/65C02 macro editor/assembler. 80-page manual. \$29.95 postpaid USA.

#### SCHNEDLER SYSTEMS

1501 N. Ivanhoe, Dept. A11, Arlington, VA 22205 InlormationfTelephone Orders (703) 237-4796. VISA/MasterCard InlormationfTelephone Orders (703) 237·4796. VISA/MasterCard

#### .<br>FIGURE 7 **High-Resolution Screen-Map Addresses<br>Kigh-Resolution Screen-Map Addresses<br>(set bit 3 of \$A2D as follows:)** (set bit 3 of \$A2D as follows:)

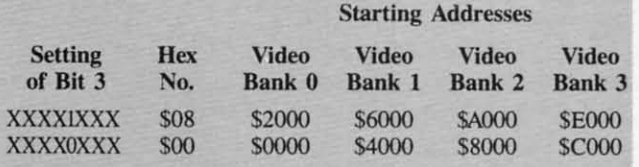

In the SPRITE] program, the block of memory used In the SPRITE! program, the block of memory used as a color map starts at \$5C00, and the block used as a screen map starts at \$6000. It takes only two lines of a screen map starts at \$6000. It takes only two lines of code-lines 423 and 424-to point the VIC-II chip to code-lines 423 and 424-to point the VIC-II chip to the two banks of memory that wiIJ be used to color-map the two banks of memory that will be used to color-map and bit-map the program's high-resolution screen. Regisand bit-map the program's high-resolution screen. Regis-<br>ter \$A2D is labeled SVMCSB (for "shadow MVCSB") in SPRITEl, and the two lines that point the VIC-II chip in SPRITEl, and the two lines that point the VIC-II chip to the program's color map and bit map are reproduced to the program's color map and bit map are reproduced in Figure 8. in Figure 8.

## ....<br>Setting the SVMCSB Register

•

-

•

LDA #\$78 STA SVMCSB STA SVMCSB

#### CREATING GIANT CHARACTERS CREATING GIANT CHARACTERS

The SPRITE1 program paves the way for the SPRITE2 program by printing a giant-sized message on the C-128 program by printing a giant-sized message on the C-128 screen. And it accomplishes this feat without requiring screen. And it accomplishes this feat without requiring the programmer to create, purchase, or otherwise acquire the programmer to create, purchase, or otherwise acquire a special character set; it simply copies the C-128's chara special character set; it simply copies the C-128's character set into RAM, and then blows each character up to four times its normal size. And, since each character to four times its normal size. And, since each character is stored in RAM in its original size, the giant characis stored in RAM in its original size, the giant characters produced by SPRITE1 do not require a giant-sized chunk of memory. chunk of memory.

Another noteworthy feature of SPRITEl's character-Another noteworthy feature of SPRITEI's character-<br>generating module is its simplicity. To copy the C-128's character set into RAM, the program uses an algorithm character set into RAM, the program uses an algorithm much like one presented in this column a few months ago. As each character is called up to be displayed on ago. As each character is called up to be displayed on the screen, each dot is copied into screen memory twice, the screen, each dot is copied into screen memory twice, doubling the character's width. And each scan line in each doubling the character's width. And each scan line in each character is also placed in screen memory twice, doub-character is also placed in screen memory twice, doubling the character's height. Result: quadruple-size screen ling the character's height. Result: quadruple-size screen characters, all produced in lines 267 through 317 of the characters, all produced in lines 267 through 317 of the SPRITE] program. SPRITEI program.

SPRITE] was written on a Commodore 64 using a SPRITEI was written on a Commodore 64 using a *Merlin* 64 assembler. With minor modifications, though, *Merlin* 64 assembler. With minor modifications, though, it can be typed, assembled, and run using any C-64 or it can be typed, assembled, and run using any C-64 or C-128 assembler. Type it, assemble it, and execute it, C-128 assembler. Type it, assemble it, and execute it, and you'll see it display part of a headline-size message and you'll see it display part of a headline-size message on your C-128 screen. And be sure to save the program on your C-128 screen. And be sure to save the program on a disk; next month, we'll add a sprite that will complete and animate the display.  $\Box$ plete and animate the display.  $\Box$ 

*SEE PROGRAM LISTING ON PAGE 122 SEE PROGRAM LISTING ON PAGE 122* 

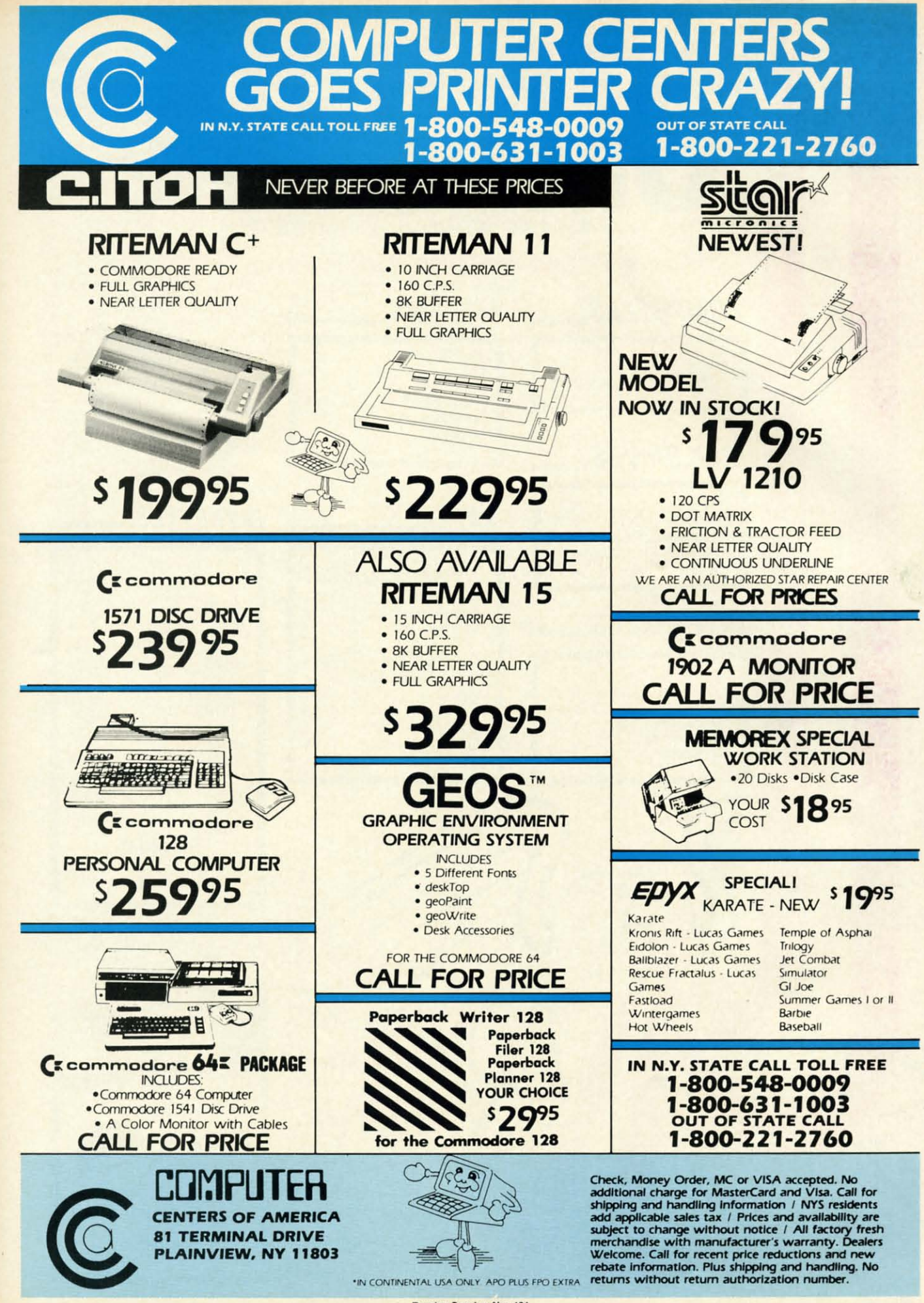

nf

īī

d

Reader Service No. 181

Cumum commodore de

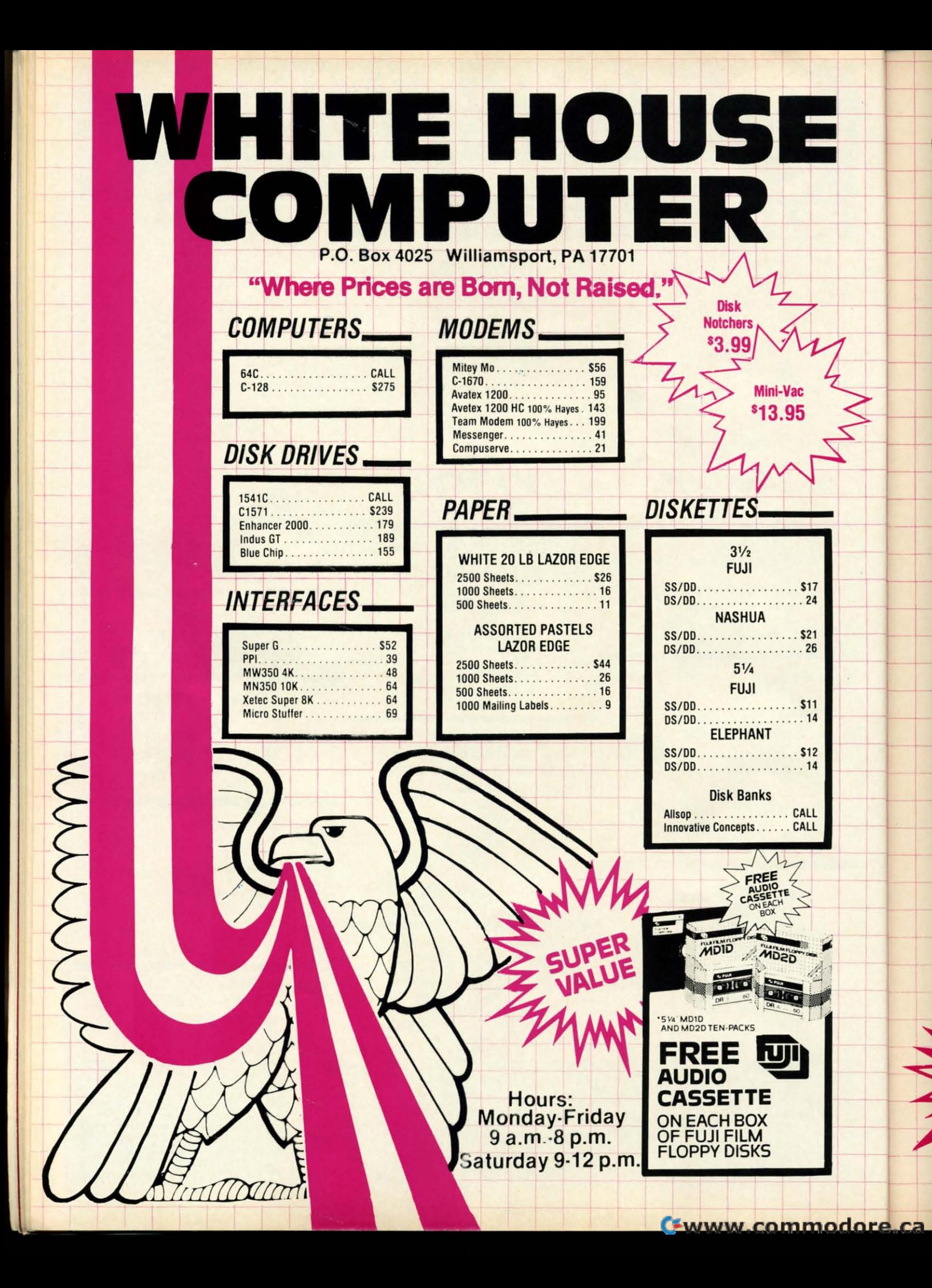
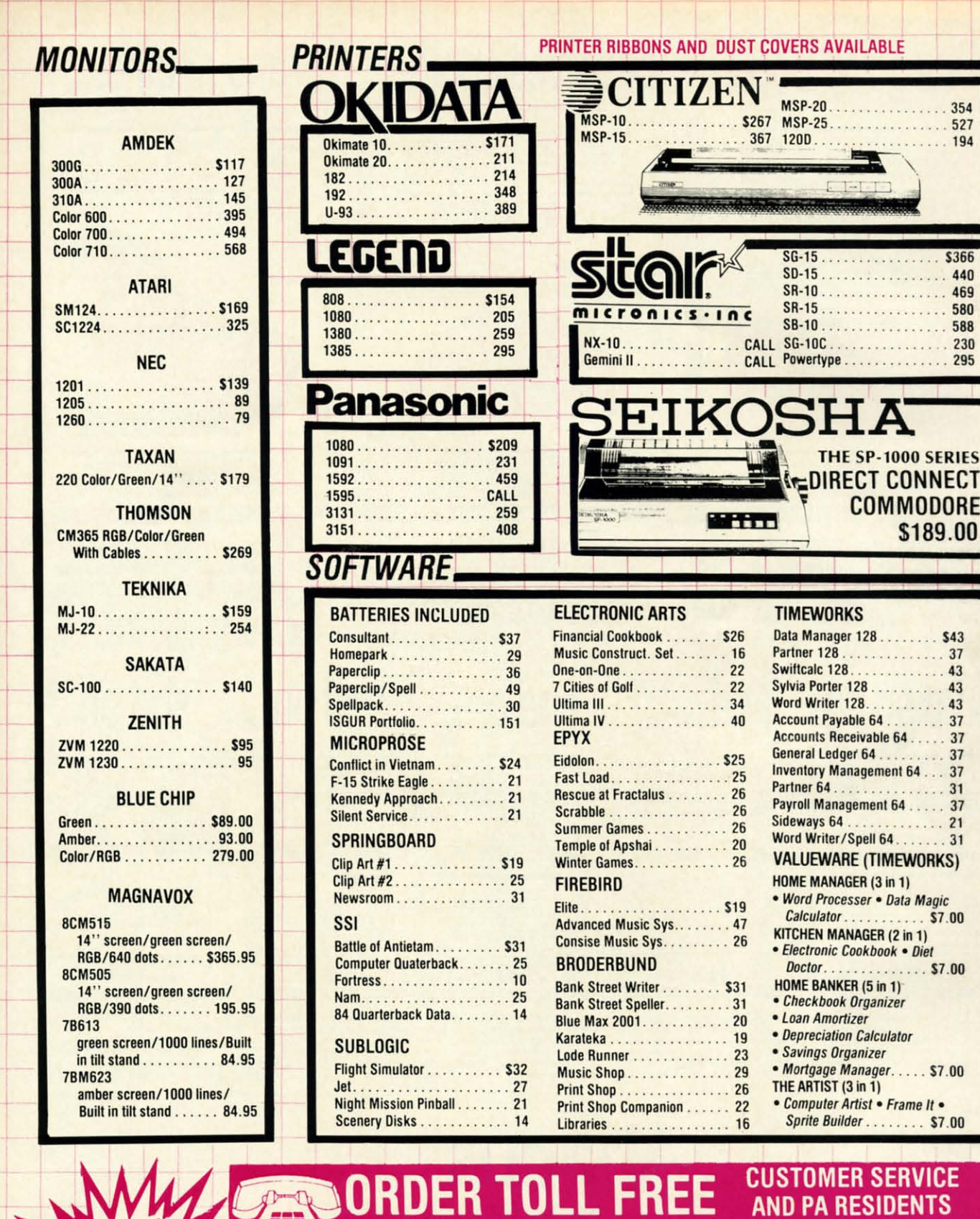

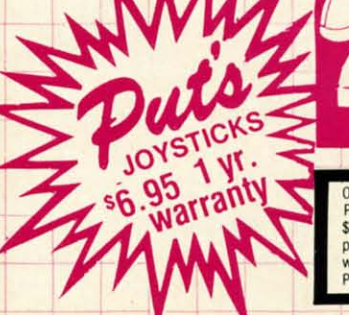

**VISA 4%.** 

Ordering and Terms<br>Place orders Mon-Fri 9am-8pm, Sat. 9-12 pm. Customer service calls taken Mon.-Fri, 10am-4pm, No deposit on C. 0. D. orders. Free freight on all prepaid cash orders over<br>\$300 in the continental U.S.A. APO

 $-3$ 

Reader Service No. 186

1-351

**MASTER CARD 4%, AMERICAN EXPRESS 5%** 

**AND PA RESIDENTS** 

**CALL** 1-717-322-7700

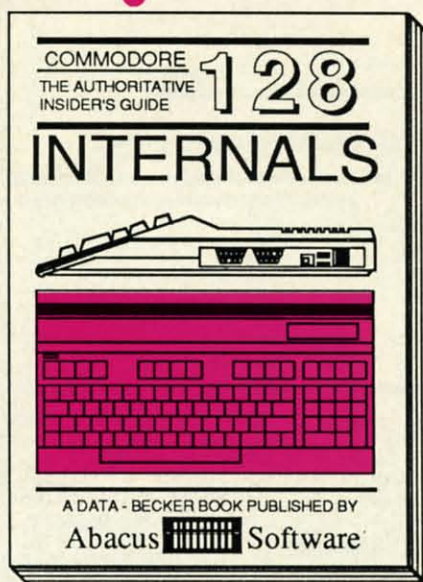

#### **C-128 INTERNALS**

Detailed guide presents the 128's operating system, explains graphic chips, Memory Management Unit, 80 column graphics and commented 500pp \$19.95 ROM listings.

# One good book... deserves another... and another...

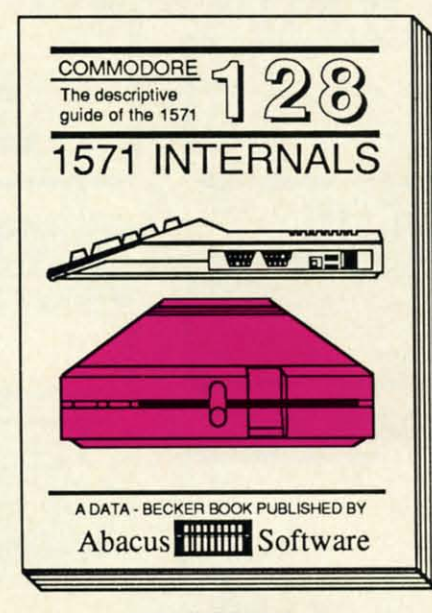

**1571 INTERNALS** 

Insiders' guide for novice & advanced users. Covers sequential & relative files, & direct access commands. Describes DOS routines. Commented listings. 450pp \$19.95

and on...

EVANODORE 128

**BASIC Training** 

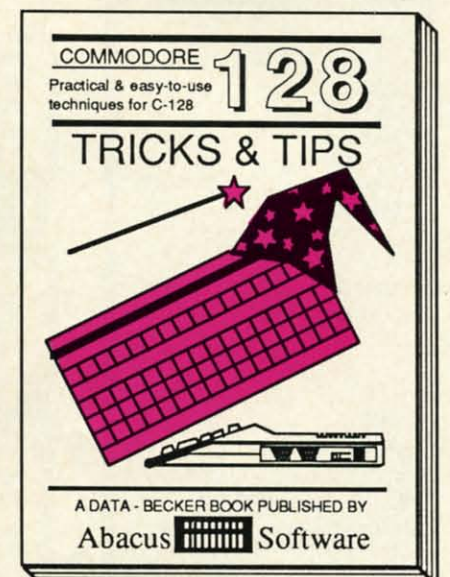

#### **C-128 TRICKS & TIPS**

Filled with info for everyone. Covers 80 column hi-res graphics, windowing, memory layout, Kernal routines, sprites, software protection, autostarting. 300pp \$19.95

And so on... and on...

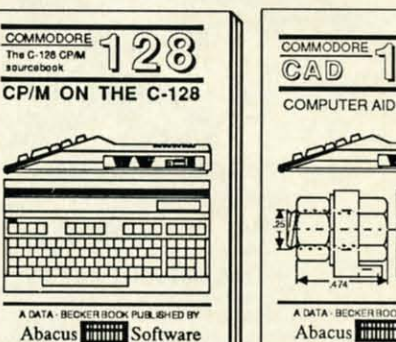

C-128 CP/M USER'S GUIDE C-128 CP and guide for everyone inter-<br>ested in CP/M on the 128. Simple<br>explanation of the operating system,<br>memory usage, CP/M utility pro-<br>grams, submit files & more. \$19.95

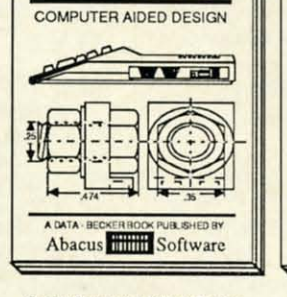

28

C-128 Computer Aided Design Learn fundamentals of CAD while<br>developing your own system. Design<br>objects on your screen to dump to a<br>printer. Includes listings for '64 with<br>Simon's Basic. 300pp \$19.95

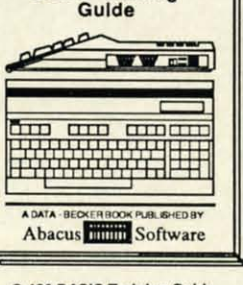

C-128 BASIC Training Guide Introduction to programing; problem<br>analysis; thorough description of all<br>BASIC commands with hundreds of examples; monitor commands; utilities; much more. \$16.95 COMMODORE 128 **BASIC 7.0 INTERNALS TV** EU <u>(Berlin (Berline)</u> A DATA - BECKE Abacus **Software** 

C-128 BASIC 7.0 INTERNALS Get all the inside information on<br>BASIC 7.0. This exhaustive hand-<br>book is complete with fully<br>commented BASIC 7.0 ROM listings, \$19.95 more.

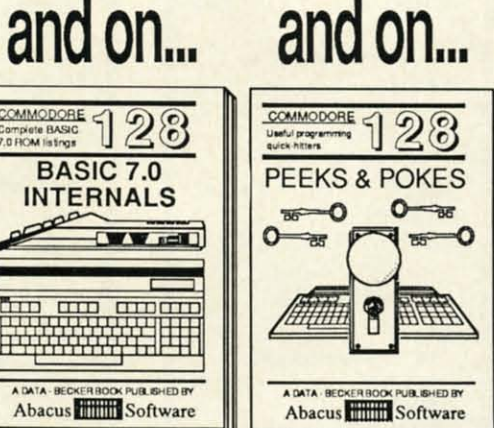

**C-128 PEEKS & POKES** Presents dozens of programming<br>quick-hitters. Easy and useful<br>techniques on the operating system, stacks, zero-page, pointers, the<br>BASIC interpreter and more. \$16.95

Commodore 64<sup>30</sup> and Commodore 128<sup>74</sup> are trademarks of Commodore Electronics Ltd.

# **Abacus**

## P.O. Box 7219 Dept. HB Grand Rapids, MI 49510 - Telex 709-101 - Phone (616) 241-5510

If you want to start up (or add on to) the most comprehensive and coordinated series of Commodore 128 reference books available anywhere, check your local bookstore or software dealer. Or order directly using your MC, Visa or Amex credit card. Add \$4.00 per order for shipping and handling. Foreign orders add \$10.00 per book. Call now or write for your free catalog-also contains information on our C-64 books and software. Dealers inquires welcome—over 1400 dealers nationwide.

Reader Service No. 189

FRANCHISE hly McDonald's resnly McDonald's two<br>urant on rings of Sarant on rings of inter-<br>m. Steady intertraffic. netary netary training<br>ner retiring to Aner retiring to rust eda galaxy, music<br>cheap. Fusion-<br>ered kiddie rides, ered kiddle play-<br>i-gravity playm, bathrooms for Write Bottlines. With Sexes. With the Sexes.

IYOGENIC ECIALISTS imum four years rience required rience required ivate industry<br>tions with govern-

laboratory he

Earn up to \$2 milli on Turbo 11 telepathic word proon Turbo II telepathic word pro-<br>cessor. Apply by modem only to<br>Box N520 TIMES. Earn up to \$2 minutes.<br>for college. Choice Farm college. Choice<br>training program<br>Live on alien world **NELP WANTED** Trained teleport specialist Trained teleport specially<br>to monitor personnel arri-<br>to monitor personnel arrito monitor personnel arrived<br>vals on vintage era space-<br>vals on vintage keen judg-<br>Requires keen ince to mountain era space<br>vals on vintage era judg-<br>craft. Requires keen judg-<br>craft. high tolerance for vals on vinute keen juugt<br>craft. Requires keen juugt<br>ment, high tolerance for<br>ment, high tolerance for craft. Req. tolerance<br>ment, high tolerance<br>substandard working condi-<br>possibly hazardous ment, the working com-<br>substandard working com-<br>tions. Possibly from un-<br>effects from an substantial hazardown<br>tions. Possibly hazardown<br>side effects from un-<br>side fusion engine. Apside effects from<br>side effects from Ap-<br>shielded fusion engine. Apside error<br>shielded fusion engine. Apply<br>ply in unform at spacedock<br>ply in unform at Bay 47A. shielded form at spaced on<br>ply in unform at spaced and prior<br>prior to launch, Bay 47A. unch, Bay<br>-Captain Finch -Captain<br>"Hardnose" Legree

FUSION

Live on alien work<br>Apply at your local<br>recruitment office. ROBOT REPAIR Train for a new caree Train for a new career<br>on the latest equip on the latest equipment. One human inment. One human in<br>structor and four ro<br>structor and four structor and four<br>bo, teaching assistants<br>bo, teaching assistants aching assistants<br>class of 20. per class of<br>BEOG grants avail-<br>BEOG grants stu per BEOG grants available to qualified stuable to qualified open-<br>dents. Limited opendents. Limited open<br>ings available for<br>ings semester. Nuts

ings available<br>spring semester. Nuts

ARMY

**TELEPORTER TELEPORTER** 

# **For the (-64 For the C-64 By By Cleveland Me Blakemore Cleveland M. Blakemore**

ou walked up the boarding ramp with the ad clutched in your hand, crisp in your new cadet pressure suit. As you passed through the ship entrance, a gibbering lunatic was escorted out of the ship by two spaceport MPs. He ad clutched in your hand, crisp in your new cadet pressure suit. As you passed through cadet pressure suit. As you passed through the ship entrance, a gibbering lunatic was the ship entrance, a gibbering lunatic was glanced at you wildly from his straitjacket, restrained glanced at you wildly from his straitjacket, restrained ou walked up the boarding ramp with the<br>ad clutched in your hand, crisp in your new<br>cadet pressure suit. As you passed through<br>the ship entrance, a gibbering lunatic was ad clutched in your hand, crisp in your new

by the two large officers on either side. by the two large officers on either side. "Fry them all. It's the only way to be sure you'll keep "Fry them all. It's the only way to be sure you'll keep the freeloaders offi" he said, giggling. the freeloaders offi" he said, giggling.

Once inside the ship, the wrinkled, prunefaced cap-Once inside the ship, the wrinkled, prunefaced captain, Finch Legree, explained your responsibilities while he eyeballed your uniform for starch creases. he eyeballed your uniform for starch creases.

"Your job is simple, young man. Watch the instruments. "Your job is simple, young man. Watch the instruments. Monitor the arrivals on the teleporter ramp. If you think we're being boarded by some hitchhiker, charge the tele-we're being boarded by some hitchhiker, charge the teleporter grid and fry him into charcoal!" porter grid and fry him into charcoal!"

You understood the captain's problem, of course. Aliens You understood the captain's problem, of course. Aliens were notorious for sneaking on starships on the teleport were notorious for sneaking on starships on the teleport beams just to avoid the price of a flight ticket. They even beams just to avoid the price of a flight ticket. They even went to the trouble of sending a fake transmission anwent to the trouble of sending a fake transmission announcing their arrival, complete with bioscan readings and images. But a good teleport specialist, one like you, and images. But a good teleport specialist, one like you, could spot the inconsistencies between received and apcould spot the inconsistencies between received and<br>parent readings and ferret out the imposters.

In the game of *Teleponer,* you stand before a 3-D pic-In the game of *Teleporter*, you stand before a 3-D picture of a control panel and a teleporter pedestal. Personnel from all walks of life materialize slowly in from of nel from all walks of life materialize slowly in front of you. Before they arrive, you will get a prior transmission that will display a bioscan reading  $(B)$ , a body temyou. Before they arrive, you will get a prior transmis-<br>sion that will display a bioscan reading (B), a body tem-<br>perature reading (T), and a waveform for that alien's correct brainwaves (R). You will also see a transmitted image of the alien that is supposed to arrive on your IMrect brainwaves (R). You will also see a transmitted im-<br>age of the alien that is supposed to arrive on your IM-<br>AGE screen. If at any time during his materialization, his bioscan or temperature reading fluctuates more than his bioscan or temperature reading fluctuates more than (.5) from normal, or his received waveform (R) seems (.5) from normal, or his received waveform (R) seems to fluctuate from his normal one (W), press the space bar or joystick button on Port 1. The grid will electrify and the alien will be disintegrated. and the alien will be disintegrated.

Legree is also watching on his monitor while the alien Legree is also watching on his monitor while the alien

beams onboard. If he seems to frown more than usual, beams onboard. If he seems to frown more than usual , it could indicate something is fishy. You have to get used it could indicate something is fishy. You have to get used to his personality to be able to judge. to his personality to be able to judge.

You will monitor 20 arrivals, after which you will re-You will monitor 20 arrivals, after which you will receive a rating from Captain Legree. If you have made more than six mistakes, Captain Legree will fire you from more than six mistakes, Captain Legree will fire you from your post. your post.

The first six or seven levels are pretty easy. Usually the alien will be the wrong type, or will have different colors on his uniform. After that it gets a bit more diffi-colors on his uniform. After that it gets a bit more cult. The game is a good test of intuition -the feeling cult. The game is a good test of intuition—the feeling of knowing something without understanding how you of knowing something without understanding how you know it. Watch the readings and waveforms for too much variation. Keep an eye on Legree - if he frowns a lot, variation. Keep an eye on Legree-if he frowns a lot, that's a good tip the alien is a fake. that's a good tip the alien is a fake.

Later on, the game gets very tricky. The ship's computer malfunctions. Screens flicker and shut off. Trans-Later on, the game gets very tricky. The ship's computer malfunctions. Screens flicker and shut off. Transmissions are garbled. Captain Legree goes to lunch. The image on your monitor may not be the right one for the image on your monitor may not be the right one for the alien that is boarding. The ship itself passes through mealien that is boarding. The ship itself passes through me-<br>teor belts and radiation storms, causing the teleporter room to shake and buckle, making it harder to watch the room to shake and buckle, making it harder to watch the screens. Captain Legree is a real miser, and he may even screens. Captain Legree is a real miser, and he may even shut off some of your equipment himself to save energy.

At the end of 20 arrivals, you may be glad to resign At the end of 20 arrivals, you may be glad to resign your post. But I hope you will like the game-if you attain a perfect score, Legree will knight you a "Regular Ricky a perfect score, Legree will knight you a "Regular Ricky Rocket!" Rocket!"

The game is written entirely in BASIC, with a little ML to copy character data down. It uses several neat ML to copy character data down. It uses several neat graphic tricks with sprites and sprite priorities to create graphic tricks with sprites and sprite priorities to create the "Beam-on" effect, and has some gimmicks in it to the "Beam-on" effect, and has some gimmicks in it to make the ship shake. My favorite is switching to an unmake the ship shake. My favorite is switching to an un-<br>defined character set to create the effect of "electrifying" the teleporter grid. The undefined set consists of totally random bytes in character memory, making the screen random bytes in character memory, making the screen **"sizzle." "sizzle,"** 

You should be able to type the game in one short sit-You should be able to type the game in one short sitting, and I hope you'll find it a very interesting piece both in programming technique and playability.  $\square$ 

*SEE PROGRAM LISTING ON PAGE 130 SEE PROGRAM LISTING ON PAGE 130* 

**AHOrl 3S AHOY! 3S** 

# **DELUXE LIST DELUXE LIST**  (-64 Program Prettification (-64 Program Prettification By Mark &ersalona By Mark Bersalona

ASIC programmers usually put several com-<br>
mands on each program line. This practice<br>
saves a few bytes of memory per program line<br>
and lets the program run slightly faster. How-<br>
ever, it also makes the program listing di mands on each program line. This practice mands on each program line. This practice saves a few bytes of memory per program line and lets the program run slightly faster. Howcan we have the compactness of multiple statements on each line with the legibilIty of lines with single statements? *Deluxe* line with the legibility of lines with single statements? *Deluxe List* solves this problem. *List* solves this problem. ASIC programmers usually put several com-

*Deluxe List* is a machine language routine stored as a *Deluxe List* is a machine language routine stored as a BASIC loader. When the loader is run, the ML is wedged BASIC loader. When the loader is run , the ML is wedged into the LIST routine. When a program is listed, *Deluxe* into the LIST routine. When a program is listed, *Deluxe List* looks for colons that are not within strings. All strings *List* looks for colons that are not within strings. All strings are assumed to begin and end with quotation marks, i.e., are assumed to begin and end with quotation marks, i.e., strings at the end of program lines must have close quotes. strings at the end of program lines must have close quotes. If it finds such colons, *Deluxe List* jumps to the next line, If it finds such colons, *Deluxe List* jumps to the next line, prints two spaces, and prints the next statement. If there prints two spaces, and prints the next statement. If there are seveml statements in a line, *Deluxe List* prints each on are several statements in a line, *Deluxe List* prints each on a separate line. a separate line.

As a bonus, the SHIFT key will freeze a listing. Unlike As a bonus, the SHIFf key will freeze a listing. Unlike many other LIST-freezing utilities, the SHIFT key only paus-many other LIST-freezing utilities, the SHIFf key only pauses a LIST. It will not interfere with a running program. es a LIST. It will not interfere with a running program.

## HOW *DELUXE LIST* WORKS

The BASIC in the 64 has six main vectors starting at \$300. The BASIC in the 64 has six main vectors starting at \$300. The IQPLOP vector, (\$306), is used by LIST to untokenize The IQPLOP vector, (\$306), is used by LIST to untokenize keywords. By changing the vector (\$306) to point to *Deluxe* keywords. By changing the vector (\$306) to point to *Deluxe List* or any other new routine, we can easily improve LIST. *List* or any other new routine, we can easily improve LIST. The end of *Deluxe List* jumps to \$A71A, the address to which (\$306) normally points. (\$306) normally points.

### **HOW TO USE DELUXE LIST**

The first listing on page 142, DELUXE LIST49152, puts *Deluxe List* in memory starting at location 49152 and activates it. When *Deluxe list* is activated it is important not *Deluxe List* in memory starring at location 49152 and vates it. When *Deluxe List* is activated it is imponant not to edit program lines with the screen editor. To see why, to edit program lines with the screen editor. To see why, type in a program line with at least two commands (10 type in a program line with at least two commands (10 PRlNT,PRINT for example). LIST the line with *Deluxe* PRINT:PRINT for example). LIST the line with *Deluxe List* activated, edit the line with the screen editor, and hit *List* activated, edit the line with the screen editor, and hit RETURN. LIST the Iine again. The new program line is RETURN. LIST the line again. The new program line is probably not what you expected. You can edit lines with probably not what you expected. You can edit lines with single statements, or you can retype entire lines, but it is single statements, or you can retype entire lines, but it is easier and safer to disable *Deluxe List.* SYS49152 will toggle easier and safer to disable *Deluxe List.* SYS49152 will toggle *Deluxe list,* activating or disabling it. *Deluxe List,* activating or disabling it.

Many machine language utilities also load into memory Many machine language utilities also load into memory starting at 49152. The second listing on page 142, DELUXE starting at 49152. The second listing on page 142, DELUXE LIST828, puts *Deluxe List* in the cassette buffer starting at location 828. SYS828 will toggle *Deluxe List* at this lo-at location 828. SYS828 will toggle *Deluxe List* at this location. Note that tape use will overwrite *Deluxe List.* cation. Note that tape use will overwrite *Deluxe List.* 

*Deluxe List* is ideal for printing listings on paper. Be sure *DeLuxe List* is ideal for printing listings on paper. Be sure *Deluxe List* is activated before listing to a printer.  $\Box$ *SEE PROGRAM LISTINGS ON PAGE 142 SEE PROGRAM LISTINGS ON PAGE 142* 

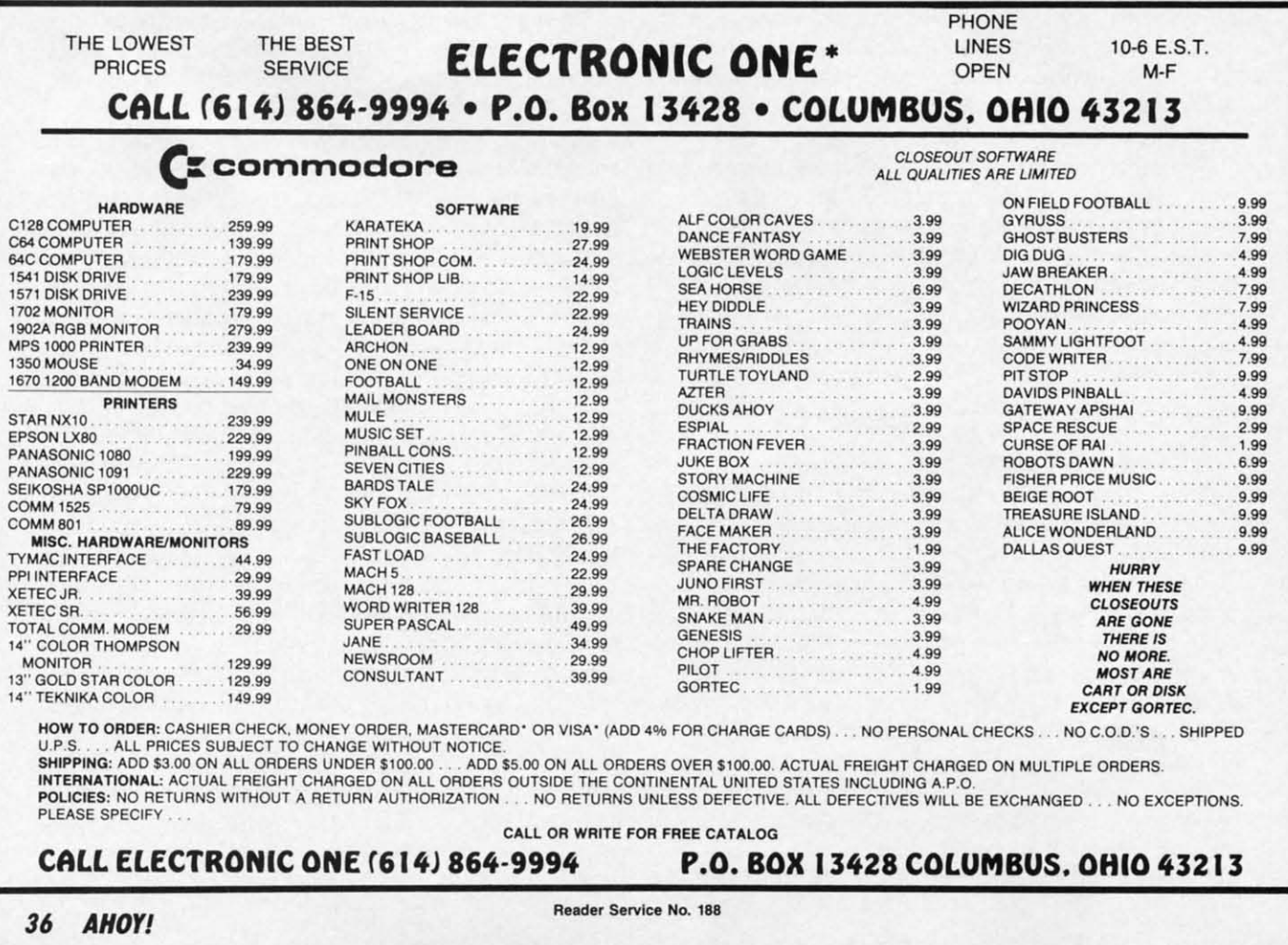

# ake Hi Tech Home<br>For The Holidays!

All you need is JingleDisk, your PC and printer, a little Holiday PrinterPaper and you'll create unique holiday cards even Santa won't forget!

After the cards are out and the gifts are given, just boot up your computer, turn up the sound and let JingleDisk entertain with Yuletide carols and vivid animations.

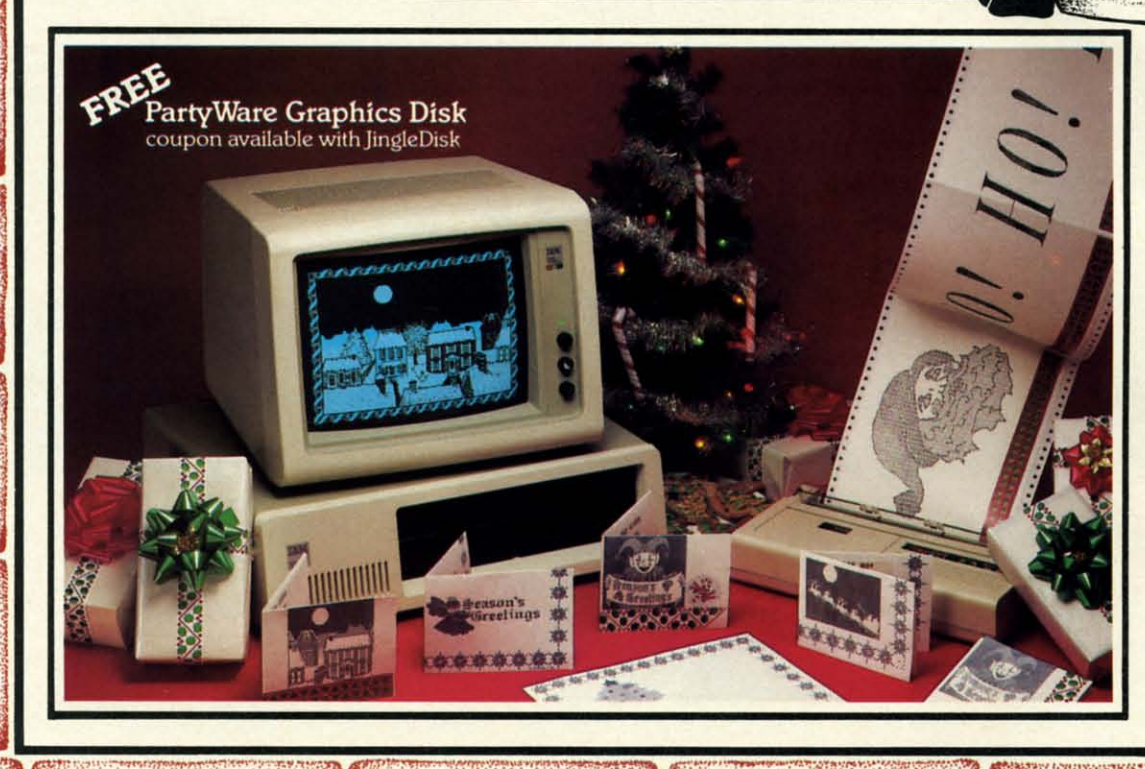

Available for Apple, Atari, Commodore and IBM "等"。 formats.

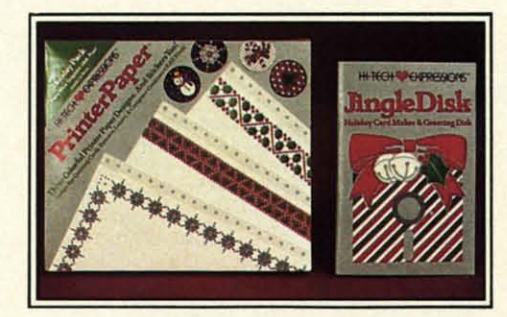

# JingleDisk<sup>™</sup>

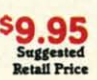

**Ewww.commodore.co** 

**Holiday Card Maker & Greeting Disk** 

# Holiday PrinterPaper<sup>" \$9.95</sup>

**Three Colorful Printer Paper** Designs & Four Sticker Designs!

Hi Tech Expressions, Inc., 2699 South Bayshore Drive, Suite 1000A, Coconut Grove, Florida 33133. 1-800-848-9273 <del>HI TECH</del>

Reader Service No. 182

ĥ.

ot

re

it is h

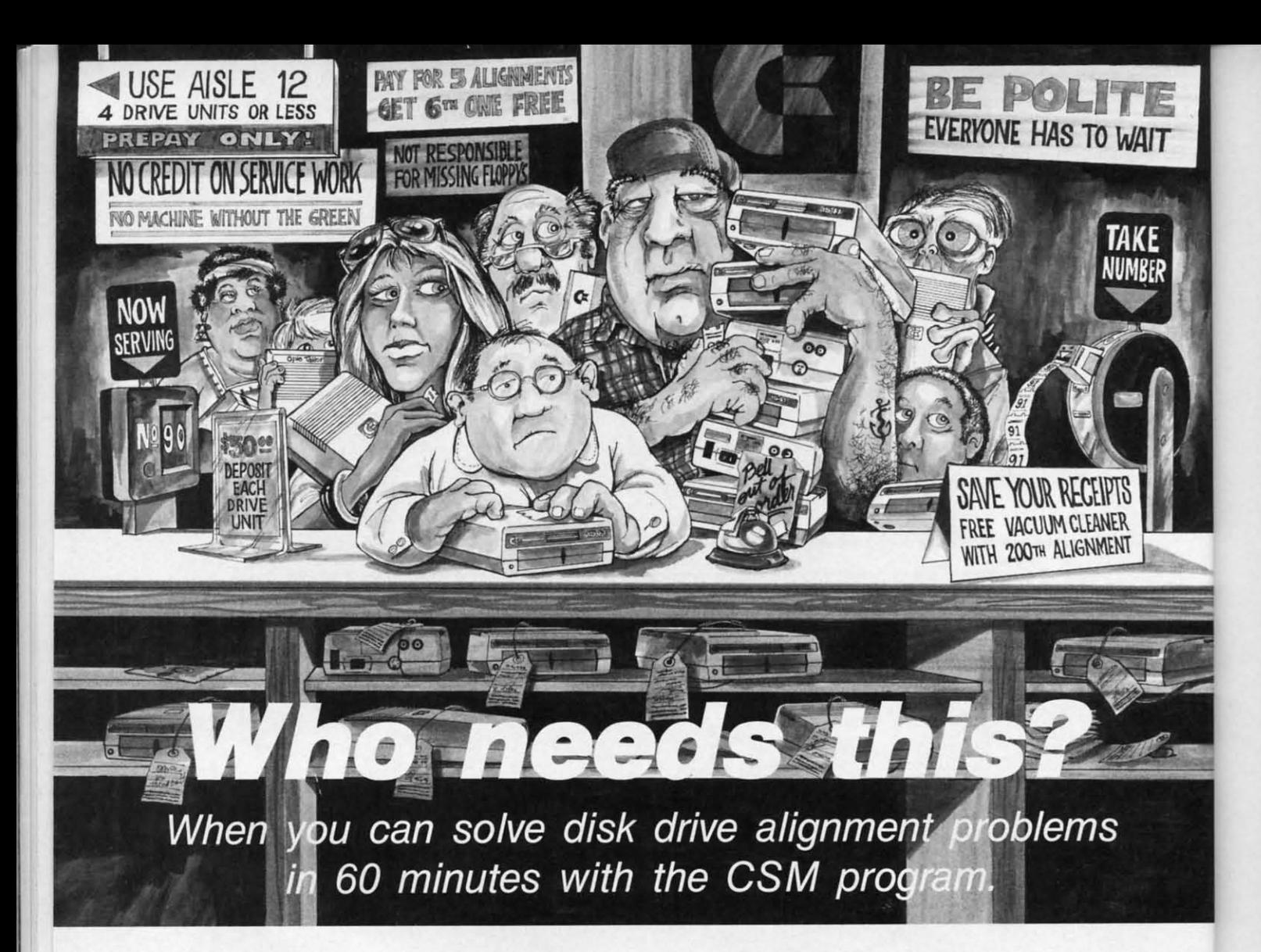

#### Disk drive alignment problems? Disk drive alignment problems? Drive out of alignment again? Tired of waiting two weeks or Tired of waiting two weeks or more to get your drive fixed?? more to get your drive fixed?? WE HAVE THE ANSWER!!

With the 1541 DISK DRIVE ALIGNMENT PROGRAM you can align the drive yourself PROGRAM you can align the drive yourself in an hour or so. Not only that. you can do in an hour or so. Not only that, you can do it at home AND no special equipment is required. Anyone with average mechanical skills can do it! ! skills can do it! !

INSTRUCTIONS INCLUDED FOR INSTRUCTIONS INCLUDED FOR INSTRUCTIONS INCLUDED FOR<br>"THE FIX"—It may just keep your drive from ever going out of alignment again. ment again.

#### WHY BE AT THE MERCY OF WHY BE AT THE MERCY OF REPAIR SHOPS? REPAIR SHOPS?

Afign the drive yourself with CSM's Align the drive yourself wilh CSM's 1541 DISK DRIVE ALIGNMENT 1541 DISK DRIVE ALIGNMENT PROGRAM. PROGRAM.

What the review in Compute!s What the review in Compute!s Gazette said about... THE 1541 DISK DRIVE THE 1541 DISK DRIVE ALIGNMENT PROGRAM ALIGNMENT PROGRAM

"... with <sup>1541</sup> Disk Drive Alignment " ... with 1541 Disk Drive Alignment from CSM Software, you can fix it from CSM Software, you can fix it [the disk drivel yourself in an hour or [the disk drivel yourself in an hour or so and the program will pay for itself so and the program will pay for itself so and the program will pay for itself<br>the first time you use it . . . No technical expertise is required to ac-technical expertise is required to ac· complish the alignment procedures, complish the alignment procedures, and the manual accompanying the and the manual accompanying the program thoroughly describes the program thoroughly describes Ihe procedures."

"1541 Disk Drive Alignment...a wise " 1541 Disk Drive Alignment ... a wise addition to your home disk library." addilion 10 your home disk library." From COMPUTE!'s Gazette, Oct., 1984 1541 DISK DRIVE ALIGNMENT PROGRAM 1541 DISK DRIVE ALIGNMENT PROGRAM VERSION 2.0 VERSION 2 .0 544.95 plus shipping 544.95 plus shipping

OTHER QUALITY CSM PRODUCTS OTHER QUALITY CSM PRODUCTS

PROGRAM PROTECTION MANUAL PROGRAM PROTECTION MANUAL FOR THE C-64 VOLUME II 534.95 plus shipping 534.95 plus shipping

CSM PROGRAM PROTECTION MANUAL CSM PROGRAM PROTECTION MANUAL FOR THE C-64 VOLUME I 529.95 pfus shipping S29.95 plus shipping

> DELUXE NUMF.RIC KEYPAD 564.95 pfus shipping S64. 95 plus shipping

CARTRIDGE BACKER CARTRIDGE BACKER 554.95 pfus shipping 554.95 plus shipping

PROGRAM PROTECTION NEWSLETTER PROGRAM PROTECTION NEWSLETTER \$35.00 post paid in U.S. & Canada \$45.00 First Class post paid Foreign *\$45.00* Flr.t CIa •• po. ' paid Fore;gn

ViSA AND MASTERCARD ACCEPTED DEALER INQUIRIES INVITED VISA AND MASTERCARD ACCEPTED DEALER INQUIRIES INVITED Shipping \$3.50 per item in U.S.; foreign orders extra

Available through your local software dealer or call:<br>
CSM SOFTWARE, INC.

POST OFFICE BOX 563, CROWN POINT IN. 46307, PHONE (219) 663-4335 POST OFFICE BOX 563, CROWN POINT IN. 46307, PHONE (219) 663·4335

I

I

10 bj gi bJ gi

 $\log$ 

ai SI gi

SI gi

ir  $\mathfrak{p}$  $\mathbf{H}$  $(4)$  $\mathbf{v}$  $\overline{\mathbf{z}}$ ir:

SI (4  $\mathbf{O}$ si ir i,

i,

o t

S

tl

p

 $\mathbf b$ b

a

b b

b  $\frac{1}{0}$  $\mathfrak{a}$ F o

b  $\frac{1}{0}$ t t P o

# 128 RAM CHECK **By Buck Childress**

'll bet you're having a blast with your C-128. What an incredible amount of memory for those Paul Bunyan sized programs! Because it never seems to get full, chances are you'll never use all that RAM. If you're looking for something that will finally exercise those dormant bytes and at the same time make sure they're in working order, give I28 RAM Check a whirl.

128 RAM Check will test the BASIC RAM in banks zero and one, which stretch from 7168-65279 and 1024-65279 respectively. These two memory banks comprise the RAM that gives you 122365 BASIC bytes free.

It also tests four additional areas of RAM in bank zero. They include the buffer for the cassette and disk autoboot (2816-3071), the RS232 input and output buffers (3072-3583), the sprite definition area (3584-4095), and the free RAM area (4864-7167). In addition to being used for sprite data and input/ output, many machine language programs and subroutines reside in these areas. In case you're wondering, 128 RAM Check initially loads into free RAM. After checking the sprite definition area, it relocates itself there in order to check the free area.

128 RAM Check works by attempting to store all values from 0 through 255 in each memory location. If successful, it moves to the next location. The area of RAM under scrutiny is displayed and a counter keeps you abreast of the current byte being tested. If all bytes in an area check out fine, you'll see "OK". Should a bad byte be encountered, "ERROR" is printed, along with the location of the byte. I28 RAM Check then moves to the next area of RAM. When the various RAM areas in both banks have been checked, the test is over.

After saving a copy of 128 RAM Check, run it. The loader will POKE the data into memory and check for errors. Now type SYS 4864 and press RETURN to check your RAM. Because the loader is erased during the test, be certain you have a good copy saved.

While I28 RAM Check is running, you'll see a moving object at the top of your screen. This is a video display of the values being stored in each memory location. It appears to be moving because of the great speed of machine language.

128 RAM Check takes approximately 25 minutes to check bank zero and 60 minutes to check bank 1. (The bank 1 check requires extra manipulation, making it slower than the bank 0 check.) Because there are more than 125,900 locations to test, I28 RAM Check must perform in excess of 32,200,000 PEEKs, POKEs, comparisons, and resulting subroutines in order to complete its task. If you don't want to watch it in action, you can let it zip along while you eat dinner or watch TV. Should you want to stop 128 RAM Check before it's finished, RUN STOP/RESTORE will do the job.

When the test is complete, press the reset button, or turn the computer off then back on to reset it.

The 128 is a fabulous machine with a tremendous amount of RAM. Won't it be nice to know it's all working?  $\square$ 

**SEE PROGRAM LISTING ON PAGE 136** 

# GUARANTEED **SOFTWARE**

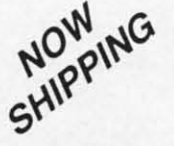

#### **VIZASTAR for the C128**

Vizastar, the integrated spreadsheet, database and graphics program that has the Commodore 64 world raving. is now available for the C128. It boasts 80 columns, and has over 40K of free memory in the spreadsheet. Those who already own Vizastar 64 will be pleased to know that your existing files can be read by Vizastar 128. Also, you can upgrade to the 128 version. Call us for details and pricing.

"The only other comparable product wouldbe Lotus 1-2-3 for the IBM PC, nothing in<br>the C64 world comes even close to the features of Vizastar."

#### AHOY July 85

"I found Vizastar would do anything Lotus<br>1-2-3 could, and then some. It's my Commodore choice to become the standard against which the others will be judged. INFO 64 Magazine, Issue #7

"Vizastar is an exceptional package that rivals the features of programs such as Lotus 1-2-3 and offers C64 owners the kind<br>of integrated software previously only available for higher-priced systems

RUN Magazine, June 1985

"I scrutinized, tested and experimented with Vizastar extensively, but could find no weaknesses whatspever. It is the most comprehensive, most flexible, most powerful and easiest to use integrated software package I've worked with

Commodore Microcomputer, Sept Oct 1985 "I use an IBM PC at work with Lotus 123. I

feel Vizastar is just as good and in<br>someways better than 1-2-3. Steven Roberson, NC. End User

"I have used Multiplan and Superbase: both are good pieces of software, but are inadequate when compared to Vizastar Jim Mathews, WA, End User

"So good, I bought a second C64 and<br>Vizastar for my office. A wild bargain! You've saved me from having to buy IBM and Lotus.

Philip Ressler, MA. End User

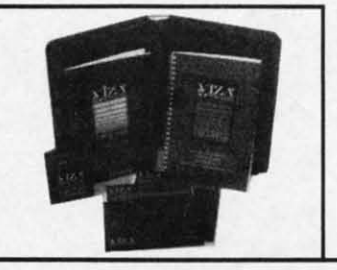

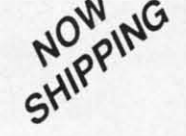

#### **VIZAWRITE CLASSIC for C128**

This is the new word processor from Vizastar's author, Kelvin Lacy and is the successor to Omniwriter, which he also wrote. All the features of Omniwriter are there, plus many significant enhancements, like auto pagination, on-line help, pull-down menus, full-function calculator and more. Up to 8 'newspaper-style' variable-width columns can help with newsletters.

Three different proportionally-spaced "near letter quality" fonts are also built-in for use with Commodore or Epson compatible printers. You can merge almost any other word processor file directly into Vizawrite including Paper Clip and Omniwriter Naturally, it is also compatible with Vizastar. At all times, what you see on the screen is exactly the way it will be<br>printed out. Vizawrite can do mail-merges and has an integrated 30,000 word spelling checker that you can expand yourself

#### PROGRAM SPECIFICATIONS

Both Vizawrite and Vizastar are written in 100% machine language and run in<br>the 128's FAST mode, making it lightning fast. They require a C128 with 80 column color or monochrome monitor.<br>Both come with a cartridge, a diskette, and a reference manual. Vizastar also includes a 50 page tutorial book. Both work with 1541 or 1571 disk drives

#### **RISK-FREE OFFER**

Vizastar 128 is priced at \$119.97. Vizawrite's price is \$89.97. Vizastar 64<br>XL8 is now available for \$119.97. We are so positive you will be satisfied with our programs that we offer a 15-day money-back guarantee. Try it Risk-Free. Call us today or send a check or money order. VISA/MC accepted.

alid only when bought through Solid State Software, or participating dealers. Calif. residents add 6.5% Sales Tax. Add P&H: UPS-\$4: COD Canada-\$7

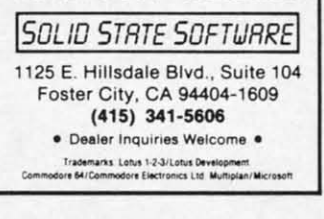

Reader Service No. 160

**AHOY!** 39

Cwww.commodore.com

# 1541 M.A.S.H.

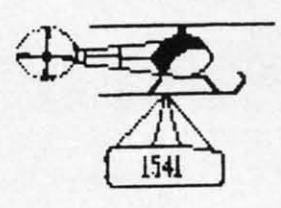

Now you can service your own disk drive with the popular program 1541 MASH. You can check and adjust the head alignment; Check and adjust the RPM's. You can also use MASH to clean your drive and check disks for errors. Complete instructions guide you step by step as you rate your drive's performance and make the necessary adjustments. All you need is a screwdriver and about an hour of your time. No knowledge of electronics is necessary. This is the easiest program of its type to use.

Only \$19.95

## **Service Your Disk Drive!**

## **Disk Tracker**

Use Disk Tracker to catalog all of your disks into a neat filing system. Read and Edit each disk directory. Sort each directory and print disk jacket labels or a long master list of your programs. Display any directory at will. Search function finds lost programs quickly. Get your wares organized.

Only \$19.95

# **Check Tracker**

Check Tracker is the fast acting versatile banking program that you have been waiting for to handle all your banking transactions. Handles checking and savings account at the same time with transfers and money machine functions. Each account can be divided into Business/Home/or Husband/Wife. Each item can be coded for automatic budgeting or automatic double entry bookkeeping with "T" accounts. Justifies the account; One or two drives; Automatic backup; Menu Driven... easy to use. Works great for simple home use or complicated business applications.

Only \$24.95

## Variety Pac #1

A variety of spelling and math games all on one disk - Only \$9 95

## Variety Pac #2

A variety of excellent BASIC games all on one disk  $-Onlv$  \$9.95

#### **Adventure Pac**

Forest Adventure, Desert Adventure, Miser's House, Haunted House, and more... all on one disk. Only \$9.95

## **Utility Pac**

Here is an assortment of the best disk utilities with complete instruction. Handy tools for the programmer or for the casual user. - Only \$14.95

**Hot Tips** 

A disk full of Hot Programming tips, secrets, and useful sub-routines with documentation. Only \$14.95

#### **Address Tracker**

Dedicated filing system designed specifically for names and addresses. Prints labels. Sorts on all fields. Works with Speedscript Utilizer to Merge labels and word processed text. Super-Easy to Use. A powerful addition to your software library. Only \$19.95

## **Songs for Kids**

25 Delightful, traditional childrens songs with words and 3 voice music. Everything from Hickory Dickory Doc to Farmer in the Dell. Ages 3-7.

Only \$14.95

## **Great Hymns**

25 terrific hymns with words and music in 3 part harmony

Only \$14.95

# **Bible Trivia**

Bible Trivia is one of the finest trivia games available. 1000 questions, 1-10 players, exciting board game, question editor for making your own question files. You can even use it to make quizzes for your kids.

Reader Service No. 151

Only \$24.95

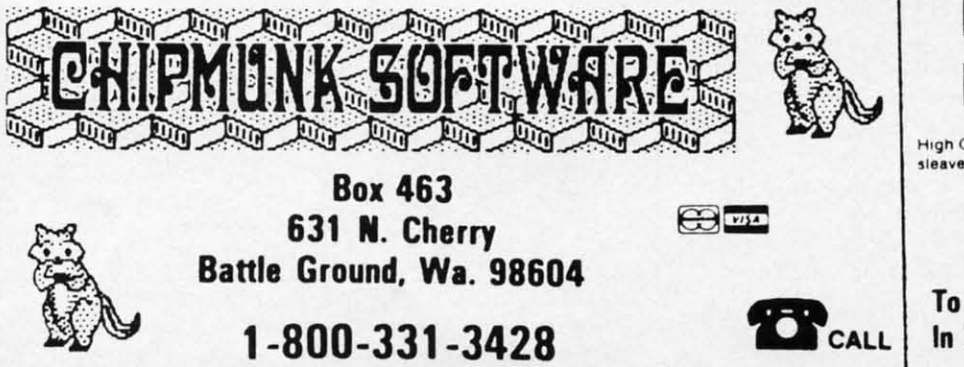

#### **Custom Drives**

You can customize your 1541 drive giving you added<br>convenience. This booklet will show you how to move the power switch to the front of the drive; install a write protect switch (allowing you to write on the back of a disk without punching holes or removing any tapes); Install a device number switch (a must if you have two drives.) Easy step by step instructions include complete diagrams making the procedure a snap. Complete kit includes switches, wires, connectors.

Booklet - Only \$4.95 Complete Kit - \$24.95

## **Reset Switch**

A Permanent, Case Mounted reset switch that you can easily install by following our step by step instructions. An attractive and handy addition to vour Commodore 64.

Only \$9.95

# **Speed-Script Utilizer**

The Utilizer works along with your copy of the popular word processor, Speedscript. The Utilizer allows you to print multiple copies of your documents unattended. You can also merge a mailing list or other data file with your speedscript text so that multiple copies are printed changing names etc. on every copy. The powerful sort routine can be used to sort any Speedscript file into useful order. This program will work with any word processor that has sequential file options

Only \$19.95

## **PS Graphic Pac #1**

Here is a disk full of Original Graphics complatible with the popular Print Shop program. A real plus for your graphics library.

Only \$14.95

## **Sound Tracks**

A disk full of interupt driven, continual playing, sound tracks. Music and effects that you can use in your own programs. - Only \$19.95

## **Computer Furniture**

Custom Computer Center designs that you can build from one or two sheets of plywood. Booklet includes scale patterns, material lists, procedures, and professional finishing tips. Attractive and easy to build - Only \$3.95

# DS/DD Disks 99¢

High Quality, Guaranteed, DS/DD, disks with tvyek sleaves, tapes, labels, and boxes - Only 994 each

#### **No Shipping Charges**

Add \$2.08 for COD or Foreign Delivery.

To Order Call - 1-800-331-3428 In Washington 1-687-2343

# **ENTERTAINMENT**

# **WELCOME TO HABITAT** TO **An Introduction to the An Inlrocluction to the Ground-Breaking Ground-Breaking Telecommunications Game Telecommunications Game By Arnie Katz**

The man who invented *Pong*, Sanders Associates' Ralph Baer, once ders Associates' Ralph Baer, once said that the only three things worth doing with a home computer are endoing with a home computer are entertainment, word processing, and telecommunications. This is probably telecommunications. This is probably a bit of an exaggeration, but there's a bit of an exaggeration, but there's <sup>110</sup> denying that these activities fill the no denying that these activities fill the majority of hours Americans spend majority of hours Americans spend with microcomputers in the home. with microcomputers in the home.

Combining gaming and telecom-Combining gaming and telecommunications in one powerhouse package is a cherished dream that has age is a cherished dream that has been a long time turning into a real-been a long time turning into a reality. Computer gaming via modem is ity. Computer gaming via modem is not a new concept, but technology not a new concept, but technology has only reached the level needed to support a broad spectrum of games support a broad spectrum of games within the last year. within the last year.

Online entertainment programs Online entertainment programs have existed almost as long as micros. Unfortunately, the quality of the Unfortunately, the quality of the games, especially the visuals, has games, especially the visuals, has been clearly inferior to the average been clearly inferior to the average piece of home computer leisureware. piece of home computer leisureware.

The Source and CompuServe both The Source and CompuServe both offer a selection of online games, but entertainment is little more than a side-issue to these business-oriented side-issue to these business-oriented operations. Most of their subscribers view the Source and CompuServe as view the Source and CompuServe as productivity boosters and an economically attractive alternative to other ically attractive alternative to other modes of communication. modes of communication.

Though QuantumLink, which Though QuantumLink, which serves owners of the C-64 and C-128, is not the only entertainment-orien-is not the only entertainment-oriented network-PlayNET also emphasizes games-it is a striking contrast to rival networks. Parent company to rival networks. Parent company Control Video Corporation has tar-Control Video Corporation has targetted it squarely at the home market with a consequent emphasis on ket with a consequent emphasis on gaming, online chat, and hobby gaming, online chat, and hobby groups. groups.

# **SOFTWARE SECTION**

#### **Featured This Month:**

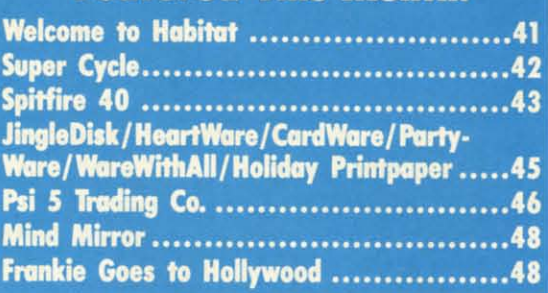

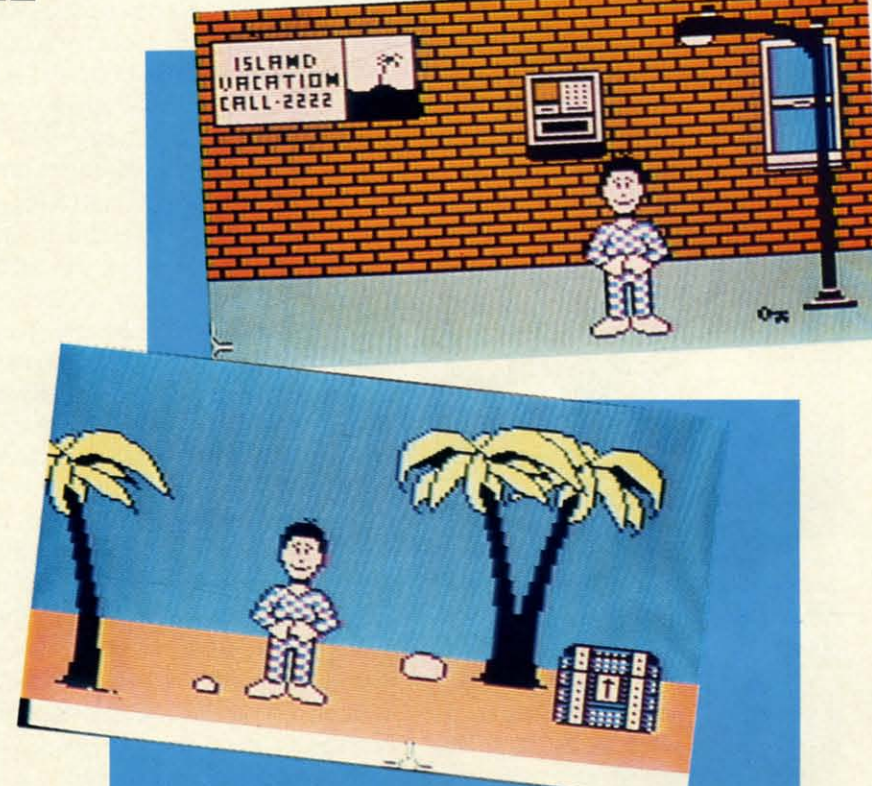

 $Each human participant in Lucasfilm/QuantumLink's Habitat role-plays$ *READER SERVICE NO. 133 READER SERVICE NO. 133* 

The Virginia-based service is in-The Virginia-based service is introducing a brand new online game which represents the next great leap which represents the next great leap forward in entertainment telecomforward in entertainment telecom-<br>munications programs. Habitat, created by the fertile minds at Lucasfilm, is an authentic breakthrough which is an authentic breakthrough which heralds the arrival of online gaming heralds the arrival of online gaming as a major part of the computer entertainment scene. tertainment scene.

Although *Habitat* is still in the beta test phase at this writing, Quantum-test phase at this writing, Quantum-Link officials gave *Ahoy!'s* editors a hands-on demonstration of this re-<br>markable game. markable game.

Habitat is a role-playing campaign in which each human participant c0n-in which each human participant controls an onscreen character known as

an "avatar." *As* a device to heighten an "avatar." As a device to heighten player-involvement, the gamer has player-involvement, the gamer has some latitude in determining the appearance of his or her avatar. The uspearance of his or her avatar. The us-<br>er chooses a head and face from a databank which contains hundreds of databank which contains hundreds of possibilities and decides how the ava-<br>tar should be dressed. tar should be dressed.

Each avatar owns a personal fief-<br>dom called a "turf," which serves as dom called a "turf," which serves as a home base. The player can custom-a home base. The player can ize this turf in many different ways, ize this turf in many different ways, including choosing the texture and including choosing the texture and color of every object within it. Stores color of every object within ii. Stores in *Habitat* sell a selection of furni-in Habitat sell a selection of furniture to help do-it-yourself decorators. A well-heeled character can acquire A well-heeled character can acquire such luxuries as a telephone which

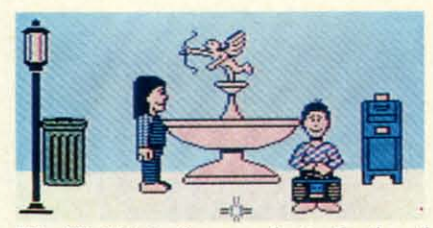

The Habitat *playerselects the head, The* **Habitat** *player selects the head, face, and clothing of his/her avatar.* 

pinpoints the locations of other avapinpoints the locations of other avatars in the program's vast domain.

QuantumLink plans to set up a QuantumLink plans to set up a trust fund for each avatar so that no trust fund for each avatar so that no one has to spend his time in *Habitat* one has to spend his time in *Habitat*  ttying to earn a living. The avatar can trying to earn a living. The avatar can draw the interest, but not the princi-draw the interest, but not the principal, to buy things. Treasure-hunters pal, to buy things. Treasure-hunters may increase their net worth by finding hidden bags of gold, and wheeler-ing hidden bags of gold, and wheeler-

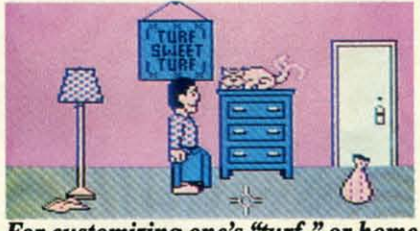

*For customizing one's "turf, <sup>n</sup> or home For customizing one's "turf,* • *or home base, stores sell assorted furniture.* 

dealers may be able to work out fi-<br>nancially advantageous trades with nancially advantageous trades with other avatars. other avatars.

A citizen can stay home and put-A citizen can stay home and putter, spend the day at the beach, go to city hall to collect information, visto city hall to collect information, vis-<br>it other characters in their turfs, hunt for magic items and treasures, or just go exploring in search of experiences. Regions in *Habitat* include cities, Regions in *Habitat* include cities, suburbs, and even a fairyland with suburbs, and even a fairyland with mushrooms as big as avatars. A pro-mushrooms as big as avatars. A projected add-on disk will make it pos-jected add-on disk will make it possible to travel to alien planets and sible to travel to alien planets and other dimensions. other dimensions.

There is no predetermined plot to There is no predetermined plot to restrict the scope of*Habitat.* Lucas-restrict the scope of *Habitat.* Lucasfilm and QuantumLink have seeded film and QuantumLink have seeded

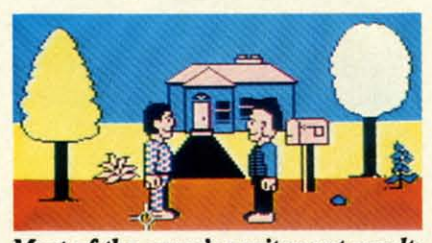

*Most ofthe game's excitement results Most of the game's excitement results from intenu:tion among the avators. from interaction among the avatars.* 

this electronic universe with mini-ad-this electronic universe with mini-adventures, but most of the excitement ventures, but most of the excitement arises due to interaction among the arises due to interaction among the avatars. avatars.

A major quest involves the search A major quest involves the search for a magic lamp. The genie inside for a magic lamp. The genie inside will grant his liberator one wish. "Of course, it may not come true exactly course, it may not come true exactly as the player might wish; warns Ja-as the player might wish," warns Janet Hunter, the Control Video exec-net Hunter, the Control Video executive in charge of the game. utive in charge of the game.

The player moves an avatar with The player moves an avatar with the joystick. Holding down the action the joystick. Holding down the action button activates a four-choice menu that lets the avatar move around the that lets the avatar move around the screen, pick up or drop items, and screen, pick up or drop items, and perform specialized actions. perform specialized actions.

Several forms of communication Several forms of communication are possible between avatars. Simply are possible between avatars. Simply typing a comment puts it into an on-typing a comment puts it into an onscreen word-balloon which is visible by every other character in the re-by every other character in the region. By positioning the onscreen gion. By positioning the onscreen cursor directly over another charac-cursor directly over another character, a participant can send a private ter, a participant can send a private message to that particular avatar message to that particular avatar which others currently in the region which others currently in the region cannot see. cannot see.

The most controversial aspect of The most controversial aspect of Habitat may be the inclusion of a deity known as the Oracle. The god of ty known as the Oracle. The god of *Habitat* can wipe out an avatar's for-*Habitat* can wipe out an avatar's fortune, grant wishes, or curse the un tune, grant wishes, or curse the un-<br>worthy with the head of a donkey. Though QuantumLink's Hunter as-Though QuantumLink's Hunter assures that such striking divine inter-sures that such striking divine intervention will happen only rarely and after incredible provocation, the netafter incredible provocation, the net-<br>work expects some protests about the Oracle from the Petra Fellowship and other fundamentalist Christian groups. other fundamentalist Christian groups. "We realize there is a potential for "We realize there is a potential for some problems; she admits. some problems," she admits.

The network will defend against criticism by pointing out that *Habitat,* criticism by pointing out that *Habitat,*  for all its pseudo-realism, is just a for all its pseudo-realism, is just a game. Other role-playing systems, game. Other role-playing systems, such as *Dungeons* & *Dragons,* have' such as *Dungeons & Dragons*, have used deities, and CVC will assert *Habitat's* right to the same freedom *Habitat's* right to the same freedom of expression. of expression.

*Habitat* is the next generation of *Habitat* is the next generation of telecommunications gaming. Seldom telecommunications gaming. Seldom has pioneering been so enjoyable. has pioneering been so enjoyable.

Quantum Computer Services, Inc., Quantum Computer Services, Inc., 8620 Westwood Center Drive, Vien-8620 Westwood Center Drive, Vienna, VA 22180 (phone: 703-448-8700 or 800-392-8200). or 800-392-8200).

#### **SUPER aCLE SUPER CYCLE**  Epyx **Epyx c..odore 64 Commadare 64**  DIR; \$39.95 **Disk; \$39.95**

*Super Cycle* is not just a motorcy-*Super Cycle* is not just a motorcycle racing contest, it's a time ma-cle racing contest, it's a time machine. Designer Stephen Landrum chine. Designer Stephen Landrum whisks computerists back to those whisks computerists back to those thrilling days of yesteryear, when ar-thrilling days of yesteryear, when arcade-style games ruled the roost and cade-style games ruled the roost and the joystick jockey was king. the joystick jockey was king.

Those who lament the recent scar-Those who lament the recent scarcity of action-oriented software can city of action-oriented software can cure those entertainment software cure those entertainment software blahs by strapping on a helmet and blabs by strapping on a helmet and gripping the handlebars of this 75O-cc gripping the handlebars of this 75O-cc speed machine. *Super Cycle* provides speed machine. *Super Cycle* provides relentless action with a dollop of relentless action with a dollop of strategy to keep players on their toes. strategy to keep players on their toes.

Although the nonstop pace of *Su-*Although the nonstop pace of *Super Cycle* may remind veteran garners *per Cycle* may remind veteran garners of the classic videogames, the graphics of this solitaire contest are strictly contemporary. The player's bike, ly contemporary. The player's bike, always in the foreground of the dis-always in the foreground of the display, is marvelously detailed and, play, is marvelously detailed and, therefore, easily distinguished from therefore, easily distinguished from competing cycles. The scenery is a competing cycles. The scenery is a little sparse, but the overall visual ef-little sparse, but the overall visual effect is pleasing to the eye without disfect is pleasing to the eye without distracting the gamer's attention from the road during competition.

A much-appreciated frill is the on- A much-appreciated frill is the on track official, who drops the flag to start a new race. The control panel start a new race. The control panel at the bottom of the screen also sig-at the bottom of the screen also signals the cyclist that it's time to ride, nals the cyclist that it's time 10 ride, but the visual cue makes the situa-but the visual cue makes the situation seem much more dramatic. Prior tion seem much more dramatic. Prior to hitting the track, the user picks one 10 hitting the track, the user picks one of eight colors for the bike and chooses the style and hue of the cyclist's es the style and hue of the cyclist's outfit. The same utility screen offers outfit. The same utility screen offers a choice of three different levels of a choice of three different levels of difficulty. Starting with any but the difficulty. Starting with any but the easiest is a good way to see the ex-<br>cellent crash explosions. cellent crash explosions.

The computerist employs a joystick The computerist employs a joystick to steer the cycle. By pushing the 10 steer the cycle. By pushing the stick forward and simultaneously hitting the action button, the rider shifts ting the action button, the rider shifts to a higher gear. If the button is pressed while the stick is in the neutral posi-while the stick is in the neutral position, the cycle downshifts one gear. tion, the cycle downshifts one gear. Three lights arrayed vertically on the Three lights arrayed vertically on the instrument panel represent the chop-instrument panel represent the chopper's gears. A yellow light indicates the per's gears. A yellow light indicates the one which is currently in force. one which is currently in force.

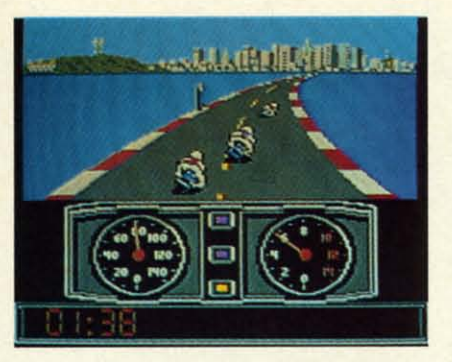

#### Super Cycle: *a race against time.* Super Cycle: *a race against time. READER SERVICE NO. 134 READER SERVICE NO. 134*

The most enjoyable aspect of *Su-*The most enjoyable aspect of *per Cycle* is the way author Landrum *per Cycle* is the way author Landrum has captured the feel of riding a competition bike. The tiniest movement of the control stick can send the powerful racer skidding from one edge erful racer skidding from one edge of the track to the other, while the on-of the track to the other, while the onscreen rider leans way over to the side screen rider leans way over to the side in an effort to prevent a complete in an effort to prevent a complete crackup. crackup.

The gearing isn't just for show, ei-The gearing isn't just for show, either. The computerist must careful-ther. The computerist must carefully watch the speedometer and make ly watch the speedometer and make the changes at just the right point. the changes at just the right point. Otherwise, the cycle slows to a crawl. Otherwise, the cycle slows to a crawl. Proper shifting is especially impor-Proper shifting is especially important at the start of a race or just after the crash, since seconds lost then can the crash, since seconds lost then can make the difference between a suc-make the difference between a successful race and a nice try. cessful race and a ruce try.

The gamer races against time. The The gamer races against time. The other cycles on the track are obsta-other cycles on the track are obstacles, not true rivals for the checkered cles, not true rivals for the checkered flag. The program presents six courses to challenge the electronic athlete's es to challenge the electroruc athlete's prowess. The cyclist must complete prowess. The cyclist must complete a course before time (about 1.5 min-a course before time (about 1.5 minutes) expires to advance to the next-utes) expires to advance to the nexthardest track. Every third course is hardest track. Every third course is a bonus run in which the rider can a bonus run in which the rider can earn extra points and time by knock-earn extra points and time by knocking down the flags on the road. ing down the flags on the road.

t-

 $r_{\text{ie}}$ <br> $\frac{1}{s}$ 

ia·  $\overline{m}$ se Irnd

 $\overline{\mathbf{r}}$ an re nd  $\alpha$ es  $\sigma$ f s. urs

:te,<br>si, m

f-

ıe

10 el

k

f-

e

The first course has few twists and The first course has few twists and turns, but the routes of the subsequent tracks are much trickier. The harder tracks are much trickier. The harder ones add pylons, puddles, ice slicks, ones add pylons, puddles, ice slicks, and even wooden barriers. These and even wooden barriers. These force the rider away from the safe force the rider away from the safe center portion of the road and nec-center portion of the road and necessitate frequent, dangerous lane-essitate frequent, dangerous laneswitches. switches.

*Super Cycle* provides more exer-*Super Cycle* provides more exercise for the fingers than the brain, so cise for the fingers than the brain, so it may not be every computerist's de-it may not be every computerist's delight. Those willing to give this en- $\triangledown$ gaging action program a chance, gaging action program a chance, however, will discover an exciting however, will discover an exciting change-of-pace from a steady diet of change-of-pace from a steady diet of brain-teasing adventures and intricate brain-teasing adventures and intricate simulations. simulations.

Epyx, 1043 Kiel Court, Sunnyvale, CA 90489 (phone: 408-745-0700). -Arnie *KDtz -Arnie* Katz

#### **spmlRE 40 SPITFIRE 40 A.... H. Avalon Hill Ca••adar. <sup>64</sup> Commodore 64**  DIsIr; \$35.00 **Disk;** \$35\_00

Amateur pilots not wanted! Only Amateur pilots not wanted! Only World War II aces need apply. Spit*fire* 40 not only tests flying and fight-*fire* 40 not only tests flying and fighting skills, but the gamer's patience as ing skills, but the gamer's patience as well. Battling enemy aircraft is well. Battling enemy aircraft is enough of a challenge without also enough of a challenge without also

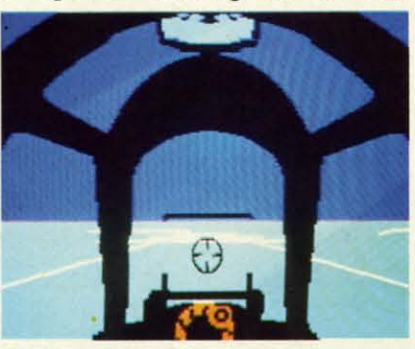

Spitfire 40: *a* wealth of detail. *READER SERVICE NO. 135 READER SERVICE NO. 135* 

having to fight the program itself, having to fight the program itself, which seems bent upon keeping the which seems bent upon keeping the computerist from doing whatever he computerist from doing whatever he or she is trying to do. or she is trying to do.

Few computer games have success-Few computer games have success-<br>fully combined the complexity of a flight simulator with the excitement flight simulator with the excitement of air combat. This disk doesn't realof air combat. This disk doesn't real-<br>ly turn the trick, either, but it is an honorable try. honorable try.

The Spitfire first rolled off the as-The Spitfire first rolled off the assembly line and took to the air on sembly line and took to the air on May 14, 1938. It was one of the main-May 14, 1938. It was one of the main-<br>stays during the Battle of Britain. If the controls for the real Spitfire were the controls for the real Spitfire were as difficult as presented here, Ger-as difficult as presented here, Germany's planned air annihilation of many's planned air annihilation of Britain might have worked.

After the user decides whether to After the user decides whether to try the simulator or the dogfight scen-try the simulator or the dogfight scenario, the main display screen appears ario, the main display screen appears with a view from the cockpit. The player can look at the panel or out player can look at the panel or out the windscreen, but not both at the the windscreen, but not both at the

# **SOFTWARE SECTION**

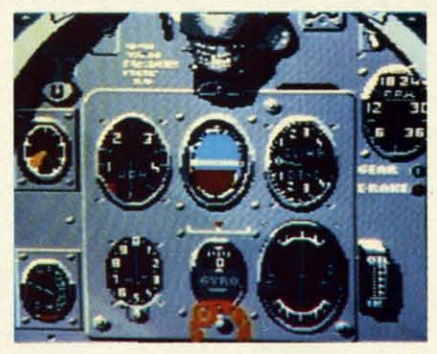

Spitfire 40's *instrument panel is realistic but difficult* to *decipher. realistic but difficult to decipher.* 

same time. The space bar toggles between views. In most instances, it is tween views. In most instances, it is better to fly "blind" so that all the in-better to fly "blind" so that all the instruments are visible. The view out-struments are visible. The view outside is neither very impressive nor side is neither very impressive nor functional. functional.

The most enjoyable aspect of this The most enjoyable aspect of this program is the incredible wealth of program is the incredible wealth of detail. It's an absorbing play-experi-detail. It's an absorbing play-experience just to take off, turn right ence just to take off, turn right around, and land. around, and land.

To launch the metal bird into the unfriendly skies, the cornputerist first unfriendly skies, the computerist first engages the engine and raises the engages the engine and raises the RPM to 1800. When the pilot disen-RPM to 1800. When the pilot disengages the brakes, the plane begins to gages the brakes, the plane begins to roll and pick up speed. Then, the sound of the propwash fills the room. It is crucial to take off quickly at this It is crucial to take off quickly at this point to avoid overheating, and to point to avoid overheating, and to keep the plane from being damaged keep the plane from being damaged by the debris that's kicked up from by the debris that's kicked up from the propwash. the propwash.

The computer flier raises the The computer flier raises the RPMs to about 3000, waits for the RPMs to about 3000, waits for the air speed to reach 90, and then eases air speed to reach 90, and then eases the joystick back. When the sound of the joystick back. When the sound of the propwash fades, the plane is airborne and the user can tuck away the landing gear. Once the aircraft landing gear. Once the aircraft achieves a climb rate of 1000 to 2000 achieves a climb rate of 1000 to 2000 feet per minute, the stick can be returned to a neutral position. turned to a neutral position.

AU these moves would be even eas-All these moves would be even easier if the onscreen instrument panel were easier to decipher. A brief, yet were easier to decipher. A brief, yet informative pilot's notes and player's informative pilot's notes and player's aid card makes the process *ci*hunting aid card makes the process of hunting up a gauge a lot easier. In an attempt up a gauge a lot easier. In an attempt at realism, the dials contain very few at realism, the dials contain very few numbers. Therefore, the pilot must numbers. Therefore, the pilot must do a lot of guessing when the arrow do a lot of guessing when the arrow lies between two marked points. lies between two marked points.

Controlling the pitch of the aircraft Controlling the pitch of the aircraft

# The Flying Simulations<br>Chosen by Real Pilots

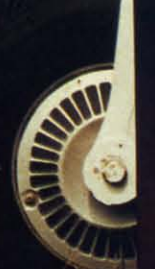

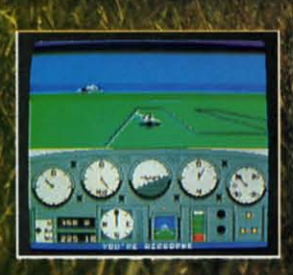

The toughest evaluators of flying simulations aren't computer buffs, They're actual pilots and flight professionals. And when these flyers talk authenticity and realism, one name comes up again and again: MicroProse Simulation Software. We're used to this kind of stringent comparison; our company president is a former fighter jock with 3,000 flying hours in his logbook.

Take the evaluation of Senior **Editor David Martin, in Private Pilot** magazine's August 1986 issue. Martin, a former Navy aviator who has flown almost everything with wings, reviewed five MicroProse programs, including the bestselling Solo Fue-<br>primary flight simulator. "I'd not have<br>believed it possible..." he wrote, "Pilots of all sorts will be fascinated

by these aviation games." Mr. Martin isn't the only pilot who's spent many of his recent leisure hours with MicroProse simulations. Comparing his experience in training real flyers with the instrument layout found in Soto Fught, Cessna Flight **Instructor Mark Rice told us "the** instrument flying segments are very similar to the real thing - you're up in the clouds and using your readings to guide the aircraft.

**Concorde pilot and former RAF jet** flyer John Hutchinson reviewed Micro Prose' sport flight AcroJET for the British press. His conclusion: "this simulation is one that really does live up to its real-life counterpart... I find AcroJET completely absorbing and very exciting." High praise, from the man who flies the world's fastest airliner...

We regularly hear from military and commercial Air Traffic Controllers who rave about our KENNEDY APPROACH simulation, and though we can't mention names (they're Federal employees), we can say that many of these professionals tell us KENNEDY APPROACH is the most accurate depiction of airport conditions you can find short of a real control tower.

The MicroProse Civilian Aviation Series includes SOLO FLIGHT, which teaches the basic flying skills associated with a single-engine propeller aircraft. AcroJrr recreates the sensitive control characteristics of the world's hottest sport jet - the Bede BD-5J - and includes a wide range of multiplayer competition events. KENNEDY APPROACH allows you to guide dozens of commercial aircraft into and out of the nation's busiest airports.

From MicroProse: the flying simulators chosen not only by computer enthusiasts, but also by real pilots...

Soto Fuciri is available for Commodore 64 ' / 128<sup>ta</sup>', Apple II family, Atari<br>XL/XE, IBM PC/PCJr., and Tandy 1000. Квытот Анясьсн is available for<br>Commodore 64/128 and Atari XL/XE. AcsoJrt is available for Commodore 64/128 All products have a suggested retail price of \$24.95 ailable from your local retailer. If out of slock, contact MicroProse<br>rectly for further information on our full range of simulation softlly for further information on our full ran<br>and to place MasterCard/Visa orders

ore, Apple, Atari, IBM, and Tandy are re<br>Jore, Apple, Atari, IBM, and Tan, Atari, Inc.

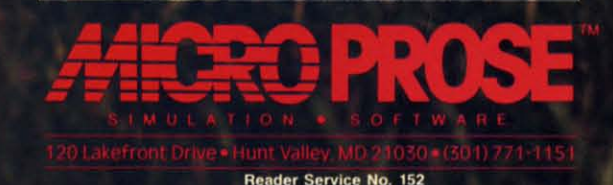

is particularly challenging. No mat-is particularly challenging. No matter what the plane's altirude and speed, ter what the plane's altitude and speed, it is very tough to keep the nose levit is very tough to keep the nose lev-<br>el. This reviewer tried several joysticks to make sure it was not a me-sticks to make sure it was not a mechanical problem, but the plane re-chanical problem, but the plane responded cantankerously to aU control sponded cantankerously to all control devices. Failure to watch the vertical devices. Failure to watch the vertical speed indicator closely could have speed indicator closely could have "grave" consequences. "grave" consequences.

The second problem involves navi-The second problem involves navigation. The entire patrol area map appears at the touch of a key. Unfor-gation. The entire patrol area map pears at the touch of a key. Unforrunately, the map doesn't provide tunately, the map doesn't provide much information. The chart offers much information. The chart offers three scale-settings, but none is very three scale-settings, but none is very illuminating.

In acrual play, most pilots will want In actual play, most pilots will want to watch the instruments while they adjust the flight path, and then return adjust the flight path, and then return to the map to see the effect of such to the map to see the effect of such changes. It's not a good idea to make changes while the map is displayed, changes while the map is displayed, because the program doesn't contin-because the program doesn't continuously update the view. The chart uously update the view. The chart doesn't scroll and lacks a compass rodoesn't scroll and lacks a compass rosette, so it's nearly impossible to get back to a specific area if the plane back to a specific area if the plane flies off the beaten path. flies off the beaten path.

Another drawback becomes obvi-Another drawback becomes obvi-<br>ous when playing the battle portion. The indicators don't show information The indicators don't show information about the altirude of enenties relative about the altitude of enemies relative to the computerist's ship.

One nice fearure is the flight log. One nice feature is the flight log. Difficulty is calculated for each in-Difficulty is calculated for each individual user. Prior to play, the com-dividual user. Prior to play, the computerist formats a blank disk on puterist formats a blank disk on which the program records that playwhich the program records that player's flight hours and success. The more flight time and the more kills more flight time and the more kills in battle, the more difficult the game in battle, the more difficult the game and the more skilled the enemy pilots and the more skilled the enemy pilots become. Avalon Hill provides a cer-become. Avalon Hill provides a certificate of merit for anyone who logs tificate of merit for anyone who logs 60 hours in the air. 60 hours in the air.

*Spitfire 40* offers C-64 owners two *Spitfire 40* offers C-64 owners two games in a single package. Although games in a single package. Although neither the simulator nor the battle neither the simulator nor the battle scenario is the best available, the pro-scenario is the best available, the program as a whole provides a pleasing gram as a whole provides a pleasing variety of action for those who want their flying and their fighting on the their flying and their fighting on the same disk. same disk.

4517 Harford Road, Baltimore, MD 4517 Harford Road, Baltimore, MD 21214 (phone: 301-254-5300).

*- Rick Teverbaugh -Rick Teverbaugh* 

#### **JINGLEDISK \$6.9S** JINGLED 15K **\$6.95 HEARTWARE \$9.95 HEARTWARE \$9.95 CARDWARE \$9.95 CARDWARE \$9.95 PARTYWARE \$14.95 PAmWARE \$14.95 WAREWITHALL \$14.95 WAREWITHALL \$14.95 HOLIDAY PRINTERPAPER \$9.95 HOLIDAY PRINTERPAPER \$9.95 Hi Tech Expressions Hi Tech Expressions ComIllOdore 64; Disk Commodore 64; Disk**

The holiday season is almost here, The holiday season is almost here, bringing with it a universal need for bringing with it a universal need for attractive greeting cards. There is attractive greeting cards. There is something special about a homemade something special about a homemade card, and these programs can help card, and these programs can help even those who can't draw a Christ-even those who can't draw a Christmas tree design customized greetings mas tree design customized greetings packed with the holiday spirit. packed with the holiday spirit.

ThoughtWdre started this branch of ThoughtWare started this branch of computer design almost by accident. computer design almost by accident. The company created *JingleDisk* as The company created *lingleDisk* as an electronic card to send to clients. an electronic card to send to clients. Recipients praised it so enthusiasti-Recipients praised it so enthusiastically that ThoughtWare launched a new division, Hi Tech Expressions, new division, Hi Tech Expressions, to create sintilar products for home to create similar products for home use. The original program, now up-use. The original program, now updated with new graphics, has become dated with new graphics, has become the flagship of an entire line of prothe flagship of an entire line of programs for making cards and associated party supplies. ated party supplies.

It's not surprising that *JingleDisk* sparked so much excitement. It's sparked so much excitement. It's stuffed full of seasonal paintings that make the Commodore burst with make the Commodore burst with Christmas cheer. A six-minute illustrated story unfolds onscreen, detail-trated story unfolds onscreen, detailing the advenrures of a mouse, a cat, ing the adventures of a mouse, a cat, and a tin soldier. The trio's hijinks in and a tin soldier. The trids hijinks in front of the fireplace and decorated front of the fireplace and decorated tree, accompanied by seasonal car-tree, accompanied by seasonal carols, would bring yuletide smiles to Scrooge. Scrooge.

*JingleDisk* contains a simple cardmaking option along with the anima-making option along with the animated holiday tale. It prepares an illus-ted holiday tale. It prepares an illustrated, folded card, with a clever graphic of the mouse hiding in a graphic of the mouse hiding in a stocking hanging on the tree. The stocking hanging on the tree. The computerist can type in the names of computerist can type in the names of sender and recipient. sender and recipient.

HeartWare provides a three-minute animated friendship demo-message, animated friendship demo-message, music, and a card-printing function music, and a card-printing function to prepare folded or full-page greet-to prepare folded or full-page greetings. Users can also make a self-boot-ings. Users can also make a self-boot-Avalon Hill Microcomputer Games, ing disk with a personalized greeting to send to friends and lovers. to send to friends and lovers.

> The graphics available are senti-The graphics available are sentimental in tone. Folded cards can be mental in tone. Folded cards can be

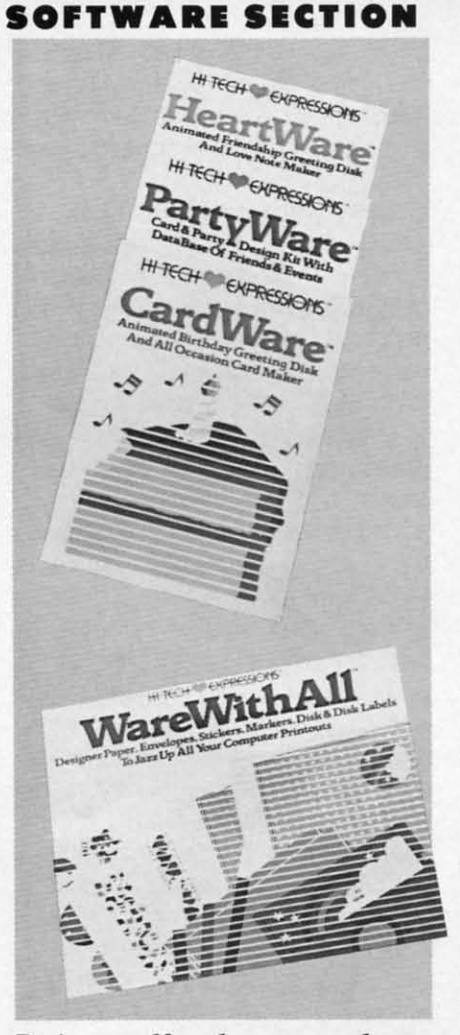

**ENTERTAINMENT ENTERTAINMENT** 

#### *Do-it-yourselfcarris,* party *goods, etc. Do-it-yourself carris,* party *goods, etc. READER SERVICE NO. 149 READER SERVICE NO. 149*

illustrated with nesting lovebirds, illustrated with nesting lovebirds, snails, fish, or a sun-drenched tree. snails, fish , or a sun-drenched tree. Full-pagers include a picture of a for-Full-pagers include a picture of a for-<br>est pond with rainbow, a heart pierced by Cupid's arrow, and an un-pierced by Cupid's arrow, and an underwater scene. derwater scene.

CardWare makes everyone's birthday a more special occasion. A three-day a more special occasion. A threeminute animated story details a shop-minute animated story details a shopping spree. The disk maker function ping spree. The disk maker function creates animated self-booting greetcreates animated self-booting greet-<br>ings to send to computing friends. The cardmaking options have five The cardmaking options have five child-pleasing graphics for folded child-pleasing graphics for folded cards, including teddy bear, rag doll, cards, including teddy bear, rag doll, roses, birthday cake, and toy train. roses, birthday cake, and toy train. Full-page scenes include a pretty vil-Full-page scenes include a pretty village, birthday candles with the recip-lage, birthday candles with the recipient's name, and a baker holding a ient's name, and a baker holding a birthday cake. birthday cake.

PartyWare, a two-disk set, is a complete party design and greeting complete party design and greeting card kit. The built-in disk maker card kit. The built-in disk maker function creates personalized messag-function creates personalized messag-

**AHOYI 45 AHOY! 45** 

es framed by animated graphics. Printing functions create cards, note paper, place mats, banners, invitations, place cards, party hats, prize ribbons, and a party check list. The package even includes ideas for games and a database to store a guest list of up to 60 names. There's room to save nicknames, addresses, phone numbers, and the dates of two special events, such as anniversaries and birthdays.

To accompany these special programs, Hi Tech created WareWithAll and *Holiday Printerpaper*. These two packages have everything the computerist needs to make the greeting cards look more professional.

WareWithAll contains four kinds of designer printing paper: 20 sheets each of polka-dotted, star-spangled confetti-bordered, and heart-trimmed paper. Also included are greeting card envelopes, magic markers for addressing letters, a special gift disk, and some decorative stickers.

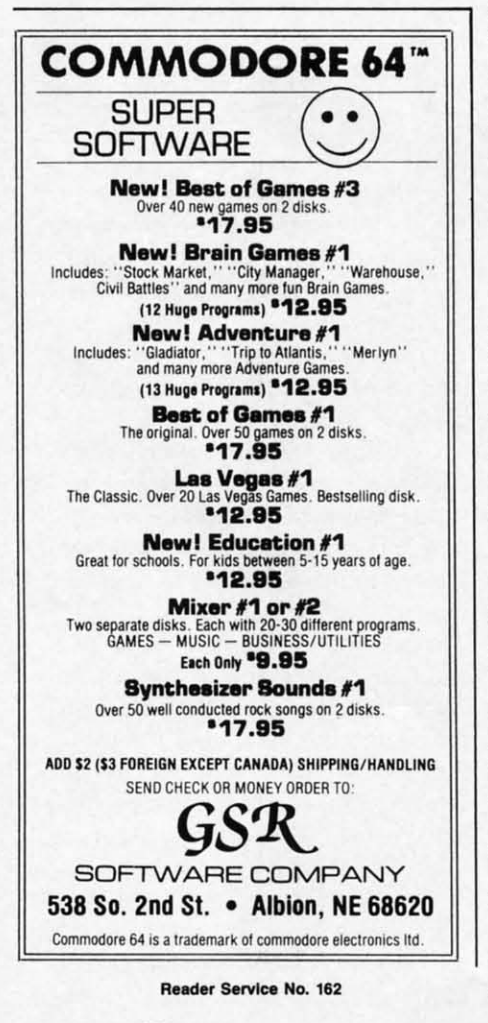

Holiday Printerpaper has three styles of paper that work with any print utility product. There are 50 sheets each of Christmas trees, snowflakes, and holly. Holiday Printerpaper also comes with a special graphics disk that contains more art for use with PartyWare.

The programs all operate smoothly, and their low price is no reflection on their solid quality. The resulting greetings, whether on disk or paper, are bound to make the holidays more cheerful.

Hi Tech Expressions, Thought-Ware, 2699 S. Bayshore Dr., Suite 1000A, Coconut Grove, FL 33133 (phone: 305-854-2318).

-Joyce Worley

#### **PSI 5 TRADING CO. Accolade Entertainment Software** Commodore 64 Disk; \$29.95

Travel lanes crisscross space in the 35th century. Ships transporting cargo and passengers fill the skyways of the galaxy. Brisk commerce between the intelligent races of the known planets keeps freighters zipping through the shipping lanes. A captain with a good crew has a chance to amass a fortune shepherding goods from one port of call to another.

Alas, there's more in space than friendly transports and passenger ferries. Along the Parvin Frontier, a mining quadrant populated by settlers, entrepreneurs, and social misfits, cargo pirates prey on legitimate travelers. These space thieves will clear a hold of its wares before the captain can say, "Who goes there?"

Wise leadership might crew the ship, choose a mission, and win through to the destination with cargo and freighter intact. Odds are that something will go amiss. Equipment failure, delays, and personnel problems are bad enough, but just when the captain's hands are full coping with these workaday emergencies, the pirates add the final straw to his backbreaking load. It's not easy to get rich, even in the future!

Psi 5 Trading Co. casts the computerist as commander of a cargo freighter, trying to earn an honest buck by delivering goods to Parvin planets. Designer Mike Lorenzo, best known for his videogame hits (Oink, Circus, Golf), has created a complex spaceship and an exciting roster of characters to act as crew. The resulting simulation calls for good judgment and steady nerves, but even these attributes may not be enough to overcome the problems that confront the  $Psi$  5 player.

The captain first chooses the course from a menu of several possible assignments. The roster lists the distance, cargo, and projected payment for completing the mission. Since the rewards are proportionate to the risks, it's best for novice pilots to start with a simple destination until management of the ship and its personnel becomes automatic. The experienced space skipper can then tackle one of the higher-paying long hauls.

The specialists of the crew run five. key positions which go far to determine the success or failure of the enterprise. Choosing the right human, alien, or vaccdroid worker for each spot is an important part of the game.

There are six candidates for each department position, shown on the screen as a rogue's gallery of photographs. The candidates' resumes list name, nickname, age, marital status, qualifications, educational background, experience, strengths, and weaknesses.

The player must evaluate these spacedogs' histories and hire officers for the Weapons, Scanning, Navigation, Engineering, and Repair Departments. It isn't always easy to assemble a crew that works well together. As in the real world, expert skills in one area often go with deficiencies in others. Sometimes a strong candidate has grave personality flaws which make it difficult for him or her to fit into shipboard life.

The captain's communications console, which fills the display screen, provides all the data needed to run the mission and maintain contact with the ship's personnel. Graphic artist Mimi Doggett did an exemplary job producing this attractive and easy-touse screen.

#### ENTERTAINMENT **OFTWARE SECTION**

The upper left half of the screen looks out on space, and the scene changes from forward to aft to monitor traffic coming and going. The communications screen is on the right half of the display. This displays a picture of the department head to whom the captain is talking.

A band of indicators across the middle of the screen monitors the ship's functions, including shield and battery indicators, temperature, weapons and supply information, and speed and compass readouts. Unfortunately this band of dials and gauges is so densely packed that they are difficult to interpret. The savvy computerist will memorize what each symbol means.

Below this tightly packed data strip, a second band lists the departments. Selecting one initiates communication with that section's manager.

The information window in the lower half of the screen reveals data and a steady battery of incoming messages from the onboard specialists. Shifting among the sectors, the captain examines the status of activities in each department via his telecommunications screen, and assigns work.

It takes constant monitoring of all the ship's departments to properly prioritize work assignments and insure top efficiency. The Scanning Department keeps track of other space vehicles and identifies their positions, class of people, and whether they are friends or foes. The Weapons Department displays the type of munitions available and executes attack commands. The Navigation Department shows the possible courses, estimated time of arrival at the destination, risk factors, and speed. Engineering allocates power to the parts of the ship where it's most urgently needed. Finally, the Repair Department, with its crew of robodroid assistants, fixes all damage sustained.

The graphics are the best part of the program. The viewport creates a satisfactory illusion of interplanetary travel, and the communications console is sparked by clever bits of animation. The crew members are depicted as a satisfying mixture of hu-

man, alien, and robotic lifeforms. The keyboard or joystick controls all gaming options, and it is easy to move between departments with the communications device.

It is not easy to master the ship's controls, nor to determine the perfect allocation of power to keep the freighter alive, defended from enemies, and on time. Unfortunately, most gamers will fail again and again before they are able to complete even one expedition. The training mission guide included with the documentation lacks the detail necessary to adequately teach new pilots. Many players will give up before they get the hang of it.

Once the gamer does gain control of the ship, Psi 5 Trading Co. is not quite as exciting to play as its appearance might suggest. Beneath the fancy visuals, Psi  $5$  is a complex simulation which requires the user to juggle a lot of factors during the course of a mission. Gamers who don't favor this sort of mental acrobatics might prefer a more action-oriented program. Those who do like complex strategy contests, however, will enjoy many problem-filled missions as

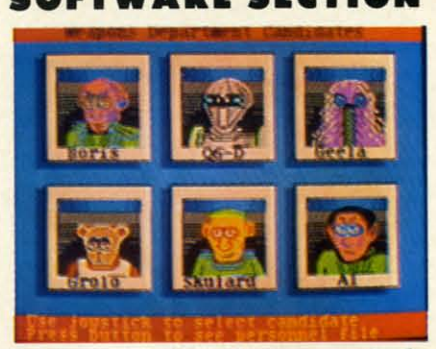

Psi 5: mental acrobatics required. **READER SERVICE NO. 136** 

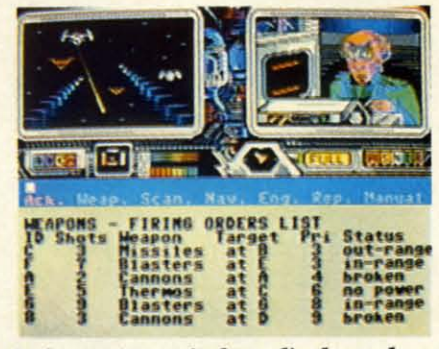

Information window displays data, incoming messages from specialists.

they explore the frontiers of space. Accolade, 20863 Stevens Creek Blvd., B-5/E, Cupertino, CA 95014 (phone: 408-446-5757).

-Joyce Worley

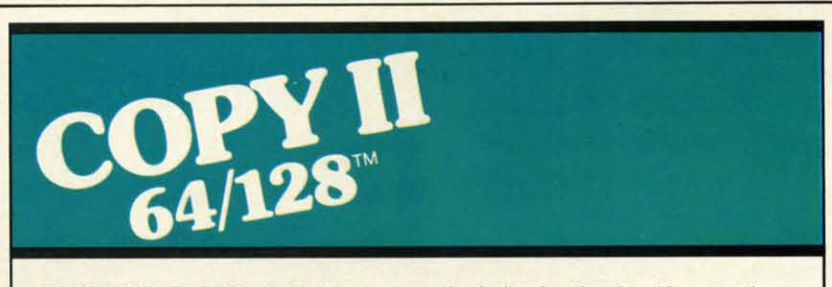

#### **BACKUP PROTECTED SOFTWARE FAST.**

From the team who brought you COPY II PLUS (Apple), Copy II PC<br>(IBM) and COPY II MAC (Macintosh) comes a revolutionary new copy program for the Commodore 64 and 128 computers.

- Copies many protected programs-automatically. (We update Copy II 64/128 regularly to handle new protections; you as a registered owner may update at any time for \$15 plus \$3 s/h.)
- Copies even protected disks in under 2 minutes (single drive).
- Copies even protected disks in under 1 minute (dual drive).
- Maximum of four disk swaps on a single drive.

· Includes fast loader, 12-second format.

Requires a Commodore 64 or 128 computer with one or two 1541 or 1571 drives.

Call 503/244-5782, M-F, 8-5 (West Coast time) with your war in hand. Or send a check for \$39.95 U.S. plus \$3 s/h, \$8 overseas.

#### \$39.95

Central Point Software, Inc. 9700 S.W. Capitol Hwy. #100

Central Point tware

Backup utilities also available for the IBM, Apple II, Macintosh and Atari ST. This product is provided for the purpose of enabling you to make archival copies only.

Reader Service No. 137

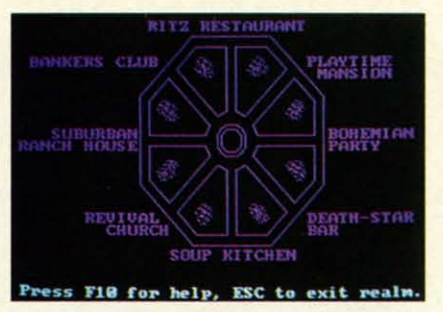

**Press F18 for help. ESC to exit realm.**<br>Mind Mirror: *substance beneath hype*. *READER SERVICE NO. 138 READER SERVICE NO. 138* 

#### **MIND MIRROR MIND MIRROR ElectronIc Am Electronic Arts Commodore 64 Two disks; \$32.95**

Timothy Leary's *Mind Mirror* represents the ultimate computer expression of pop psychology. The man sion of pop psychology. The man who led a generation of pharmaceu-who led a generation of pharmaceutical experimenters in the I960s has tical experimenters in the 1960s has turned to software for mental expression in the 1980s. sion in the 1980s.

The front cover shows a hand bear-The front cover shows a hand bearing a crystal ball against a post-rain-ing a crystal ball against a post-rainstorm sky. Within the crystal stands storm sky. Within the crystal stands Dr. Tim. His face is distorted slightly by the globe's fish-eye effect, but ly by the globe's fish-eye effect, but remains instantly recognizable. He is depicted in Yuppie Heaven: a mod-depicted in Yuppie Heaven: a modernistic habitat of white walls, clean ernistic habitat of white walls, clean lines, and "raw-look" wood. A caveat lines, and "raw-look" wood. A caveat tacked to the shrinkwrap promises that this software "can be hazardous that this software "can be hazardous to your stereotypes." The copy on the to your stereotypes." The copy on the back cover actually invites consum-back cover actually invites consumers to "Tune in, turn on, boot up."

Ifall this strikes software cynics as If all this strikes software cynics as a terminal case of computer hubris, a terminal case of computer hubris, the impression is erroneous. As is so the impression is erroneous. As is so often the case with Dr. Leary, there often the case with Dr. Leary, there is a surprising amount of substance beneath the outrageous hype. beneath the outrageous hype.

*Mind Mirror* is a fine example of *Mind Mirror* is a fine example of a genre now attaining popularity a genre now attaining popularity among computerists: the life simulation. Like Dr. Peter Favaro's *Alter* among computerists: the life tion. Like Dr. Peter Favaro's *All/ir Ego* (Activision), this program ex-*Ego* (Activision), this program explores the entertainment possibilities plores the entertainment possibilities of vicariously experiencing life of vicariously experiencing life through another's eyes. through another's eyes.

*Mind Mirror* offers three types of *Mind Mirror* offers three types of activities. FIrSt, the user learns to cre-activities. First, the user learns to create the "mind maps" which serve as ate the "mind maps" which serve as the basis for the program. The second segment of *Mind Mirror* applies the segment of *Mind Mirror* applies the concept to "real" life. The computer-concept to "real" life. The computerist creates mind maps of movie stars, ist creates mind maps of movie stars,

athletes, politicians, and the like and athletes, politicians, and the like and then runs these simulacra through a then runs these simulacra through a series of exercises on subjects like series of exercises on subjects like "Religious Tolerance." Finally, the user actually steps inside the construct "Religious Thlerance." Finally, the er actually steps inside the construct for a walk through an actual life experience. To sample the full ramifications, create a mind map of Ronald tions, create a mind map of Ronald Reagan, and then check out a punk Reagan, and then check out a punk rock club. Or how about going on a job interview as Boy George? job interview as Boy George?

Events are described in prose. Events are described in prose. There's some visual stimulation, however, in the form of beautiful neo-psychedelic transition sequences. They're chedelic transition sequences. They're guaranteed to remind older Commodore owners of a 1960s rock concert guaranteed to remind older dore owners of a 1960s rock concert light show. light show.

The package includes a booklet The package includes a booklet that is almost worth the price of ad-that is almost worth the price of admission. Dr. Tim convincingly demonstrates that there's still lots of spring onstrates that there's still lots of spring in his synapses with a brief history in his synapses with a brief history of human thought that says more in of human thought that says more in a couple of pages than many philosophers speak in volumes. *Mind Mir*a couple of pages than many philosophers speak in volumes. *Mind Mir-*<br>*ror* reflects Dr. Leary's view that mankind has passed beyond the "me-mankind has passed beyond the "mechanical thought" patterns of the post-Gutenberg era, into the age of "elec-Gutenberg era, into the age of "electronic thought." "Just as the industritronic thought." "Just as the industri-<br>al age replaced the one-tool-at-a-time hand craftsmanship with toolmaking hand craftsmanship with toolmaking

Frankie Goes to Frankie Goes to Hollywood *requires* Hollywood *requires the player to the player to advance from Mun-advance from danesville to the danesville* to the *Pleasure Dome by Pleasure Dome by coUecting four collecting four*  pills *which, when pills which, when consumed, either consumed, either double pleasure or double pleasure or halve* pain. halve pain. *READER READER SERVICE NO. 139 SERVICE NO. 139* 

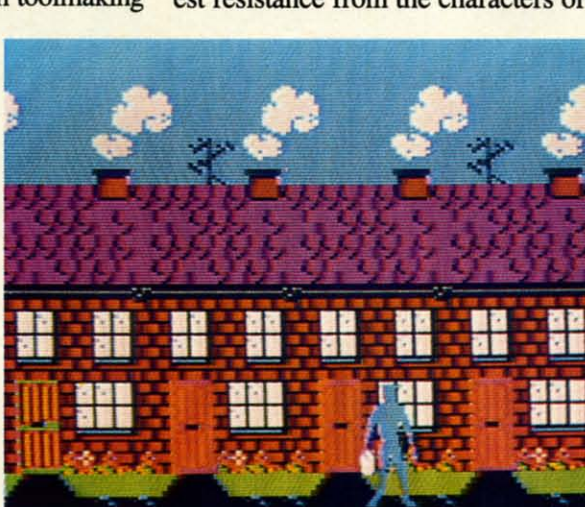

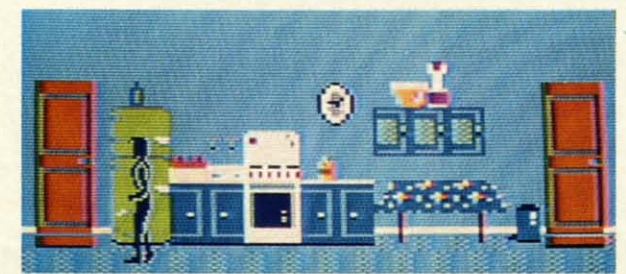

*The* rooms *the* The *rooms the player passes player passes through contain clues which must clues which must be interfcu:ed be interfaced*  with *devices found elsewhere. found elsewhere.* 

processor, headware for the computer generation." generation ." *Mind Mirror* is a piece of software that does something genuinely rare: that does something genuinely rare: It enlightens while it entertains. It enlightens while it entertains. Electronic Arts, 1820 Gateway Electronic Arts, 1820 Gateway Drive, San Mateo, CA 94404 (Phone: Drive, San Mateo, CA 94404 (phone: 415-571-7171). -Bill Kunkel

**FRANKIE GOES 10 HOLLYWOOD FRANKIE GOES 10 HOLLYWOOD Firebird** Commodore 64

machines, now the mechanical think-machines, now the mechanical thinker-the PhD "man of letters" (who laboriously wrestles heavy Macro boriously wrestles heavy Macro thoughts in and out of wood-pulp paper)-is being replaced by the electronically literate person who has access to a thoughtmaking program," cess to a thoughtmaking program," explains the Doctor, who elsewhere refers to his program as a "thought"

thoughts in and out of wood-pulp pa-<br>per) — is being replaced by the elec-<br>tronically literate person who has ac-

DlIk; \$34.95 Disk; **\$34.95** 

"Relax," urged the British pop "Relax," urged the British pop group, Frankie Goes To Hollywood, in their biggest hit song. Unfortun-in their biggest hit song. Unfortunately, no one told the design team that ately, no one told the design team that too much relaxation might be injuritoo much relaxation might be injuri-<br>ous to the finished program. After bopping to a peppy computerized verbopping to a peppy computerized version of the title song, the computerist can play this contest for hours ist can play this contest for hours without experiencing even the slightwithout experiencing even the slight-<br>est resistance from the characters or

#### situations.

ro

a-

 $\overline{c}$ 

 $\mathbf{c}$ 

re

 $er$ 

e:

Frankie Goes To Hollywood is yet another in an endless string of British-produced action games which shamelessly ape Epyx's classic Im*possible Mission.* Once again, Anglo designers have concocted a scenario in which a player-surrogate moves through a seemingly infinite series of corridors and rooms.

As usual, the rooms contain clues -sometimes out in the open, sometimes hidden-which the player must collect. Some of these objects must be interfaced with other devices located elsewhere within the game. For instance, a videocassette can only be played on a VCR, and a computer disk must be booted on a compatible micro system.

Frankie Goes To Hollywood pulls out all the stops in terms of game gimmicks. It adheres faithfully to the philosophy that "more is better." Many British computerists believe that the more rooms, puzzles, and required tasks a game contains, the better value it is.

In a sense, this is true. Unfortunately, it doesn't say much about the quality of the games which this quantity-oriented approach generally produces. Those who want a really sprawling action-adventure, even at the cost of inventiveness and originality, should enjoy this.

A fair example of the "kitchen sink" approach used to design Frankie Goes To Hollywood is the murder. Near the start of the game, the player stumbles upon a dead body. Thereafter, clues appear as the character continues to move through the corridors. These clues contain information about the suspects and the murderer.

Clues concerning possible suspects might inform the player that "Miss Blofu is a vegetarian," or that "Capt. Klack is illiterate." Elsewhere, the game provides information about the killer like "The murderer left behind a cookbook: '50 Ways To Prepare Penguin.' "The player must correlate the various pieces of information to pinpoint the criminal.

Despite the nagging sensation that most of this program's "original" elements are cleverly disguised borrowing from Impossible Mission, Frankie does demonstrate some inventiveness. The player must try to make the leap from "Mundanesville," an appropriately ordinary suburb, to the arcadelike Pleasure Dome. The computerist can't go to the Dome without first becoming a complete person by collecting four types of pills which, when consumed, either double pleasure to halve pain. These pharmaceuticals, combined with actual experiences, increase the player's status as a "real person." Frankie Goes To Hollywood (the group), which acts collectively as the game's deity, periodically grants "pleasure" units" and announces the player's new status (i.e.: "The player is now 20% a real person.")

The idea that pills, represented by icons which resemble a ribbon, a hypodermic needle, a heart, and a cross, make people more "real" is fairly remarkable. Frankie Goes To Hollywood is supposed to be controversial, but its seeming advocacy of widespectrum drug-taking may be going a little far. Parents may well want to use discretion or, at the least, discuss the theme of the program with young computerists.

Another problem is that it takes an eternity to reach the Pleasure Dome. Adding salt to the wound is the fact that Frankie can't be saved, which means the player must retrace the same tortuous route each session.

A much worse drawback is that the gamer doesn't face a single serious challenge during the entire tour of Mundanesville. The player simply moves from room to room, searches for objects, and takes them. The only decision for the computerist is which item to discard when the character can't carry any more. There's no time limit or hostile force which impels the player to keep moving and work fast, yet this scavenger hunt is too simple to require the gamer to ponder each move for more than a few seconds. Where are those killer robots from Impossible Mission now that we need them so badly?

The graphics delineate every onscreen object in marvelous detail. The icons, which are virtually ig-

#### ENTERTAINMENT **SOFTWARE SECTION**

nored in the documentation, are welldrawn, but the symbolism is a little murky. The cross obviously represents religion, but what does the hypo symbolize? If the needle is supposed to stand for health or medicine, some less flagrant image might have been a better choice.

Frankie Goes To Hollywood is a game with a lot of promise, all of it sabotaged by the lack of any genuine conflict in the long introductory sequence. There's plenty to do and see, but after a few hours of seeing and doing it, the thrill is gone.

Firebird Licensees, P.O. Box 49, Ramsey, NJ 07446 (phone: 201-934-7373). -Bill Kunkel

- **Reviewed Next Month:**
- · Ultimate Wizard
- **Financial Time Machine**
- · Macbeth
- **. The Arc of Yesod/The Nodes** of Yesod
- **Battlefront**

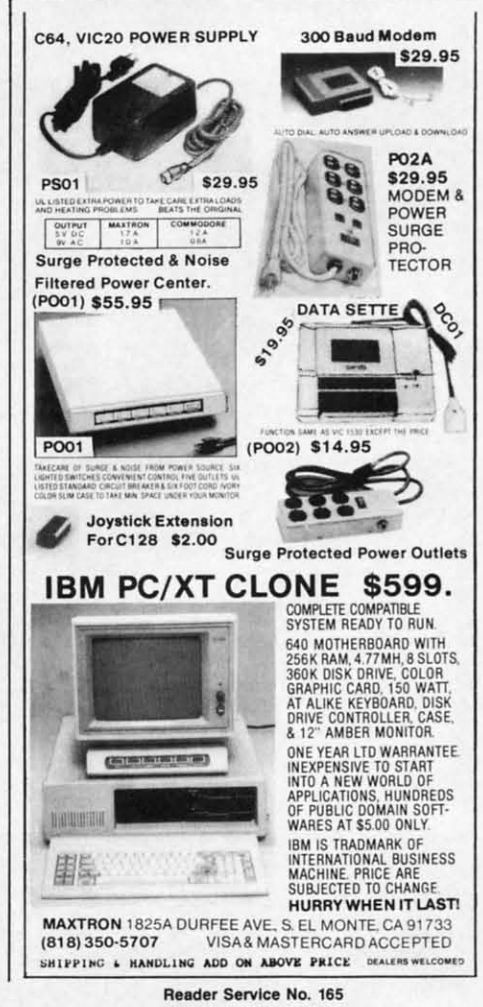

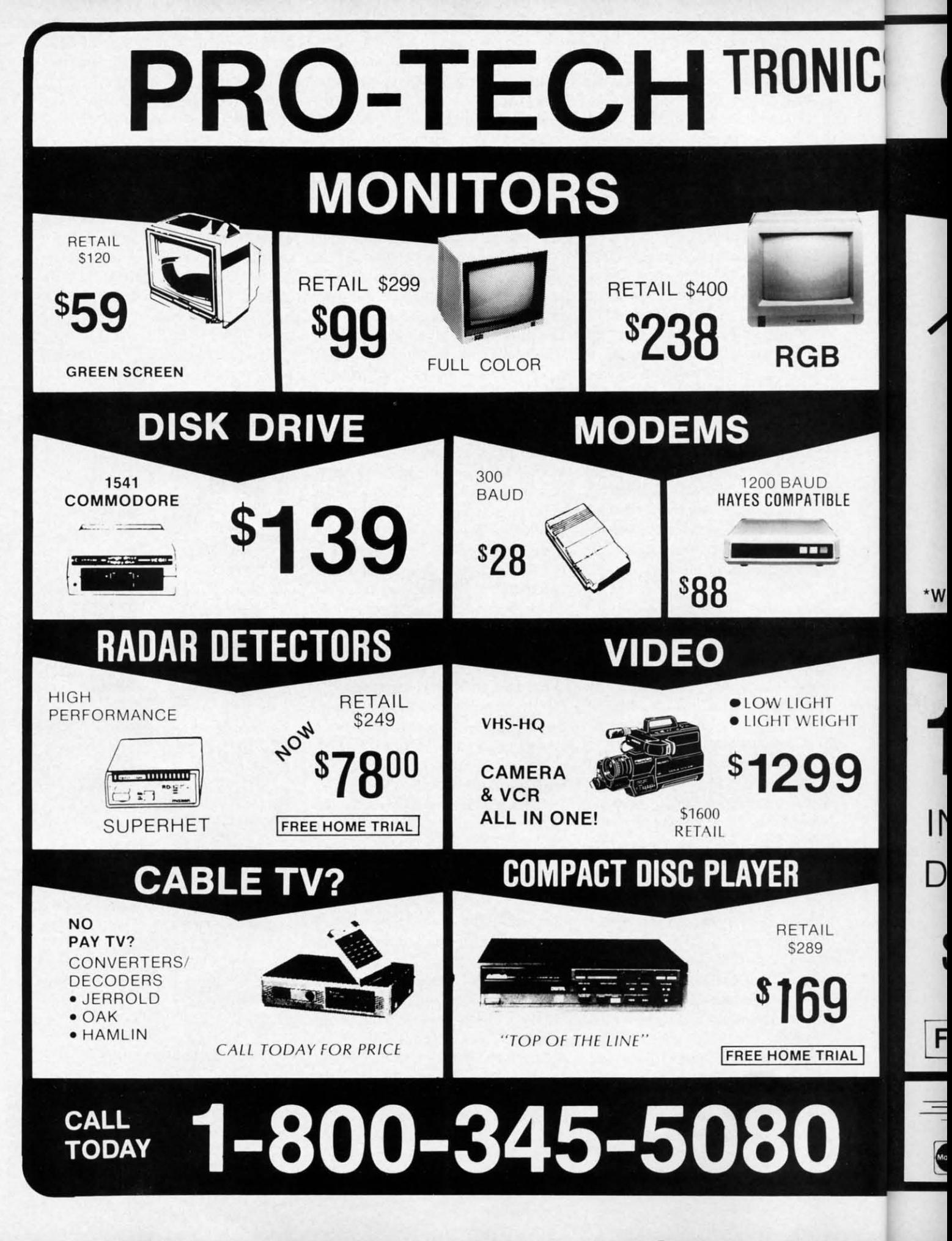

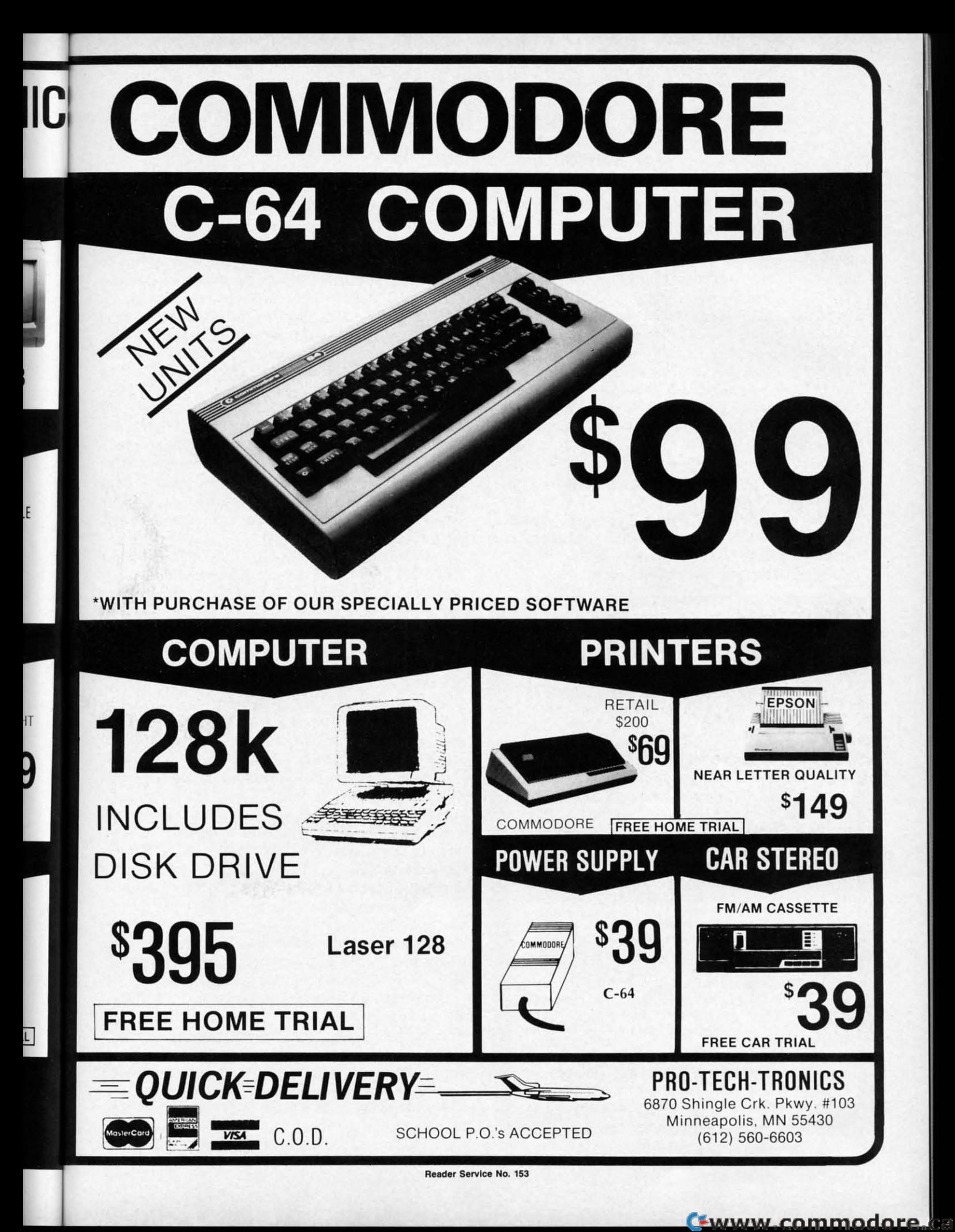

**SYNTAX PATROL PATROL Instant Error Detection for the (-64 Instant Error Detection for the (-64 By Buck Childress By Buck Childress** 

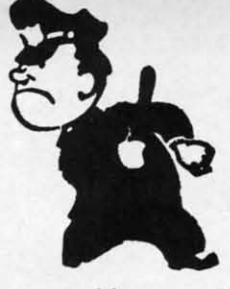

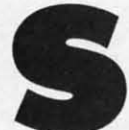

nap! Crackle! Pop! No, that's not your cereal<br>bowl talking to you. It's Syntax Patrol zapping<br>the bugs out of your programs. Syntax Patrol<br>knocks those bugs out before they get in. It<br>keeps an eye on the syntax of each lin bowl talking to you. It's *Syntax Patrol* zapping the bugs out of your programs. Syntax Patrol ders in no time flat. knocks those bugs out before they get in. It bowl talking to you. It's *Syntax Patrol zapping* Zip, bam, pow... you'll find those typos, bleeps, and blun-<br>the bugs out of your programs. *Syntax Patrol* ders in no time flat.<br>knocks those bugs out before they get in. I

and stops those errors cold. No more marathon debugging sessions. No more unusual verbiage emanating from the mouth. Will computing ever be the same?

Use *Flankspeed* (page 121) to enter *Syntax Patrol.* After saving the program to disk, reset the computer and ing, type NEW and press RETURN. Then type SYS key if you do. 51000 and press RETURN. That's all there is to it. *Syn-* If you choose yes, *Syntax Patrol* first checks to see if *lax Patrol* is on patrol. Now whenever you enter a program line and press RETURN, *Syntax Patrol* checks for errors and lets you know immediately if any exist. The line won't be added to your program until it's error free. It's as imple as that.

Syntax Patrol is really handy for digging out those nonos in an existing program, too. If one of your programs nos in an existing program, too. If one of your programs nice, neat, and pest free. has the Syntax Blues, just load it up and list it, place has the Syntax Blues, just load it up and list it, place To deactivate the utilities, type SYS 51000 and press the cursor on the first line, and start pressing RETURN.

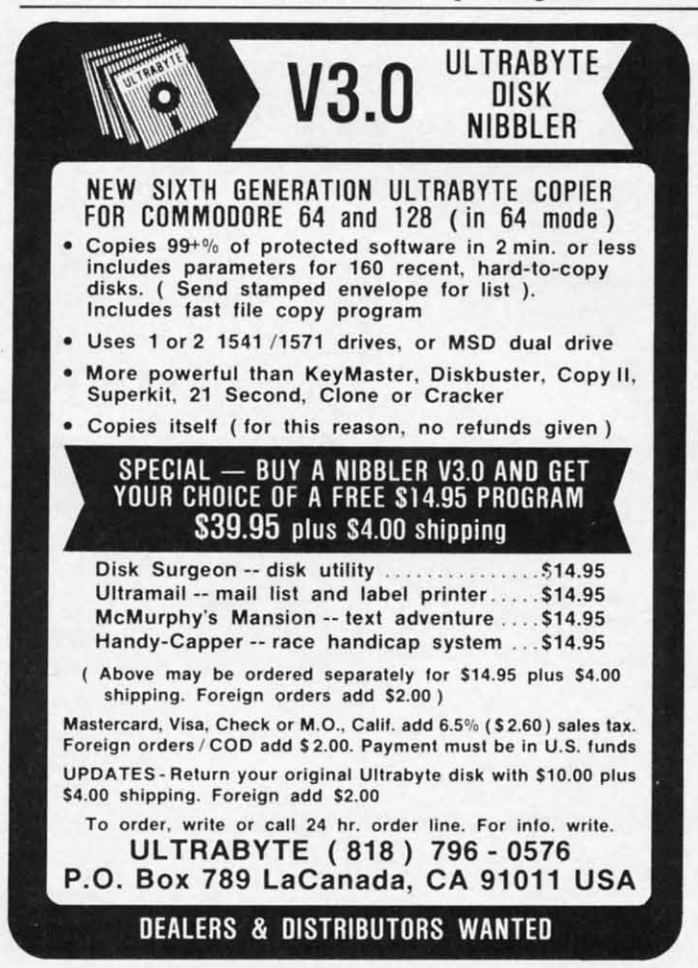

Reader Service No. 174 Reader Service No. 174

52 AHOY! 52 AHOY!

Zip, bam, pow...you'll find those typos, bleeps, and blunders in no time flat.

knocks those bugs out before they get in. It As an added feature, *Syntax Patrol* is fully compatible with the *Failsafe* automatic program saver (May '86 keeps an eye on the syntax of each line as you enter it with the *Failsafe* automatic program saver (May '86 and stops those errors cold. No more marathon debug- *Ahoy!*). You can keep the bugs out as you go and have ging sessions. No more unusual verbiage emanating from those spiffy program lines saved automatically. To use the mouth. Will computing ever be the same? them together, just load and run *Failsafe*. Now load and activate *Syntax Patrol*. By the way, whenever you activate *Syntax Patrol*, you're asked if you want to use *Failsafe,* too. Press the N (no) key if you don't or the Y (yes) key if you do. Use Flankspeed (page 121) to enter Syntax Patrol. Af-<br>ter saving the program to disk, reset the computer and<br>LOAD"SYNTAX PATROL",8,1. When it's through load-<br>LOAD"SYNTAX PATROL",8,1. When it's through load-<br>safe, too. Pres

If you choose yes, *Syntax Patrol* first checks to see if *Failsafe* has been loaded, and lets you know. Then it *tax Patrol* is on patrol. Now whenever you enter a pro- *Failsafe* has been loaded, and lets you know. Then it makes the necessary adjustments in *Failsafe* so they'll gram line and press RETURN, *Syntax Patrol* checks for makes the necessary adjustments in *Failsafe* so they'll errors and lets you know immediately if any exist. The work together automatically. Now you can just program line won't be added to your program until it's error free. to your heart's content. After 15 minutes, *Failsafe* waits for you to press RETURN on an error-free line. Because It's as simple as that. for you to press RETURN on an error-free line. Because Syntax Patrol is really handy for digging out those no- a save won't take place on a messy line, your gem stays nice, neat, and pest free.

To deactivate the utilities, type *SYS* 51000 and press the cursor on the first line, and start pressing RETURN. SYS 51000 turns Syntax Patrol on and off.<br>And, because Syntax Patrol controls Failsafe, it also de-<br>extinted Failsafe, it also de-And, because *Synlax Patrol* controls *Failsafe,* it also deactivates *Failsafe. 3)"lax Patrol* returns *roilsafe* to its orig-UL TRABYTE activates *Failsafe. SyntaX Patrol* returns *Failsafe* to its orig- $\overline{D}$  inal state so, if you want, you can use it alone.

**NIBBLER** Here are a few things to remember. *Syntax Patrol* checks the syntax of your program. It'll find the typos checks the syntax of your program. It'll find the typos (e.g., PKOE instead of POKE), improper punctuation, (e.g., PKOE instead of POKE), improper punctuation, missing parentheses...just about everything you're likemissing parentheses...just about everything you're like-<br>ly to come across as a BASIC programmer. It's up to you, though, to make sure that your program is sound. you, though, to make sure that your program is sound. For example, if you have a NEXT command in your pro-For example, if you have a NEXT command in your program, you mu t have a FOR command somewhere in gram, you must have a FOR command somewhere in there, too. Syntax Patrol accepts NEXT as a proper command, but a missing FOR won't show until the program is run, and vice versa. The same holds true for other is run, and vice versa. The same holds true for other types of commands such as FNA(X), PRINTB\$(20), types of commands such as FNA(X), PRINTB\$(20), READA, etc. They're all syntactically correct. But, if READA, etc. They're all syntactically correct. But, if somewhere in your program you haven't defined the func-somewhere in your program you haven't defined the function or dimensioned the array, or you don't have enough data, you'll get an error when your program is run. Unfordata, you'll get an error when your program is run. Unfor-<br>tunately, there's no way that *Syntax Patrol* can anticipate what you will have in your program. If you watch this what you will have in your program. If you watch this part, *Synlax Patrol* will do the rest. part, *Syntax Patrol* will do the rest.

> Syntax Patrol is a machine language program that uses an area of RAM totally separate from BASIC. Al-<br>though, in most cases, you can load, save, and run pro-<br>grams on a non-interference basis, it's a good idea to dethough, in most cases, you can load, save, and run programs on a non-interference basis, it's a good idea to deactivate *Syntax Patrol* first, just to be on the safe side. Remember, *SYS* 51000 alternately switches it on and off. Remember, SYS 51000 alternately switches it on and off.

> Put *S)711ax Patrol* on the job. Your programs will be Put *S)7uax Patrol* on the job. Your programs will be so clean they'll squeak. so clean they'll squeak.

> > *SEE PROGRAM LISTING ON PAGE 128 SEE PROGRAM LISTING ON PAGE 128*

C-www.commodore.ca

#### Origin Systems,

creators of the award-winning Ultima<sup>®</sup> series, presents:

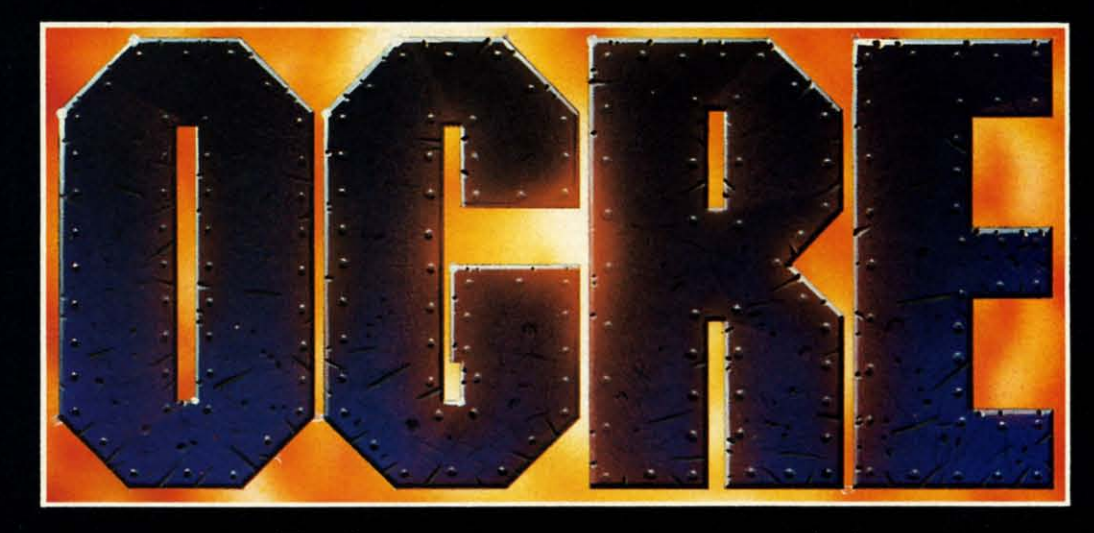

Available on Apple®

In-

ble 86 **ve ise** nd tiil-3S)

if it 'll

m

its

se ys

SS

ė

ol

 $\overline{\text{)S}}$ 

b

to.

n

n 'n

28

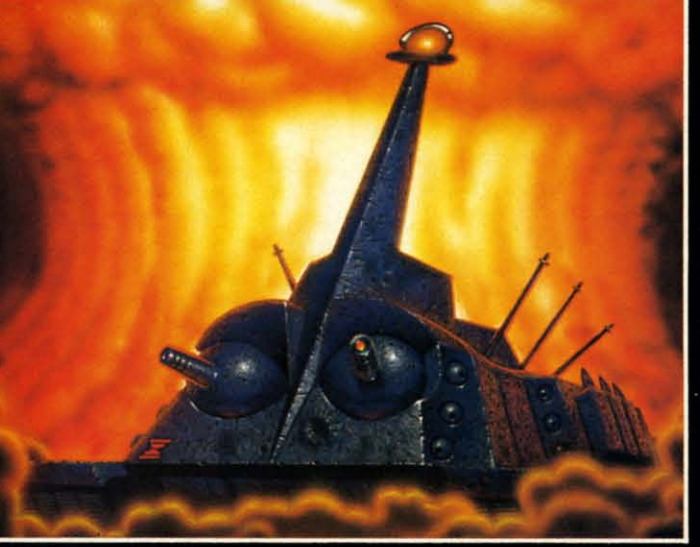

#### Total war against a juggernaut fighting machine by Steve Meuse

A strategy game for one or two players, OGRE pits an array of infantry and armored From this air array of miantry and armored<br>forces against a single cybernetic supertank,<br>bristling with weapons—the OGRE.<br>Adapted from the classic Steve Jackson

board game, Computer **OGRE** epitomizes simplicity and play balance. Players can use standard game maps or design their own. OGRE-

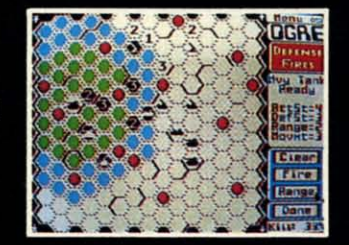

Using the RANGE option, a heavy tank<br>considers its move and fire range.

the challenge of a lifetime is waiting.

ORIGIN VSTEMS INC. 340 HARVEY ROAD, MANCHESTER, NH 03103 (603) 644-3360

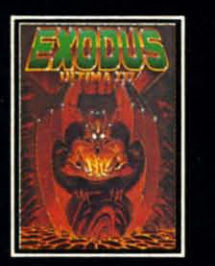

ULTIMA<sup>™</sup> III sends you on an incredible fantasy roleplaying journey through<br>monster-plagued Sosaria in<br>search of the elusive Exodus.

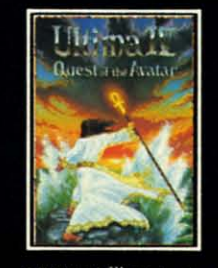

OGRE and Autoduel are registered trademarks of Steve Jackson Games, Incorporated. Ultima<br>is a registered trademark of Richard Garriott. Moebius is a trademark of Greg Malone.

ULTIMA<sup>TM</sup> IV is the longawaited sequel to Ultima III. The Quest of the Avatar is a quest to the final frontier-the self.

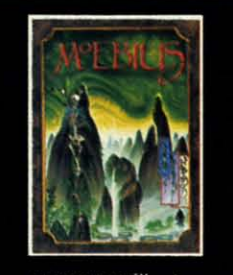

MOEBIUS<sup>™</sup> takes you through the elemental<br>planes of a colorful Oriental world of fantasy and adventure in search of the Orb of Celestial Harmony.

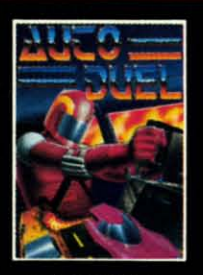

AUTODUEL™ is a futuristic fast-paced strategy role-<br>playing game where the<br>right of way goes to the biggest guns.

Authors wanted. Call us today.

Reader Service No. 154

# Great Software for I Inder \$7

Now is your chance to build your software library at a very reasonable cost! For ONLY \$6.99 you can get software for your Commodore or Apple computer. Choose from entertainment, home management or education titles.

Save \$1.00 on a 10-pack of DS/DD Blank Diskettes with any merchandise order over \$10.00.

#### For the Commodore 64/128

**Entertainment Series Memory Quest Sky Fighters Atomic Challenger Professional Gambler** The Survival Instinct **Arcade Action Adventure Master A PACaLIPS NOW Bits, Pieces and Clues** C-10 Board Games 1 **C-11 Board Game Challengers** C-12 Chess Champion C-13 Crazy Corners 14 Galactic Empire Builder C-15 Just Games (With a Twist!) -16 Land, Sea & Air Adventures C-17 Maze Madness! C-18 Peg Out (The Cribbage Game) C-19 Star Trek Evolution C-20 Trivia Quest C-21 Open-**Golfing Royal St. George's** C-22 Alien C-23 Bulge-Battle for Antwerp C-24 Wizard & the Princess C-25 Ulysses & the Golden Fleece **C-26 Mission Asteroid** 27 Passport to London C-28 Passport to Paris **Home Management** 

#### -30 Vital Data Keeper

 $C-1$ 

 $C-3$ 

 $C-4$ 

 $C.5$ 

 $C-6$ 

 $C-8$ 

 $-9-$ 

 $\mathcal{C}$ 

- -31 Wordmaster Senior 32 Master Word **C-33 Personal Spreadsheet** C-34 g'BASE, database manager C-35 My 64-A Computer Tutor
- -36 Commodore 64 Utilities

ShareData 300C™ 30 **Baud Modem: Autodia** autoanswer, includes ter-

minal software: \$32.95.

tions: \$19.95

**VISA** 

Utility Cartridge: 30 func-

Warp Drive Cartridge: Faster loading plus more functions for more efficient use of your computer: \$19.95

**CALL TOLL-FREE** 

**CREDIT CARD ORDERS ONLY** 

1-800-257-9411 In Minnesota CALL

 $(612) 829 - 1911$ 

Mash

**C-37 Financial Analyzers** 

**C-38 Home and Business Card File C-39 Home Expense Manager** C-40 Home Finance Organizer 1 C-41 Home Finance Organizer 2 C-42 Home Income Manager<br>C-43 Home Money Manager 44 Home Property Manager **C-46 Personal File Keeper C-47 Personal Investment Manager** C-48 Family Tree C-49 Electronic Scheduler C-50 Pro Financial Organizer C-51 Recipe Box C-52 Tax Record Organizer

#### **Education Series** C-53 Number Builder

**54 Number Chaser** 55 Hide & Seek -56 Picture This -57 Let's Count -58 Time Trucker C-59 Fancy Face<br>C-60 Math Manor C-61 Typing Tutor C-62 Speed Reader Electric Book Co. **Education Series** C-63 Why? 64 When? -65 The Three Bears C-66 Gingerbread Man C-67 Baby Animals C-68 Hoppy the Curious Kangaroo C-69 Wild Animals C-70 Tom Thumb C-71 I Was a Second Grade Werewolf C-72 Tough Eddie

A-1 Beginner's Cave, an Adventure Cave of the Mind, an Adventure  $A-2$ River Adventure, an Adventure  $A-3$ Fore!, Golfing Simulator  $A-4$  $A-5$ **Lady Luck Space Adventure**  $A-6$  $A-7$ **Classic Games Android Invasion**  $A-8$ **Championship Gambler**  $A - Q$ **A-10 Chess Champion A-11 Memory Quest** A-13 Ulysses & the Golden Fleece A-15 Passport to London A-16 Passport to Paris **Home Management** A-17 The Addresser-Mailing List **A-18 Financial Planner** A-19 General Ledger A-20 Monthly Budgeter A-21 Nutrition Monitor<br>A-22 Securities Portfolio **A-23 Recipe Box** A-24 Database Manager -25 Disk Library A-26 Electronic Calendar **A-27 Electronic Phone Book A-28 Family Tree A-29 Personal Spreadsheet** A-30 JWriter, Word Processor **A-31 Utility Master A-32 Vital Data Keeper** A-33 Typing Tutor<br>A-34 Tax Record Organizer

A-35 Checkbook Balancer

A-36 JBase

**Entertainment Series** 

**Education Series** A-37 Mr. Math A-38 Speed Reading **A-39 Beginning Counting A-40 Counting Skills** A-41 Addition A-42 Addition II A-43 Addition III A-44 Addition IV A-45 Subtraction 1 **A-46Subtraction II** A-47 Subtraction III A-48 Multiplication 1 A-49 Multiplication II<br>A-50 Multiplication III A-51 Division I A-52 Division II **A-53 Division III A-54 Division IV** 

#### Electric Book Co. **Education Series**

A-55 Why? A-56 When? **A-57 The Three Bears** A-58 Gingerbread Man A-59 Baby Animals A-59 Baby Animals<br>A-60 Hoppy the Curious Kangaroo<br>A-61 Wild Animals A-62 Tom Thumb A-631 Was a Second Grade Werewolf A-64 Tough Eddie

#### **Plus these Super Accessories**

Universal Blank Diskettes (for Apple or Commodore) compatible with any 51/4" disk drive. Double-notched, DS/DD disks give single-sided users twice the storage at the same great price! Box of 5: \$6,99 Blank Diskettes: 10 50.

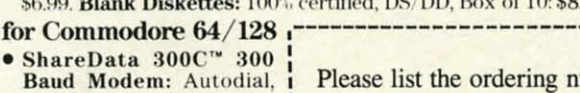

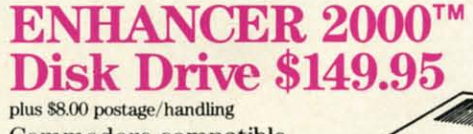

For the Apple II<sup>+</sup>, IIc, IIe

Commodore compat floppy disk drive

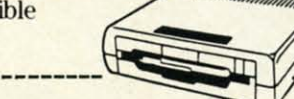

#### **ORDER FORM**

return tl tion to:

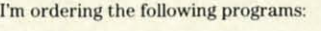

 $\Box$  Check U.S.F  $\Box$  VISA Card  $#_$ 

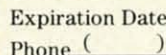

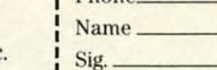

Name\_

City

**Firstline Software, Inc.** P.O. Box 5297 Hopkins, MN 55343-2297

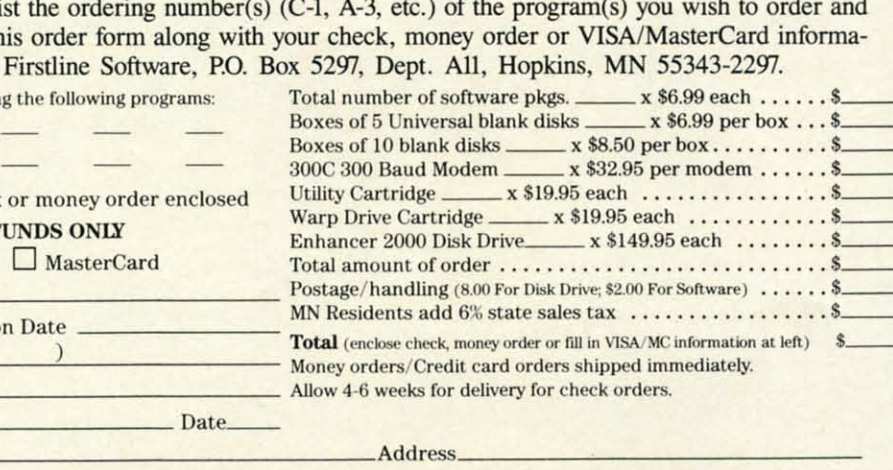

State\_

Zip

**Reader Service No. 155** 

# **DISCS OF DAEDALUS DISCS OF DAEDALUS**

# **For the (-64 For the C-64**

**By George Decker By George Decker** 

ears of experimentation paid off for the re-<br>search team made up of earth's greatest<br>biophysicists. After repeated failures, they<br>perfected a bio-interfaceable anti-gravity<br>compound—a synthetic metal which, when brought in search team made up of earth's greatest biophysicists. After repeated failures, they biophysicists. After repeated failures, they perfected a bio-imerfaceable anti-gravity perfected a bio-interfaceable anti-gravity contact with living cells such as in a human hand, would contact with living cells such as in a human hand, would float like a helium balloon. float like a helium balloon. ears of experimentation paid off for the re-

But the team's triumph was short-lived. For warmongering Jershans, who monitored the broadcast of the scientists' press conference, kidnapped the entire team and enslaved them to work in laboratories on various planets throughout the Jershan space system, planning to exploit throughout the lershan space system, planning to exploit their genius for the purpose of weapon design. An early their genius for the purpose of weapon design. An early warning system protecting all the planets prevents any warning system protecting all the planets prevents any spacecraft from landing and staging a rescue attempt. spacecraft from landing and staging a rescue attempt. ing Jershans, who monitored the broadcast of the scientists' press conference, kidnapped the entire team and en-<br>slaved them to work in laboratories on various planets

The Jershans did not count on earth's elite rescue corps The lershans did not count on earth's elite rescue corps using the scientists' own invention to save them. For by using the scientists' own invention to save them. For by dropping pieces of the anti-gravity substance to the planet's surface from a safe distance above, the scientists could be enabled to float to the rescue ships-and freedom. be enabled to float to the rescue ships-and freedom. The fragments to be used, cast by the scientists in the The fragments to be used, cast by the scientists in the shape of weightlifting plates, have been codenamed the shape of weightlifting plates, have been codenamed the Discs of Daedalus, after the character in Greek myth who Discs of Daedalus, after the character in Greek myth who escaped imprisonment on wings of his own invention. escaped imprisonment on wings of his own invention.

#### **HOW TO PLAY HOW TO PLAY**

There are five different screens to go through. Upon There are five different screens to go through. Upon completing the last screen, you start over at the first. completing the last screen, you start over at the first.

Screens one, three, and five get larger each time you Screens one, three, and five get larger each time you go through them. That is, starting with the second time go through them. That is, starting with the second time through these screens, you will repeat them. The third through these screens, you will repeat them. The third time you will go through them three times, the fourth time four, etc. time four, etc.

Screen four is timed for how long you stay there. Each Screen four is timed for how long you stay there. Each time through this screen will increase the amount of time you will stay the following time. you will stay the following time.

All screens get a little faster each time through, and All screens get a little faster each time through, and completing the last screen will award you an extra ship, completing the last screen will award you an extra ship, up to a maximum of three. up to a maximum of three.

The number of ships in reserve is displayed in the upper left of the screen. The number of scientists rescued per left of the screen. The number of scientists rescued is displayed in the upper right. is displayed in the upper right.

Screen One, landing sequence: Your ship will appear Screen One, landing sequence: Your ship will appear at the top of the screen and can be moved right or left at the top of the screen and can be moved right or left for positioning. Below your ship are mines you want to for positioning. Below your ship are mines you want to avoid. When you push your joystick button your ship will avoid. When you push your joystick button your ship will descend. You have no control over the descent, but can descend. You have no control over the descent, but can move right or left to avoid the mines. move right or left to avoid the mines.

Hitting a mine results in the loss of one ship.

Screen Two, rescue sequence: An enemy ship will be on the right side of the screen and move up and down firing missiles at you. At the bottom of the screen is the firing missiles at you. At the bottom of the screen is the scientist who will be moving back and forth. Your ship scientist who will be moving back and forth. Your ship will stay in the upper half of the screen and can be moved up, down, right, or left. Th rescue the scientist, push your up, down, right, or left. To rescue the scientist, push your joystick button. This will release a disc that he will need joystick button. This will release a disc that he will need to catch to fly up to your ship. You have an unlimited to catch to fly up to your ship. You have an unlimited amount of discs, so if you miss you can try again. amount of discs, so if you miss you can try again.

To complete this sequence, catch the scientist by touching him with your ship when he is flying up in the air. ing him with your ship when he is flying up in the air.

You are responsible for all your equipment and the sci-You are responsible for all your equipment and the scientist's life. This means that if your ship, disc, or the scientist is hit by a missile, you lose a ship. You will also scientist is hit by a missile, you lose a ship. You will also lose a ship if the scientist reaches the top of the screen lose a ship if the scientist reaches the top of the screen before you catch him. before you catch him.

Screen Three, takeoff sequence: Remember when you descended through the mines? Now you have to go back descended through the mines? Now you have to go back up through them. This isjust like screen one, except you up through them. This isjust like screen one, except you are going up instead of down. are going up instead of down.

Screen Four, missiles in the space storm sequence: Screen Four, missiles in the space storm sequence: Missiles will fill the air and move right, toward your ship. Missiles will fill the air and move right, toward your ship. Your ship will be on the right hand side of the screen Your ship will be on the right hand side of the screen and can move up or down to avoid the missiles. Because and can move up or down to avoid the missiles. Becau e of the space storm, you will not always be able to see the missiles. Watch for the brief periods of light that will let you see them so you can avoid being hit. Also listen let you see them so you can avoid being hit. Also listen for the sounds they make, so you can judge how far they for the sounds they make, so you can judge how far they have advanced when they can't be seen. have advanced when they can't be seen.

Being hit by a missile results in the loss of one hip. Being hit by a missile results in the loss of one ship. Screen Five, force field sequence: Your ship will be Screen Five, force field sequence: Your ship will be positioned on the right of the screen. The force field will be on the left, running top to bottom. In the force field be on the left, running top to bottom. In the force field is an opening that will constantly move up. is an opening that will constantly move up.

When you are ready to start, push the joystick button. When you are ready to start, push the joystick button. Your ship will move to the left and won't stop until you Your ship will move to the left and won't stop until you reach the other end of the screen or hit the force field. You can control your ship by moving it up or down. You can control your ship by moving it up or down.

To complete this equence, guide your ship through To complete this sequence, guide your ship through the force field opening. Hitting the force field results in the force field opening. Hitting the force field results in the loss of one ship. the loss of one ship.

#### **LOADING AND RUNNING LOADING AND RUNNING**

Type in LOAD "RESCUE",8,1 and hit RETURN. Type in LOAD "RESCUE",8,1 and hit RETURN. When the program is loaded type in SYS 49152 and hit When the program is loaded type in SYS 49152 and hit RETURN to start.  $\Box$ 

*SEE PROGRM.-f LISTING ON PAGE 133 SEE PROGRAM LISTING ON PAGE 133* 

**EWWW.commodore.da** 

# **DETONATION DETONATION**

# **For the (-64 For the C-64**

**By Bob Blaeluner By Bob Blackmer** 

# AN HI

vil Koloccan terrorists have planted numerous<br>bombs throughout the sacred temple of Remk-<br>calb. They have also impregnated the temple<br>walls with a substance connected to the deton-<br>ting device, and placed vaporous swirls o bombs throughout the sacred temple of Remkcalb. They have also impregnated the temple calb. They have also impregnated the temple walls with a substance connected to the detonwalls with a substance connected to the detonating device, and placed vaporous swirls of energy protecting each room in the temple in which a bomb is placed. tecting each room in the temple in which a bomb is placed. You have been selected to try to save the temple from You have been selected to try to save the temple from destruction because of your knowledge of explosive devices and your athletic prowess. Time is of the essence, vices and your athletic prowess. Time is of the essence, as the temple will be destroyed in less than eight min-<br>utes after the fuse is lit. utes after the fuse is lit. vil Koloccan terrorists have planted numerous<br>bombs throughout the sacred temple of Remk-<br>calb. They have also impregnated the temple<br>walls with a substance connected to the deton-<br>ting device, and placed vaporous swirls o bombs throughout the sacred temple of Remk-

Your mission is to enter each room of the temple, re-Your mission is to enter each room of the temple, re-

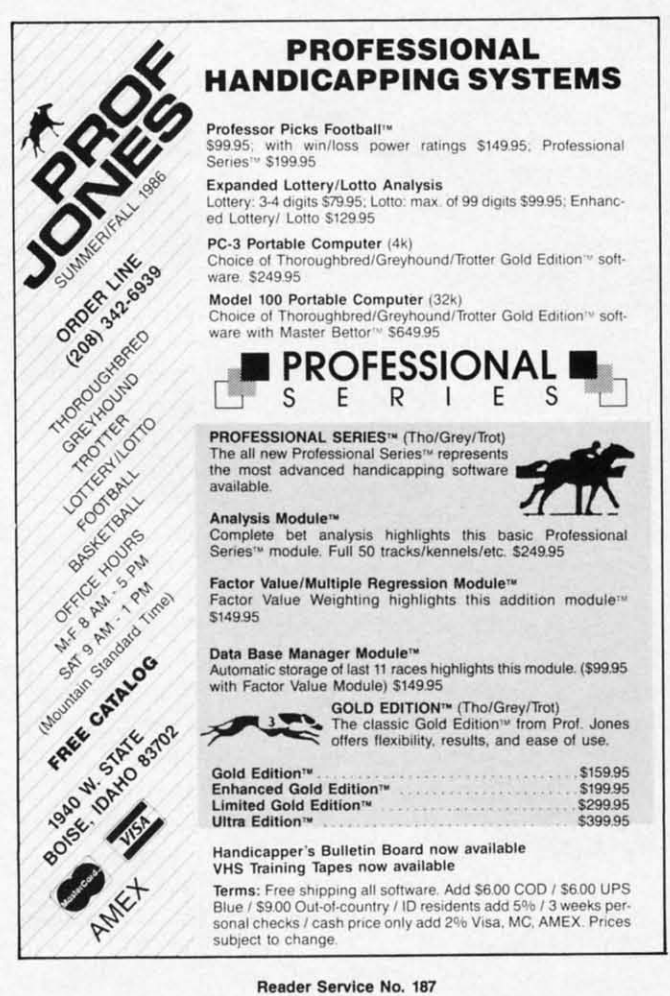

trieve the bombs, and take them to your containment trieve the bombs, and take them to your containment room, where you will defuse them. This will clear one room, where you will defuse them. This will clear one level of the temple. Do this <sup>11</sup> times and you will have level of the temple. Do this II times and you will have saved the temple. saved the temple.

Detonation is an explosive, colorful arcade game for the C-64. When the title screen appears you will see the the C-64. When the title screen appears you will see the temple rooms at the top, left, and right portions of the temple rooms at the top, left, and right portions of the screen, and the three vaporous swirls which will be your screen, and the three vaporous swirls which will be your nemeses. The bottom of the screen is your base, the connemeses. The bottom of the screen is your base, the containment room where you will defuse the bombs and go to enter the next level. The fuse that will serve to make to enter the next level. The fuse that will serve to make you nervous runs around the screen border. In the background you will hear the haunting rhythm which will ac-ground you will hear the haunting rhythm which will company you throughout the game. company you throughout the game.

You begin the game by pressing the fire button of a You begin the game by pressing the fire button of a joystick plugged in Port 2. You will see the fuse light joystick plugged in Port 2. You will see the fuse light and begin to burn. You are at your base at the bottom and begin to bum. You are at your base at the bottom of the screen. Any contact with the walls of the rooms, the walls of your base, or the vaporous swirls will result the walls of your base, or the vaporous swirls will result in the burning of the fuse at a frenetic pace. You must in the burning of the fuse at a frenetic pace. You must enter each room as you avoid the swirls and retrieve the enter each room as you avoid the swirls and retrieve the bomb. After obtaining all three bombs you must go to bomb. After obtaining all three bombs you must go to your containment room, where they will be defused. This your containment room, where they will be defused. This will complete one level, signified by a bomb appearing will complete one level, signified by a bomb appearing at the bottom of the screen and the increased speed of at the bottom of the screen and the increased speed of the swirls. The pulsating rhythm will also speed up, providing a musical pace for your mission. Upon completion of the tenth level, the pace of the swirls and music will be sheer madness, and I wish you luck. If you are will be sheer madness, and I wish you luck. If you are successful at this level, your score will be determined successful at this level, your score will be determined by the amount of fuse left. Needless to say, if the fuse by the amount of fuse left. Needless to say, if the fuse bums out during your mission there will be a monumen-burns out during your mission there will be a tal explosion signifying your failure. tal explosion signifying your failure. the swirls. The pulsating rhythm will also speed up, providing a musical pace for your mission. Upon completion of the tenth level, the pace of the swirls and music

Your character on the screen possesses great speed and Your character on the screen possesses great speed and mobility, enabling you to complete your task if you are mobility, enabling you to complete your task if you are diligent in avoiding contact with the swirls. If you like diligent in avoiding contact with the swirls. If you like to shoot for a high score, my best is 87,000. If anyone to shoot for a high score, my best is 87,000. If anyone (I mean you) can top this, write me care of *Ahoy!* (I mean you) can top this, write me care of *Ahoy!* 

Detonation is written in machine language and must be entered using *Flankspeed* (see page 121). After typ-be entered using *Flnllkspeed* (see page J2I). After typing *Detonation* in and saving it, reset the computer and LOAD "DETONATION",8,1. Type SYS 49152 to start.  $\Box$ *SEE PROGRAM liSTING ON PAGE 143 SEE PROGRAM LISTING ON PAGE 143* 

#### **Wt Wt**

p

p

 $\overline{p}$ bl .A

ell • A d<  $\mathbf{u}$ m m m m

II' VI m pi VI m

• A • A

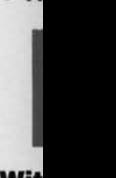

#### You You tha

**Wit** 

Sup, Sup, user user

Tim

 $\cdot \cdot$  of  $\cdots$  C( tGI jGl © 198

#### **Ewww.commodore.ca**

# **IF YOU CAN FIND ABETTER (64 IF YOU CAN FIND A BETTER (64 PROGUM WE'LL BUY IT FOR YOur PROGRAM WE'LL BUY IT FOR YOur**

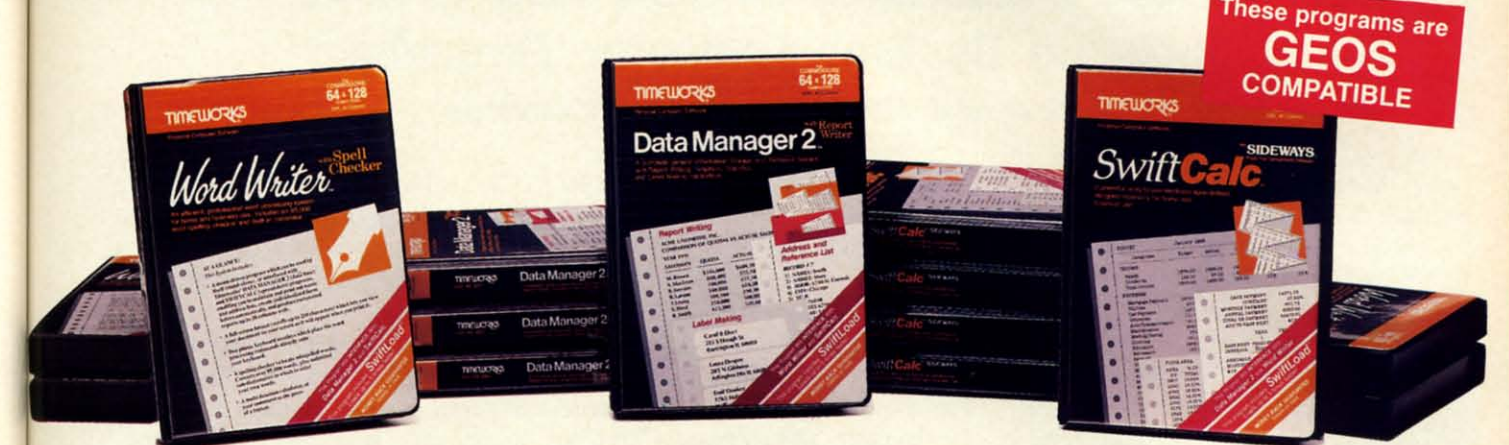

# **WORD WRITER Checker**

" •

I

r

 $\frac{1}{2}$ 

- An efficient professlonsl word An efficient professional word processing system for home and business use. **business** use.
- All the features you'll need for every day word processing, plus most of day word processing, plus most of the sophisticated features found in more expensive programs: documore expensive programs: docu-<br>ment chaining, form letter printout, page separations, horizontal and vertical scrolling, and much, much more. PlUS, you gat: more. Plus, you get:
- An 85,000 word Spelling Checker An 85,000 word Spelling Checker
- A built-in, 5-function calculator.

#### GEOS COMPATIBLE GEOS COMPATIBLE Documents from these programs Documents Irom Ihese programs can be Incorporated Into the GEOS can be Incorporated Into the GEOS environment environment

#### With Timeworks you get more than software...

You Get Our Customer Technical You Get Our Customer Technical Support Team - free to all registered users. users.

# **DATA MANAGER 2** Writer

- A general information storage and retrieval system with report writing, retrieval system with report writing, graphics, statistics, and label making capabilities. PlUS, you gat: capabilities. Plus, you get:
- Quick access to important information. Items can be easily retrieved and printed by name, index code, date printed by name, index code, date range, amount range, or any category of information stored in the system. of information stored in the system.
- Exclusive X-SEARCH, X-SORT, and Exclusive X-SEARCH, X-SORT, and X-eHART features that allow you to X-CHART teatures that allow you to cross-search any category of informa-cross·search any category of informa· tion; sort items alphabetically, numerition; sort items alphabetically, numeri-<br>cally, or by date; break down statistical information into categories; and graphi-information into categories; and graphically view your results.

#### With Timeworks you get our Money Back Guarantee" Back Guarantee'

If you can find anything that works better If you can find anything that works better for you - and it's available - we'll buy it for you. Details inside every Timeworks for you. Details inside every Timeworks package.\*\*

## **SWIFTCALC** ... Sideways

- A powerful, easy-to-use electronic spreadsheet designed for home and spreadsheet designed for home and business use. Plus, you gat: business use. Plus, you get:
- Sideways Prints all your columns on one, oontinuous sheet ... sideways. one, continuous sheet ... sideways.
- 250 rows and 104 columns provide 250 rows and 104 columns provide more than 25,000 cells (locations) in more than 25,000 cells (locations) in which to place information. which to place information.
- Performs mathematical functions, up to 12 digits. Allows the use of minimum to 12 digits. Allows the use of minimum and maximum values, averages. sums, and maximum values, averages, sums, integers, absolute values, and exponen-integers. absolute values, and exponential notation. tial notation.
- Pertorms financial analysis funetlons Performs financial analysis functions calculates the present and future value calculates the present and future value of a dollar and the present and future of a dollar and the present and future value of a oonstant amount (annuity). value of a constant amount (annuity).

You Get Our Liberal Upgrade and Exchange Policy - Details are inside every Timeworks package. every Timeworks package.

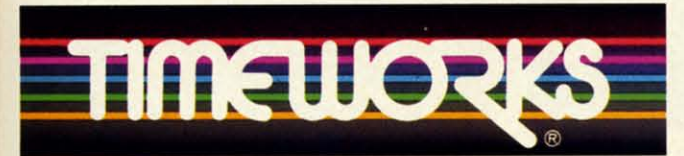

#### More power for your dollar

Timeworks, Inc., 444 Lake Cook Road, Deerfield, Illinois 60015 312-948-9200 312-948-9200

\*\* Offer expires 90 days after date of original purchase.

\*\*\* COMMODORE 64 is a registered trademark of Commodore Electronics, Ltd. tGEOS is a trademark of Berkeley Software, Inc.

o 1983 Timeworks, Inc. All Rights Reserved.

Suggested Retail List Price Suggested Retail List Price Swift Calc-\$39.95 Swift Calc-\$39.95 Data Manager- \$39.95 Data Manager-\$39.95 Word Writer-\$49.95 Word Writer - \$49.95 Available now at your favorite dealer, or call Timeworks.

TO ORDER CALL: TO ORDER CALL: 1-800-535-9497

**Reader Service No. 172** 

# **BUFFER-IN, BUFFER-OUT: Speeding Up Your Computer Throughput Speeding Up Your Computer Throughput Text and Photos by Morton Kevelson**

**PEVIEWS** 

Speecl! That's what computers are Speed! That's what computers are all about! The entire life of a com-<br>puter centers around its ability to perputer centers around its ability to perform hundreds of thousands of rudimentary mathematical calculations form hundreds of thousands of mentary mathematical calculations per second. Even the most modest of per second. Even the most modest of these machines have hearts which these machines have hearts which beat a million times per second. Each beat a million times per second. Each beat represents another computerish beat represents another computerish thought brought to fruition. thought brought to fruition.

The full speed of the computer is The full speed of the computer is unleashed only when it is commun-unleashed only when it is communing with itself. When interaction with ing with itself. When interaction with the outside world is required, it more the outside world is required, it more often than not winds up twiddling its often than not winds up twiddling its thumbs. We humans are probably the worst offenders in this regard. We require our machines to patiently await quire our machines to patiently await each and every one of our keystrokes.

#### The failure to heed just one results in the immediate censure of the hap-<br>less machine. less machine.

When it comes to sending information to the outside world, the tables tion to the outside world, the tables are turned. In most cases we want all are turned. In most cases we want all the speed the computer can give us. the speed the computer can give us. For some things, the display screen For some things, the display screen for example, the computer is more for example, the computer is more than adequate for the task. Very few than adequate for the task. Very few humans can read text as fast as the humans can read text as fast as the machine can put it on the screen. machine can put it on the screen. However, we are dissatisfied with the time the majority of output operations time the majority of output operations take. The 1541 disk drive has received take. The 1541 disk drive has received much criticism in this regard. But much criticism in this regard. But even more aggravating, perhaps, are even more aggravating, perhaps, are printers. Even the fastest dot matrix printers. Even the fastest dot matrix printers barely put text on paper at printers barely put text on paper at a rate which makes for comfo'rtable a rate which makes for comfo'rtable reading. Most of us have experienced reading. Most of us have experienced the everlasting tedium of printing a the everlasting tedium of printing a large document or a lengthy program large document or a lengthy program listing. listing.

Fortunately, there is a purely elec-Fortunately, there is a purely electronic solution. Low cost computer memory chips have made it possible memory chips have made it possible to assemble large blocks of computo assemble large blocks of compu-<br>ter memory at very little expense. When properly combined with a microprocessor, a suitable control pro-When properly combined with a microprocessor, a suitable control program in ROM, and several support chips, a block of RAM can be set to chips, a block of RAM can be set to behave like a very fast printer conbehave like a very fast printer connected to the computer's output port. We now present two such devices We now present two such devices which perform the desired task in fundamentally different fashions.

#### SERIAL BOX **SERIAL BOX**

#### RJ••IC•••I. Auoclatu, Inc. •. J. **..... ....** Auociatel, **Inc. K.J. Brachman**<br>Co<mark>mmod</mark>ore 64 Price: \$79.95 Price: **\$79.95**

1b our knowledge *Serial Box* is To our knowledge *Serial Box* is unique in the Commodore world. It unique in the Commodore world. It is the only 64 kilobyte buffer which is the only 64 kilobyte buffer which interfaces directly with the proprieinterfaces directly with the proprie-<br>tary Commodore serial port. As such it may be used with any of the Comit may be used with any of the Com-<br>modore printers (1515, 1525, 1526, MPS series) which were designed for MPS series) which were designed for the VIC 20, C-64, and C-128. the VIC 20, C-64, and C-I28.

However, slapping a big buffer on the Commodore serial port is not as the Commodore serial port is not as simple as it sounds. Some thought has to be given to just how this dehas to be given to just how this device will be controlled. After all, Commodore serial port peripherals are expected to be "intelligent." That are expected to be "intelligent." That is, they all have microprocessing is, they all have microprocessing power of their own, with the ability power of their own, with the ability to process instructions and take ap-to process instructions and take appropriate action. propriate action.

R. J. Brachman has given the prop-R. J. Brachman has given the proper thought to the design of their product. *Serial Box* appears to the serial

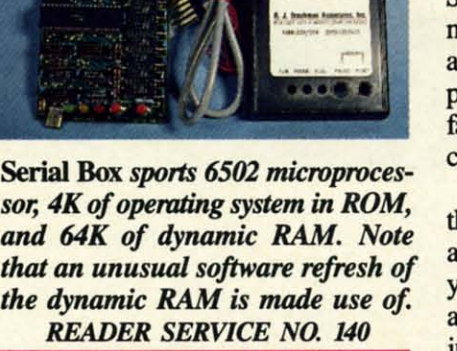

port as a hardware device number 6 port as a hardware device number 6 acting as a buffer for hardware de-acting as a buffer for hardware device number 4. This means that commands to *Serial Box* are issued to device number 6. In turn, *Serial Box* vice number 4. This means that mands to *Serial* Box are issued to vice number 6. In tum, *Serial* Box will automatically pass on all data will automatically pass on all data and commands intended for device and commands intended for device number 4. This arrangement will number 4. This arrangement will work fine with the majority of instalwork fine with the majority of installations. However, for those rare cases, both the *Serial Box* device num-es, both the *Serial Box* device number and its associated buffered device number may be changed'under softnumber may be changed under soft-<br>ware control to any value from 4 to 7. Of course you must make sure that *Serial Box* and its buffered device do *Serial Box* and its buffered device do not have the same number, or terminal confusion will result. The accompanying user manual makes these al confusion will result. The panying user manual makes these facts, among many others, perfectly facts, among many others, perfectly clear. clear.

Note that *Serial Box* does not take Note that *Serial Box* does not take the place of a printer interface. If you are using a non-Commodore printer are using a non-Commodore printer you will still require the services of a serial port printer interface in cona serial port printer interface in conjunction with *Serial Box*. Of course,

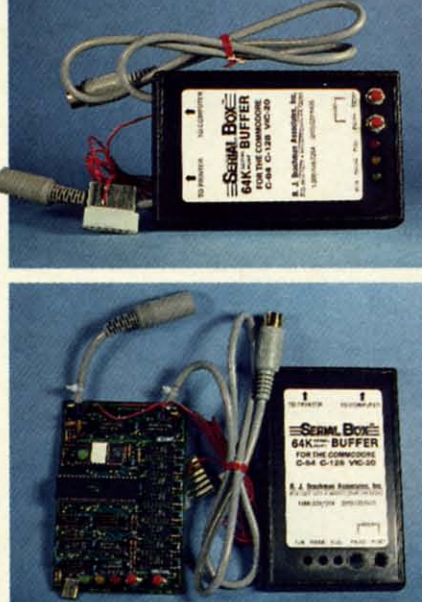

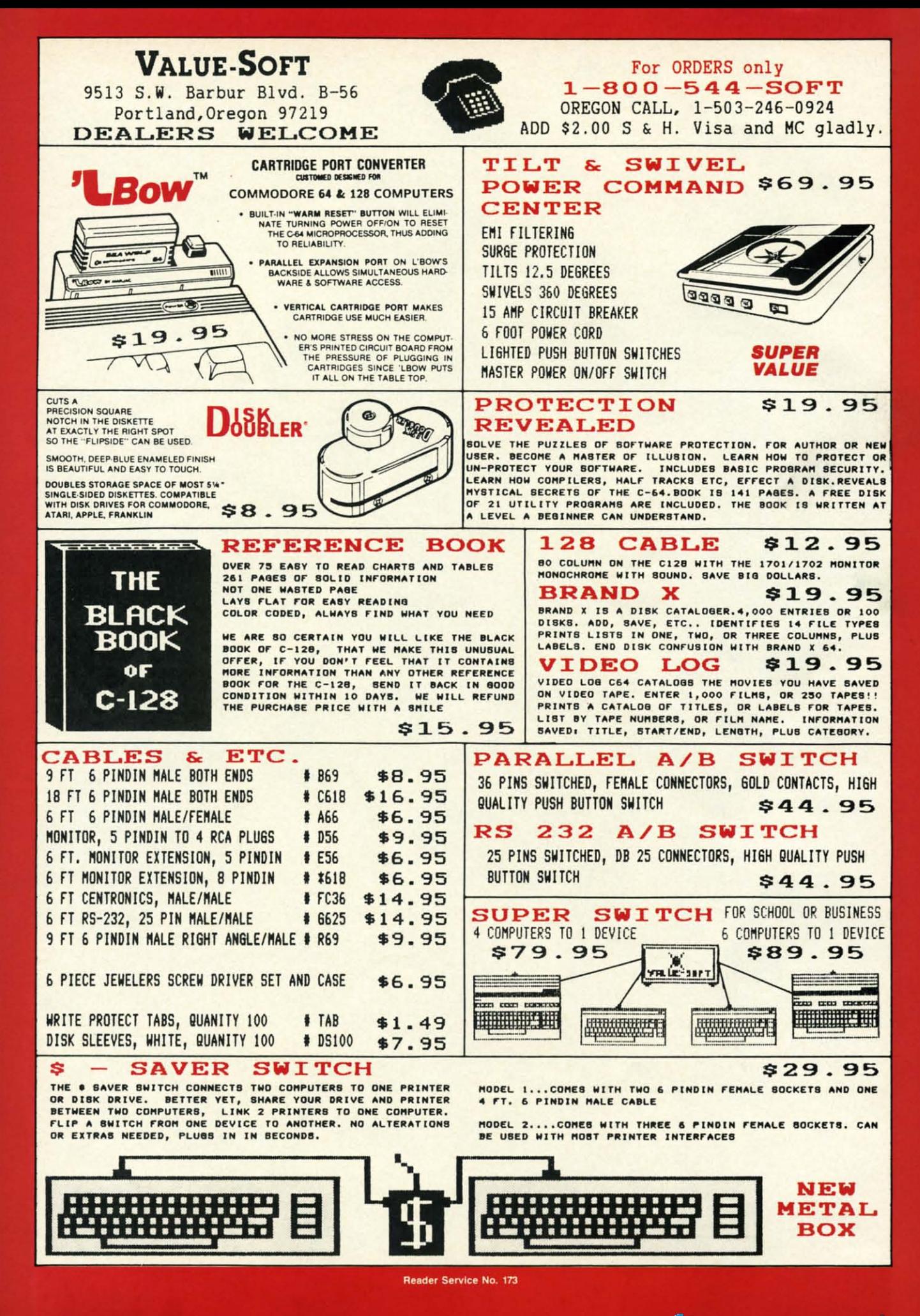

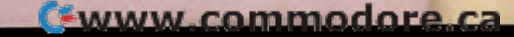

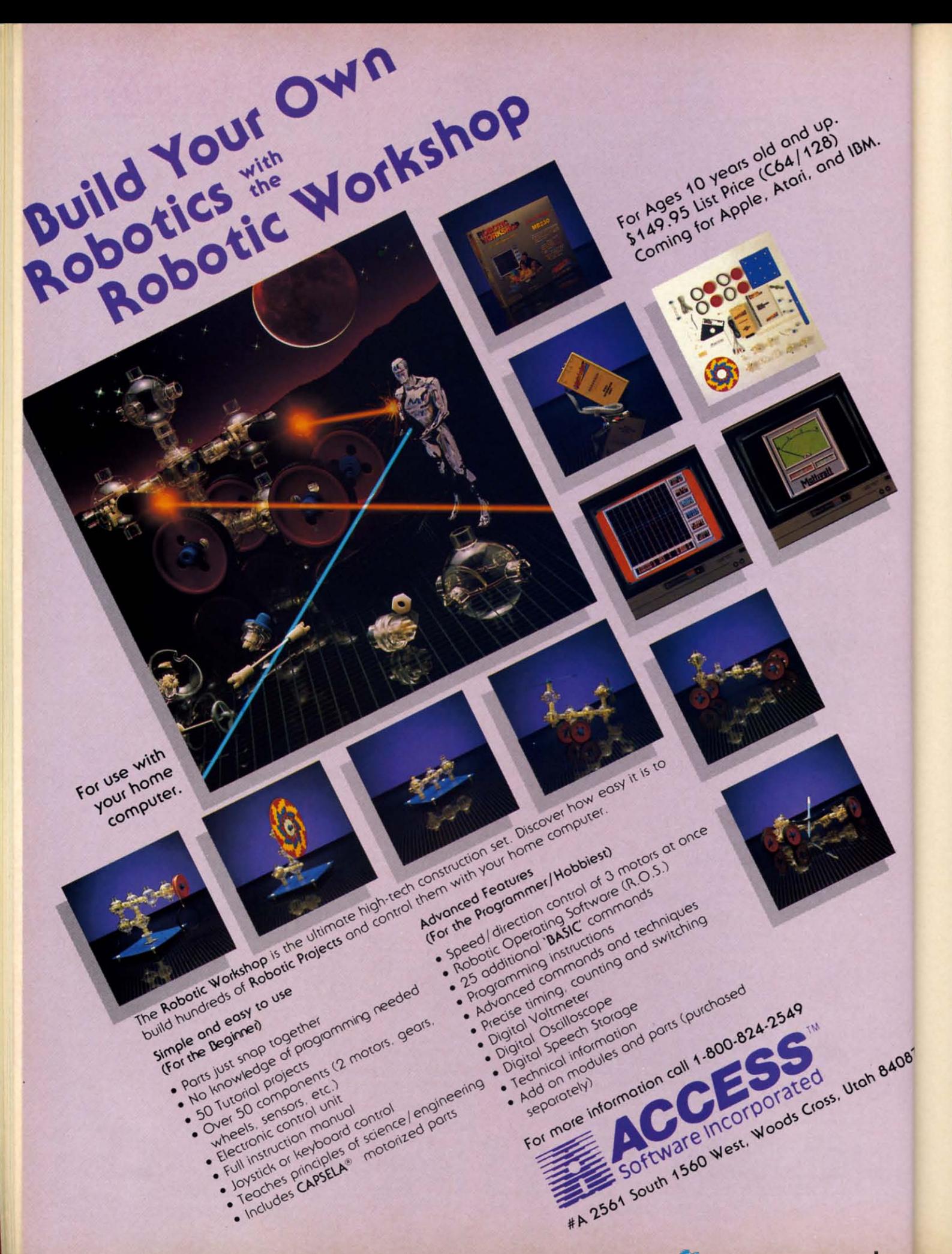

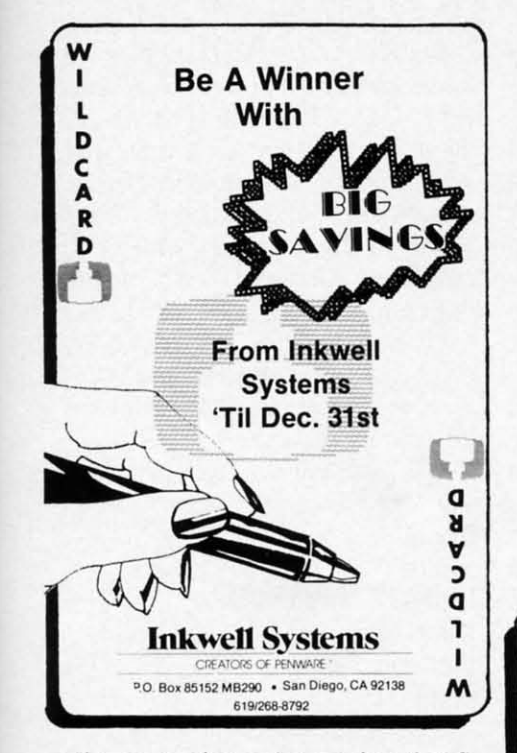

 $\nu$ 

84087

the connection order requires that *Se-*the connection order requires that *rial* Box goes between the computer *rial Box* goes between the computer and the printer interface. and the printer interface.

The *Serial* Box hardware is con-The *Serial Box* hardware is contained in an unimposing 3-1/2 by 5-3/5" black box not much different in 3/5" black box not much different in external appearance from most print-external appearance from most printer interfaces. Communication with er interfaces. Communication with *Serial* Box is via a pair of unshield-*Serial Box* is via a pair of unshielded cables which are terminated in ed cables which are terminated in male and female six-pin DIN connecmale and female six-pin DIN connec-<br>tors compatible with the Commodore serial bus. Thus *Serial* Box becomes serial bus. Thus *Serial Box* becomes another link in the serial pon daisy another link in the serial port daisy chain. Of course it should be the last chain. Of course it should be the last link right ahead of the printer or its link right ahead of the printer or its associated interface. associated interface.

Power for *Serial* Box is supplied Power for *Serial Box* is supplied over a single red wire tenninated in over a single red wire terminated in a cassette port connector. This may be fine for use with the VIC 20 or be fine for use with the VIC 20 or the C-64, but it will cause problems the C-64, but it wiH cause problems for SX-64 and Plus/4 users. (See next for SX-64 and Plusl4 users. (See next month's *Ahoy!* for information on month's Ahoy! for information on building a 5v power supply.) building a 5v power supply.)

The front panel of the serial box The front panel of the serial box also spons a trio of colored light also sports a trio of colored light emitting diodes (LEDs) in red, yelemitting diodes (LEDs) in red, yel-<br>low, and green, along with a pair of red push-buttons. The green light sigred push-buttons. The green light sig-<br>nifies that all is well with *Serial Box*. The yellow light indicates that pause The yellow light indicates that pause mode is in effect. The red light sigmode is in effect. The red light sig-<br>nals that the buffer is full, sort of a case of *Serial* Box indigestion. One case of *Serial Box* indigestion. One

of the push-buttons serves to place of the push-buttons serves to place *Serial Box* into pause mode while the *Serial Box* into pause mode while the other serves to reset the built-in line other serves to reset the built-in line counter. Simultaneously pressing counter. Simultaneously pressing both buttons will clear all data stored both buttons will clear all data stored in the buffer. in the buffer.

The LEDs will also light in various combinations to indicate the pos-The LEDs will also light in vari-<br>ous combinations to indicate the pos-<br>sible operating conditions. For example, all three lights lit at once indi-ple, all three lights lit at once indicates that the buffer has filled while cates that the buffer has filled while the printer is off-line. This may be the printer is off-line. This may be considered as a case of terminal in-considered as a case of terminal indigestion with no place to go.

Operating *Serial* Box is simplicity Operating *Serial Box* is simplicity itself. Just plug it in, tum everything itself. Just plug it in, tum everything on, and away you go. There are sev-

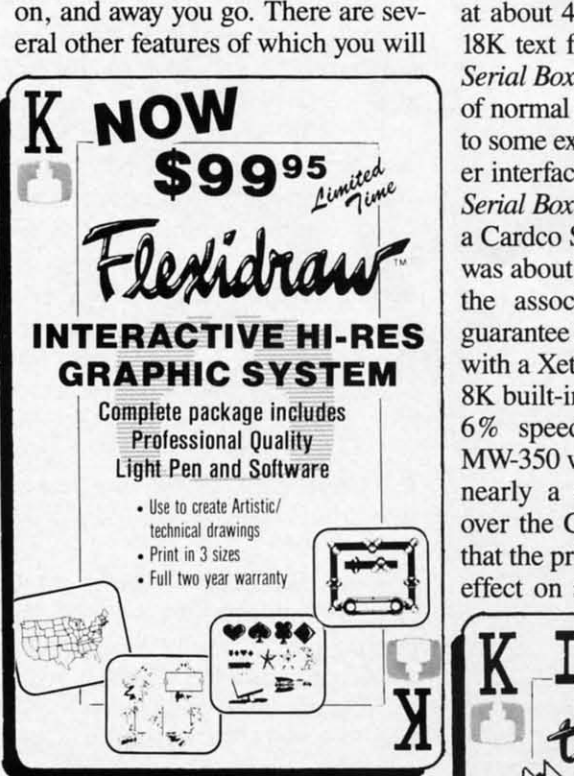

The pause button takes primary con- $\mathcal{L}$ sideration. This stops output to the sideration. This stops output to the printer while still accepting data from printer while stiJl accepting data from the computer. The primary advantage the computer. The primary advantage of this mode is a slight increase in of this mode is a slight increase in speed. During normal operation the speed, During normal operation the buffer sends one character to the buffer sends one character to the printer for every eight received from printer for every eight received from the computer. When in pause mode the compuler. When in pause mode *Serial* Box turns its full attention to *Serial Box* turns its full attention to the computer, resulting in a slight inthe computer, resulting in a slight increase in speed. Note that pausing *Serial Box* does not suspend the print-<br>*ing* of any data which may already ing of any data which may already be in the printer or interface buffers. be in the printer or interface buffers. most likely wish to avail yourself.

The actual operating speed of *Se-*The actual operating speed of *Se-*

# REVIEWS **REVIEWS**

*rial Box* is dependent to a great ex-*rial Box* is dependent to a great extent on the capabilities of the software tent on the capabilities of the software running on the computer. In general, word processors will be able to make word processors will be able to make the most of *Serial Box*, as these programs can generally transmit text as grams can generally transmit text as fast as the printer can take. Graphic fast as the printer can take. Graphic dumps will give variable results, as dumps will give variable results, as they are usually calculation-intensive. they are usually calculation-intensive. The actual benefit you will perceive The actual benefit you will perceive will of course depend on the speed will of course depend on the speed of your printer. The slower your of your printer. The slower your printer, the more you will gain. printer, the more you will gain.

R. J. Brachman claims a top speed R. 1. Brachman claims a top speed for *Serial* Box of 677 characters per for *Serial Box* of 677 characters per second (cps). We clocked the device second (cps). We clocked the device at about 450 cps while dumping an at about 450 cps while dumping an 18K text file from Easy *Script* with 18K text file from Easy *Script* with *Serial* Box in pause mode. The speed *Serial Box* in pause mode. The speed of normal operation will also depend of normal operation will also depend to some extent on the printer or print-to some extent on the printer or printer interface used in conjunction with er interface used in conjunction with *Serial Box.* Throughput while driving *Serial Box.* Throughput while driving a Cardco Super-G and a Gemini lOX a Cardco Super-G and a Gemini lOX was about 250 cps. A large buffer in was about 250 cps. A large buffer in the associated interface does not the associated interface does not guarantee additional speed. Running guarantee additional speed. Running with a Xetec Super Graphix, with an 8K built-in buffer, resulted in only a 6% speed increase. However, an 6 % speed increase. However, an MW-350 with a 10K buffer generated MW-350 with a 10K buffer generated nearly a 40% speed improvement over the Cardco combination. Note<br>that the printer interface will have no<br>offect on anged when Sprint Bay is effect on speed when *Serial* Box is effect on speed when *Serial Box* is that the printer interface will have no

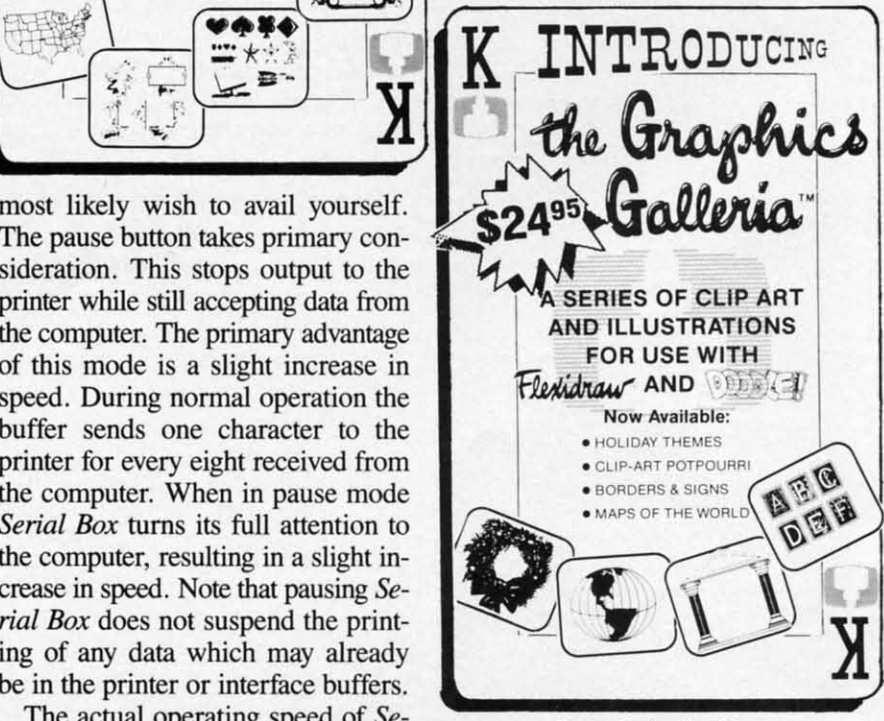

Reader Service No. 168

AHOYI 61 **AHOY! 61** 

#### **KINDER KONCEPTS** KINDER KONCEPTS

**30 ACTION-PACKED PROGRAMS** FOR PRE-SCHOOL TO REMEDIAL SECOND GRADE

GLOWING REVIEWS FROM SPECIAL EDUCATION SOFTWARE REVIEW. SOFTWARE REPORTS, AND ELECTRONIC LEARNING.

#### FOR APPLE II FAMILY, PET, AND COMMODORE 64/128

**COMPLETE SET (30 PROGRAMS)** -- \$99.00 PLUS \$2.00 SHIPPING READING DISK ONLY (15 PROGRAMS) -- \$55.00 PLUS \$2.00 SHIPPING MATH DISK ONLY (15 PROGRAMS)  $-$  \$55.00 PLUS \$2.00 SHIPPING

FREE TRIAL IN YOUR SCHOOL FOR 30 DAYS

**CALL TODAY!** TOLL FREE 1-800-422-0095 MICHIGAN AND AFTER 5:00PM  $(313)$  477-0897 **VISA /MASTERCARD MIDWEST SOFTWARE** BOX 214, FARMINGTON, MI 48024

#### **NEW TESTAMENT** NEW TEST AMENT **CONCORDANCE** CONCORDANCE (KINGS JAMES VERSION) (KINGS JAMES VERSION)

- **LOCATE VERSE REFERENCES** FOR ANY NEW TESTAMENT **WORD**
- · ALL MACHINE LANGUAGE FOR **SPEED**
- **STORE VERSE LIST ON DISK** FOR LATER USE OR SEND TO YOUR PRINTER
- · MULTIPLE WORD SEARCHES
- · UP TO 99 CONTEXT VERSES MAY BE SPECIFIED
- · IDEAL FOR SERIOUS BIBLE **STUDENTS EVERYWHERE**

FOR COMMODORE 64/128 OR APPLE II E, II C

> **ONLY \$49.50** PLUS \$2.00 SHIPPING

ORDER LINE 9AM TO 5PM 1-800-422-0095 MICHIGAN AND AFTER 5 PM  $(313)$  477-0897 **MIDWEST SOFTWARE** BOX 214, FARMINGTON, MI 48024

**Reader Service No. 1&1**

in pause mode. In this case *Serial* Box in pause mode. In this case *Serial Box*  always runs at its maximum possible always runs at its maximum possible speed. speed.

Do not confuse the *Serial Box* Do not confuse the *Serial Box*  throughput speed we have just dis-throughput speed we have just discussed with the operating speed of the printer interface while emulating a printer interface while emulating a Commodore 1525 printer. These Commodore 1525 printer. These speeds are entirely independent of speeds are entirely independent of each other. The former refers to the rate at which data is taken from the computer. The latter indicates the rate at which the interface drives the at which the interface drives the printer graphics mode. Refer to the printer graphics mode. Refer to the various printer interface reports various printer interface reports which have appeared in *Ahoy!* for additional details. ditional details.

Most Commodore printers and Most Commodore printers and printer interfaces will work just fine printer interfaces will work just fine with *Serial Box.* However, the manwith *Serial Box*. However, the man-<br>ual does list several products which use "non-standard" serial port timing. use "non-standard" serial port timing. Interestingly enough, one of these Interestingly enough, one of these products is the Commodore DPS-11Ol products is the Commodore DPS-IlOl printer. The problem lies in the in-printer. The problem lies in the incomplete specification of the serial complete specification of the serial bus timing which has been published bus timing which has been published by Commodore. To avoid these prot>- by Commodore. To avoid these problems, *Serial Box* has a built-in mode lems, *Serial Box* has a built-in mode that slows it down slightly for use that slows it down slightly for use with particular peripherals. However, with particular peripherals. However, this operating mode has no effect on this operating mode has no effect on Serial Box's speed when it is in pause mode. mode.

*Serial Box* will not solve all print-*Serial Box* will not solve all printer speed problems. In some cases the er speed problems. In some cases the printing speed is totally dependent on printing speed is totally dependent on the driving software. The best exampie that comes to mind is the highly ple that comes to mind is the highly popular *Print Shap* from Broder-popular *Print Shop* from Broderbund. This program spends an inor-bund. This program spends an inordinate amount of time "thinking" dinate amount of time "thinking" about what it's going to print. As a about what it's going to print. As a result there is virtually no benefit to result there is virtually no benefit to be obtained from *Serial* Box fur this be obtained from *Serial Box* for this application. application.

To make life easier for the Com-To make life easier for the Commodore user, *Serial* Box recognizes modore user, *Serial Box* recognizes several software operating commands. Among these is the ability to mands. Among these is the ability to keep count of the number of lines keep count of the number of lines printed and to skip the paper perfor-printed and to skip the paper perforatioins at appropriate intervals. The atioins at appropriate intervals. The remainder of the commands allow remainder of the commands allow you to duplicate the *Serial Box* hard-you to duplicate the *Serial Box* hardware functions under software control, change its associated device trol, change its associated device numbers, and adjust the line coun-numbers, and adjust the line counter and perforation skip parameters. ter and perforation skip parameters.

,

1

I ć I I c I I r

 $\frac{1}{2}$ ! ة<br>)<br>أ i a I a t I c I I ~

*e* a  $\mathbf{o}$ rl  $\mathbf{0}$ P b v rl  $\mathbf{l}$ e  $\mathbf{I}$ tc U t(  $\mathbf{I}$ o

B *e*  a o d o P b v tl

*c,* f( f(

*c.* 

 $l\epsilon$ CI

e

*Serial Box* is an ideal supplement *Serial Box* is an ideal supplement to the standard Commodore printers to the standard Commodore printers (1515, 1525, 1526, and MPS series). (1515, 1525, 1526, and MPS series). These printers are relatively slow These printers are relatively slow with little or no built-in buffering. with little or no built-in buffering. Acrually, to our knowledge, *Serial* Actually, to our knowledge, *Serial*  Box is the only product which will *Box* is the only product which will offer some relief with these Commo-offer some relief with these Commodore printers. Of course, *Serial Box* dore printers. Of course, *Serial Box*  will benefit all letter quality or NLQ dot matrix printer operations. Pricewise, at \$1.25 per kilobyte, *Serial* Box dot matrix printer operations. wise, at \$1. 25 per kilobyte, *Serial Box*  is certainly hard to beat. is certainly hard to beat.

RJ. Brachman Associates, Inc., R.J. Brachman Associates, Inc. , P.O. Box 1077, Havertown, PA 19083 (phone: 215-622-5495). (phone: 215-622-5495).

#### **PRINTER ENHANCER PRINTER ENHANCER Xe1ec, Inc.** Xe1ec, Inc. **Commodore 64** Commodore 64 **Price: \$249.95** Price: \$249.95

Strictly speaking, the *Printer Enhancer* is not a Commodore-specific Strictly speaking, the *Printer hancer* is not a Commodore-specific peripheral. However, Xetee has been peripheral. However, Xetec has been a supplier of Commodore printer in-<br>terfaces for some time now. In fact, terfaces for some time now. In fact, if you have been using their *Super* if you have been using their *Super Gmphix* printer interface, you will *Graphix* printer interface, you will recognize the fonts which the *Printer* recognize the fonts which the *Printer Enhancer* generates. *Enhancer* generates.

The *Printer Enhancer* is designed The *Printer Enhancer* is designed to work directly with the Centronics to work directly with the Centronics type of parallel printer hookup. It is type of parallel printer hookup. It is equipped with a single Centronics input port and a pair of shielded output cables, terminated with Centronics connectors which are suitable for most popular printers. most popular printers. equipped with a single Centronics in-<br>put port and a pair of shielded out-<br>put cables, terminated with Centron-<br>ics connectors which are suitable for

In addition to 64K of built-in buf-In addition to 64K of built-in buffering, the *Printer Enhancer* also has fering, the *Printer Enhancer* also has eight near-letter quality (NLQ) built-eight near-letter quality (NLQ) builtin fonts when used with a compati-in fonts when used with a compatible dot matrix printer. The font samble dot matrix printer. The font sam-<br>ples presented here were produced with the *Printer Enhancer* and a Star with the *Printer Enhancer* and a Star Micronics Gemini lOX printer. Micronics Gemini lOX printer.

Typewriter Font Typewriter Font *Italic Font Italic Font*  Script Fant **News** Font News Font **Wanhattan Font STlll!!!J!.!** *r***!HJ"j'** ~hlJdrJ!-J rotH' **810ck "ont Block Font Tl2ch Font:** Tech Font:

Setup of the *Printer Enhancer* is Setup of the *Printer Enhancer* is simple. Just plug the "A" cable from

# **REVIEWS**

the Enhancer into your Centronics printer. The Centronics cable from your existing interface connects directly to the Enhancer. If you are using a second Centronics printer, just hook it up to the Enhancer's "B" cable. Power for the Enhancer is obtained from a self-contained "battery eliminator" style plug-in wall transformer. Thus it will place no additional burden on your Commodore's power supply.

Note that a second Commodore style printer interface, or any type of printer switch, is not required for the second printer. All printer switching is handled electronically by the Printer Enhancer. If both printers are of the same or compatible types, the emulation features of your Commodore interface will be available with each one.

The Printer Enhancer setup is completed by setting the eight DIP switches located on its back panel (four for each printer). A built-in power up self-test feature lets you verify the settings of the DIP switches. as well as checking the Printer Enhancer's operation and RAM. Operation of the five front panel push-buttons may also be verified at this time. Pushing each one should generate a confirming message on your printer. Finally, all 10 of the front panel's LEDs light in a sequential "sweep" pattern to verify their operation.

The five front panel push-buttons give direct access to all of the Printer Enhancer's features. Two of these are the mandatory buttons for pausing operation and clearing the buffer. A third button lets you set the number of copies of the buffer contents to be printed. Up to 255 copies are possible. Note that the entire document will have to fit in the 64K buffer for this feature to work. A fourth button lets you select either or both printers. Judicious use of these buttons allows for several documents to be sent to the buffer and selectively routed to either printer. Of course, the total length of all documents must not exceed 64K.

The fifth button cycles the Enhancer through its eight built-in NLO fonts. These fonts are generated us-

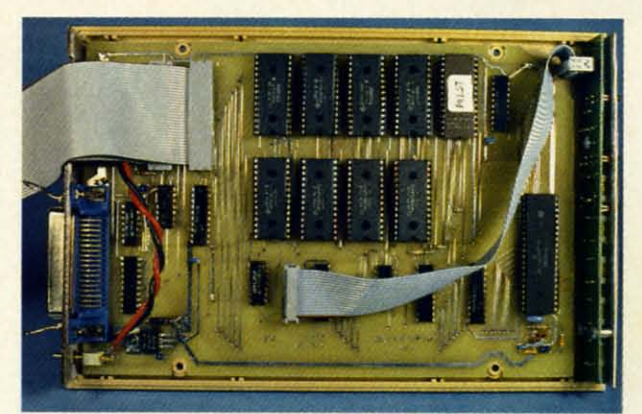

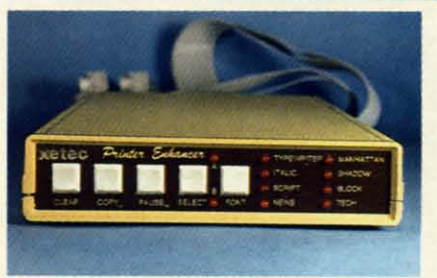

**Printer Enhancer's front panel dis**plays no lack of buttons and lights.

ing your dot matrix printer's high density dot graphics capabilities. They will not be available on print-

**Inside the Prin**ter Enhancer we find a 6805 8bit microprocessor, 64K of static RAM, and 32K of ROM. This prototype lacks twin shielded cables. **READER SERVICE NO. 141** 

ers which lack the requisite dot density. Supported printers are Epson, Star Micronics, Prowriter, C Itoh, and Blue Chip. All printers have settings for both narrow and wide carriage versions. Other ASCII printers may also be used without the benefit of the built-in fonts.

Since the fonts are generated internal to the Enhancer, the printer's built-in text features are not directly available. Several of these features have been incorporated into the Printer Enhancer's fonts. These include

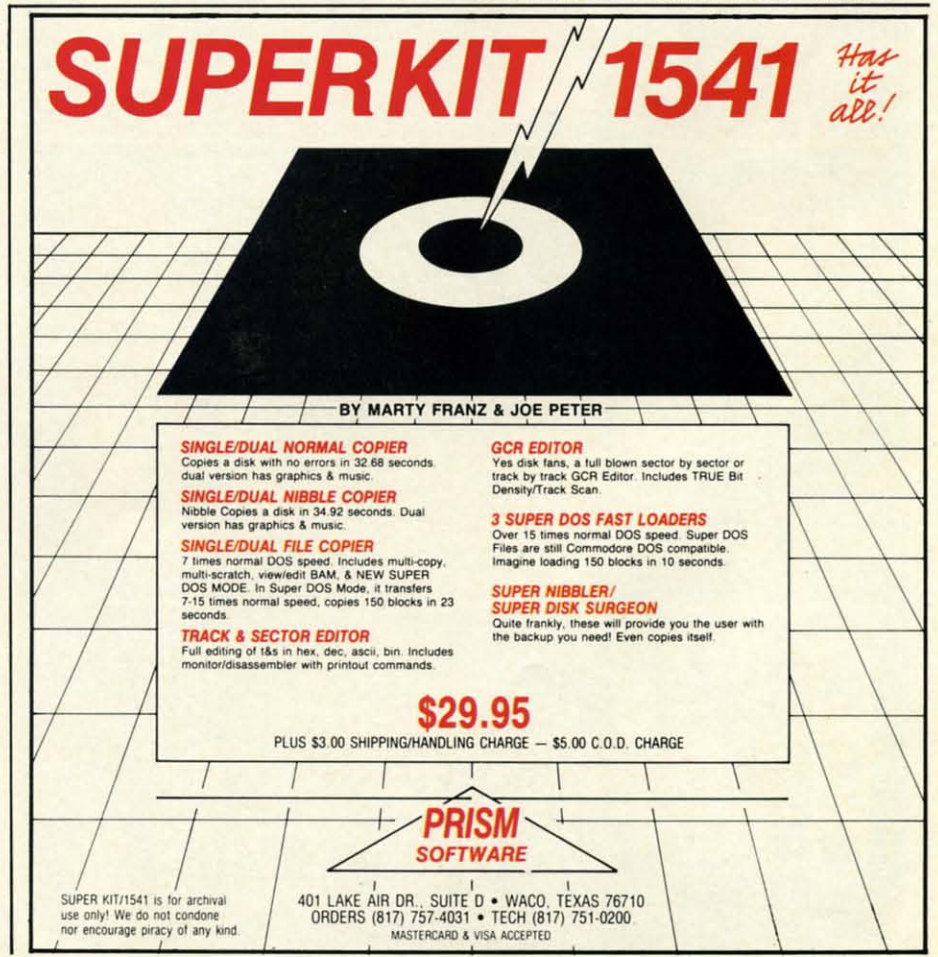

Reader Service No. 142

**AHOY!** 63

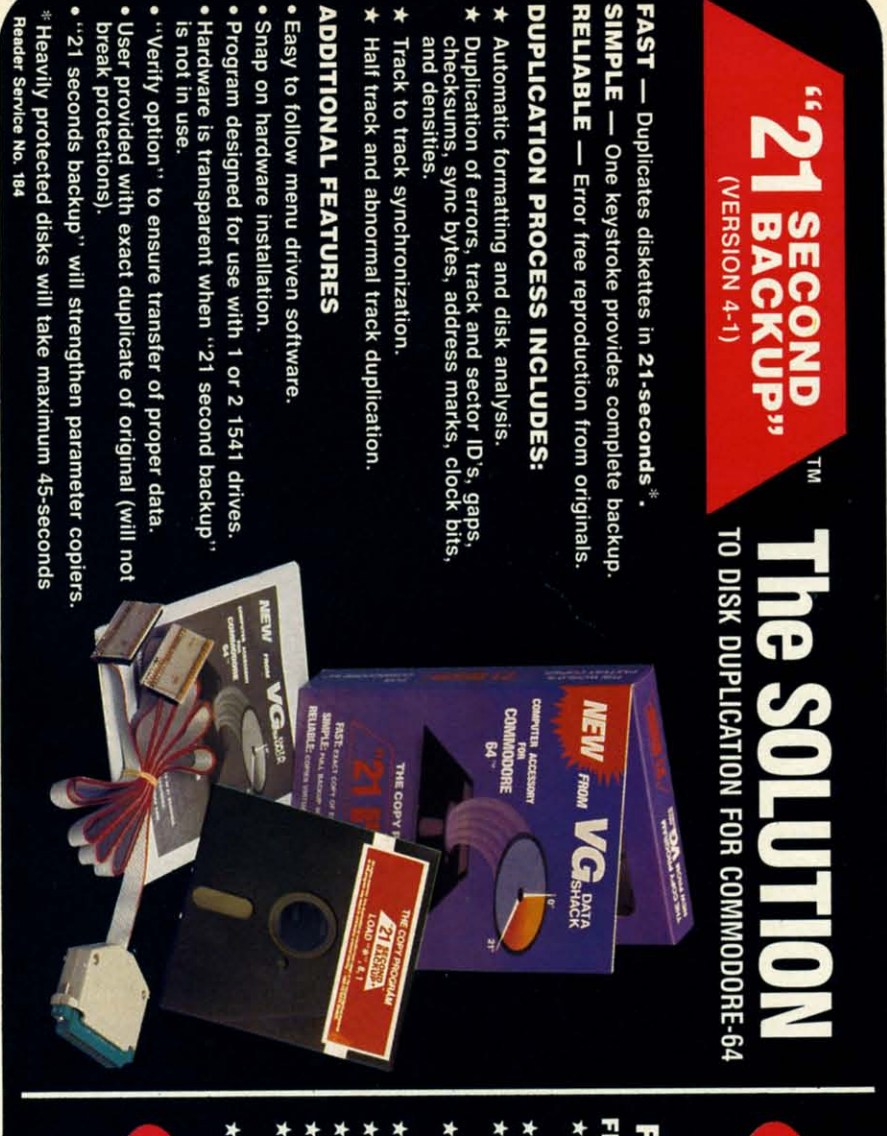

1 or 2 1541 drives

rdware as "21

Split screen directory viewing fies directories and adds files; copies 36 blocks (9K) verifies entire diskette disk names, and ID's and transfers files second second \$7.00 ä fast s same day shipp  $61s$ **66.68** မ္မိ  $-99$ :39

**64 AHOYI**

**PLUS** 

icates entire

Ë

15-seconds

expanded and compressed print, expanded and compressed print, boldface, and underlining. The exact boldface, and underlining. The exact features will vary with the specific features will vary with the specific printer. To maintain compatibility printer. To maintain compatibility with your existing driver software, the *Printer Enhancer's* control codes *Printer Enhancer's* control codes which select these features are iden-which select these features are identical to the codes on your printer. tical to the codes on your printer.

Some of the printer features are Some of the printer features are also available from the *Printer Enhancer's* front panel by pressing the push-buttons in predefined combin-push-buttons in predefined combinations. The array of 10 LEDs func-ations. The array of 10 LEDs function as indicators of the selected fea-tion as indicators of the selected features by blinking in a prearranged tures bY blinking in a prearranged pattern. In this case, it is the timing pattern. In this case, it is the timing of the various flashes which conveys the information. Overall the scheme worked, although it was difficult to worked, although it was difficult to follow the blinking patterns. On the follow the blinking patterns. On the other hand, an easier to use arrange-other hand, an easier to use arrangement would have more than doubled ment would have more than doubled the total number of indicating lights the total number of indicating lights and front panel switches.

The front panel feature selection was not designed to implement was not designed to implement changes within the body of the text. changes within the body of the text. These switches should be used for These switches should be used for global settings for an entire document. Fine control of the text should global settings for an entire ment. Fine control of the text should be done using the traditional ESCape be done using the traditional ESCape code sequences. code sequences.

Operating speed of the *Printer Enhancer* is dependent on your installation. If the *Printer Enhancer* is in*hancer* is dependent on your installation. If the *Printer Enhancer* is installed after a Commodore-type printer interface, speed will be deterprinter interface, speed will be deter-<br>mined entirely by the characteristics of the interface. This will be on the order of 300 to 600 cps. Additional order of 300 to 600 cps. Additional speed limitations may be imposed by speed limitations may be imposed bY your driving software, as was pointed your driving software, as was pointed out in the review of *Serial Box* above. out in the review of *Serial Box* above.

The greatest data transfer speed to The greatest data transfer speed to the *Printer Enhancer* will be obtained the *Printer Enhan cer* will be obtained with a direct parallel connection bewith a direct parallel connection be-<br>tween the computer's user port and the *Printer Enhancer.* We achieved a the *Printer Enhanc er.* We achieved a data transmission rate greater than data transmission rate greater than 1400 cps when using *Superscript 128* 1400 cps when using *Superscript 128*  with the *Printer Enhancer* connected with the *Printer Enhancer* connected to the user port. The disadvantage of to the user port. The disadvantage of the user port connection is that the the user port connection is that the computer's operating system does not computer's operating system does not recognize this as a valid eight bit par-recognize this as a valid eight bit parallel port. This means that BASIC allel port. This means that BASIC program listings or output cannot program listings or output cannot readily be sent to your printer. Soft-

#### **USER PORT-TO-CENTRONICS CABLE PARTS LIST**

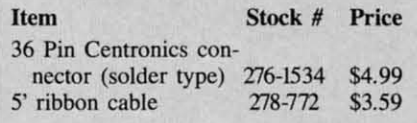

A 24-pin edge card connector (.156" x .200" spacing) is available for \$2.90 (Part No. Cl-12) from Digi-Key, 701 Brooks Ave. South, Thief River Falls, MN 56701 (phone: 1-800-344-4539).

#### **CONNECTION TABLE User Port Centronics**

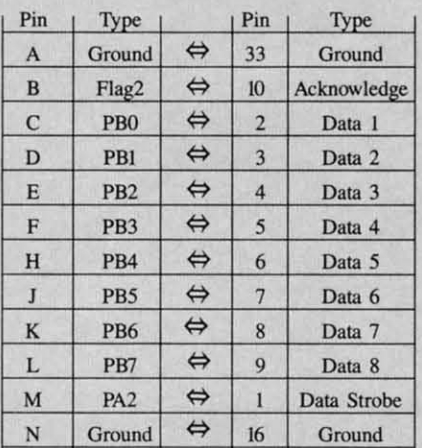

ware drivers are available which will do the job. Of course these must be LOADed up and initialized before running your application. This is generally not possible with most commercial software.

Fortunately, many commercial programs contain the necessary routines to redirect output to a Centronics printer on the user port. Word processors in particular support this operating mode. Vizawrite Classic for the C-128 (Solid State Software) even offers an optional cable for this very

#### **PARTNER 128** Timeworks, Inc. Commodore 128 Cartridge; \$69.95

The Commodore equivalent of IBM PC RAM-resident programs like Borland's Sidekick, Partner 128 enhances the 128's overall capabilities, making it an even better small business machine. Like its forebears, this application provides a number of useful (though unrelated) tools designed to increase personal productivity.

# **REVIEWS**

purpose. Suitable cables may also be available from your Commodore dealer.

If you have the technical ability, a cable may be easily constructed from readily available parts. The table gives the Radio Shack parts list and the necessary connections for building your own user port-to-Centronics cable for the C-64 and C-128.

User port connections are as per the Commodore 64 User's Guide (page 143), or the C-128 System Guide (page 352). Note that the view shown in these books is looking at the computer from the back. If you do opt for the user port connection you should arrange for an easy means of reconnecting your printer to the serial port. This will allow the printer to be used with those program hat do not support the user port. It will also permit printer operation along with the modem.

At first glance the Printer Enhancer may seem like an expensive proposition for just a 64K buffer. However, if you are running two printers with your computer, the cost does not seem that extreme. In this case the overall price must include the cost of two printer interfaces and a serial port switch, or one printer interface and a Centronics A-B switch. The latter are typically \$70. When you're done you will still lack the custom fonts and the built-in software selection of the printer as provided by the Printer Enhancer. Also keep in mind that nothing is as fast as a Centronics buffer connected directly to the user port.

Xetec, Inc., 3010 Arnold Road, Salina, KS 67401 (phone: 913-827-0685).

#### $8, 7, 6, 5...$

With the appointment calendar you can keep reminders, lists of things to do, people to see, and places to be. There's only one drawback: space for these categories is limited to five entries per day. Even bag ladies have more than five things to do in a day!

The memo pad is a mini-word processor with decent edit capabilities, flexible cursor control, and word wrap. Two nice touches are a BASIC search function (case insensitive) and typewriter emulation. The latter al-

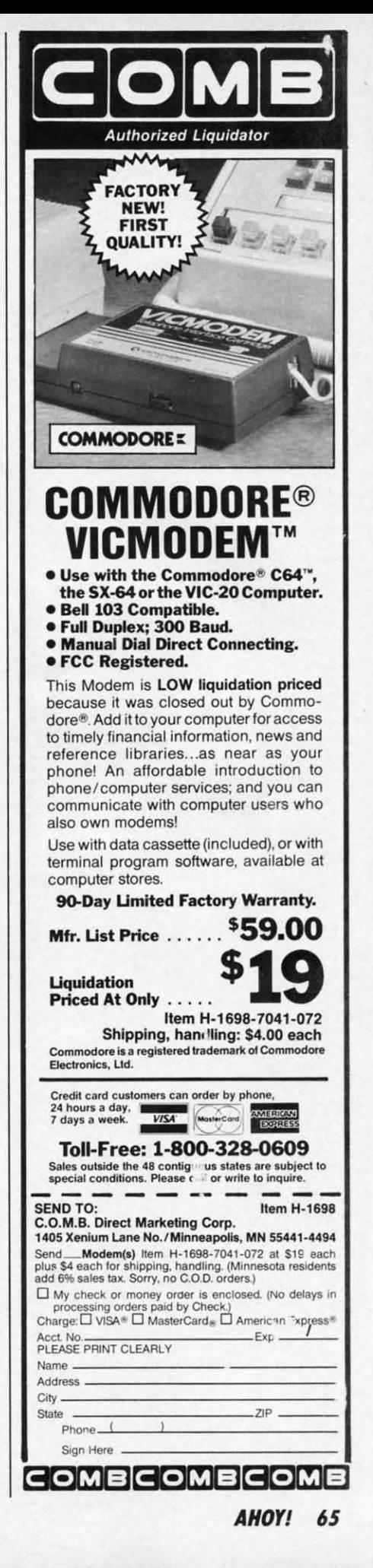

#### **READER SERVICE INDEX**

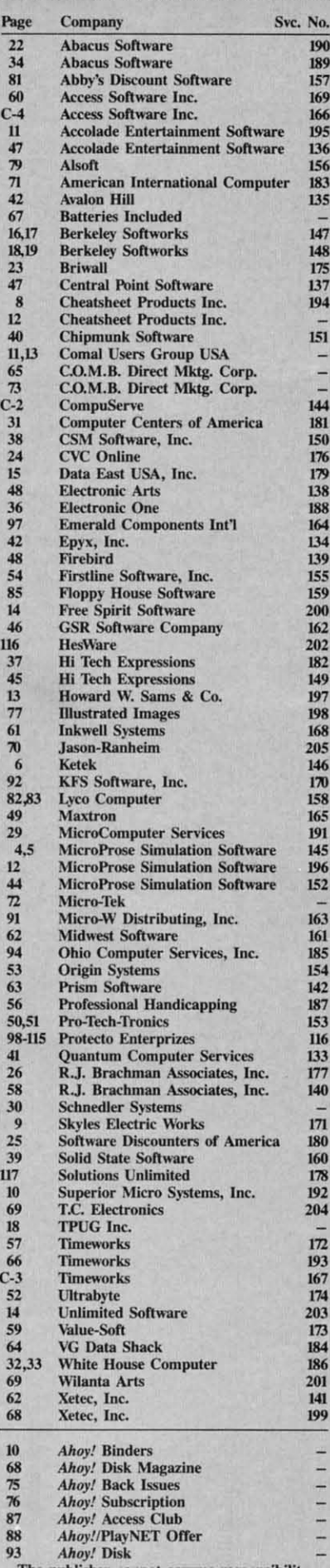

ublisher cannot assume responsibility for errors in the above listing.

# **REVIEWS**

lows direct line-by-line output to a printer for labels, envelopes, forms, and other items which are traditionally difficult to do by computer. (Timeworks suggests the memo pad be used to write online help text. A great idea, if you're in the market.)

Unlike the free form nature of the 60-column memo pad, the address list locks users into a format of name, address, city, state, zip, and phone number. You must live not only with these field sizes, but also with the inadequacy of one address line.

Somewhat offsetting this rigid approach is the routine's sort feature, an intuitive, alphanumeric function which takes its cue from the field where the cursor is positioned. Now that's convenience. An auto dialer, supported by the database, is included for modem madness. Other peripheral, but more generally useful resources include the five function calculator with hardcopy capability and an

#### **BUT HOW GOOD A PARTNER IS IT?**

By now you are wondering if Partner 128 works with your favorite (or eagerly anticipated) software. Since we don't want you to risk hard earned cash finding out, here's the compatibility lowdown.

Programs in which P 128 ran with no problems whatsoever:

Fasthackem (Basement Boys) Jane (Commodore) **Brainstorm** (Country Road Software) dfile & wordfile 128 (michaelsoft) Superbase (Precision) Personal Accountant (Softsync) Data Manager 128 (Timeworks) Sylvia Porter's Personal Finance (Timeworks) Word Writer 128 (Timeworks)

Programs which did not allow disk  $access$  until after  $<$  Commodore  $0$   $>$ . the override command, was issued (beware - this command may damage data files):

Superscript (Precision)

Pocket Writer (<Commodore G> to make menus legible). (Digital)

Pocket Planner (< Commodore G> to make menus legible. Also, P 128 does not work when displaying graphs). (Digital)

Programs which refused to access

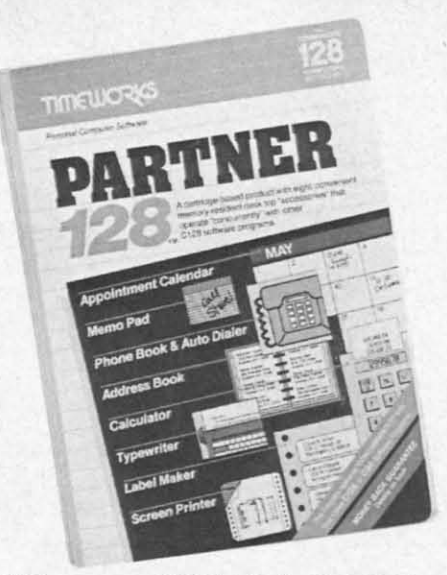

128 answer to Sidekick for IBM PC. **READER SERVICE NO. 193** 

interface to DOS. Though restricted to commands such as new, verify, initialize, rename, and scratch, such easy access is a boon under certain circumstances.

The ability to dump screen imag-

the disk drive, even after  $\langle$  Commodore  $Q >$  was issued:

Fleet System 3 (Professional) Swiftsheet (Cosmi)

Swiftcalc with Sideways (N.G. in graphics mode too). (Timeworks)

Not easily classified:

Multiplan (Epyx): SwiftLoad function of P 128 interfered with loading. After <Commodore D> disabled SwiftLoad, Multiplan worked fine.

PaperClip (Batteries Included): Partner 128 goes in Port 1, security key in 2, <Commodore O> corrects "No Disk Access" problem.

New Consultant (Batteries Included): P 128 in Port 1, security key in 2, no problems after that.

Bobs Term 128 (Precision): P 128 in joyport 1, security key in 2, <Commodore  $G$  to make menus legible. All  $P$ 128 functions worked fine.

*Note:* < $CTRL$  (P128 BUTTON) > is correct procedure to call P-128 in Port 1.

While this is not a complete list of 128 applications, it is representative of titles from some of the best-known software houses. (Vizawrite is not a P 128 partner, since they both occupy the cartridge port. Slot extenders may help here, though there are no guarantees.)

C-www.commodore.ca

# **THE Premier Word Processing** Package - CREATIVE COMPUTING

"PaperClip is easy to use, yet offers the advanced features of programs designed for the IBM PC. These include: block move, copy, delete, macros, automatic page numbering, headers, footers, underlining, boldface, super and subscripts, variable character pitch, and custom character sets. The editing screen can be set up to 130 columns wide, & text can be scrolled in any direction. A preview mode displays formatted text exactly as it will appear on the printed page. You may further define your own formatting parameters, including margins, line lengths, page length and spacing.

PaperClip contains over 30 printer files for all the current major models. The documentation is excellent and the disk itself unprotected, though keyed through a joystick port. This means you can make as many back-up copies as you like, but can use the program only when the key is inserted." - CREATIVE COMPUTING

"PaperClip is one of the easiest of the professional word processors to use, with a sensible manual and plenty of aids for the accident-prone." COMPUTING NOW

"a "must have" in an ideal software-library" ELECTRONIC LEARNING

"PaperClip is the Cadillac of word processors"-OMNI

"an excellent full-featured word processor"-THE BOOK OF CO

"So clearly superior, ... State-of-the-art word processing"-ANTIC

"the ultimate word processor..."-ANALOG

"... best professional word processor available" RUN

"exceptional word processing"-INPUT "hard to beat" ACE

"You'll find yourself growing spoiled."-FAMILY COMPUTING

"A superb word processor,...the most sophisticated to date!"

"... does exactly what it was intended to do...and more"

"... most powerful of packages" COMMODORE MAGAZINE

"... facts attest to its excellence!"-FAMILY COMPUTING

"You will not find a word processing package superior to this one! **CREATIVE COMPUTING** 

# "The #I Best Selling Word Processing Package"\*

**FaperCin** 

-BILLBOARD'S COMPUTER SOFTWARE CHARTS!

Available for Commodore 64, Pet, all Atari home computers, and new enhanced 128K versions for Apple II/e/c,

**INCLUDED** 

Atari 130XE and Commodore 128. COMING SOON: Paperclip Elite for IBM MS DOS, Amiga and Atari ST.

**30 Mural Street Richmond Hill, Ontario** L4B 1B5 Canada (416) 881-9941 Telex: 06-986-266

#### "The Energized Software Company!"

17875 Sky Park North, Suite P, Irvine, California USA 92714 (416) 881-9816 Telex: 509-139

WRITE TO US FOR FULL COLOR CATALOG of our products for Commodore, Atari, Macintosh, Apple and IBM systems. FOR TECHNICAL SUPPORT OR PRODUCT INFORMATION PLEASE PHONE (416) 881-9816. C 1986 BATTERIES INCLUDED. MACINTOSH APPLE. ATARI. COMMODORE AND IBM ARE REGISTERED TRADEMARKS RESPECTIVELY OF APPLE COMPUTERS INC.. ATARI INC.. COM FUSIKESS MACHINES INC. AND IBM BUSINESS MACHINES INC. "AS COMPILED FROM NATIONAL RETAIL STORE SALES REPORTS FOR WEEK ENDING JANUARY S. 1985. IF YOU CAN T FIND PAPERCLIP AT YOUR FAVOURITE SOFTWARE OUTLET YOU CAN DROER DIREC TO UPGRADE YOUR "PAPERCLIP FOR THE CI28" TO PAPERCLIP II SEND US YOUR ORIGINAL DISK. KEY AND \$35.00. AND WE'LL SEND YOU A COMPLETE NEW PACKAGE!

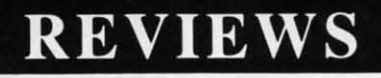

es to a printer is good for programes to a printer is good for program-<br>ming and manual preparation. Unfortunately, it can only handle text; graphics are oul of the question. graphics are out of the question .

A security option entitled Swift-Lock makes it easy to leave an unat-A security option entitled Swift-<br>Lock makes it easy to leave an unat-<br>tended 128 while preventing unauthorized tampering with files. As this thorized tampering with files. As this can be circumvented by a warm reboot, it doesn't provide much protec-can be circumvented by a wann boot, it doesn't provide much protection against determined snoopers. Of course, it will deter the uninitiated or courre, it will deter the uninitiated or those without sufficient time to re-those without sufficient time to reboot and reload the coveted files. boot and reload the coveted files.

#### The Fine Pri<del>nt</del>

Includes: **Includes:** 

The manual goes to great lengths The manual goes to great lengths stating the need to use a data disk formaned just for *Panner* 128. The stating the need to use a data disk matted just for *Panner* 128. The guide makes it seem as if regularly formatted floppies \\Un't \\Urk. 'This is not guide makes it seem as if regularly matted floppies mn't mrk. This is not the case. One word of warning is acthe case. One word of warning is ac-<br>curate, however; 128 virtuosos should not activate the cartridge during disk not activate the cartridge during disk reads or writes. After all, "diskus inreads or writes. After all, "diskus in-<br>terruptus" rarely does anyone any good.

u

u

fi il I, *o o*   $\int$ iJ *o*

fi il I

fi iI *o* 

E E « *u* 

 $\frac{b}{B}$ 

ri fi *b*

II fi

o o

b b I P P

 $\bf{l}$ 

 $\ddot{1}$ 

*n* Ii n Ii  $\boldsymbol{n}$ »

 $\boldsymbol{n}$ Ii *n*  Ii  $\boldsymbol{n}$ n<br>"

s I a v

d s I a y

[

[

Several 128 programs use a secur-Several 128 programs use a security key or dongle in Port 2, one of ity key or dongle in Port 2 , one of the places where *Panner* connects. the places where *Panner* connects. For the most part these applications For the most part these applications can still be used; merely plug *Pamler* can still be used; merely plug *Panner*  into Port I and the key into Port 2. into Port I and the key into Port 2. Then call P 128 with the following Then call P 128 with the following action: < CfRL (pARTNER 128 action: < CfRL (pARTNER 128 button) > . (Timeworks sells a Y cable adapter for these situations, ble adapter for these situations, though it is not necessary.) though it is not necessary.)

Advanced (machine language) pro-Advanced (machine language) programmers can load other utilities into Partner, though this severely restricts file capacities. OUT OF MEMORY messag-capacities. OUT OF MEMORY messag· es could become a painful way of life. es could become a painful way of life.

#### Do You Need a Partner? **Do You Need a Partner?**

Of course, you are the only one who can really tell. *Panner* 128, as who can really tell. *Panner* 128, as noted in the sidebar, is highly compatible with most applications. Furthermore, it provides features not found anywhere else at any price. found anywhere else at any price. noted in the sidebar, is highly com-<br>patible with most applications. Fur-<br>thermore, it provides features not

However, a monopoly is no reason to However, a monopoly is no reason to buy a product. The real reasons for pur-buy a product. The real reasons for purchasing *Partner* 128 include enhanced productivity, and unbeatable convenience. productivity, and unbeatable convenience.

Timeworks, Inc., 444 Lake Cook Road, Deerfield, IL 60015 (phone: Road, Deerfield, IL 60015 (phone: 312-948-9200). *-Ted Salamone* 312-948-9200). *-Ted Salamone* 

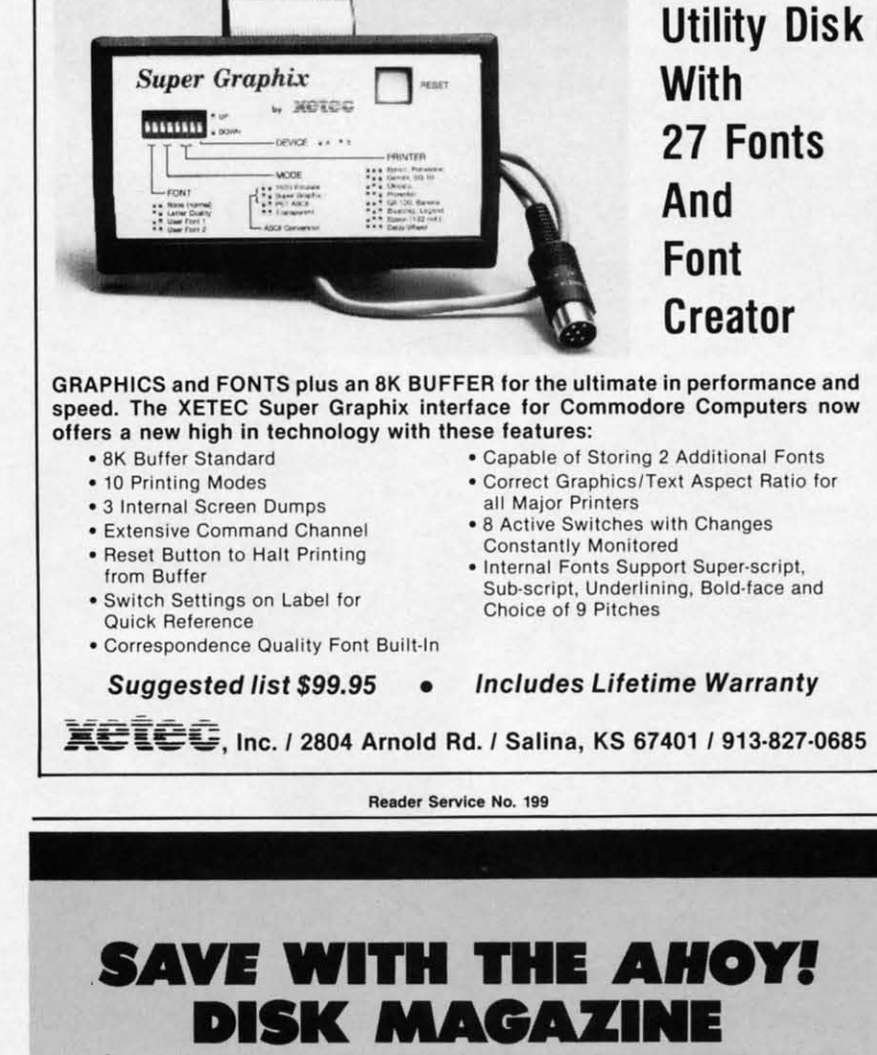

**Super Graphix** , **Super Graphix** 

The money-saving subscription rates for *Ahoy!* magazine and the *Ahoy!* The money·saving subscription rates for *Ahoy!* magazine and the *Ahoy!*  program disk are now even lower! program disk are now even lower!

If you subscribe to the *Ahoy! Disk Magazine* – magazine and disk packaged together – you'll receive the two at substantial savings over the indiaged together-you'll receive the two at substantial savings over the individual subscription prices! vidual subscription prices!

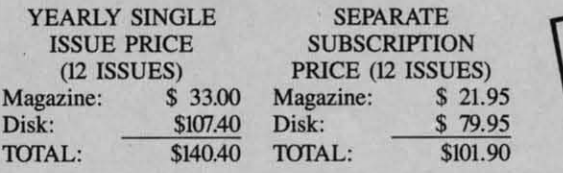

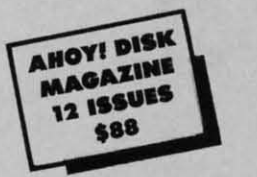

Use the postpaid card bound between pages 66 and 67 of this magazine Use the postpaid card bound between pages 66 and 67 of this magazine to subscribe. (Canadian and foreign prices are higher.) to subscribe. (Canadian and foreign prices are higher.)

The *Ahoy! Disk Magazine* is also available at Walden and B. Dalton's The *Ahoy! Disk Magazine* is also available at Walden and B. Dalton's bookstores, as well as other fine software outlets. bookstores, as well as other fine software outlets.

**Ewww.commodore.ca**
# **S.O.S.**

No problem is too tough for Ahoy!'s crack technical crew. Just send your programming or hardware questions to: S.O.S., c/o Ahoy! Magazine, 45 West 34th Street-Suite 407, New York, NY 10001.

### **By Tim Little**

I am using a Commodore 64 computer, two 1541 disk drives, and a 1660 modem with the Higgyterm terminal software (the program supplied by Commodore with the 1660). When I logged on to *Ahoy!*'s bulletin board, I was advised not to attempt to download programs unless I was using an 8-bit Punter terminal program.

What is the Punter protocol? What terminal software uses it? -Robert H. Croswell Trappe, MD

The Punter Protocol is a method of sending a data file from one computer to another computer. It sends the data in groups of bytes with a checksum byte transmitted after the receiving system declares that it is ready for another "packet" of data. After the checksum byte is verified with the computed checksum, it will either agree, in which case the next packet is transmitted; or a discrepency will have occurred, and the receiving system will ask the other system to transmit the data again until the checksums match. This insures an error-free file transfer, or at least reduces the probability of erroneous data being transmitted.

There are many terminal programs on the market as well as in the public domain. A few are Bob's Term Pro. Blitz Term, Eagle Term, First Term, Hal Term, Super Punter and Versa Term. Check the package before you buy.

Some of the programs I use will not allow me to print out parts of a report that can be displayed on the screen. Furthermore, these programs are protected so I can't modify them. The Screen Dump program (Aug. '85) could be of some use to me if I could use a function key that I could push any time I wanted to print out a screen display. Can you help? -John Mackey Creswell, OR

Unfortunately, unless you become quite proficient at machine language program deprotection and modification, the program Screen Dump will be of no use in this respect. Most commercial programs incorporate protection schemes that will disable any utilities that are in the machine in order to boot, thus few commercial programs will allow any software screen dump programs to function. My suggestion is dependent upon your need to print

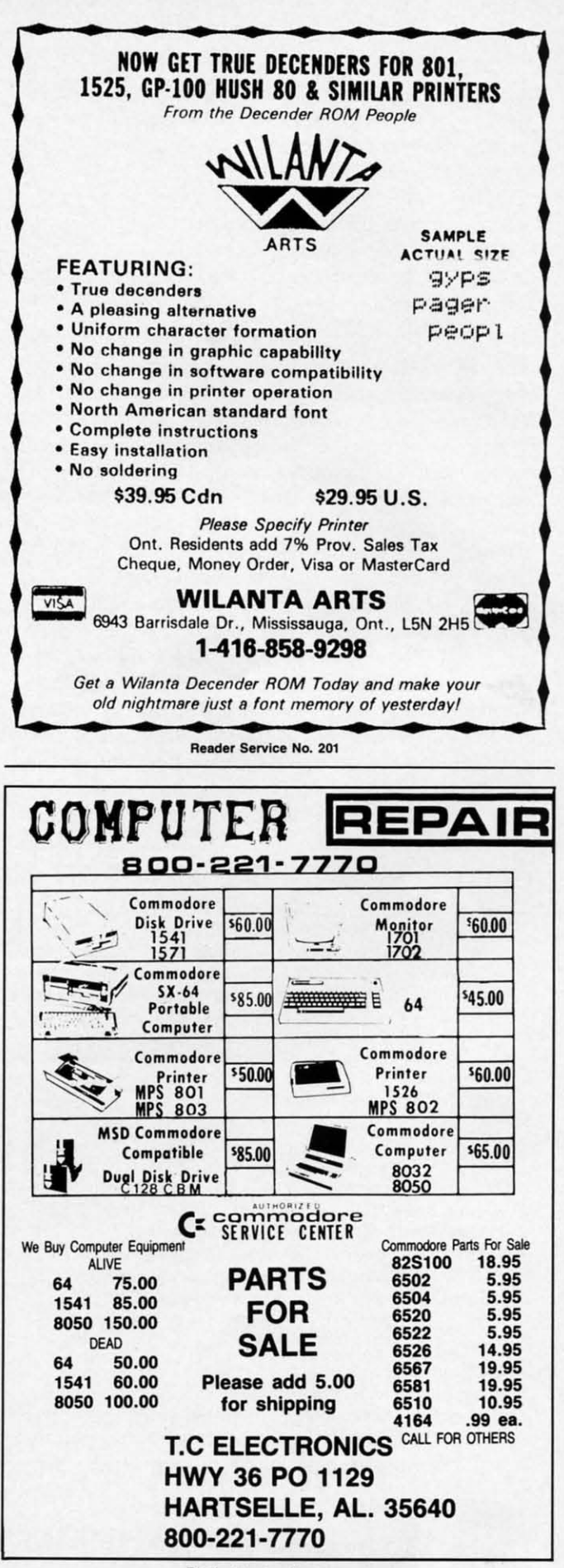

Reader Service No. 204

*out the information as well as the program you are using. out the information as well as the program you are using. Almost any canridge-based screen dump will perform Almost any cartridge-based screen dump will perform*  the task, and many are available at local software distrib-<br>utors. This is just a sampling: *utors.* This *is just a sampling:*

Freeze Frame *(Cardco)* Freeze Frame (Cardeo)

Screen Dump Etc. *(IRQ. Inc.)* Screen Dump Etc. *(IRQ. Inc.)* 

HardCopy *(FS! Software)* HardCopy *(FS! Software)* 

Be sure that the above programs will work with your spe*cific printer as well as your specific program. Be sure rhar the above programs will work with your cific printer as well as your specific program.* 

*Many readers have complained thaI Mlile writing their Many readers have complained that while writing their*  0Im *programs, they havefound serious bugs in the C-64's own programs, they have found serious bugs in the C-64's BASIC interpreter. One such bug is called the input-BASIC interpreter. One such bug is called the inputprompt bug and the only solution appears to be to avoid prompt bug and the only solution appears to be to avoid it altogether.* The *following reader offers a solution as it altogether. The following reader offers a solution as well as the cause: well as rhe cause:* 

If an INPUT line contains a prompt (such as INPUT If an INPUT line contains a prompt (such as INPUT "Would you like a few more problems *(Y/N)";AS)* which "Would *you* like a few more problems (Y/N)";AS) which contains 39 characters or more, or if the INPUT state-contains 39 characters or more, or if the INPUT statement is preceded by a PRINT statement which contains ment is preceded by a PRINT statement which contains a string of 39 or more characters and is followed by a a string of 39 or more characters and is followed by a semicolon, then the prompt in the INPUT or the string semicolon, then the prompt in the INPUT or the string which follows the PRINT may become concatenated with the actual input variable. If the variable was a numeric the actual input variable. If the variable was a numeric variable, then the attempted combination with a string variable, then the attempted combination with a string produces a REDO FROM START message on the screen. produces a REDO FROM STARr message on the screen. If the variable was a string (INPUT AS) then the comout the information as well as the program you are using. Simple will be stored in the variable. This is observed in the strained in the variable. This is out in the strained in the state, and many are available at local

bined input will be stored in the variable. This is obvious when you print out the new variable, but can wreak havoc when used in IF...THEN statements. - Jack Ryan EI Dorado, AR El Dorado, AR

*His solution is to keep prompts to a* 38 *or less char-*His solution is to keep prompts to a 38 or less character minimum, and I do agree since this is not a real *inconvenience. inconvenience.* 

After reading several books on bit mapped graphics After reading several books on bit mapped graphics on the C-64's high resolution screen, I noticed that all on the C-64's high resolution screen, I noticed that all of them failed to mention how to turn off a pixel after turning it on. I would appreciate the formula in BASIC. turning it on. I would appreciate the formula in BASIC. -Robert Cario - Robert Cario

Merrick, NY Merrick, NY

*I will assume that you are familiar with the first five I will assume that you are familiar with the first five ofthe following sixformulas. These formulas will let )'OU of the folLawing six formulas. These formulas will let you tum offany pixel at location* IX,Y) *where X can range turn off any pixel at location* (X,y) *where X can range*  from 0 to 319 and Y can range from 0 to 199. BASE is *the address of the hi-res screen. the address of the hi-res screen.* 

 $ROW = INT(Y/8)$  $COL = INT(X/8)$ LINE:= Y AND 7 LINE= Y AND 7 BYTE: ROW\*320 + COL\*8 + LINE + BASE BYTE= ROW\*320 + COL\*8 + LINE + BASE  $BIT = 7 - (X AND 7)$ POKE BYTE, PEEK(BYTE) AND (255 - 2<sup>\*</sup>BIT)

#### GREAT PRODUCTS FOR YOUR COMMODORE **GREAT PRODUCTS FOR YOUR COMMODORE**

#### promenade C1<sup>™</sup> CAPTURE<sup>™</sup>

The Eprom Programmer. Thoughtfully designed. Take control of your '64 or '128' with this easy to use Take control of your '64 or '128' with this easy to use 95%! With Disk Software ............... still just \$99.50 cartridge kit. Its magic! The Eprom Programmer. Thoughtfully designed. around the world for quality and value. The original **software controlled programmer does away with personalit y modules and switches. Intelligent programming capability can cut programming time by** 

CAPTURE'·

carefully constructed, the *promenade* C1<sup>™</sup> is respected cartridge. Lets you make a back-up disk of your around the world for quality and value. The original memory-resident software. Your program is then fully software controlled programmer does away with accessible to you and your program can be re-booted personality modules and switches. Intelligent from your disk 3–5 times faster. Or make an autoprogramming capability can cut programming time by starting cartridge using the *promenade* C1 and a CPR cartridge. Lets you make a back-up disk of your cartridge kit. Its magic!

CAPTURE<sup>"</sup> is a bargain at 39.95

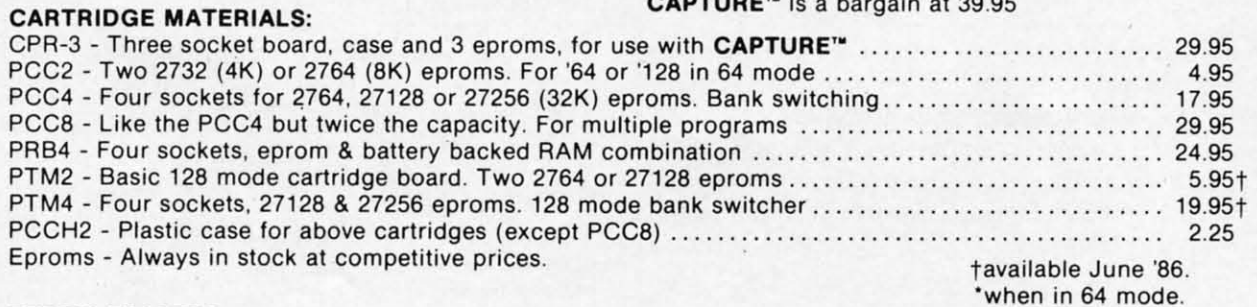

#### EPROM ERASERS: EPROM ERASERS:

Datarase - Hobbyist eprom eraser. 2 at a time, 3 to 10 minutes............... 34.95 Datarase -Hobbyist eprom eraser. 2 at a lime, 3 to to minutes ....... . ...... . .......... ........ ... 34.95 PE14 - Industrial quality eraser. <sup>7</sup> to <sup>9</sup> at <sup>a</sup> time................................... 79.95 PE14 - Industrial quality eraser, 7 to 9 at a time .. . .. .. .. . . . ... . ..... . .. . .. .. . . .... .. . .. . . ... .. . . .. 79.95 Starter Set - CAPTURE'·, promenad.e C1 and one CPR3 kit. 149.95 Starter Set - CAPTURE'·, promenacJ.e Cl and one CPR3 kit. . . .. .. . .. . .. . . .. . ... . . ...... . . .. ....... 149.95 Deluxe Set - CAPTURE'·, promenade C1, Datarase and two CPR3 kits 199.95 Deluxe Set-CAPTURE'·, promenade Cl , Datarase and two CPR3 kits ............................. 199.95

SHIPPING & HANDLING: USA - UPS SURFACE \$3.00 FOREIGN (AIR MAIL ONLY) \$13.00 SHIPPING & HANDLING: USA - UPS SURFACE \$3.00 FOREIGN (AIR MAIL ONLY) \$13.00

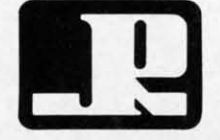

**JASON-RANHEIM** JASON-RAN HElM 1805 INDUSTRIAL DRIVE 1805 INDUSTRIAL DRIVE AUBURN. CA USA 95603 AUBURN , CA USA 95603

TO ORDER TOLL FREE 800-421-7731<br>
FROM CALIFORNIA 800-421-7748<br>
TECHNICAL SUPPORT 916-823-3284<br>
FROM OUTSIDE USA 916-823-3285<br> **MC, VISA, AMEX WELCOME** FROM CALIFORNIA 800-421-7748 FROM CALIFORNIA 800-421-7748 TECHNICAL SUPPORT 916-823-3284 TECHNICAL SUPPORT 916-823-3284 FROM OUTSIDE USA 916-823-3285 FROM OUTSIDE USA 916-823-3285 MC, VISA, AMEX WELCOME ER TOLL FREE 800-421-7731<br>M CALIFORNIA 800-421-7748<br>CAL SUPPORT 916-823-3284<br>OUTSIDE USA 916-823-3285<br>**MC, VISA, AMEX WELCOME** 

C-www.commodore.ca

**Reader Service No. 205** 

## "TAKE A BYTE OUT OF THIS"

#### **ABACUS**

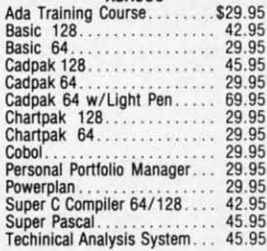

#### **BRODERBUND**

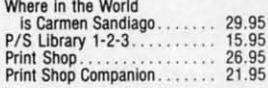

#### **MICRO LEAGUE**

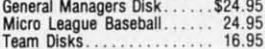

#### **DIRROM**

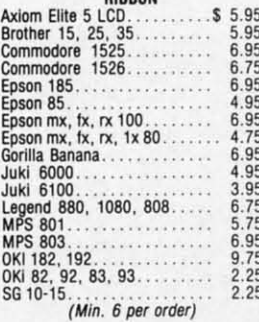

#### **INFOCOM**

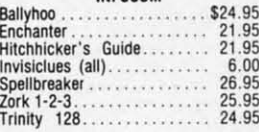

#### **PRECISION**

 $\overline{a}$ 

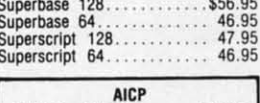

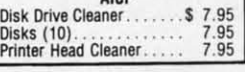

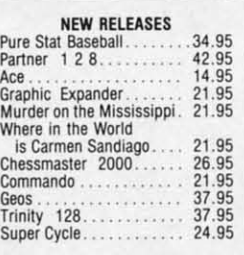

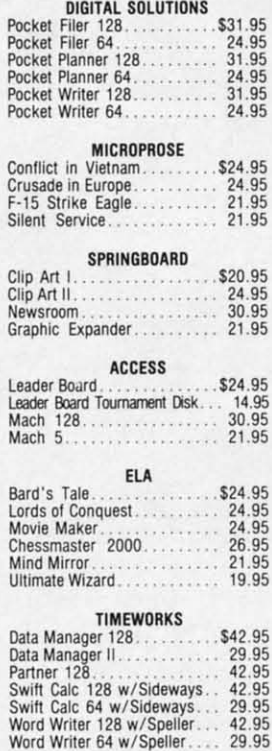

#### **ACTIVISION**

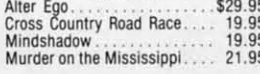

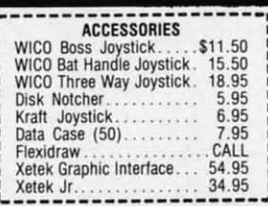

#### **SPECIAL SAVINGS FREE PRINTER HEAD CLEANER KIT** with every **RIBBON ORDER**

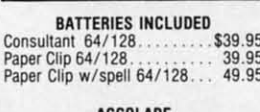

P

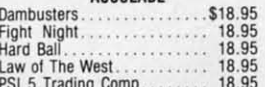

#### **SUBLOGIC** Jet. 27.95<br>Scenery Disks 1-6. 27.95

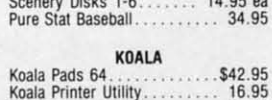

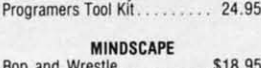

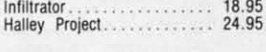

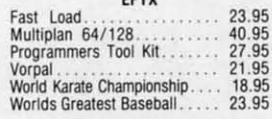

#### **COMMODORE HARDWARE**

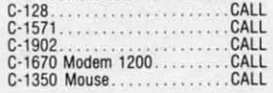

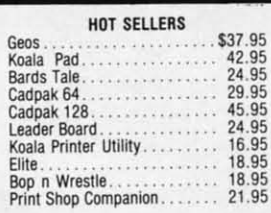

#### **FIREBIRD**

 $1.1111$ 

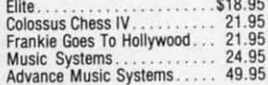

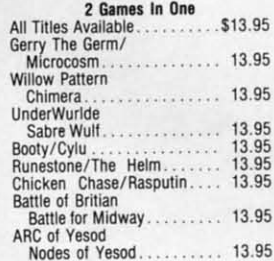

#### AMIGA SOFTWARE

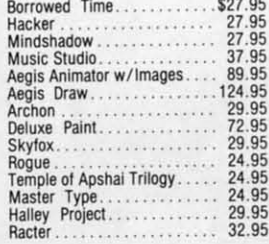

#### **HITS**

\$16.95

50.05

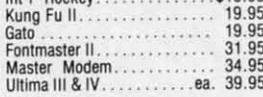

Int'l Hockey

Bottle Of Antiote

#### SSI

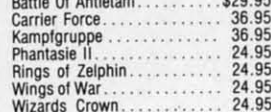

#### **CALL US TOLL FREE** -800-634*-P* Only **Orders**

**Customer Service** 718-351-1864 10AM to 6PM **E.S.T.** 

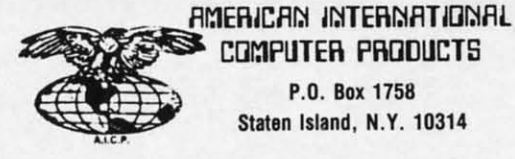

COMPUTER PRODUCTS P.O. Box 1758 Staten Island, N.Y. 10314

#### o R  $\frac{D}{E}$  $\mathbf{I}$ N R F O

In stock items shipped within 24 hours for prepaid orders (cert. check,<br>visa. m/c, i, C, O, D, orders accepted, please add \$4.00, must be cash or cert.<br>ceheck, NNLY, WY State Residents add 8.9% scales tax. Advertised pric

Reader Service No. 183

## **INTRODUCING...MAXI-DISK** "Programs by Users, for Users"

#### THE NEW MONTHLY PUBLICATION ON DISK **FOR YOUR C-64 AND C-128**

10 powerful and exciting programs for your Commodore computers not seen in any other publication at a price hardly worth mentioning. Disk comes with a booklet with complete instructions for all programs.

**WINDOW 64 VIDEO SIDEKICK** Professionalize your The program all VCR owners need. Auto-<br>sorting, Fancy labels basic programs with this simple but powerful ML routine. and much, much more. **1541 DISK THE LOST SWORD MONITOR** Make your way<br>through this graphic<br>adventure to find the The MOST powerful<br>and complete disk utility we've ever seen<br>published anywhere. lost sword but be care $full....$ ALSO ON THIS DISK: File Copy, Converter, Stalkers, Obsession, Leprechan's Gold, Disk Lock. **REVERSE SIDE: Postmaster 128 ICRO-TEK** P.O. BOX 1861<br>STATEN ISLAND, NY 10314 **full featured** mailing list for the Please RUSH me the following order (postage and handling included): **USA FOREIGN** \$15.95<br>\$139.95 □ Volume 1 (Nov. '86) issue of the "MAXI-DISK"  $$12.95$ □ 1 Year Subscription of the "MAXI-DISK" \$119.95 Make checks payable to Micro-Tek Software. New York residents add 8.25% sales tax. <u>na taisa seras de la</u> Address **Address Name** 

## **ARE YOUR PROGRAMS GOOD ENOUGH?**

MICRO-TEK Software is looking for quality games, utilities or business programs written by you, the computer enthusiast, to share with your fellow hackers. At the same time, you can make extra cash and get the satisfaction and recognition you deserve.<br>MICRO-TEK publishes the "MAXI-DISK" "MAXI-DISK" is a C-64 program disk with 10 quality programs, not published by any

and exciting program disk is produced each and every month. Our premier disk will be available November 1986. If you are interested in submitting your programs, please observe the following rules:

- 
- 1. All programs must be written and owned by you and submitted on C-64 formatted disk.
- 2. Typed, double-spaced documentation must accompany the program.
- 3. Rejected submissions will only be returned with S.A.S.E.
- 4. Prices subject to quality and length of program.
- 5. Upon acceptance, you will be sent a contract to which you must sign and return.

MICRO-TEK Software pays generous royalties to programmers based on the number of disks sold for as long as the disk is for sale. www.commodore.ca  $\mathbf{H} \mathbf{N}$ Code **Consolidation** for the 64

LONG

**By Rick Nash** 

ong Lines is a short utility program that will improve the Commodore 64's line editor. As you probably know, the standard line length is 80 characters, or two screen lines. This utility will double the editor's capability to 160 characters (four screen lines).

The reason for longer BASIC lines is twofold. Programs will run slightly faster, and fewer lines means less memory overhead. Each BASIC program line requires a minimum of five bytes. For very large programs, combining many small lines into fewer long lines can result in substantial memory savings.

#### **ENTERING LONG LINES**

Enter and save a copy of the listing on page 132. This is a program generator which, when run, will produce a machine language program directly to tape or disk with the filename "LONG LINES". To use, simply LOAD "LONG LINES", dv,1 where dv is 8 for disk, or 1 for tape. Next, execute Long Lines with SYS 49152, and enter NEW. At this point, you can write or edit up to four screen lines for each BASIC line.

Programs written with long lines can be loaded, saved, or run without the utility, but do not edit any long lines, as they will be truncated to the normal 80 character length.

Both BASIC and the Kernal are moved to RAM, and heavily patched. You must reexecute Long Lines (SYS 49152) after a RUN STOP/RE-STORE or a RESET.  $\Box$ **SEE PROGRAM LISTING ON PAGE 132** 

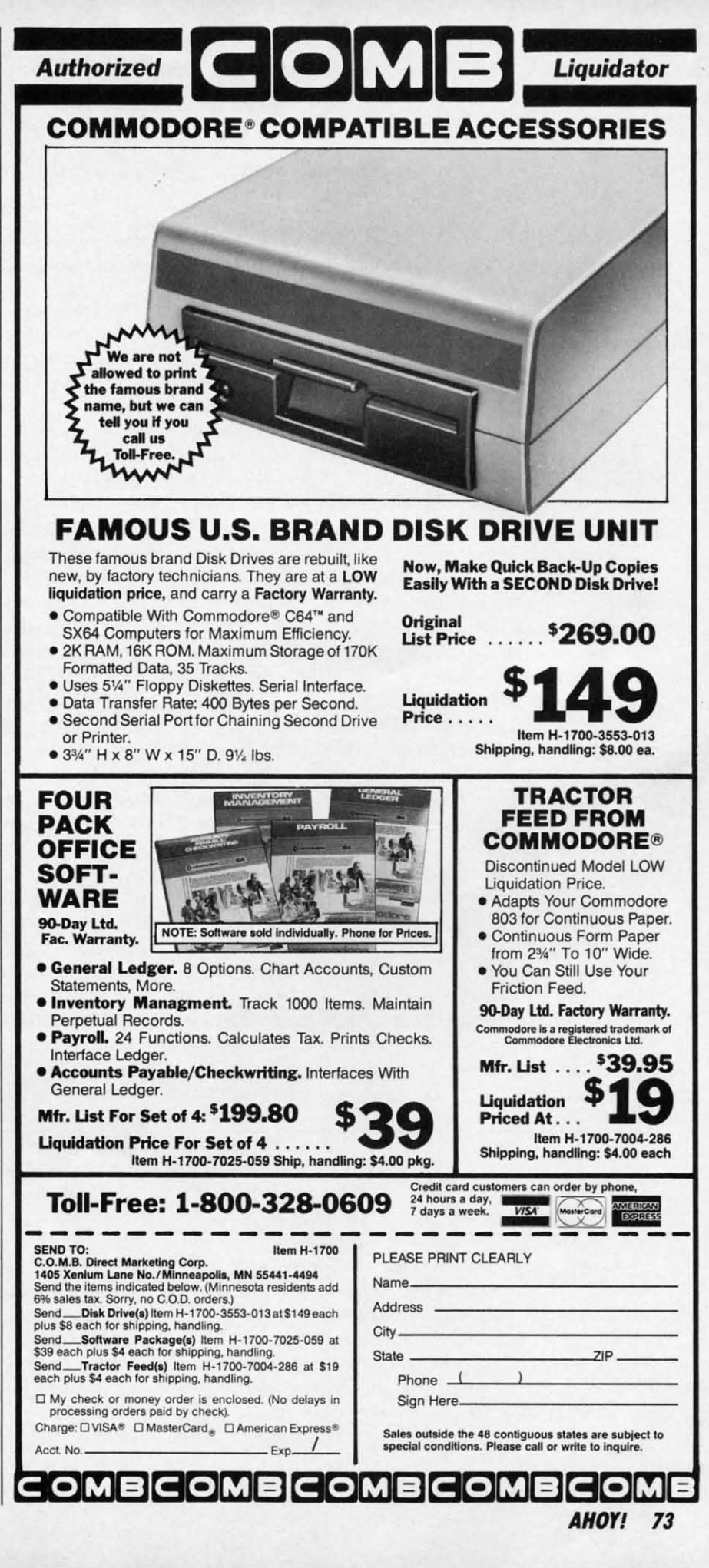

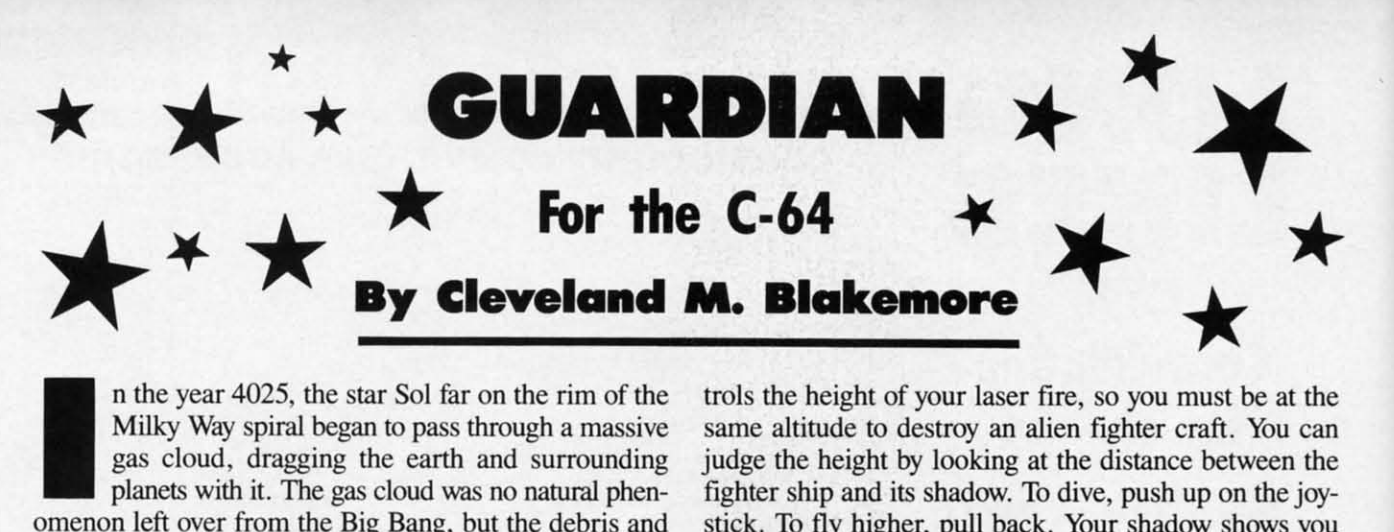

n the year 4025, the star Sol far on the rim of the Milky Way spiral began to pass through a massive Milky Way spiral began to pass through a massive gas cloud, dragging the earth and surrounding gas cloud, dragging the earth and surrounding planets with it. The gas cloud was no natural phenn the year 4025, the star Sol far on the rim of the Milky Way spiral began to pass through a massive gas cloud, dragging the earth and surrounding planets with it. The gas cloud was no natural phenomenon left over from the residue of one of the largest intergalactic wars ever fought.

The motives and identities of the long-dead civiliza-The motives and identities of the long-dead civilizations that were involved are forever lost in the miasma tions that were involved are forever lost in the miasma of time, but unfortunately the machines they built to wage of time, but unfortunately the machines they built to wage war for them are still functioning. war for them are still functioning.

The other major planets have already been destroyed, and the earth is calculated to be next in line, although and the earth is calculated to be next in line, although earth's scientists are not quite sure what is in store for us.

Reconaissance has revealed several synthetic moons Reconaissance has revealed several synthetic moons with trenches running the circumference, ending in cowith trenches running the circumference, ending in co-<br>lossal pyramids topped with strange power crystals. The scientists know that the moons are in orbit with an artificial gravity well, a "black hole" which somehow draws ficial gravity well, a "black hole" which somehow draws its energy from the power crystal on top of the pyramid.

When the crystal lines up with the black hole, any-When the crystal lines up with the black hole, anything intersecting the conjunction will be annihilated. thing intersecting the conjunction will be annihilated. Earth's terrified masses have taken to calling the crystals Earth's terrified masses have taken to calling the crystals "the eyes of doom."

Earth's greatest pilots have been scraped together amidst the hysteria to fly a suicide mission across the surface the hysteria to fly a suicide mission across the surface of the moon, through the trench towards the pyramid. of the moon, through the trench towards the pyramid. Your mission is to destroy the pyramid before the black Your mission is to destroy the pyramid before the black hole aligns with "the eye of doom." Just before the pyr-hole aligns with "the eye of doom." Just before the pyramid releases its deadly blast of energy, our scientists believe a second crystal opens at the base of the pyra-believe a second crystal opens at the base of the pyramid. If you can fire a laser torpedo down this opening, mid. If you can fire a laser torpedo down this opening, they believe the pyramid's power source will be knocked they believe the pyramid's power source wiJl be knocked out of commission, and the earth will be saved!

In the 3-D game *Guardian,* you fly a shuttlecraft down In the 3-D game *Guarriian,* you fly a shunlecraft down a constantly scrolling trench, avoiding or blasting the a constantly scrolling trench, avoiding or blasting the weird machines that attack you in endless ranks, launched weird machines that attack you in endless ranks, launched from the pyramid far away on the horizon. from the pyramid far away on the horizon.

The pyramid grows larger as you approach it, while The pyramid grows larger as you approach it, while the earth moves across the sky in the background. If you the earth moves across the sky in the background. If you look closely, you may see the "black hole" as it approach-<br>es from the other side of the screen. es from the other side of the screen.

There are two types of flying machines that attack you: There are two types of flying machines that attack you: white alien fighter ships (500 points) and cyan fighter ships (1000 points). There are two types of ground rolling robots: light green (1500 points) and dark brown (2000 points).

Since the game is in 3-0, your altitude directly con-Since the game is in 3-0, your altitude directly con-

same altitude to destroy an alien fighter craft. You can same altitude to destroy an alien fighter craft. You can judge the height by looking at the distance between the judge the height by looking at the distance between the fighter ship and its shadow. To dive, push up on the joyfighter ship and its shadow. To dive, push up on the joy-<br>stick. To fly higher, pull back. Your shadow shows you the approximate distance from the moon's surface. When the approximate distance from the moon's surface. When you are lined up with a ship in flight coming at you, your you are lined up with a ship in flight coming at you, your shadow should appear to be approximately the same dis-<br>tance from your ship as his. tance from your ship as his.

The robots are a different menace altogether. They have slits in the front of their chassis, the only weak spot in their armor. Fire a shot through this slit and the robot their armor. Fire a shot through this slit and the robot will be nuts and bolts. The robot has a very high reach with his electronic arms, so you will have to get some altitude to fly over him! Once you get the height correct, you can sit in place and plink at robots all day long rect, you can sit in place and plink at robots all day long and rack up points.

Avoid the plasma balls the aliens fire at you as they approach. approach.

The best shot at an alien comes as they appear on the The best shot at an alien comes as they appear on the horizon. As they get closer, you have to be more accur-horizon. As they get closer, you have to be more ate with the altitude. ate with the altitude.

The power crystal appears as a flashing eye at the base The power crystal appears as a flashing eye at the base of the pyramid. You have only seconds to hit it before of the pyramid. You have only seconds to hit it before the earth explodes. If you successfully knock a pyramid the earth explodes. [f you successfully knock a pyramid out, the screen colors change, and you are on the surface of another guardian moon. The aliens get progres-face of another guardian moon. The aliens get progressively faster each time you wipe out a pyramid, so you sively faster each time you wipe out a pyramid, so you will have to be more tricky in avoiding them and more will have to be more tricky in avoiding them and more selective with your shots.

You only have three ships in the game, displayed at You only have three ships in the game, displayed at upper right. The current score is at upper left in yellow. upper right. The current score is at upper left in yellow.

This game uses extended background mode for the This game uses extended background mode for the scrolling color bars, rotating the three colors to give the scrolling color bars, rotating the three colors to give the illusion of motion. This is an ancient trick on the Comillusion of motion. This is an ancient trick on the Com-modore, and highly effective, even in BASIC programs. (Although the idea is simple enough and very snazzy, (Although the idea is simple enough and very snazzy, I think we have yet to see some of the incredible games I think we have yet to see some of the incredible games that could be created with EBC mode.) The pyramid itself is constructed with redefined character graphics. self is constructed with redefmed character graphics.

My high score so far is 54500. It is theoretically pos-My high score so far is 54500. It is theoreticalJy possible to flip the game over past 650,000, but even I would sible to flip the game over past 650,000, but even I would do a double take on that one. If you should flip this game over, please let me know via a letter to *Ahoy!,* and I will over, please let me know via a letter to *Ahoy!,* and I will incorporate a three byte scoring system in my next game incorporate a three byte scoring system in my next game to keep you joystick superjockeys happy! to keep you joystick superjockeys happy!

Enjoy *Guardian.* Enjoy *Guarriian.* 

Now save the earth!  $\square$ 

*SEE PROGRAM LISTING ON PAGE* JJ7 *SEE PROGRAM LISTING ON PAGE 137* 

Ewww.commodore.ca

re:<br>sa

 $\sum_{i=1}^{\infty}$ 

IS<sub>1</sub>  $\overline{A}$  $\lim_{w_0}$ ter do  $I$  $F<sub>l</sub>$ sto<br>Vl

IS G<sub>a</sub> Pn **tin**  An 64 IS M: **gui dis**  An Ch

IS Ch **tali** ." rea **tor:**  IS

Pro Bu eo Di Ca

Use derit list o

**14 AHOYI 74 AHOY/** 

c •

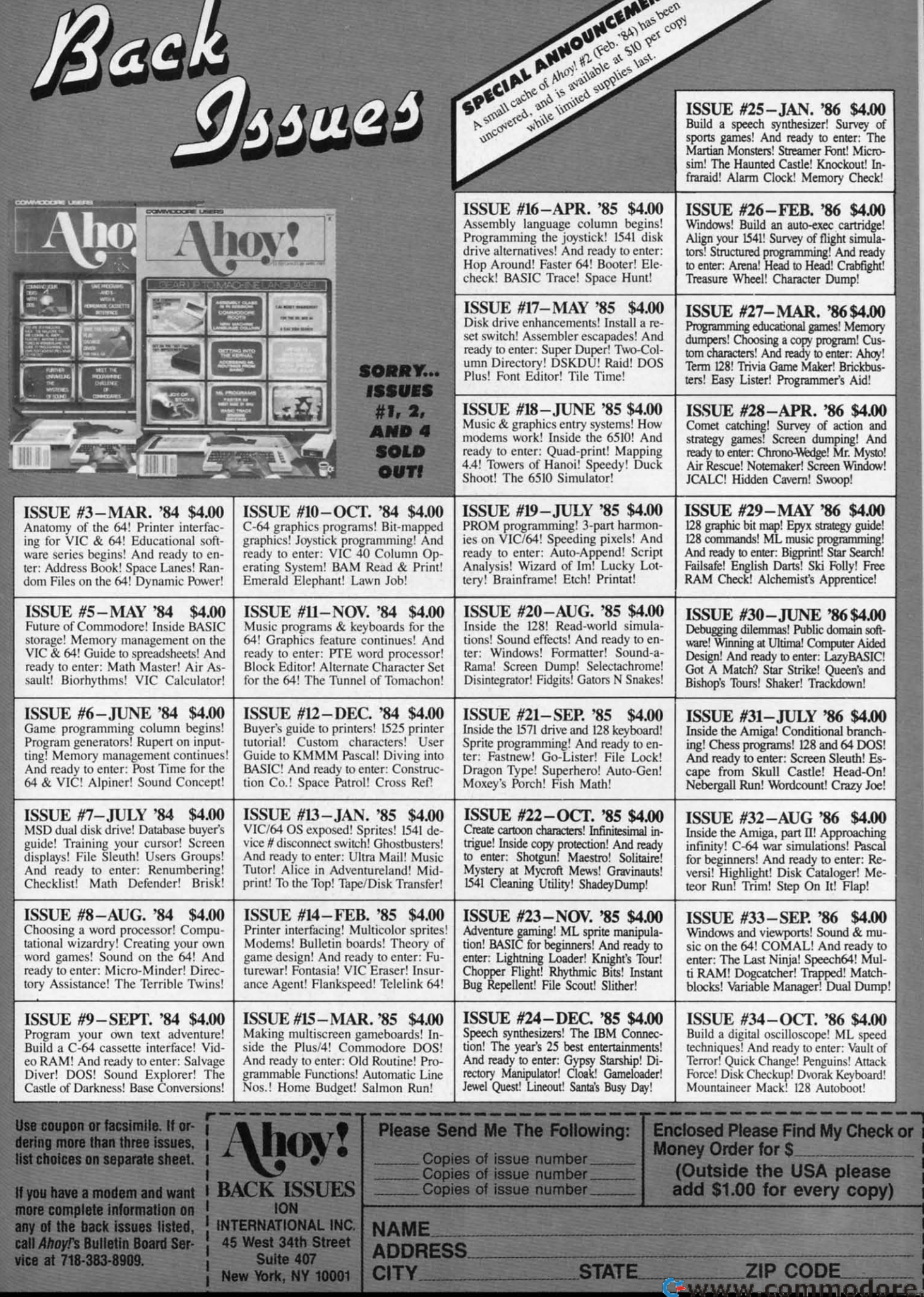

o

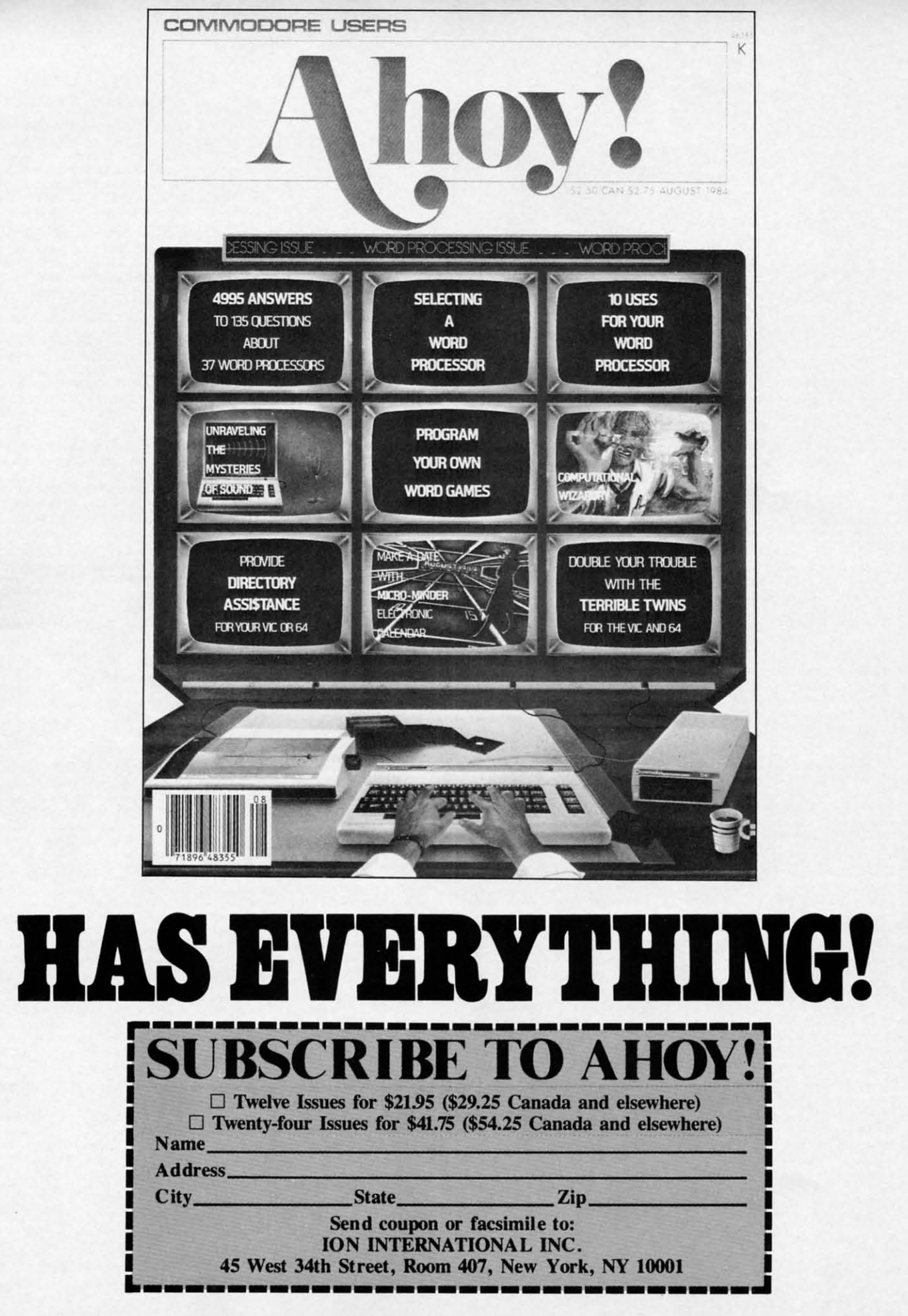